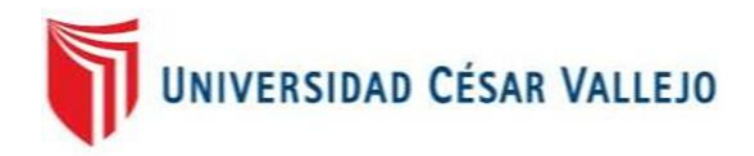

# FACULTAD DE INGENIERÍA

# ESCUELA PROFESIONAL DE INGENIERÍA DE SISTEMAS

# APLICACIÓN WEB PARA MEJORAR LA GESTIÓN POR PROCESOS DEL ÁREA DE TRAMITES DE PLACAS EN LA EMPRESA SOPORTE LOGÍSTICO AUTOMOTRIZ E.I.R.L.

# **TESIS PARA OBTENER EL TÍTULO PROFESIONAL DE:**

INGENIERO DE SISTEMAS

# **AUTOR:**

JUAN YAMIL SEJURO SALAZAR

# **ASESOR:**

Dr. ERNESTO FLORES CISNEROS

# **LÍNEA DE INVESTIGACIÓN:**

SISTEMAS INFORMÁTICOS ESTRATÉGICOS DE TOMA DE DECISIONES

**LIMA – PERÚ**

2017

# **PAGINA DEL JURADO**

…………………………………………… Presidente

…………………………………………… Secretario

…………………………………………… Vocal

II

### **Dedicatoria**:

Dedico el presente trabajo:

A Dios, por darme la oportunidad de vivir y por estar conmigo en cada paso que doy, por fortalecer mi corazón e iluminar mi mente y por haber puesto en mi camino a aquellas personas que han sido mi soporte y compañía durante todo el periodo de estudio.

De igual forma a mi madre por haberme apoyado en todo momento, por sus consejos, sus valores, por la motivación constante y su apoyo incondicional en esta nueva experiencia profesional.

Mi abuelo Juan Salazar (QEPD), por haber sido esa persona tan especial que siempre estará presente.

A mis hijos Anderson y Cielo, por ser mi inspiración y motivo en todo momento, por contagiarme su alegría en esos momentos tan complicados de mi vida.

### **Agradecimiento**

A cada uno de los docentes del programa de formación para adultos de la Universidad Cesar Vallejo por estar presente en cada uno de mis pasos como estudiante y darme el apoyo necesario para mi formación profesional durante el transcurso de mi carrera. Adicionalmente a mis compañeros y demás personas que me exhortaron para la culminación de mi presente trabajo.

# **DECLARACIÓN DE AUTENTICIDAD**

Yo Juan Yamil Sejuro Salazar con DNI N° 25852547, a efecto de cumplir con las disposiciones vigentes consideradas en el Reglamento de Grados y Títulos de la Universidad Cesar Vallejo, Facultad de Ingeniería, Escuela de Ingeniería de Sistemas, declaro bajo juramento que toda la documentación que acompaño es veraz y autentica.

Así mismo, declaro también bajo juramento que todos los datos e información que se presenta en la presente tesis son auténticos y veraces.

En tal sentido asumo la responsabilidad que corresponda ante cualquier falsedad, ocultamiento u omisión tanto de los documentos como de información aportada por lo cual me someto a lo dispuesto en las normas académicas de la universidad Cesar Vallejo.

Lima, 04 de agosto de 2017

………………………………………………..

Juan Yamil Sejuro Salazar

# **PRESENTACIÓN**

Señores miembros de jurado:

En cumplimiento de las normas establecidas en el Reglamento de Grados y Títulos de la Universidad Cesar Vallejo presento ante ustedes la tesis titulada "APLICACIÓN WEB PARA MEJORAR LA GESTIÓN POR PROCESOS DEL ÁREA DE TRAMITES DE PLACAS EN LA EMPRESA SOPORTE LOGÍSTICO AUTOMOTRIZ E.I.R.L." la misma que someto a vuestra consideración y espero que cumpla con todos los requisitos de aprobación para obtener el título profesional de Ingeniero de sistemas.

El Autor

# **ÍNDICE GENERAL**

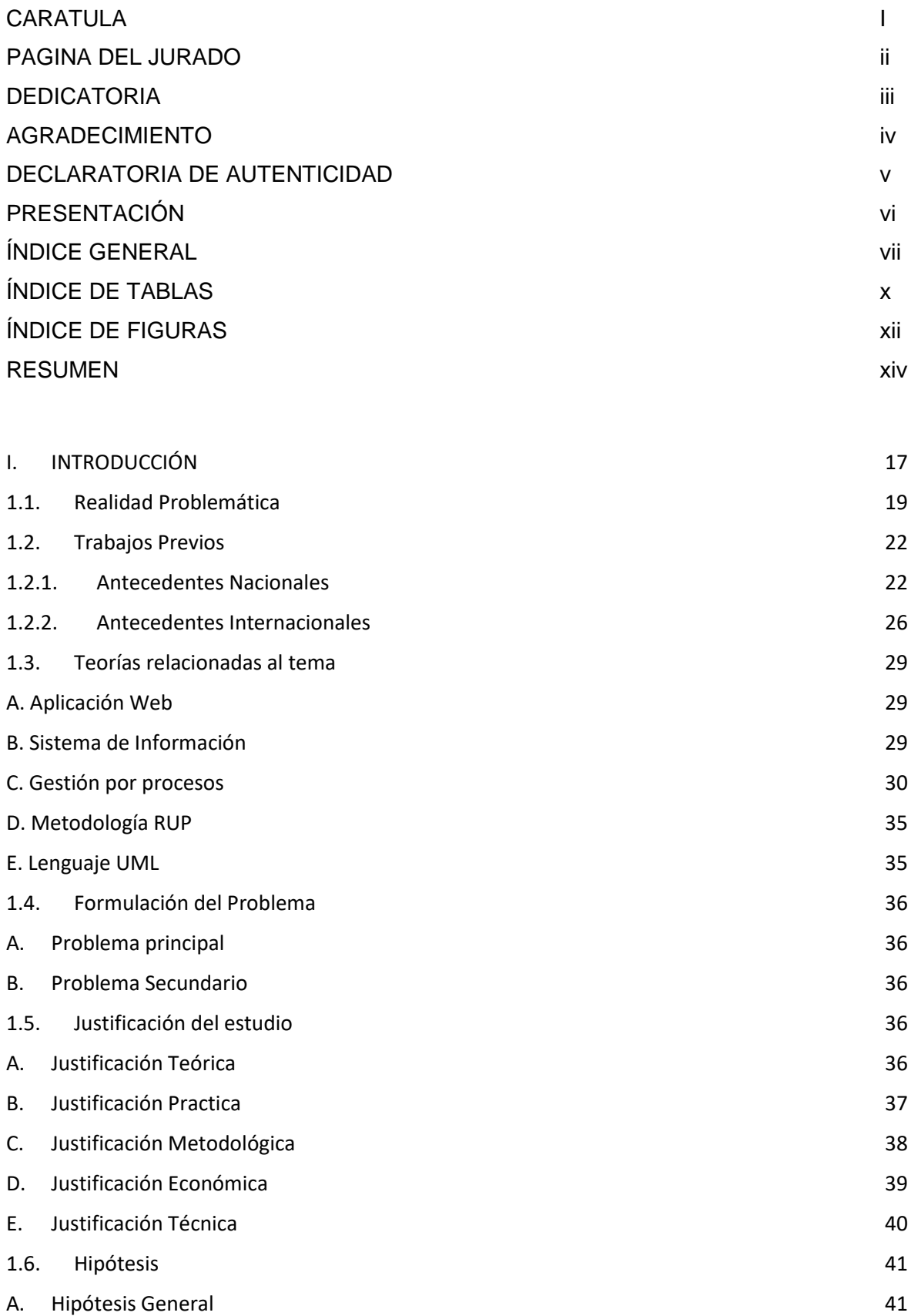

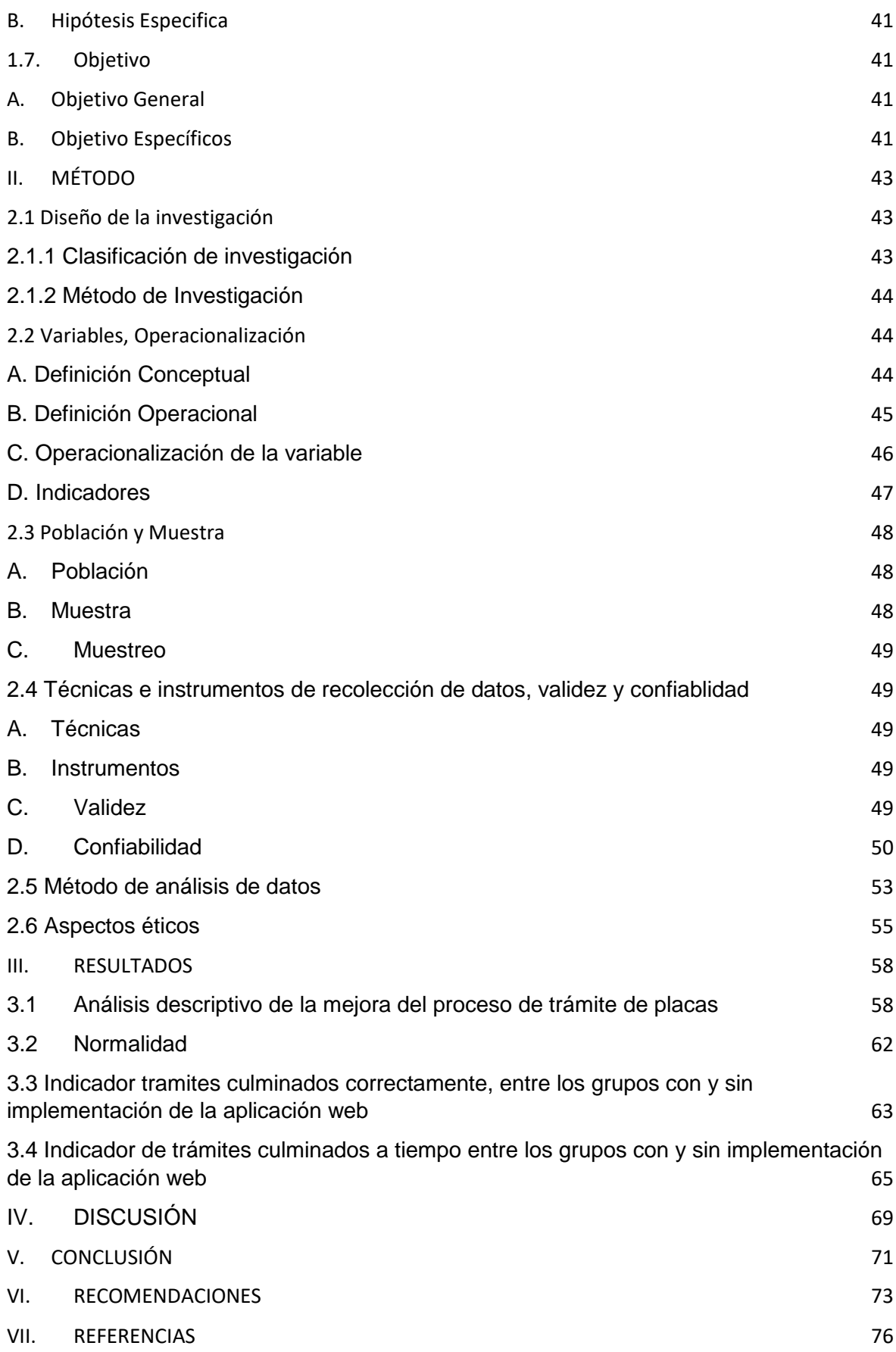

# **ANEXOS**

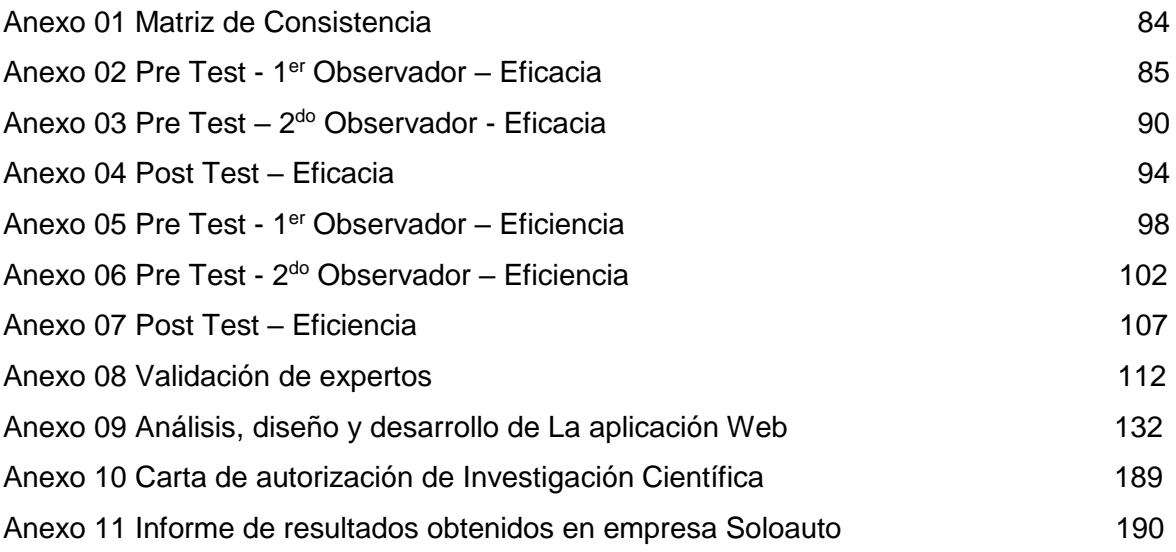

# **ÍNDICE DE TABLAS**

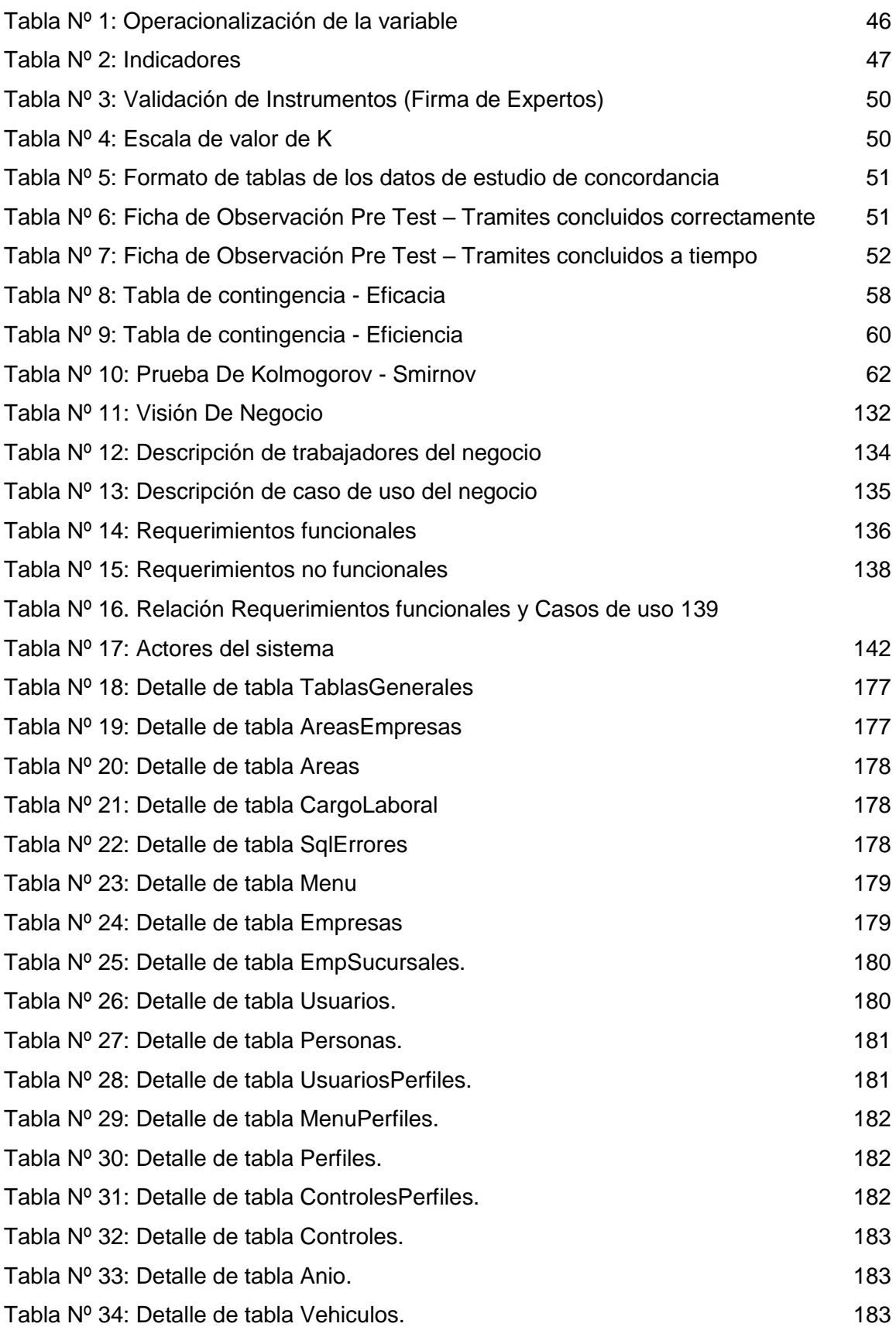

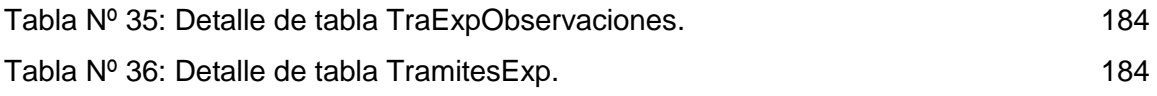

# **ÍNDICE DE FIGURAS**

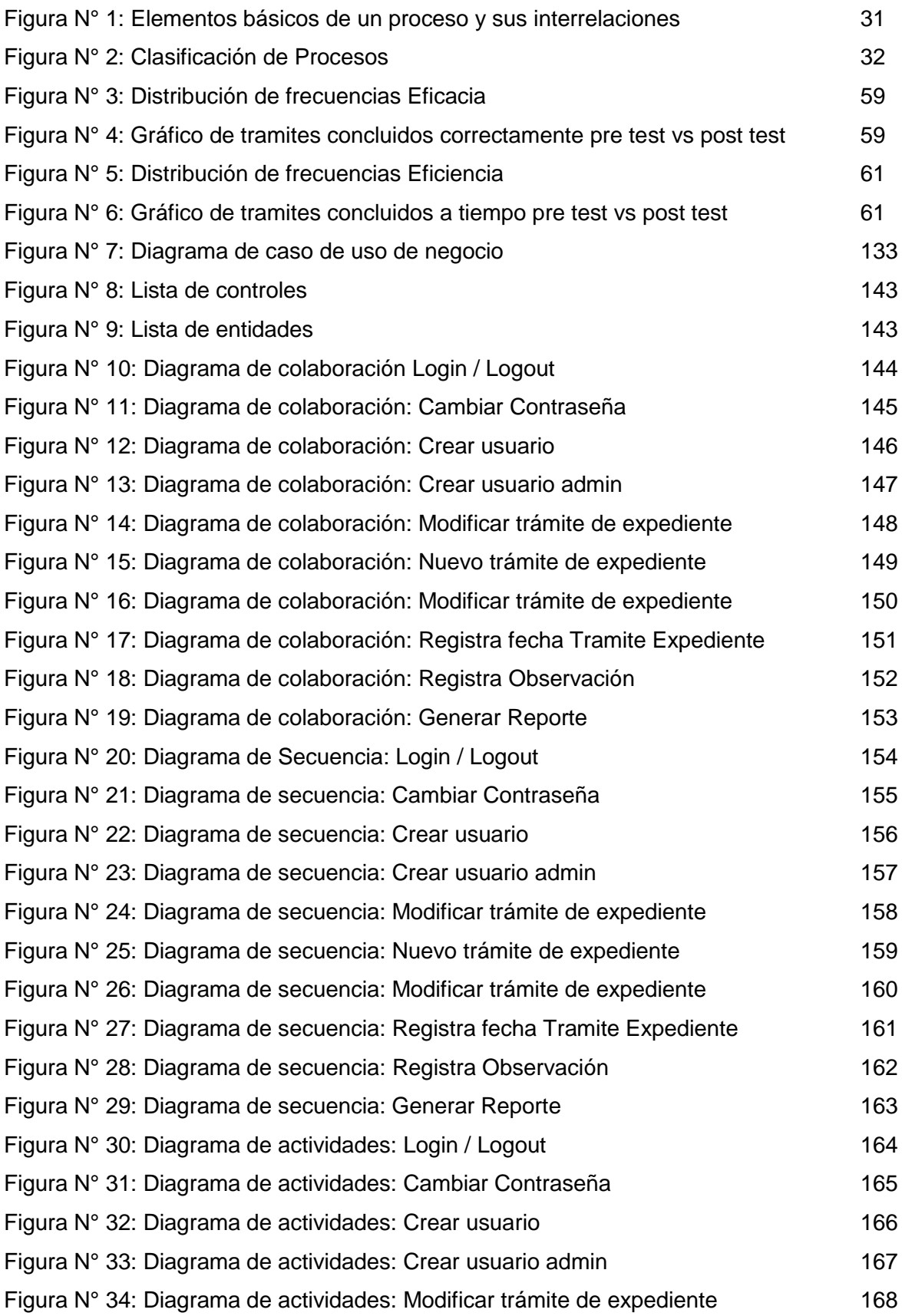

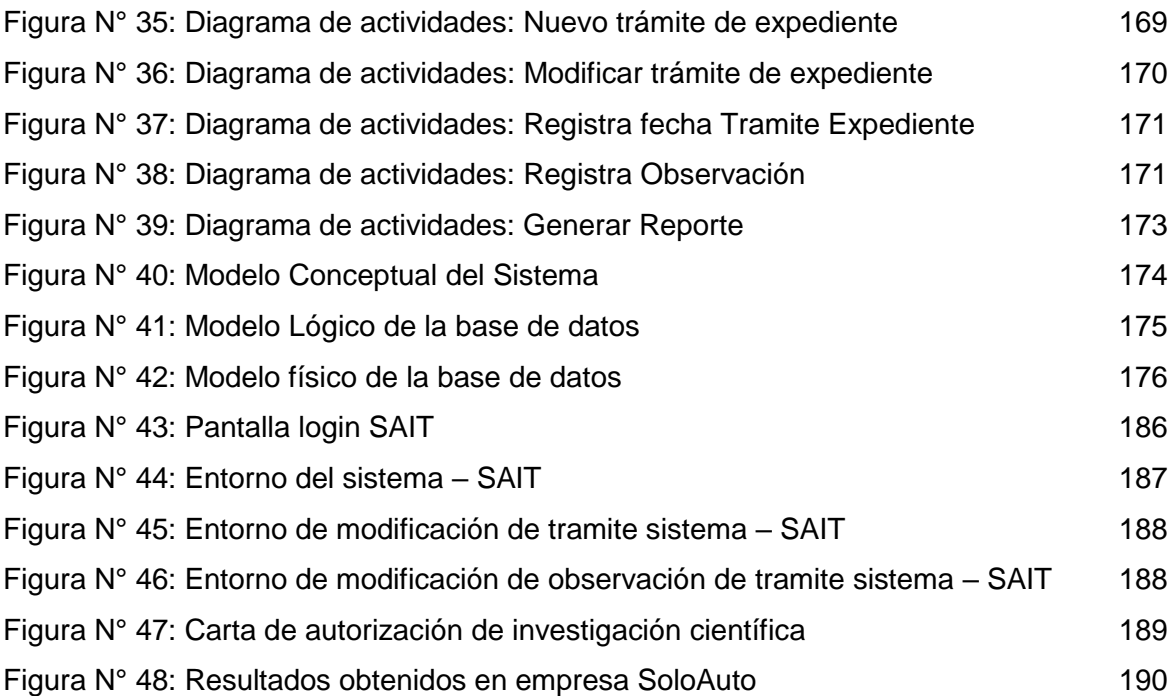

### **RESUMEN**

El título de la presente investigación fue: Aplicación Web para mejorar la gestión por procesos del área de trámites de placas en la empresa Soporte Logístico Automotriz E.I.R.L., su objetivo general: Determinar la influencia de una aplicación web en mejorar la gestión por procesos del área de tramites de placas de la empresa Soporte Logístico Automotriz E.I.R.L. Cabe indicar que nuestra variable independiente fue: Aplicación Web definida conceptualmente por los autores Alicia Ramos y Jesús Ramos (2014). Así mismo nuestra variable dependiente fue: Gestión por procesos la cual cuenta con las siguientes dimensiones: eficacia y eficiencia, tanto variable y dimensiones fueron definidas conceptualmente por Luis Fernando Agudelo (2012).

Esta investigación es tipo aplicada y diseño pre experimental, la población consta de 600 tramites los cuales eran la cantidad de tramites expedidos en el transcurso de 1 mes, deduciendo los domingos, 26 días hábiles, la población estuvo conformada por aquellos tramites que no tuvieron ninguna observación que impidiera su culminación (eficacia) y aquellos que eran culminados en el tiempo adecuado comprometido con el cliente usando incluso menos recursos humanos para esta labor. La muestra la cual dio como resultado 234 trámites, dichos trámites fueron recolectados de manera no probabilística a través de fichas de observación, debido a las características de los datos recolectados se usó la prueba Z con proporciones con la cual se descartó la hipótesis nula.

La investigación concluyo que la aplicación web si mejoró la gestión por procesos del área de trámites de placas, basándose en el rechazo de la hipótesis nula y en el aumento del porcentaje de tramites concluidos correctamente en 47.01% y el porcentaje de tramites concluidos a tiempo en 48.72% después de implementada la aplicación web.

Palabras Claves: Aplicación web, Gestión por procesos

### **ABSTRACT**

The title of the present investigation was: Web Application to improve the management by processes of the area of procedures of plates in the company Automotive Logistics Support EIRL, its general objective: To determine the influence of a web application in improving the management by processes of the area of procedures of plates of the company Support Logístico Automotriz EIRL It should be noted that our independent variable was: Web Application conceptually defined by the authors Alicia Ramos and Jesús Ramos (2014). Likewise, our dependent variable was: Management by processes which has the following dimensions: effectiveness and efficiency, both variable and dimensions were conceptually defined by Luis Fernando Agudelo (2012).

This research is applied type and pre experimental design, the population consists of 600 procedures which were the amount of paperwork issued in the course of 1 month, deducting Sundays, 26 working days, the population was made up of those procedures that did not have any observation that prevented its completion (effectiveness) and those that were culminated in the adequate time committed to the client using even less human resources for this work. The sample which resulted in 234 procedures, these procedures were collected in a non-probabilistic way through observation cards, due to the characteristics of the data collected the Z test was used with proportions with which the null hypothesis was discarded.

The investigation concluded that the web application did improve the process management of the plaques processing area, based on the rejection of the null hypothesis and the increase in the percentage of procedures correctly concluded in 47.01% and the percentage of procedures completed in time in 48.72% after the web application has been implemented.

Keywords: Web application, Process management

# **CAPÍTULO I. INTRODUCCIÓN**

# <span id="page-16-0"></span>**I. INTRODUCCIÓN**

La empresa Soporte Logístico Automotriz E.I.R.L. es una empresa la cual se dedica al rubro logístico automotriz contando con las siguientes áreas: lavado, transporte y tramites dicha empresa se encuentra especializada en trabajar con autos y camiones nuevos, es decir 0 kilómetros posee un grupo de clientes los cuales se encargan de la venta de autos en la mayoría de los casos en todo el territorio peruano.

El servicio de trámites de placas y tarjetas de propiedad es una actividad que en el Perú la gran mayoría de los distribuidores de las distintas marcas optan por tercerizar, desde el inicio de ventas de automóviles en nuestro país viene siendo este servicio uno de los que más movimiento administrativo tiene dentro de la empresa y a la vez más problemas a causado, es por ello que se optó por elegir el área de trámites para realizar dicha investigación.

La función del área de trámites, consiste en recibir y registrar en las entidades pertinentes el expediente de un cliente (DNI, carta de poder, factura o boleta, recibo de servicios, documentos referentes al auto adquirido y propietarios ) con la finalidad de realizar los trámites que sean necesarios para poder obtener la tarjeta de propiedad y la placa del vehículo este proceso era registrado de manera manual en Excel lo cual generaba desorden, lentitud, errores y gran dificultad para poder consultar dicha información, como consecuencia de esto generaba una gran incomodidad por parte de los clientes y personal administrativo.

Debido a la evolución continua de la informática en especial los sistemas de información, estos están cambiando la manera de procesar información de modo que cada empresa, institución o cualquier tipo de organización que los hallan implementado obtienen beneficios tangibles en un corto o largo plazo debido a esto, es común hoy en día el uso de alguna aplicación en una organización de cualquier tamaño ya sea micro o transnacional.

Debido a los beneficios anteriormente expuestos se ha realizado esta investigación, con la finalidad de implementar una aplicación web que mejore la gestión por procesos del área de tramites de la empresa Soporte Logístico Automotriz E.I.R.L., con ello se logró mejorar la eficacia y eficiencia. La función de dicha aplicación web es la sistematización de los procesos involucrados del trámite del expediente con la finalidad de administrar y darle seguimiento a cada uno de los tramites de nuestros clientes para la obtención de la placa y la tarjeta de propiedad en el tiempo optimo y sin errores por parte del personal de SoloAuto.

Cabe indicar que se optó por un sistema tipo web antes que uno de escritorio debido a la facilidad de acceso que se obtiene desde este tipo de plataforma, ya sea desde cualquier ubicación geográfica, dispositivo o sistema operativo. así mismo podría permitir a los clientes tener la posibilidad de interactuar con el sistema con la finalidad de conocer el estado de sus trámites en tiempo real.

La presente investigación se divide en los siguientes capítulos:

En el capítulo I se describe la realidad problemática, trabajos previos, teorías relacionadas al tema.

En el capítulo II se detalla todo lo concerniente a la metodología, diseño de la investigación, operacionalización de las variables, Población, muestra e instrumentos.

En el capítulo III se muestra los resultados derivados del procesamiento de la información recolectada, representados en tablas o gráficos descritos adecuadamente.

En el capítulo IV se define la discusión de los resultados obtenidos con la finalidad de contrastarlos y llegar a reflexionar de cada uno de ellos.

En el capítulo V se entrega las conclusiones en base a cada uno de los objetivos de la presente investigación.

En el capítulo VI se enumeran las recomendaciones las cuales se encuentran relacionadas con los resultados con la finalidad de obtener una mejora en varios de los aspectos estudiados.

En el capítulo VII es donde se encuentra las referencias bibliográficas y los anexos de dicha investigación.

### <span id="page-18-0"></span>1.1. Realidad Problemática

La informática es una ciencia relativamente nueva y así mismo es una de las que se encuentra cada vez abarcando más funciones dentro de cualquier empresa, institución, organización, etc. Después de la creación de la computadora y los sistemas operativos surgieron las aplicaciones (sistemas) informáticas sea tanto web, desktop app, etc., los cuales tienen la funcionalidad de trabajar de manera conjunta diferentes procesos con el fin de recolectar, procesar, transformar y distribuir adecuadamente la información necesaria de cada organización. Las aplicaciones inicialmente fueron implementados en distintas empresas con el fin de registrar datos y facilitar el trámite de estos de manera rápida, luego con el auge de la informática (equipos, servidores) y las telecomunicaciones mejoraron la rapidez de proceso de las tareas y redujeron el espacio necesario para el almacenaje de dicha información por lo que se volvió en tendencia su uso en distintas empresas, posteriormente las organizaciones pudieron observar que el uso de estos, generaba beneficios y ventajas frente a organizaciones que no contaban con ellos, por lo que su uso fue ampliamente difundido y paso a ser un punto estratégico dentro de cualquier empresa. Gracias a la globalización Perú no ha sido ajeno a la importancia y beneficios que refleja su implementación, por lo que, en diversos sectores empresariales paso a ser un requisito indispensable y estratégico, por estas razones es común que toda empresa que quiere tener un paso adelante frente a la competencia haga uso de la tecnología informática a través de una aplicación hecha a medida.

Soporte Logístico Automotriz E.I.R.L. es una empresa joven en comparación con otras empresas de la competencia, inicia sus actividades un 18 de junio de 2008 en el distrito de Magdalena, cuenta con más de 9 años de servicio ininterrumpido brindando servicio de soporte logístico al mercado automotriz siendo su especialidad el laborar con autos 0 km, se encuentra dividido en 3 áreas principales: Área de traslados. - Encargada de realizar el servicio de transportar los vehículos que llegan vía marítima del puerto hacia a los distintos almacenes, concesionarios, lugares de eventos promocionales o destinos particulares de acuerdo a la solicitud del cliente, esto podría llevarse a cabo mediante el uso del mismo vehículo o a través de una cigüeña según el requerimiento planteado.

Área de lavado. – Encargada de darle la limpieza y el mantenimiento respectivo tanto interno y externo de los autos que se encuentran almacenados en los depósitos con el fin de que se encuentren en condiciones óptimas para que puedan ser exhibidos en los distintos concesionarios a sus potenciales compradores.

Área de Tramite. – Es aquella área que tiene como función, la de realizar el proceso de inscripción en la SUNARP, Asociación Automotriz, notarias y demás instituciones con el fin de que los clientes puedan obtener la tarjeta de propiedad y la placa del vehículo recién adquirido.

Cabe indicar que SoloAuto (nombre comercial) con el paso del tiempo, ha crecido exponencialmente debido al firme compromiso de satisfacer las necesidades de sus clientes, ante dicha demanda ha tenido la necesidad de contratar más personal especializado en cada una de sus áreas con el objetivo mantener vigente su misión y llegar a nuestra visión las cuales son:

Misión. - Como organización líder en el sector automotriz, promovemos el éxito de nuestros clientes con soluciones adecuadas para sus necesidades, manteniendo relaciones duraderas; facilitamos el desarrollo de nuestros colaboradores, apoyando a su vez el desarrollo sostenido del país.

Visión. - Ser la empresa líder en todos los segmentos y servicios que ofrecemos.

Debido a la diferencia y valor agregado entregado en cada uno de los servicios brindados, ha generado un incremento considerable de clientes, causando con ello un crecimiento de personal que no refleja una mejora en la gestión por procesos del área, siendo un factor importante la falta de eficacia y eficiencia en cada una de sus tareas encomendadas, pensando equívocamente que se podría mejorar con el ingreso de nuevo personal. Una de las prioridades de la empresa es reforzar la gestión comercial con el fin de atraer nuevos servicios de grandes clientes, esto ha motivado que se analice la situación actual, tomando como objetivo evaluar las causas que podrían influenciar negativamente a la eficacia y eficiencia. con ello se pone en riesgo el cumplimiento de las exigencias de cada uno de los servicios brindados y perjudica la gestión por procesos de la empresa.

El área la cual se elegirá para la elaboración de esta investigación en la empresa Soporte Logístico Automotriz E.I.R.L. es el área de trámites. Realizando una primera evaluación se pudo revelar que el personal carece de herramientas adecuadas que ayuden al ingreso y obtención de información en un tiempo que sea oportuno, así mismo es imposible conocer la situación actual de cada trámite en tiempo real tanto por parte del personal interno como por el cliente, esto es debido a que la información no se encuentra centralizada por el contrario se encuentra dispersa y de difícil acceso, Dentro del área de trámites cada trabajador ejecuta su labor de la mejor manera como él considera conveniente, esto no es necesariamente la correcta, al no contar con las herramientas adecuadas genera un desorden interno y un ambiente de dificultades laborales que se percibe día a día, debido a que realizan sus funciones habituales y adicionalmente se encargan de corregir los errores cometidos en días anteriores, este tipo de escenarios perjudican las labores del personal.

Respecto a las herramientas usadas para el procesamiento de sus funciones, desde el inicio de las actividades de la empresa se han usado aquellas que se encontraban al alcance del personal. Para el procesamiento de información se usaba software ofimático principalmente Excel, es con esta herramienta que los trabajadores del área de tramites de la empresa Soporte Logístico Automotriz E.I.R.L. inicialmente llevaron a cabo el registro de información de cada una de las etapas del proceso de trámites, esta práctica es la que más ha generó problemas en dicha área, debido a que no se podía centralizar la información lo cual conllevaba a la generación de errores, mucho esfuerzo para validar y poder consolidar dicha información. Así mismo era propenso a brindar datos erróneos a las entidades relacionadas al trámite, esto perjudicaba a la eficacia del personal debido a que no se podía llegar al objetivo el cual era la tarjeta de propiedad y placa adicionalmente había un problema que afectaba la eficiencia y es, que debido todas las dificultades antes mencionadas, se ocasionaba que no se entregarán dichos productos en el tiempo pactado con los clientes, lo cual en algunos casos conllevaba al pago de penalidades generando pérdidas económicas que no solo perjudican a la empresa sino a los trabajadores.

Desde la perspectiva laboral nos encontramos con un problema que influye en la gestión por procesos, por lo que se analizó las 2 principales dimensiones las cuales según este escenario son eficacia y eficiencia, respecto a eficacia debido a que no se puede llegar a la meta que es la entrega de la tarjeta de propiedad y placa a consecuencia de los continuos errores involuntarios del personal y demás problemas relacionados a las herramientas no acorde con las necesidades de la empresa. Así mismo examinando la eficiencia por lo ya expuesto se concluyó que no se podía realizar la entrega de dichos servicios en el tiempo comprometido con el cliente debido a la redundancia de funciones, por la lentitud de procesamiento de información asociados a distintas ubicaciones locales y aisladas, esto causaba un gran perjuicio a los procesos relacionados dentro de la empresa.

En base a este contexto es que se implementó una aplicación web con el propósito de mejorar la gestión por procesos del área de tramites de placas en la empresa Soporte Logístico Automotriz E.I.R.L.

# <span id="page-21-0"></span>1.2. Trabajos Previos

### <span id="page-21-1"></span>1.2.1. Antecedentes Nacionales

JAVE Caritas, Luis. Sistema informático para el proceso de gestión de la información de ciudadanos extranjeros referenciados en la P.N.P. Tesis (Ingeniero de Sistemas). Universidad Cesar Vallejo Lima - Perú, 2015. 193 pp.

La problemática de la presente investigación consistía en que no se encontraba centralizada la información referente a los ciudadanos extranjeros que han podido ser causantes de un delito con la finalidad de emitir una alerta celeste esto causaba una gran deficiencia en los procesos internos de la Policía Nacional del Perú., el problema principal que necesitaba solucionar era: ¿Cómo influye un Sistema Informático en el proceso de gestión de la información de ciudadanos extranjeros referenciados en la policía nacional del Perú? , para lo cual tiene de objetivo: Determinar la influencia de un sistema informático en el proceso de gestión de la información de ciudadanos extranjeros referenciados en la Policía Nacional del Perú.

La conclusión que llega el autor es la siguiente: a) Un sistema informático si aumenta el nivel de eficacia del servicio del proceso de gestión de la información de ciudadanos extranjeros referenciados en la Policía Nacional del Perú debido a que inicialmente el porcentaje de eficacia se encontraba en 16% pero después de dicha implementación fue de 75% lo cual es una cantidad realmente importante. b) El sistema informático aumenta el nivel de servicio del proceso de gestión de la información de ciudadanos extranjeros referenciados en la Policía Nacional del Perú ya que este se encontraba en un promedio de 1.63 y posterior a la implementación llego a estar en 4.47 mejorando notablemente.

Esta tesis me ayuda en varios aspectos como la medición de eficacia, posee una realidad problemática similar a mi investigación y es un proceso que busca resolver sus problemas a través de una aplicación informática.

EGUZUIZA Escriba, Xiomi. Sistema web para el proceso de documental para la empresa Prevención Global S.A.C. Tesis (Ingeniero de Sistemas). Universidad Cesar Vallejo Lima - Perú, 2015. 285 pp.

Dicha empresa tenía problemas respecto a la clasificación, consultas y organización de los expedientes (auditorias, capacitación, etc.) proporcionados por cada uno de los servicios de sus clientes, así mismo la distinta ubicación geográfica de cada uno de ellos generaba problemas de eficiencia dentro de la empresa. Dicha investigación tuvo como problema principal el de determinar ¿Cómo influye un sistema web para el proceso de gestión documental para la empresa Prevención Global S.A.C. así mismo el objetivo general de dicha investigación era la siguiente: determinar la influencia de un sistema web para el proceso de gestión documental en la empresa Global S.A.C.

La conclusión que llega el autor en la presente investigación es la siguiente a) que después de implementar el sistema web para dicho proceso, aumenta el nivel de eficiencia el cual inicialmente era de 76.35% a 108.74% lo cual significa un aumento de 32.39% respecto a la cantidad inicial, b) adicionalmente el nivel de servicio para el proceso de gestión documental de la empresa Prevención Global S.A.C. inicialmente era de 40.24% y al después de la implementación del sistema web mejoró y se estableció en 85.33% incrementándose en 45.09%.

Con esta tesis he podido conocer un caso similar a la realidad de mi investigación así mismo mide la eficiencia, usa el mismo instrumento que mi investigación y resuelve sus problemas a través de una aplicación informática.

DE LA CRUZ, José y FERNÁNDEZ, Marcos. Desarrollo de un sistema informático basado en plataforma web para mejorar el proceso de trámite documentario en el gobierno provincial de Chiclayo. Tesis (Ingeniero Sistemas). Perú: Universidad Señor de Sipán, 2008. 239 pp.

Tuvo como objetivo mejorar el proceso de trámite documentario en el Gobierno Provincial de Chiclayo. Así mismo la metodología usada en este caso luego de la evaluación correspondiente fue la RUP (Proceso Racional Unificado) la cual según sus criterios se identifica mejor con el presente proyecto. Entre las conclusiones a las que llegó figuran que es necesario la implementación de dicho sistema debido que en la actualidad se procesan de manera ineficiente, respecto al analizar los requerimiento funcionales y los no funcionales el presente sistema cumple con satisfacer la necesidad de un solución respecto a las necesidades de la institución, se realizó los procesos requeridos por la metodología elegida, se desarrolló el sistema en 3 capas y orientado a objetos lo cual se pudo lograr con el lenguaje de programación de PHP 5, de todos los resultados más importantes obtenidos desde la implementación del sistema son: ahorro económico en adquisiciones de libros de registros, reducción de personal, aumento de la productividad y con ello mejora de la imagen a nivel laboral, adicionalmente se pudo cuantificar el beneficio económico que conlleva a la implementación del sistema el cual es de alta rentabilidad.

ORELLANA Gomero, Edmar, Sistema informático para el proceso de gestión de incidencias en la empresa INSECORP S.A.C. Tesis (Ingeniero de Sistemas). Universidad Cesar Vallejo Lima - Perú. 178 pp.

La empresa Inversiones y Servicios Corporativos S.A.C. (Insecorp SAC), reportaba sus incidencias de problemas técnicos de sus equipos de cómputo tanto en el ámbito de software como de hardware a través de correos los cuales eran dirigidos al jefe del área de sistemas. Lamentablemente esto no permitía tener una adecuada gestión de incidencias.

La presente investigación tuvo como problema principal el determinar: ¿Cuál es la influencia de un Sistema informático en el proceso de Gestión de Incidencias en la empresa Insecorp SAC? Por consiguiente, el objetivo general fue: Determinar la influencia de un Sistema informático en el proceso de Gestión de incidencias en la empresa Insecorp S.A.C.

Respecto a la conclusión el autor afirma lo siguiente: a) Antes de implementar el sistema las incidencias resueltas en primer nivel alcanzaban un valor al 19.20% posteriormente luego de la implementación se incrementó a 60.80% lo cual es una gran diferencia b) Respecto a las incidencias reabiertas alcanzaban un valor de 27.60% sin el sistema pero con él, disminuyo al 12.60% c) Según los resultados expuestos en los ítem anteriores se puede apreciar los resultados satisfactorios en cada uno de los indicadores es por ello lo cual sustenta que la implementación de un sistema informático si mejora el proceso de gestión de incidencias en la empresa Insecorp S.A.C.

Gracias a esta investigación he podido evidenciar que, gracias a la sistematización de los procesos a través de un sistema informático, se pueden lograr múltiples beneficios los cuales son de gran apoyo para la empresa en cualquiera de sus áreas. Caso similar con mi investigación la cual usa este medio tecnológico para obtener una mejora en la empresa y sus administrados.

Bach. Sánchez Atúncar Giancarlo. Gestión por procesos en la mejora del proceso comercial de la empresa Brumoda S.A.C. Tesis (Maestro en Ingeniería de Sistemas con mención en Tecnologías de la Información) Universidad Cesar Vallejo Lima - Perú, 2017. 161 pp.

La empresa Brumoda S.A.C. es una empresa textil especializada en la confección y distribución de prendas de vestir femenina la cual cuenta con locales comerciales en los principales centros comerciales de lima, así como también en provincia, como es de esperar también tiene una competencia muy fuerte con empresas del rubro posicionadas en lugares cercanos a la empresa, siendo en esta investigación el problema principal el siguiente: ¿En qué medida la gestión por procesos mejora el proceso comercial de la empresa Brumoda S.A.C. – Lima, 2017?. Adicionalmente el objetivo de la general es: Determinar en qué medida la gestión por procesos mejora el proceso comercial de la empresa Brumoda S.A.C. – Lima, 2017.

Posteriormente las conclusiones que llega el autor son a) El tiempo de atención sin gestión por procesos es de 32 hrs. Pero con ella se reduce a 69% por lo cual la gestión por procesos influye positivamente b) Concluye que la eficiencia que generan los pedidos para la empresa Brumoda S.A.C. sin gestión por procesos era de 128 026 pedidos, pero con ella asciende a 228 184 pedidos lo cual produce un aumento de 56% con ellos se deduce que implementar la gestión por procesos influye positivamente en el ciclo del proceso comercial de la empresa Brumoda S.A.C. c) Respecto al costo promedio de los pedidos de la empresa sin gestión por procesos generaba la suma de S/. 300 312 lo cual con la implementación se reduce notablemente a S/. 39 729 soles, por lo tanto, implementar la gestión por procesos influye positivamente en el proceso comercial de la empresa. d) Es en base a los resultados obtenido en los indicadores ya expuestos anteriormente que se concluye que la implementación de la gestión por procesos mejoró favorablemente el proceso comercial de la empresa Brumoda S.A.C.

La presente investigación me ayudo a entender cómo realizar la implementación de la gestión por procesos.

### <span id="page-25-0"></span>1.2.2. Antecedentes Internacionales

PADRON, Anajanit. Desarrollo de un sistema automatizado para la gestión de los procesos administrativos de la sección de telecomunicaciones y correspondencia de la Universidad de Oriente Núcleo de Monagas. Tesis (Ing. Sistemas). Venezuela, Universidad de Oriente Núcleo de Monagas, 2011. 260 pp.

Mediante esta investigación solucionó problemas referentes a la oficina de Telecomunicaciones y Correspondencia, la cual es la encargada de recibir, registrar y distribuir la correspondencia y tenía problemas respecto a la eficiencia tanto en el control como la entrega, así como una mala administración de la información de correspondencia es por ello que su objetivo general fue: Desarrollar un sistema automatizado en la Sección de Telecomunicaciones y correspondencia de la Universidad de Oriente núcleo Monagas para la optimización del rendimiento, ejecución y control de sus procesos administrativos para la captura de información usa como instrumento la ficha observación la cual una vez culminada su implementación llega a la siguiente conclusión el método de obtención de resultados fue el correcto y ayudo a determinar cuáles eran los requisitos que debía tener el sistema así como la arquitectura del mismo una vez que se llevó a cabo su implementación se logró la optimizar los procesos de envío y la elaboración de los informes mensuales obteniendo una mayor calidad y eficiencia en la labor encomendada. Dicha investigación tiene una realidad problemática similar a mi investigación la cual me ha ayudado a afianzar que el tipo de solución es la mejor opción para erradicar este tipo de problemas que perjudican la eficiencia y desempeño del área hace uso de una aplicación web, con la cual elimina todos los problemas antes mencionados.

RAMIREZ, Daniel. Desarrollo e implementación de aplicación web para la gestión. control y seguimiento de los procesos de cobranza en el departamento de Créditos Hipotecarios L.P.H. del Mercantil, Banco Universal C.A. Tesis (Licenciado en Computación). Venezuela: Universidad Nueva Esparta, 2011. 144 pp.

Pudo determinar lo siguiente: El objetivo principal es desarrollar una aplicación web para la gestión, control y seguimiento de los procesos de cobranza con el fin de optimizarlos. La metodología usada en este proyecto es RUP (Proceso Racional Unificado) que se asemeja mejor a la realidad del presente proyecto. Así mismo llega a las siguientes conclusiones la importancia de determinar los requerimientos exigidos por dicha Unidad de créditos debido a que con ello se determinaron los lineamientos y requisitos, conocer los procesos de dicha empresa fue fundamental para tener un panorama claro y optimizar el trabajo de análisis, el diseño de la interfaz gráfica y desarrollo se basó en los requerimientos del usuario logrando así una herramienta tecnológica que proporcione una mejor fluidez de las gestiones de dicha empresa.

BRICEÑO, Germaína. Sistema automatizado para la Gestión de los Procesos Administrativos de la Delegación de Planificación de la Universidad de Oriente Núcleo Monagas. Tesis (Ingeniero Sistemas). Venezuela: Universidad de Oriente Núcleo Monagas, 2008. 478 pp.

En la Universidad de Oriente Núcleo de Monagas específicamente en la Delegación de Planificación necesitaban mejorar realizar una mejora respecto al procesos de presentación del POA por las distintas áreas debido a que se presentaban en Excel y en consecuencia esto generaba retardos, errores, una falta de control de seguimiento, falta de entendimiento del proceso de llenado y en algunos casos la falta de presentación de los formatos, el objetivo general de la presente investigación era: Desarrollar un Sistema Automatizado para la Gestión de los Procesos Administrativos de la Delegación de Planificación de la Universidad de Oriente Núcleo Monagas. Así mismo la autora llego a la siguiente conclusión con la elaboración del sistema se puede elaborar y realizar las consultas que sean necesarias por parte de las áreas usuarios como por la Delegación de Planificación desde cualquier ubicación geográfica, se dio preferencia a solucionar aquellos problemas más críticos identificados inicialmente al momento del levantamiento de información y después de realizar la evaluación respectiva se producen ahorros significativos en costos horas hombre, impresión y aseguramiento del cumplimiento de presentación de los proyectos e informes solicitados.

La presente investigación también mejora sus procesos a través del uso de una aplicación web, así mismo sus problemas son similares a los de mi investigación debido a que realizaban su ingreso de información en Excel lo cual no podían darle el seguimiento respectico, su instrumento es la observación, adicionalmente la implementación de la aplicación web genera una mejora en la eficiencia de la organización debido a que se ahorra en costos tanto de mano de obra, impresión y mejora en el tiempo de presentación y control.

# <span id="page-28-0"></span>1.3. Teorías relacionadas al tema

# <span id="page-28-1"></span>A. Aplicación Web

Para Ramos, A. y Ramos, J. (2014), "Podemos decir que una aplicación web es aquella a la que accedemos a través de un navegador utilizando internet o una intranet" (p. IX).

De acuerdo a Glera (2013), "Se denomina aplicación web o WebApp, a aquellas aplicaciones que los usuarios pueden utilizar accediendo a un Servidor web a través de Internet o de una intranet mediante un navegador." (p.18).

Según Tahuiton (2011), afirma que las aplicaciones web: "usan la infraestructura de la Web (protocolos, lenguajes, etc.) para su funcionamiento. Hoy en día las aplicaciones Web han crecido hasta convertirse en grandes sistemas distribuidos complejos y que pueden atender a millones de usuarios de forma simultánea" (p. 25).

Según Parsons (2009), "Una aplicación web puede generar contenido dinámico, construir páginas web sobre la marcha a partir de fuentes de datos que pueden ser alimentadas por los usuarios de la misma" (p. 31).

Lujan (2002), afirma que una aplicación web es: "un tipo especial de aplicación cliente/servidor, donde tanto el cliente (el navegador, explorador o visualizador) como el servidor (el servidor web) y el protocolo mediante el que se comunican (HTTP) están estandarizados" (p. 48).

<span id="page-28-2"></span>B. Sistema de Información

Según K. Laudon y J. Laudon (2012), afirma que un sistema de información es "como un conjunto de componentes interrelacionados que recolectan (o recuperan), procesan, almacenan y distribuyen información para apoyar los procesos de toma de decisiones y de control en una organización" (p. 15).

Según Domínguez (2012), afirma que "Un sistema de información está integrado de una gran variedad de elementos que se interrelacionan entre sí con el fin de apoyar las actividades de una empresa o negocio" (p. 34).

De acuerdo a Bourgeois (2014), afirma que "can be defined as a set of related and connected software and hardware components that are used to collect or retrieve, then process and store, and finally to distribute, information" (p. 6).

Según Burgos (2011), indica que un Sistema de información: "Un Sistema de Información es un conjunto de elementos interrelacionados entre sí que recolectan, almacenan, procesan y distribuyen información para el apoyo en la toma de decisiones, la administración y el control en una organización" (p. 1).

Según Shipsey (2010), nos dice que "An information system can be defined as a set of related and connected software and hardware components that are used to collect or retrieve, then process and store, and finally to distribute, information. This information is used to support decision-making processes and provide controls on the business processes an organisation undertakes" (p. 6).

# <span id="page-29-0"></span>C. Gestión por procesos

Agudelo (2012), Afirma: "En esencia es un sistema de gestión que propende por la mejora continua de la organización, partiendo de la identificación, selección y mejora de los procesos, teniendo en cuenta su alineación con los objetivos estratégicos planteados" (p. 13).

Según Pérez (2012), dice: "La Gestión por procesos no es un modelo ni una norma de referencia sino un cuerpo de conocimientos con principios y herramientas específicas que permiten hacer realidad el concepto de que la calidad se gestiona" (p. 44).

De acuerdo a Bonilla, et al. (2010) se define como:

Es un modo de administrar las actividades empresariales, mediante la cual aquellas se agrupan por procesos, con base en las necesidades del cliente; así, pues, los procesos son gestionados en forma estructurada y sistémica de tal manera que la mejora de los procesos debe ayudar a elevar los niveles de satisfacción de los clientes. (p. 23).

Para Bravo (2013), lo define como: "Es una disciplina de gestión que ayuda a la dirección de la empresa a identificar, representar, diseñar, formalizar, controlar, mejorar y hacer más productivos los procesos de la organización para lograr la confianza del cliente" (p. 31).

Según Medina, Noriega, Hernández [2012?] consideran a la gestión por procesos como la:

"Forma de gestión de la organización basándose en los procesos en busca de lograr la alineación de los mismos con la estrategia, misión y objetivos, como un sistema interrelacionado destinados a incrementar la satisfacción del cliente, la aportación de valor y la capacidad de respuesta. Supone reordenar los flujos de trabajo de forma de reaccionar con más flexibilidad y rapidez a los cambios y en la búsqueda del por qué? ¿y para quién? Se hace el trabajo" (p. 70)

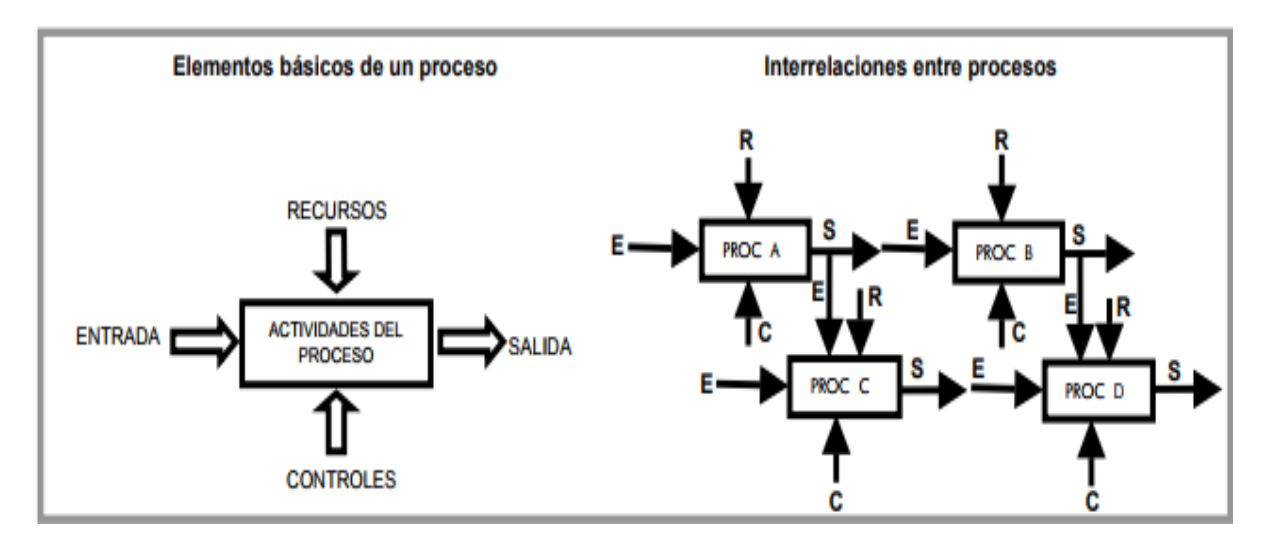

Figura 1. Elementos básicos de un proceso y sus interrelaciones

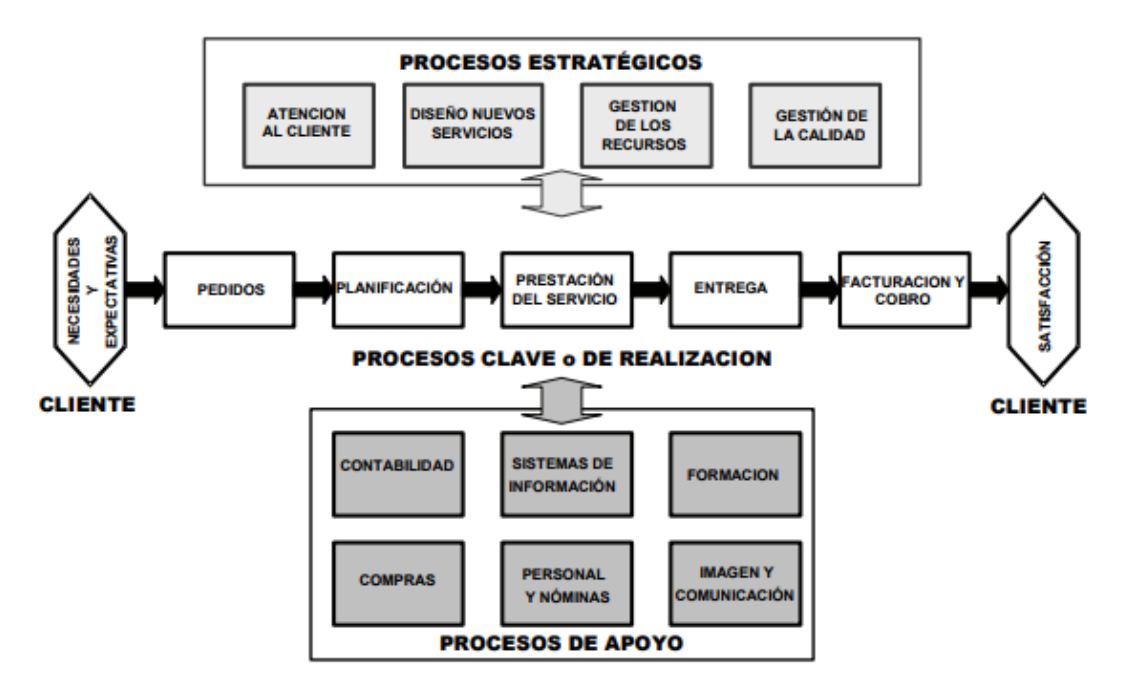

Figura 2. Clasificación de Procesos

Según Hammer y Champy (1994), los procesos se clasifican de la siguiente manera

**Procesos operativos**. - Son aquellos en que los productos resultantes son recibidos por una persona u organización externa a la organización. Constituyen la secuencia de valor añadido con que la organización satisface las necesidades de los clientes:

- $\checkmark$  Conocimiento del mercado y de los clientes (necesidades, deseos y expectativas).
- $\checkmark$  Diseño de productos y servicios.
- $\checkmark$  Comercialización y venta.
- $\checkmark$  Producción y ejecución de los servicios.
- $\checkmark$  Facturación y servicio a los clientes.

**Procesos de apoyo**: son aquellos esenciales para una gestión de los procesos operativos. Como ejemplos tenemos:

- $\checkmark$  Reclutamiento del personal.
- $\checkmark$  Formación.
- $\checkmark$  Mantenimiento.
- $\checkmark$  Información.
- $\checkmark$  Compras.

**Procesos estratégicos**: son todas aquellas actividades realizadas por los gestores para mantener los procesos de apoyo y los operativos. Entre ellas tenemos:

- $\checkmark$  El establecimiento de metas.
- $\checkmark$  El presupuesto y la distribución de los recursos.
- $\checkmark$  Las auditorías y revisiones del sistema de la calidad.
- $\checkmark$  Los procesos formales de planificación.

# **Eficacia**

Según Agudelo (2012), determina que eficacia es "alcanzar el objetivo, entregar lo que se espera con la calidad requerida. Es importante anotar que en el diseño de un proceso se debe empezar a conocer las necesidades y las expectativas de los clientes, para satisfacerlas con eficacia" (p. 33).

Pérez (2012), afirma que por eficacia entendemos el nivel de contribución al cumplimiento de los objetivos QSP de la empresa o del proyecto. Diremos que una acción es eficaz cuando consigue los objetivos correspondientes. (p. 151).

Para Bravo (2013), la eficacia es usada: "Para para lograr objetivos hacia el exterior de la organización: cumplir las necesidades de los clientes para agregarles valor y satisfacer restricciones de los demás grupos de interés". (p. 31).

### **Eficiencia**

### Según Agudelo (2012), dice que

Es el uso adecuado de los recursos que permitirán determinar el costo adecuado del producto final. Puede establecerse de tres maneras diferentes:

- $\checkmark$  Hacer más con producto con menos recursos.
- $\checkmark$  Hacer más producto con iguales recursos.
- $\checkmark$  Hacer igual producto con menos recursos.

Lo óptimo es hacer más con menos; y esto depende de las características, especificaciones de los insumos, el uso y la disponibilidad de los recursos adecuados y la forma como se han definido las actividades de transformación. En síntesis, la adecuada relación entre insumos y actividades determina la eficiencia. (p. 33)

#### Pérez (2012), afirma que la eficiencia

Se identifica con productividad de los recursos ya que equivale a la relación entre cantidad producida y recursos consumidos

Así decimos que:

- $\checkmark$  Un operario es más eficiente que otro si en las 8 horas de trabajo produce 27 piezas en lugar de las 26 de su compañero.
- $\checkmark$  Si para hacer la misma producción consume menos cantidad de materias primas.
- $\checkmark$  Un empleado es eficiente cuando tramita de manera intachable de acuerdo con la normativa interna todos los pedidos diarios de los clientes.
- $\checkmark$  Una actividad es eficiente cuando optimiza el consumo de los recursos que necesita para su funcionamiento (tiempo de trabajo propio e inducido en terceros, materiales, maquinaria). (p. 151)

Para Bravo (2013), la eficiencia es usada para "Optimizar el uso de recursos (hacer más con menos)". (p. 31)

### <span id="page-34-0"></span>D. Metodología RUP

Para Martínez y Martínez. (ca. 2011) la metodología RUP es:

En definitiva, el RUP es una metodología de desarrollo de software que intenta integrar todos los aspectos a tener en cuenta durante todo el ciclo de vida del software, con el objetivo de hacer abarcables tanto pequeños como grandes proyectos software. Ademas Rational proporciona herramientas para todos los pasos del desarrollo, así como documentación en línea para sus clientes. (p. 1)

Según Wong y Torres. (2010). "RUP es un proceso de desarrollo de software y junto con el Lenguaje Unificado de Modelado UML, constituye la metodología estándar más utilizada para el análisis, implementación y documentación de sistemas orientados a objetos." (50 p.)

Para Rumbaugh, Jacobson y Booch (2010) afirma que "Es más que un simple proceso; es un marco de trabajo genérico que puede utilizarse para una gran variedad de sistemas software, para diferentes áreas de aplicación, diferentes tipos de organizaciones, diferentes tipos niveles de aptitud y diferentes tamaños de proyectos. (p. 4)

<span id="page-34-1"></span>E. Lenguaje UML

Para Rumbaugh, Jacobson y Booch. (2010) afirma que "Es un lenguaje de modelado visual que se usa para especificar, visualizar y documentar artefactos de un sistema de software. Captura decisiones y conocimiento sobre los sistemas que se deben construir". (p. 3).

Según Hernández (2002). "Un lenguaje proporciona un vocabulario y una regla para permitir una comunicación. En este caso, este lenguaje se centra en la representación gráfica de un sistema. Este lenguaje nos indica cómo crear y leer los modelos, pero no dice cómo crearlos. Esto último es el objetivo de las metodologías de desarrollo". (p. 2).

# <span id="page-35-0"></span>1.4. Formulación del Problema

# <span id="page-35-1"></span>A. Problema principal

**PA:** ¿De qué manera influye una aplicación web en mejorar la gestión por procesos del área de tramites de placas de la empresa Soporte Logístico Automotriz E.I.R.L.?

<span id="page-35-2"></span>B. Problema Secundario

**P1:** ¿En qué medida influye una aplicación web en la eficacia de la gestión por procesos del área de tramites de placas de la empresa Soporte Logístico Automotriz E.I.R.L.?

**P2:** ¿En qué medida influye una aplicación web en la eficiencia de la gestión por procesos del área de tramites de placas de la empresa Soporte Logístico Automotriz E.I.R.L.?

- <span id="page-35-4"></span><span id="page-35-3"></span>1.5. Justificación del estudio
	- A. Justificación Teórica
		- Para Valderrama (2013) afirma que:

Se refiere a la inquietud que surge en el investigador por profundizar en uno o varios enfoques teóricos que tratan el problema que se explica. A partir de esos enfoques, se espera avanzar en el conocimiento planteado o encontrar nuevas explicaciones que modifiquen o complementen el conocimiento inicial. Se hace importante señalar, en el diseño, los principales elementos teóricos sobre las cuales se pretende desarrollar la investigación. (p. 140).

La presente investigación se encuentra basada de acuerdo a lineamientos de distintos autores, que sustentan sus estudios con diversos tipos de investigaciones las cuales han sido plasmadas en cada uno de sus libros. Cabe indicar que de los distintos tipos de autores los que han tenido más relevancia son Luis Fernando Agudelo de su libro
*Evolución de la gestión por procesos*, así como también José Antonio Pérez Fernández de su libro *Gestión por procesos,* estos autores afirman que la gestión por procesos se caracteriza por tener 2 componentes muy importantes los cuales son la eficacia y eficiencia es en base a estas características que según los autores mejoran la gestión por procesos. El conocimiento de estas afirmaciones permite conocer el objetivo de esta investigación científica, es por ello que se desarrolla una aplicación web la cual ejerce directamente una influencia positiva para el incremento de las variables generando la mejora continua que era necesario establecer dentro de la organización, apoyándonos en subsanar aquellos obstáculos iniciales que afecten a la empresa con la finalidad de dar el cumplimiento correcto de cada proceso dentro de la organización laboral.

#### B. Justificación Practica

Para Valderrama (2013) afirma que esta "Se manifiesta en el interés del investigador por acrecentar sus conocimientos, obtener el título académico, si es el caso, por contribuir a la solución de problemas concretos que afectan a organizaciones empresariales, públicas o privadas". (p. 141).

La investigación se encuentra enfocada en ofrecer el mejoramiento de la Gestión por procesos a través de la mejora de eficacia y eficiencia través de una aplicación web la cual se encargará de subsanar todas las deficiencias funcionales que en la actualidad se encuentran padeciendo es por ello, así mismo se logrará la centralización y consulta de información en tiempo real lo cual generará resultados positivos desde el primer día de implementación es por ello en base a estos resultados positivos que van a poder ser medibles que se sustenta nuestro sugerencia de aumentar el alcance de dicha aplicación web hacia otras áreas de la empresa. Cabe indicar que la implementación de esta aplicación generaría resultados notorios por lo que podría ser un ejemplo tangible hacia la implementación de sistemas hacia otras empresas y con ello sistematizar sus procesos.

C. Justificación Metodológica

#### Según Ñaupas (2014) la define como:

Cuando se indica que el uso de determinadas técnicas e instrumentos de investigación pueden servir para otras investigaciones similares. Puede tratarse de técnicas o instrumentos novedosos como cuestionarios, test, pruebas de hipótesis, modelos, diagramas de muestreo, etc. que el investigador considera que puedan utilizarse en investigaciones similares. (p. 164)

La presente investigación se encuentra basada en un diseño pre experimental porque se evaluará las dimensiones de nuestra variable dependiente, que en nuestro caso son la eficacia y eficiencia, las cuales serán medidas en dos etapas desde un antes y un después de realizar la implementación de la aplicación web con el objetivo principal de conocer las influencias positivas que acarrea nuestra variable independiente (aplicación web) así mismo bajo estas características será clasificada en investigación tipo aplicada.

Adicionalmente se pretende utilizar las fichas de observación como instrumentos los cuales serán previamente validados por el juicio de expertos, adicionalmente debido a que la información es acopiada a través de la observación en base a un criterio del observador al revisar cada uno de los tramites en cuestión (Tramites con errores y culminados a tiempo) se evaluará a estos observadores que en este caso serían 2 personas, las cuales se analizarían sus resultados a través del índice de Kappa de Cohen con la finalidad de que comprobar que sus recolección de datos sea la correcta. Cabe indicar que dicha información se procesará con software estadístico para conocer y sustentar cada una de nuestras hipótesis bajo una fuente científica.

#### D. Justificación Económica

El presente sistema ofrece de manera casi inmediata una reducción importante en el ámbito económico, algunos de los beneficios los enumeramos a continuación:

**Eliminación de sobretiempos**. - Con la implementación de la aplicación se evita la duplicidad de ingreso de información, lo que conlleva a disminuir las funciones extras de cada personal y así poder dedicarse a realizar sus responsabilidades con un tiempo adecuado, Con esto se elimina la necesidad de ingreso de nuevo personal y remuneración de sobretiempos innecesarios dedicados a reorganizar la información.

**Organización de personal**. – La implementación de dicho sistema mejorara la eficacia y eficiencia del personal que debido a las herramientas no adecuadas que se estarían usando generaría que muchas de sus funciones sean repetitivas, es por ello que una vez implementado el sistema se sugeriría transferir mínimo 2 personas del área de trámites, para que apoyen en otras áreas o caso contrario se encuentren disponibles para el ingreso de información de nuevos clientes que podrían llegar a la empresa.

**Disminución de pagos por rectificación**. – Disminuye sustancialmente el gasto de pagos por rectificaciones a las distintas entidades que interactúa soloauto, debido a corregir errores involuntarios por parte del personal que son causados debido a que no poseen las herramientas correctas para desempeñar sus funciones. Cabe indicar que estas rectificaciones no solo generan un perjuicio económico para la empresa, ya que en algunas ocasiones son descontadas al personal causante. Así mismo este tipo de correcciones generan una demora en la entrega del servicio, insatisfacción del cliente, pérdida de credibilidad de la empresa y descontento laboral del personal involucrado, es por ello que el sistema a implementar no solo contaría con la aprobación de los supervisores y jefes de área sino también del personal digitador ya que les ayudaría en evitar errores y sistematizar sus procesos.

#### E. Justificación Técnica

Con la finalidad de lograr el objetivo de esta investigación científica se basa en el uso de metodologías ampliamente normadas, así como también se ha realizado la revisión de algunas filosofías y diversas normas con la finalidad que sirvan de base y en otros casos guía al desarrollo de esta investigación las cuales son:

Metodología RUP. – Se usará esta metodología la cual proporciona las técnicas necesarias que pueden ayudar al equipo de desarrollo en mejorar su eficacia y eficiencia.

Lenguaje UML. – Se usará con la finalidad de regirnos a sus normas y sus gráficos con la finalidad de representar todos los esquemas relativos al software a desarrollar.

Lenguaje de Programación. - Respecto al lenguaje de programación de la aplicación web, se desarrollará usando un lenguaje de programación altamente conocido como es el vb.net, (plataforma web -aspx) esto es un beneficio debido que es fácil encontrar programadores que estén capacitados en este lenguaje de programación y a su vez el costo de su salario seria lo estándar, cabe indicar que se usara se usara la arquitectura n capas la cual brinda beneficios adicionales a aquellas aplicaciones que las implementan.

Gestión por procesos. - Según Agudelo (2012) dice respecto al proceso "Se logra el propósito si se busca permanentemente, que el proceso sea eficaz y eficiente". (p. 33). En base a este enunciado se desarrollará la aplicación web la cual mejorará la eficacia y eficiencia debido a que esta se encargará de resolver los problemas que tienen en la actualidad, basándose en implementar los requerimientos funcionales solicitados por la empresa.

Cabe indicar que la mejora de la gestión por procesos de acuerdo a las investigaciones realizadas radica en mejorar la eficacia y eficiencia (Según autores).

#### 1.6. Hipótesis

## A. Hipótesis General

**HA**: El uso de una aplicación web influye en la gestión por procesos del área de tramites de placas de la empresa Soporte Logístico Automotriz E.I.R.L

## B. Hipótesis Especifica

**H1:** El uso de una aplicación web influye en la eficacia de la gestión por procesos del área de tramites de placas de la empresa Soporte Logístico Automotriz E.I.R.L.

**H2:** El uso de una aplicación web influye en la eficiencia de la gestión por procesos del área de tramites de placas de la empresa Soporte Logístico Automotriz E.I.R.L

## 1.7. Objetivo

## A. Objetivo General

**OA:** Determinar la influencia de una aplicación web en la gestión por procesos del área de tramites de placas de la empresa Soporte Logístico Automotriz E.I.R.L.

## B. Objetivo Específicos

**O1:** Determinar la influencia de una aplicación web en la eficacia de la gestión por procesos del área de tramites de placas de la empresa Soporte Logístico Automotriz E.I.R.L.

**O2:** Determinar la influencia de una aplicación web en la eficiencia de la gestión por procesos del área de tramites de placas de la empresa Soporte Logístico Automotriz E.I.R.L.

# **CAPÍTULO II. MÉTODO**

## **II. MÉTODO**

## **2.1 Diseño de la investigación**

En base a las características de la presente investigación se usó el tipo de diseño pre experimental, debido a ello se llevó a cabo la medición de las dimensiones de la variable dependiente, de un antes y un después a través de pre test y post test con la finalidad de saber la influencia de lo administrado, en nuestro caso la influencia del uso de una aplicación web, influye en mejorar la gestión por procesos del área de tramites de placas de la empresa Soporte Logístico Automotriz E.I.R.L.

De acuerdo a Bernal (2010), el diseño pre experimental se caracteriza porque: "Presentan el más bajo control de variables y no efectúan asignación aleatoria de los sujetos al experimento, y son aquellos en los que el investigador no ejerce ningún control sobre las variables extrañas o intervinientes, no hay asignación aleatoria de los sujetos participantes de la investigación ni hay grupo control. Algunos diseños preexperimentales son:

- Diseño de un caso único.
- Diseño de un grupo con medición (prueba) previa y posterior.
- Diseño de comparación con un grupo estático." (p.146).

Según Tafur (2014), "Las investigaciones pre experimentales se caracterizan porque tienen grado mínimo de control de variables." (p. 204)

#### **2.1.1 Clasificación de investigación**

De acuerdo a las características de nuestra investigación, esta se clasifica en investigación aplicada. Debido a que su principal objetivo es conocer qué tipo de influencias en especial positivas, tendrá una aplicación web (variable independiente) hacia la gestión por procesos del área de tramites de placas en la empresa Soporte Logístico Automotriz E.I.R.L.

Para Ñaupas (2014) la investigación aplicada "Es aquella que está orientada a resolver objetivamente los problemas de los procesos de producción, distribución, circulación y consumos de bienes y servicios, de cualquier actividad

humana, principalmente de tipo industrial, infraestructura, comercial, comunicacional, servicios, etc." (p. 93).

Para Valderrama (2013) afirma que la investigación aplicada "Es también llamada práctica, empírica, activa o dinámica, y se encuentra íntimamente ligada a la investigación básica, ya que depende de sus descubrimientos y aportes teóricos para poder generar beneficios y bienestar a la sociedad" (p. 39)

Según Behar (2008), la investigación aplicada "Este tipo de investigación también recibe el nombre de práctica, activa, dinámica. Se caracteriza porque busca la aplicación o utilización de los conocimientos que se adquieren" (p.20).

## **2.1.2 Método de Investigación**

La presente investigación evalúa varios aspectos y características en general con el objetivo de llegar a una conclusión de un caso en particular y gracias a estas conclusiones, poder dar como válida nuestras hipótesis planteadas es por ello que en base a estas características se afirma que el método usado es el de la investigación deductiva.

## **2.2 Variables, Operacionalización**

#### **A. Definición Conceptual**

**Variable Independiente (VI):** Aplicación Web

Para Ramos, A. y Ramos, J. (2014), "Podemos decir que una aplicación web es aquella a la que accedemos a través de un navegador utilizando internet o una intranet" (p. IX).

De acuerdo a Glera (2013), "Se denomina aplicación web o WebApp, a aquellas aplicaciones que los usuarios pueden utilizar accediendo a un Servidor web a través de Internet o de una intranet mediante un navegador" (p.18).

## **Variable Dependiente (VD):** Gestión por procesos

Agudelo (2012). Afirma: "En esencia es un sistema de gestión que propende por la mejora continua de la organización, partiendo de la identificación, selección y mejora de los procesos, teniendo en cuenta su alineación con los objetivos estratégicos planteados. (p. 13)

Según Pérez (2012), dice: "La Gestión por procesos no es un modelo ni una norma de referencia sino un cuerpo de conocimientos con principios y herramientas específicas que permiten hacer realidad el concepto de que la calidad se gestiona" (p. 44).

## **B. Definición Operacional**

## **Variable Independiente (VI):** Aplicación Web

Una aplicación web es el conjunto de herramientas que se pueden acceder a través de un navegador web ya sea usando el internet o una intranet el cual es el medio para conectarse al servidor web donde normalmente se encuentran alojadas, dichas herramientas permiten la interacción de información conjuntamente con el usuario es decir leer, actualizar o eliminar datos.

## **Variable Dependiente (VD):** Gestión por procesos

La Gestión por procesos se refiere a la manera de cómo gestionar toda la organización, usando como enfoque la implementación de un sistema organizacional que se encuentre interrelacionado de procesos los cuales en conjunto generen un valor agregado a su producto o servicio incrementando así la satisfacción del cliente.

## **C. Operacionalización de la variable**

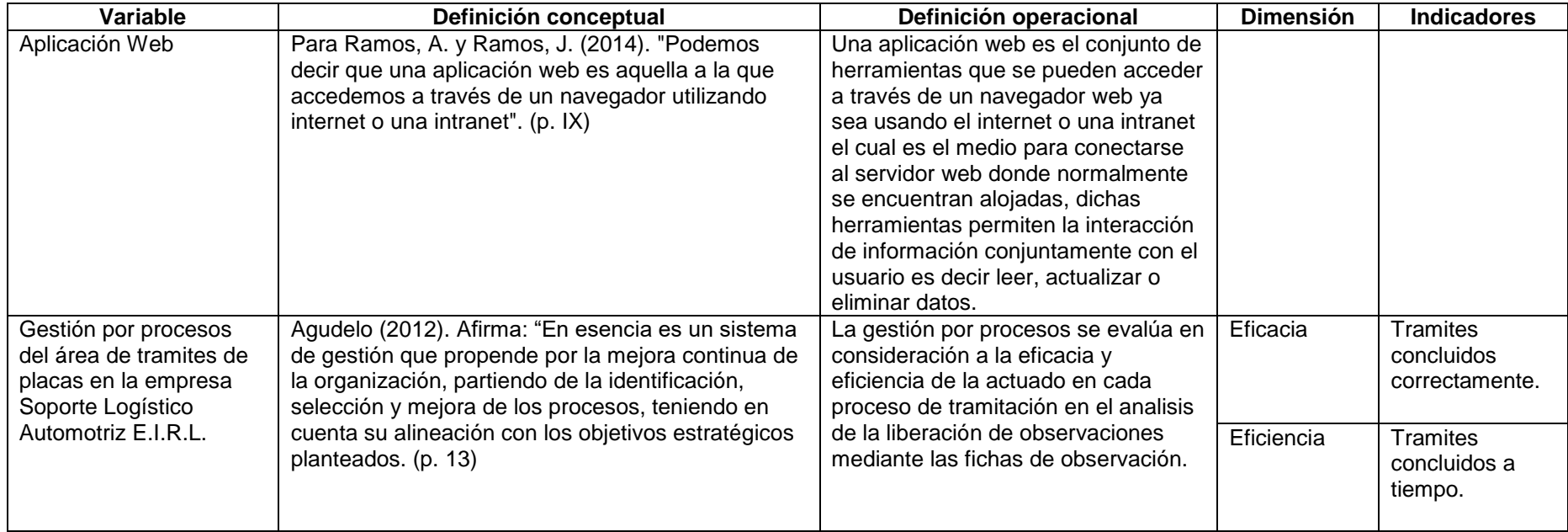

## **Tabla N° 1**: Operacionalización de la variable

## **D. Indicadores**

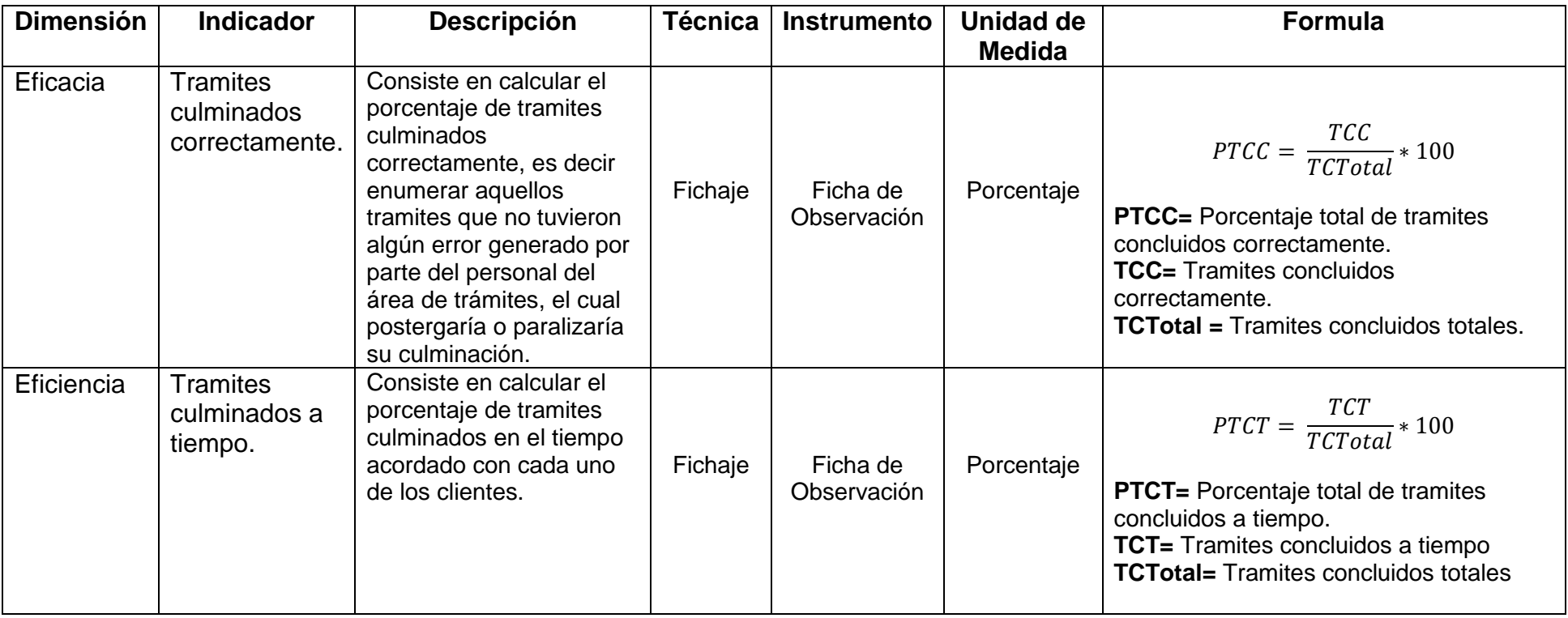

**Tabla N° 2**: Indicadores

#### **2.3 Población y Muestra**

#### A. Población

Según Tafur (2014), "Se denomina Población (N) al conjunto de elementos investigables que tienen características comunes" (p. 193).

Estuvo conformada por todos los trámites de placas realizados usando la aplicación web, que se realizan en un periodo de 30 días (descontando los 4 domingos) 26 días hábiles, los cuales son un total de 600 trámites.

#### B. Muestra

Es el cálculo resultante de procesar con la formula respectiva el número de trámites de placas realizados con la aplicación web, de una población de 600 trámites, que nos permitiría conocer la proporción de trámites culminados correctamente, con una seguridad del 95% y una precisión respecto al valor real de 0.05, asumiendo una proporción de trámites correctos esperados de 0.5, (puesto que no se tiene ninguna idea de ese valor), sería de al menos 234 trámites, según se muestra a continuación:

#### **Formula:**

$$
n = \frac{N^* Z_\alpha^2 * p^* q}{d^2^* (N-1) + Z_\alpha^2 * p^* q} = \frac{600^* 1.96^2 * 0.5^* 0.5}{0.05^2 * (600-1) + 1.96^2 * 0.5^* 0.5} = 234.44
$$

Dónde:

N= 600 trámites, población total del estudio

n= Tamaño de la muestra

Zα= 1.96, valor critico correspondiente a una seguridad del 95%

p= 0.5, proporción esperada

q= 1-p

d= 0.05, precisión de la estimación

## C. Muestreo

Para el presente estudio se hizo uso del muestreo no probabilístico; debido a que se seleccionaron los trámites de placas a medida que eran solicitados durante un periodo de 26 días hábiles hasta completar el tamaño muestral calculado.

## **2.4 Técnicas e instrumentos de recolección de datos, validez y confiablidad**

## A. Técnicas

La técnica de recolección de datos fue la observación, el investigador registró lo observado sobre los trámites de placas: si el trámite se culminó correctamente o no, y si se realizó en el tiempo establecido o no.

Fichaje: Según Tafur (2014), afirma que "El fichaje es una técnica que se utiliza para recopilar información existente: sea en la Web, en libros o en revistas" (p. 51).

## B. Instrumentos

La información observada de los procesos de trámite de placas, fue registrada en una ficha de observación, consignando el día de la realización del trámite y si el trámite se concluyó sin errores y se concluyó a tiempo.

## C. Validez

Para Vara (2015), "La validez es el grado en que un instrumento realmente mide la variable que pretende medir: La validez se refiere al grado de evidencia acumulada justifica la particular interpretación que se va a hacer al instrumento" (p. 402).

Respecto a la validación aplicada a los instrumentos de la presente investigación fue realizada a través del juicio de expertos (Ver Anexo 6).

Así mismo se detalla un resumen de los expertos los cuales validaron mis instrumentos a usar en la presente investigación.

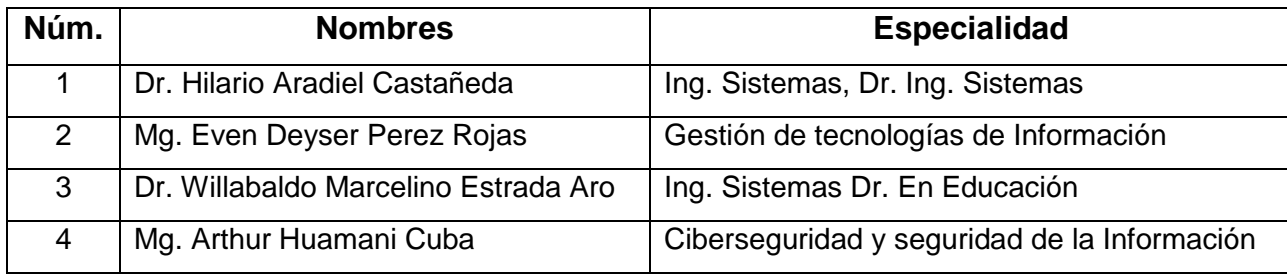

#### N° 3 Validación de Instrumentos (Firma de expertos)

Fuente: Elaboración Propia

#### D. Confiabilidad

Con la finalidad de evaluar la confiabilidad del instrumento se usará el índice de kappa de Cohen el cual se encarga de evaluar el resultado de 2 observadores con la finalidad de calcular la concordancia entre observadores y demostrar que se puede obtener resultados concurrentes.

Según Cohen (1960). dicha fórmula es la siguiente:

$$
\kappa = \frac{P_o - P_e}{1 - P_e}
$$

Siendo P<sup>o</sup> la proporción de acuerdos observados y P<sup>e</sup> la proporción de acuerdos esperados en la hipótesis de independencia entre los observadores, es decir, de acuerdos por azar. (37 pp. – 46pp.)

Tabla N° 4 Escala de valor de K

| Kappa (K)     | Grado de acuerdo |  |  |
|---------------|------------------|--|--|
| < 0,00        | Sin acuerdo      |  |  |
| $0,00-0,20$   | Insignificante   |  |  |
| $0,21-0,40$   | Mediano          |  |  |
| $0,41-0,60$   | Moderado         |  |  |
| $0,61 - 0,80$ | Sustancial       |  |  |
| $0,81-1,00$   | Casi perfecto    |  |  |

Fuente: Altman DG. (1991)

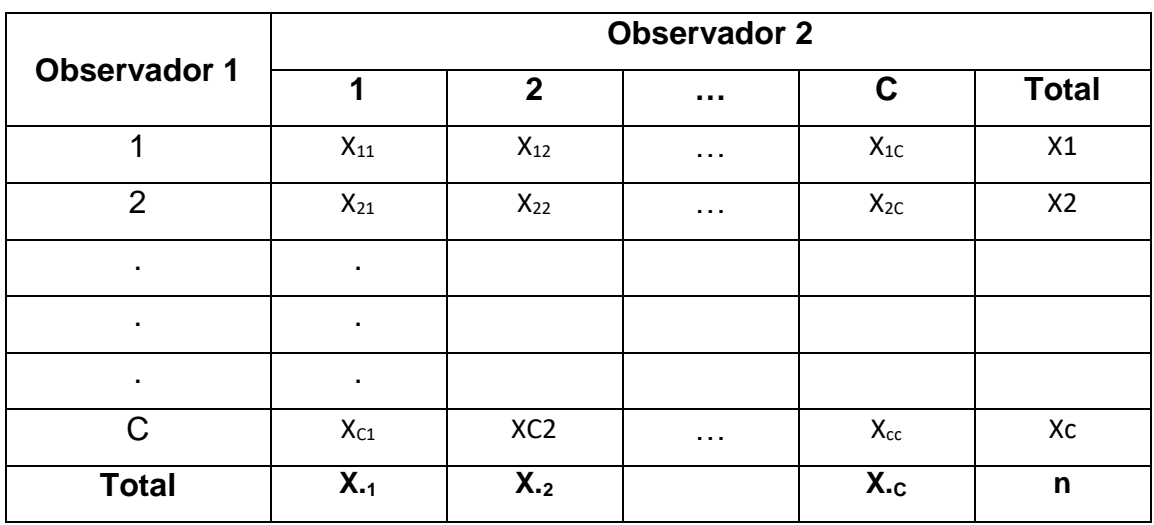

Tabla N° 5 Formato de tablas de los datos de estudio de concordancia

Fuente: López y Fernandez (1999)

## **Instrumento Ficha de Observación – Pre Test (Tramites concluidos correctamente - Eficacia)**

Tabla N° 6 Ficha de Observacion Pre Test – Tramites concluidos correctamente

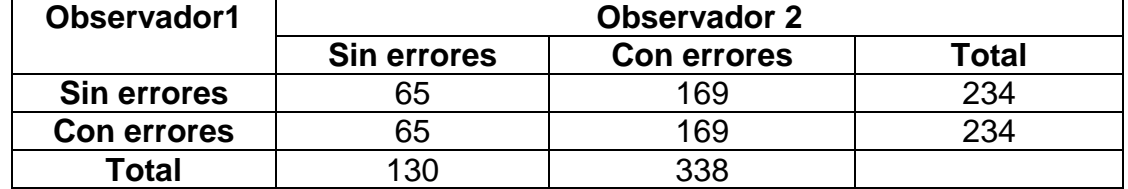

Fuente: Elaboración Propia

#### Calculando P0=

Es la suma de los datos los cuales ambos estuvieron de acuerdo tanto en si como en no entre el total.

Según Formula y datos:

$$
P0 = \frac{65 + 169}{234} = 1
$$

Calculando Pe= El Observador 1 acepta que si 65 y no 169 lo cual es: 27.78% El Observador 2 acepta que si 65 y no 169 lo cual es: 27.78%

Por lo tanto, la probabilidad de que ambos evaluadores digan que si es:

$$
Pr(1) \times Pr(2)=0.28*0.28=0.07
$$

Por lo tanto, la probabilidad de que ambos evaluadores digan que No es:

$$
Pr(1) \times Pr(2)=0.72 \times 0.72=0.51
$$

Por lo que el  $P_e$  es la suma de las posibilidades que digan que sí y no

$$
Pe = 0.07 + 0.51 = 0.58
$$

Por lo tanto, k

$$
k = \frac{1 - 0.58}{1 - 0.58} = 1
$$

Entonces de acuerdo presente resultado de k=1 según kappa de Cohen la fiabilidad es casi perfecto.

#### **Instrumento Ficha de Observación – Pre Test (Tramites concluidos a tiempo - Eficiencia)**

Tabla N° 7 Ficha de Observación Pre Test – Tramites concluidos a tiempo

| Observador1        | <b>Observador 2</b> |                     |       |  |
|--------------------|---------------------|---------------------|-------|--|
|                    | A Tiempo            | <b>Fuera tiempo</b> | Total |  |
| <b>Sin errores</b> |                     | 173                 | 234   |  |
| <b>Con errores</b> | 61                  | 173                 | 234   |  |
| Total              | ィつつ                 | 346                 |       |  |

Calculando P0=

Es la suma de los datos los cuales ambos estuvieron de acuerdo tanto en si como en no entre el total.

Según Formula y datos:

$$
P0 = \frac{61 + 173}{234} = 1
$$

Calculando Pe=

El Observador 1 acepta que si 61 y no 173 lo cual es: 26.07% El Observador 2 acepta que si 61 y no 173 lo cual es: 26.07%

Por lo tanto, la probabilidad de que ambos evaluadores digan que si es:

$$
Pr(1) \times Pr(2)=0.26*0.26=0.06
$$

Por lo tanto, la probabilidad de que ambos evaluadores digan que No es:

$$
Pr(1) \times Pr(2) = 0.74 \times 0.74 = 0.54
$$

Por lo que el  $P_e$  es la suma de las posibilidades que digan que sí y no

$$
Pe = 0.06 + 0.54 = 0.6
$$

Por lo tanto, k

$$
k = \frac{1 - 0.6}{1 - 0.6} = 1
$$

Entonces de acuerdo presente resultado de k=1 según kappa de Cohen la fiabilidad es casi perfecto.

#### **2.5 Método de análisis de datos**

Se realizó un análisis descriptivo de la información a través de frecuencias, porcentajes y gráficos de barras para representar el número de procesos de trámite de placas culminados correctamente sin errores y en el tiempo establecido.

Se compararán la proporción de trámites de placas culminados correctamente en el grupo de trámites en los que se implementó la aplicación web y la

proporción de trámites culminados correctamente en el grupo de trámites en los que no se implementó; similarmente se contrastarán las proporciones de trámites culminados en el tiempo establecido, el contraste se realizará de la siguiente manera:

### **Hipótesis 1:**

**Ho:** p1=p2=p, El uso de una aplicación web no influye en la eficacia de la gestión por procesos del área de tramites de placas de la empresa Soporte Logístico Automotriz E.I.R.L.

**Ha:** p1≠p2, El uso de una aplicación web influye en la eficacia de la gestión por procesos del área de tramites de placas de la empresa Soporte Logístico Automotriz E.I.R.L.

## **Hipótesis 2:**

**Ho:** p1=p2=p, El uso de una aplicación web no influye en la eficiencia de la gestión por procesos del área de tramites de placas de la empresa Soporte Logístico Automotriz E.I.R.L.

**Ha:** p1≠p2, El uso de una aplicación web influye en la eficiencia de la gestión por procesos del área de tramites de placas de la empresa Soporte Logístico Automotriz E.I.R.L.

**Nivel de significancia:** α=0.05

**Estadístico de prueba:**

$$
Z_c = \frac{\hat{p}_1 - \hat{p}_2}{\sqrt{\hat{p}\left(1-\hat{p}\right)\left(\frac{1}{n_1} + \frac{1}{n_2}\right)}} \sim N(0;1)
$$

## **Donde:**

Λ  $p_1$  = proporción de trámites culminados correctamente o culminados a tiempo, según corresponda, en el grupo de trámites en los cuales se implementó la aplicación web.

Λ  $p_{2}$  = proporción de trámites culminados correctamente o culminados a tiempo, según corresponda, en el grupo de trámites en los cuales no se implementó la aplicación web.

 $1 \cdot \cdot \cdot 2$  $1 P_1$   $1 P_2$   $P_2$ *n n*  $p = \frac{n_1 p_1 + n_2 p}{n_1 + n_2}$  $=\frac{n_1 p_1+1}{n_1}$  $\wedge$   $\wedge$  $\stackrel{\wedge}{p}$  =  $\frac{n_1\,p_1+n_2\;p_2}{n_1}$  , es el estimador de la proporción p cuando Ho es verdadera.

#### **Región crítica:**

Rechazamos la Ho cuando:  $Z_c < -Z_{\alpha/2}$  ó  $Z_c > Z_{\alpha/2}$ 

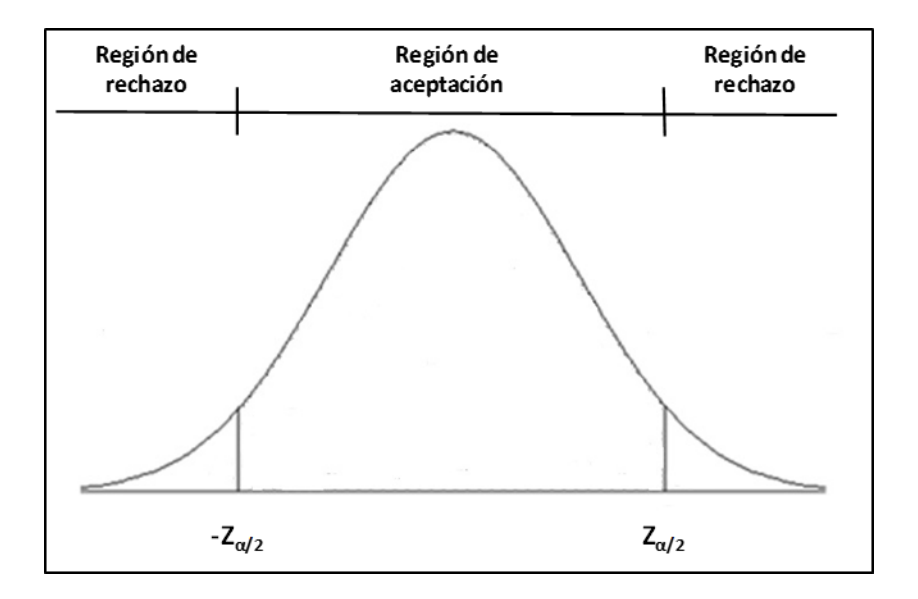

#### **2.6 Aspectos éticos**

 La información brindada por la empresa Soporte Logístico Automotriz E.I.R.L. - Soloauto hacia el autor de la presente investigación será usada solo y únicamente con fines educativos.

- La población es de 600 tramites evaluados a lo largo de un mes 30 días (4 domingos) 26 hábiles, cuya muestra es de 234 tramites debido al tiempo con el que se contó para realizar el desarrollo de la presente investigación.
- Se cuenta con las herramientas y condiciones informáticas necesarias para desarrollar la aplicación web al que solo tendrán ingreso las personas autorizadas, con los permisos necesarios.

# **CAPÍTULO III. RESULTADOS**

57

#### **III. RESULTADOS**

#### **3.1 Análisis descriptivo de la mejora del proceso de trámite de placas**

A. Optimización de la eficacia

Se recopiló la información referente al estado final de 234 tramites consecutivos de trámite de placas, en los cuales no se implementó la aplicación web; y también se recopiló información de un número similar de tramites de trámite de placas, en los cuales si se implementó la aplicación web. En el grupo de trámites en los que no se implementó la aplicación web hubo 65 procesos concluidos correctamente (sin errores), es decir el 27.8% de los trámites, mientras que en el grupo de trámites en los que si se implementó la aplicación web el número de trámites concluidos correctamente (sin errores) fue de 171, lo que corresponde al 73.1% de los trámites.

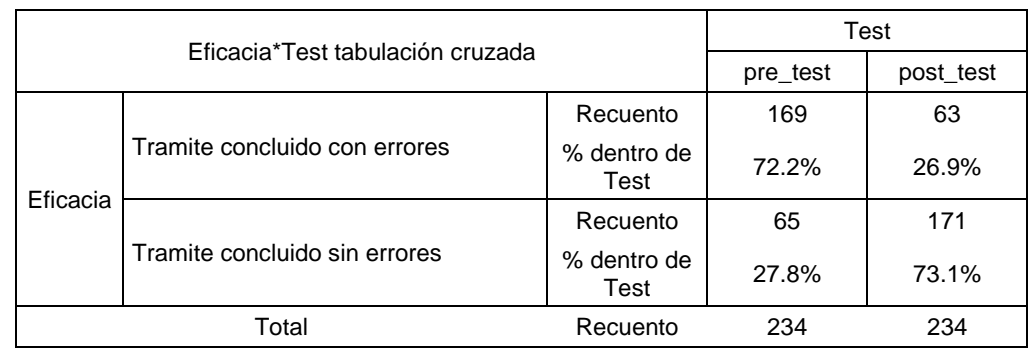

#### **Tabla 8**. Tabla de contingencia - Eficacia

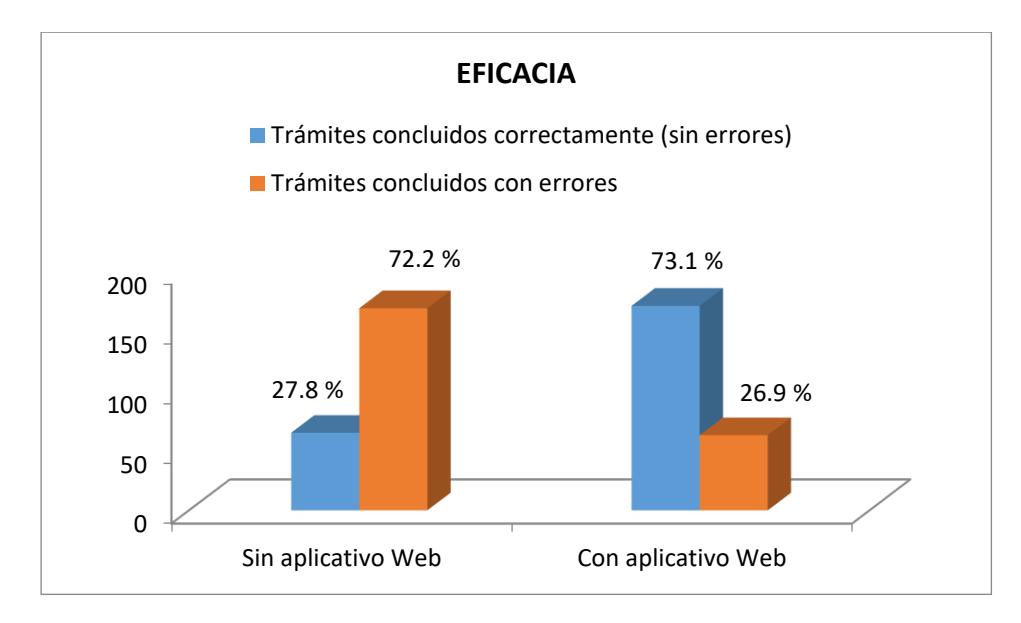

**Figura 3.** Distribución de frecuencias de los trámites concluidos con y sin errores en los grupos con y sin implementación del aplicativo Web para mejorar la gestión por procesos del área de trámites de placas de la empresa SOLOAUTO (Eficacia)

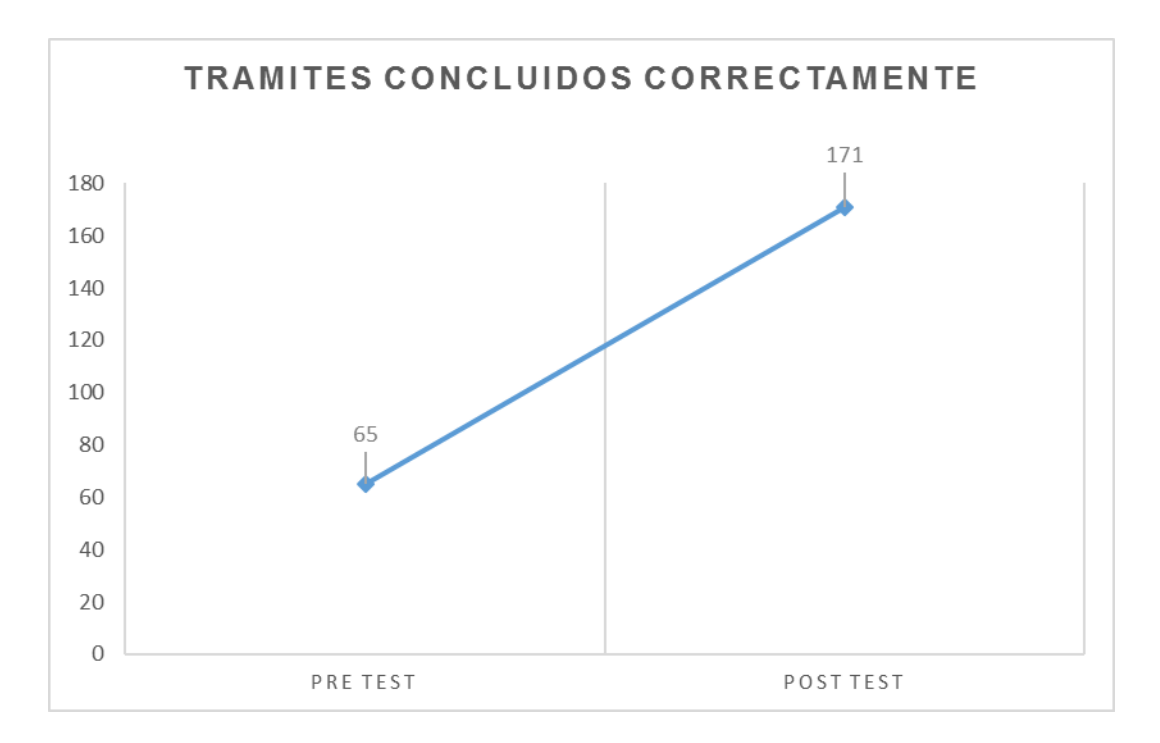

**Figura 4.** Gráfico de diferencia de tramites concluidos correctamente pre test vs post test

## B. Optimización de la eficiencia

También se recopiló información referente al tiempo de culminación de los 234 procesos consecutivos de trámite de placas, en los cuales no se implementó la aplicación web; y en los que si se implementó la aplicación web. En el grupo de trámites en los que no se implementó la aplicación web hubo 61 procesos concluidos a tiempo, es decir el 26.1% de los trámites, mientras que en el grupo de trámites en los que si se implementó la aplicación web el número de procesos concluidos a tiempo fue de 175, lo que corresponde al 74.8% de los trámites.

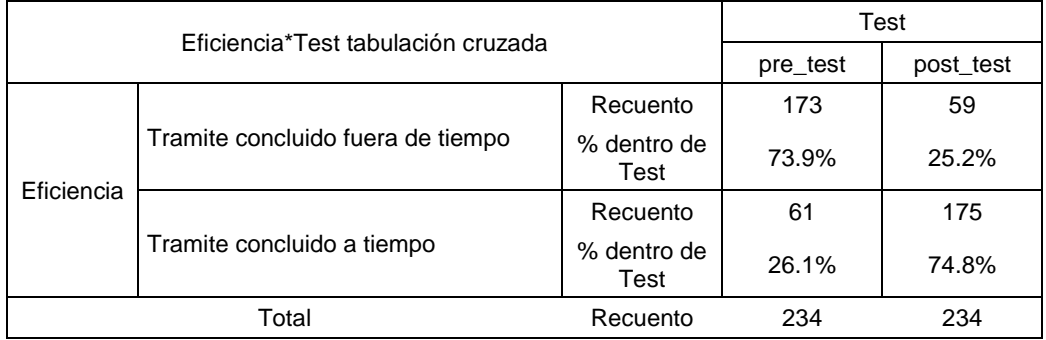

## **Tabla 9.** Tabla de contingencia - Eficiencia

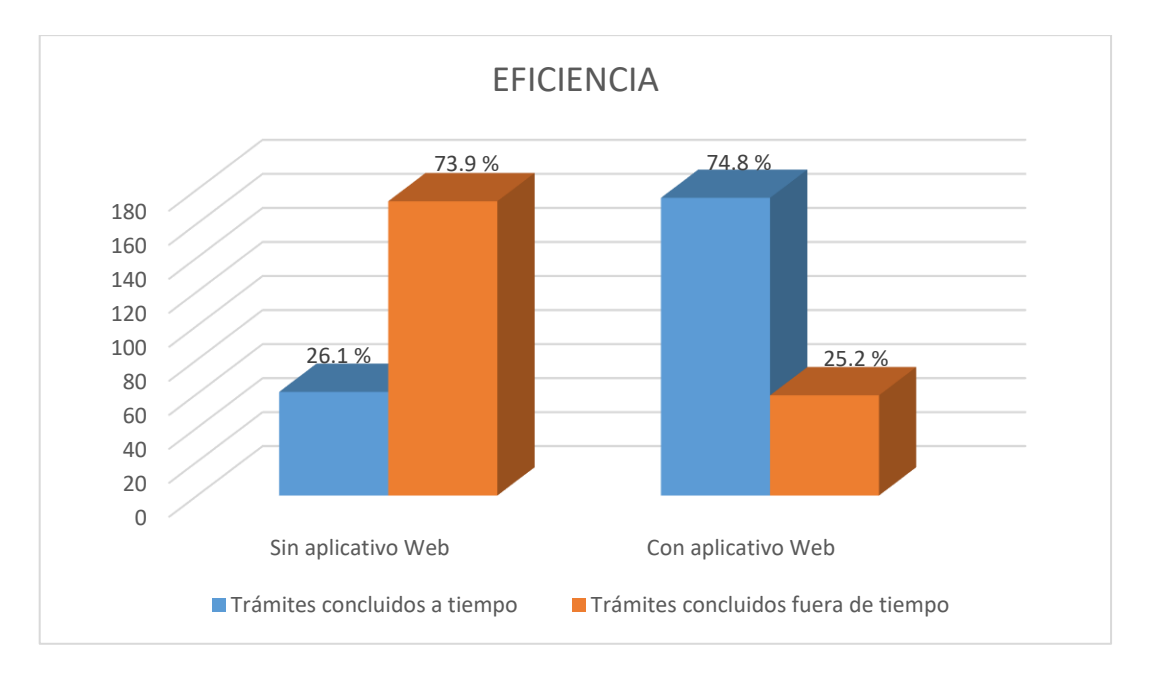

**Figura 5.** Distribución de frecuencias de los trámites concluidos a tiempo y fuera de tiempo en los grupos con y sin la implementación del aplicativo Web para mejorar la gestión por procesos del área de trámites de placas de la empresa SOLOAUTO.

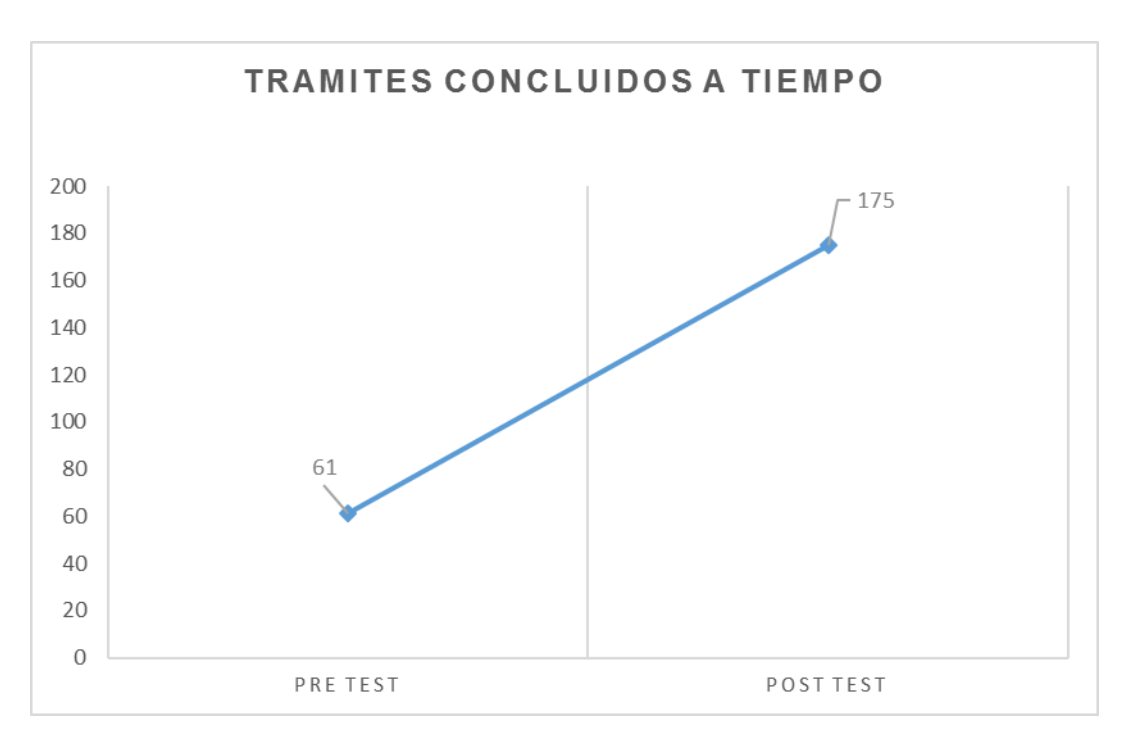

**Figura 6.** Gráfico de diferencia de tramites concluidos a tiempo pre test vs post test

## **3.2 Normalidad**

El resultado de la prueba de normalidad de Kolmogorov-Smirnov que se muestra, indica el rechazo de la hipótesis de normalidad por haber sido evaluado sobre una variable de tipo cualitativa cuyos resultados son respuestas dicotómicas que sigue una distribución binomial (éxito o fracaso) sin embargo, Según Máximo (1999) considerando una muestra suficientemente grande (que en nuestro caso es de n=234), la distribución de la diferencia de proporciones, tal y como se plantea en el estadístico de prueba para las pruebas de hipótesis formuladas se aproxima a una distribución normal estándar. (31pp., 391pp.)

obtenidos al constatar si el trámite se culminó correctamente o no (eficacia), y si se culminó a tiempo o no (eficiencia); considerado y que surgen de los conteos de los trámites culminados correctamente (o a tiempo) divididos entre el total de trámites.

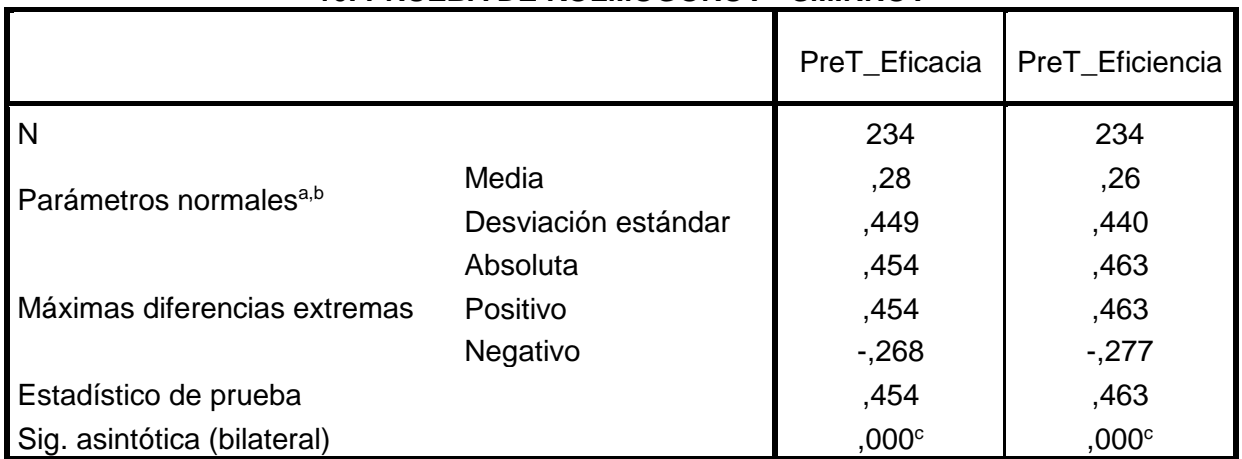

#### **10. PRUEBA DE KOLMOGOROV - SMIRNOV**

a. La distribución de prueba es normal.

b. Se calcula a partir de datos.

c. Corrección de significación de Lilliefors.

Como se muestra en la Tabla Nº 10, los resultados de la prueba de Kolmogorov - Smirnov indican que el Sig. de la muestra del Pre Test que mide la eficacia fue de 0.000, cuyo valor es menor que el error asumido de 0.05, entonces se rechaza la hipótesis nula lo cual indica que los datos del nivel de eficacia se distribuyen no normalmente.

Así mismo los resultados de la prueba indican que el Sig. de la muestra del Pre Test que mide la eficiencia fue de 0.000, cuyo valor es menor que el error asumido de 0.05, entonces se rechaza la hipótesis nula lo cual indica que los datos del nivel de eficiencia se distribuyen no normalmente.

# **3.3 Indicador tramites culminados correctamente, entre los grupos con y sin implementación de la aplicación web**

Planteamiento de las hipótesis:

## **Ho:** p1=p2=p

El uso de una aplicación web no influye en la eficacia de la gestión por procesos del área de tramites de placas de la empresa Soporte Logístico Automotriz E.I.R.L.

## **Ha:** p1≠p2

El uso de una aplicación web influye en la eficacia de la gestión por procesos del área de tramites de placas de la empresa Soporte Logístico Automotriz E.I.R.L.

**Nivel de significancia:**

## α=0.05

**Región crítica o de rechazo:**

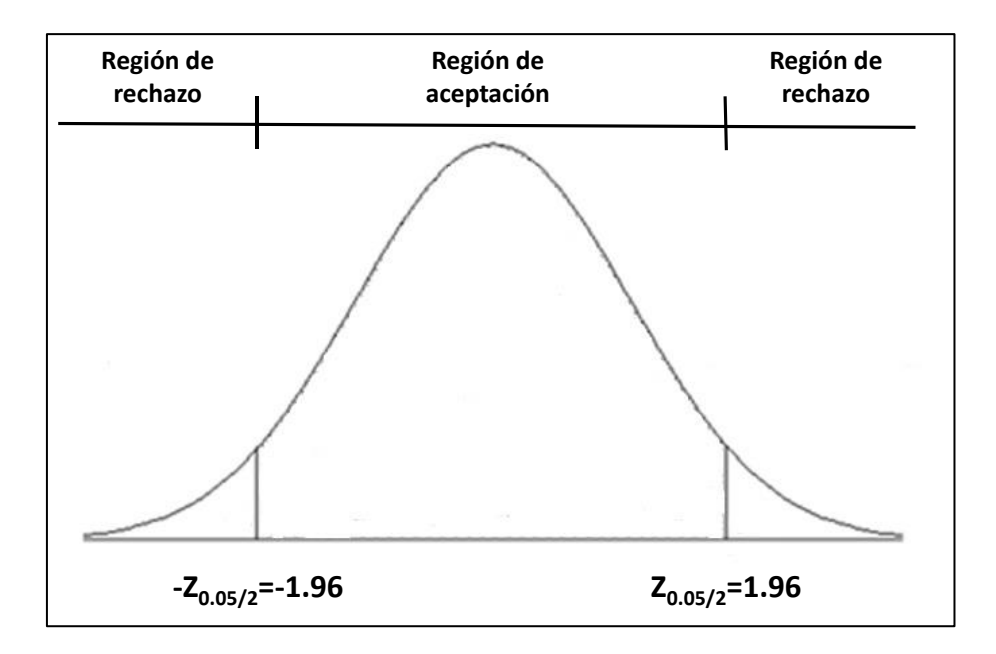

## **Cálculos:**

$$
\hat{p}_1 = \frac{\text{Número de trámites de placas culminados correctamente}}{\text{Total de trámites en los cuales se implementó la aplicación web}} = \frac{171}{234} = 73.1\%
$$
\n
$$
\frac{\text{Número de trámites de placas culminados correctamente}}{\text{Total de trámites en los cuales no se implementó la aplicación web}} = \frac{65}{234} = 27.8\%
$$

$$
\stackrel{\wedge}{p} = \frac{n_1 \ p_1 + n_2 \ p_2}{n_1 + n_2} = \frac{(234)(0.731) + (234)(0.278)}{234 + 234} = 0.505
$$

El estadístico de prueba será:

$$
Z_c = \frac{\hat{p}_1 - \hat{p}_2}{\sqrt{\hat{p}\left(1 - \hat{p}\right)\left(\frac{1}{n_1} + \frac{1}{n_2}\right)}} = \frac{0.731 - 0.278}{\sqrt{(0.505)(1 - 0.505)\left(\frac{1}{234} + \frac{1}{234}\right)}} = 9.80
$$

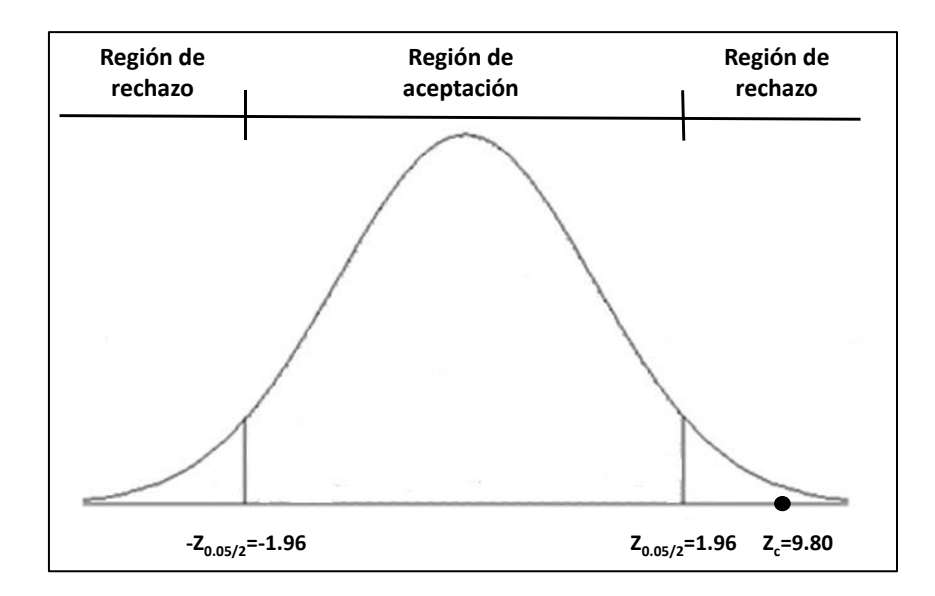

#### **Decisión:**

Se rechaza Ho y se concluye que la proporción de trámites culminados correctamente es diferente en los grupos de trámites con y sin implementación de la aplicación web. Por lo tanto, El uso de una aplicación web influye en la eficacia de la gestión por procesos del área de tramites de placas de la empresa Soporte Logístico Automotriz E.I.R.L.

## **3.4 Indicador de trámites culminados a tiempo entre los grupos con y sin implementación de la aplicación web**

Planteamiento de las hipótesis:

#### **Ho:** p1=p2=p

El uso de una aplicación web no influye en la eficiencia de la gestión por procesos del área de tramites de placas de la empresa Soporte Logístico Automotriz E.I.R.L.

**Ha:** p1≠p2

El uso de una aplicación web influye en la eficiencia de la gestión por procesos del área de tramites de placas de la empresa Soporte Logístico Automotriz E.I.R.L.

## **Nivel de significancia:**

$$
\alpha\texttt{=}0.05
$$

Región crítica o de rechazo:

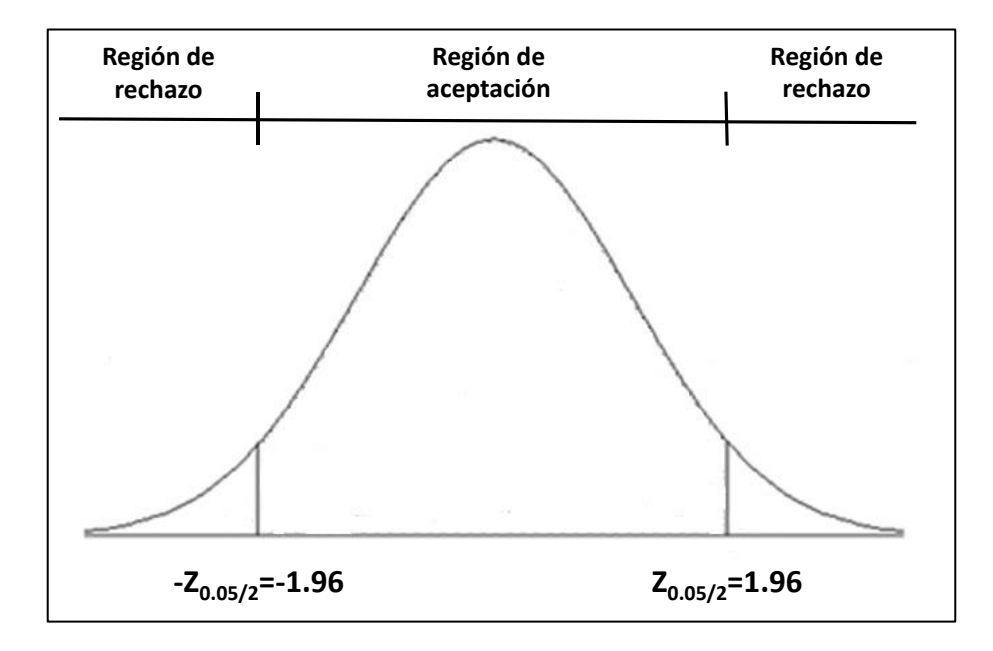

Cálculos:

$$
\hat{p}_1 = \frac{\text{Número de trámites de placas culminados a tiempo}}{\text{Total de trámites en los cuales se implementó la aplicación web}} = \frac{175}{234} = 74.8\%
$$
\n
$$
\hat{p}_2 = \frac{\text{Número de trámites de placas culminados a tiempo}}{\text{Total de trámites en los cuales no se implementó la aplicación web}} = \frac{61}{234} = 26.1\%
$$
\n
$$
\hat{p} = \frac{n_1 \hat{p}_1 + n_2 \hat{p}_2}{n_1 + n_2 \hat{p}_2} = \frac{(234)(0.748) + (234)(0.261)}{234 + 234} = 0.504
$$

234+234

El estadístico de prueba será:

 $n_1 + n_2$ 

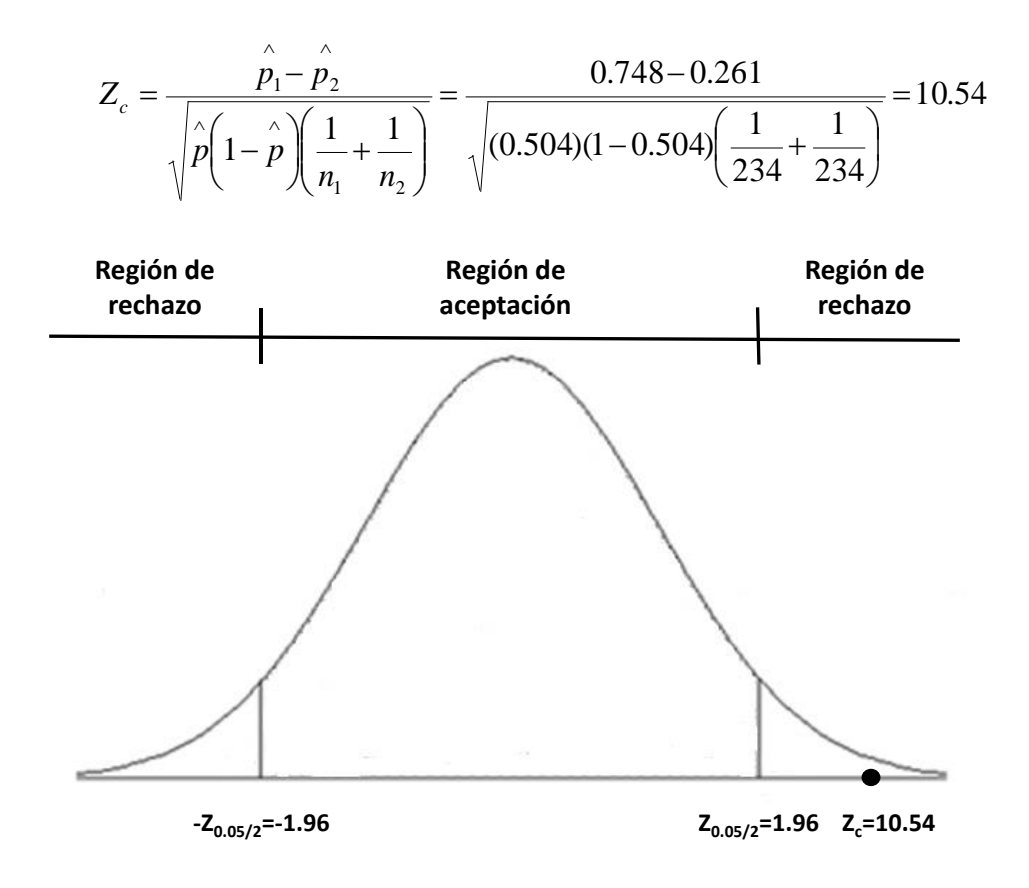

## **Decisión:**

Se rechaza Ho y se concluye que la proporción de trámites culminados a tiempo es diferente en los grupos de trámites con y sin implementación de la aplicación web. Por lo tanto, El uso de una aplicación web influye en la eficiencia de la gestión por procesos del área de tramites de placas de la empresa Soporte Logístico Automotriz E.I.R.L.

**CAPÍTULO IV. DISCUSIÓN**

#### **IV. DISCUSIÓN**

En base a los resultados en la presente investigación se analiza una comparativa sobre nivel de eficacia y el nivel de eficiencia en la mejora de la gestión por procesos del área de trámites de placas de la empresa Soporte Logístico Automotriz E.I.R.L..

1. El nivel de eficacia para la gestión de procesos (tramites concluidos sin errores) alcanzo el 27.8% en la medición Pre-Test y con el uso de una aplicación web logro alcanzar 73.1% medición Post Test, estos resultados indican que existe un aumento del 45.3% en la eficacia de la gestión por procesos del área de tramites de placas de la empresa Soporte Logístico Automotriz E.I.R.L., con el uso del aplicativo web.

En el año 2015, Luis Paulo Jave Caritas, en la tesis titulada "Sistema informático para el proceso de gestión de la información de ciudadanos extranjeros referenciados a la PNP" desarrollada en la Universidad Cesar Vallejo Lima – Perú. Obtuvo un aumento considerable de su eficacia debido a que antes de implementar el sistema informático era de 0.16 porcentual y con el uso de este ascendió a 0.75. los resultados obtenidos que se mejoró la eficacia en 368.75%.

2. El nivel de eficiencia para la gestión de procesos (tramites concluidos a tiempo) alcanzo el 26.1% en la medición Pre-Test y con el uso del aplicativo web logro alcanzar 74.8% medición Post Test, estos resultados indican que existe un aumento del 48.7% en el nivel de eficiencia de la gestión por procesos del área de tramites de placas de la empresa Soporte Logístico Automotriz E.I.R.L., con el uso del aplicativo web.

En el año 2015, Xiomi Geraldine Eguzquiza Escriba, en la tesis titulada "Sistema Web para el proceso de gestión documental para la empresa prevención Global S.A.C." desarrollada en la Universidad Cesar Vallejo Lima – Perú. En este caso el autor después de implementar el sistema web para dicho proceso aumenta la eficiencia la cual inicialmente era de 76.35% a 108.74% lo cual significa un aumento de 32.39% respecto a la cantidad inicial

# **CAPÍTULO V. CONCLUSIÓN**

## **V. CONCLUSIÓN**

Como conclusión del presente trabajo de investigación titulado "Uso de un aplicativo Web para mejorar la gestión por procesos del área de tramites de placas en la empresa Soporte Logístico Automotriz E.I.R.L. se tiene:

- 1. El uso de una aplicación web influye en la eficacia de la gestión por procesos del área de tramites de placas de la empresa Soporte Logístico Automotriz E.I.R.L., debido a que dicho porcentaje antes de la implementación del uso del aplicativo web era 27.8 % y después de la implementación del uso del aplicativo web es de 73.1%, siendo el incremento de 45.3% de los tramites concluidos sin errores.
- 2. El uso de una aplicación web influye en la eficiencia de la gestión por procesos del área de tramites de placas de la empresa Soporte Logístico Automotriz E.I.R.L., debido a que dicho porcentaje antes de la implementación del uso del aplicativo web era 26.1 % y después de la implementación del uso del aplicativo web es de 74.8%, siendo el incremento de 48.7% de los tramites concluidos a tiempo.
	- 3. Finalmente, después de obtener los resultados satisfactorios de ambos indicadores propuestos en el estudio, se concluye que el uso de un aplicativo web influye en la mejora de los procesos de gestión del área de tramites de placas de la empresa Soporte Logístico Automotriz E.I.R.L.

# **CAPÍTULO VI. RECOMENDACIONES**
### **VI. RECOMENDACIONES**

Teniendo como base la implementación del uso de un aplicativo web para mejorar la gestión por procesos del área de trámites de placas de la empresa Soporte Logístico Automotriz E.I.R.L., y habiendo demostrado el cumplimiento de los objetivos trazados, incluyendo los trámites culminados sin errores y a tiempo, en este sentido se recomienda lo siguiente:

- 1. Se recomienda a la gerencia y jefes de la empresa Soporte Logístico Automotriz E.I.R.L. la continuidad de la aplicación web y así mismo incluir más áreas con la finalidad de compartir y procesar la información no solo de del área de tramites sino de toda la organización con esto se logrará compartir información de manera oportuna en distintas áreas y no tener datos redundantes. Gracias a los beneficios que conlleva estas mejoras ayuda a contribuir al desempeño laboral del trabajador y a mejorar con ello la satisfacción del cliente con un servicio óptimo y de calidad.
- 2. Para investigaciones similares se recomienda a la empresa evaluar la eficacia de la gestión por procesos. A través de la cantidad de productos producidos sin defecto alguno. Con la finalidad de mejorar la eficacia de la gestión por procesos, adicionalmente se debe tener en cuenta, la participación de todos los factores o insumos que puedan influenciar en su correcto desempeño y de esta manera profundizar en otras investigaciones futuras.
- 3. Para investigaciones similares se recomienda a la empresa evaluar la eficiencia de la gestión por procesos. A través de la cantidad de productos producidos en el tiempo adecuado y con los mismos recursos. Con la finalidad de mejorar eficiencia de la gestión por procesos, adicionalmente se debe tener en cuenta el tiempo de consultas, ingreso de información, generación de reportes, seguridad es decir todo lo concerniente a la optimización de los procesos, debido que se puede aplicar a todas las áreas

de una empresa y de esta manera profundizar en otras investigaciones futuras.

# **CAPÍTULO VII. REFERENCIAS**

75

#### **VII. REFERENCIAS**

#### **TESIS**

JAVE Caritas, Luis. Sistema informático para el proceso de gestión de la información de ciudadanos extranjeros referenciados en la P.N.P. Tesis (Ingeniero de Sistemas). Universidad Cesar Vallejo Lima - Perú, 2015. 193 pp.

EGUZUIZA Escriba, Xiomi. Sistema web para el proceso de documental para la empresa Prevención Global S.A.C. Tesis (Ingeniero de Sistemas). Universidad Cesar Vallejo Lima - Perú, 2015. 285 pp.

DE LA CRUZ, José y FERNÁNDEZ, Marcos. Desarrollo de un sistema informático basado en plataforma web para mejorar el proceso de trámite documentario en el gobierno provincial de Chiclayo. Tesis (Ingeniero Sistemas). Perú: Universidad Señor de Sipán, 2008. 239 pp.

Disponible en: [http://goo.gl/dxJAFw.](http://goo.gl/dxJAFw)

ORELLANA Gomero, Edmar, Sistema informático para el proceso de gestión de incidencias en la empresa INSECORP S.A.C. Tesis (Ingeniero de Sistemas). Universidad Cesar Vallejo Lima - Perú. 178 pp.

Bach. Sánchez Atúncar Giancarlo. Gestión por procesos en la mejora del proceso comercial de la empresa Brumoda S.A.C. Tesis (Maestro en Ingeniería de Sistemas con mención en Tecnologías de la Información) Universidad Cesar Vallejo Lima - Perú, 2017. 161 pp.

PADRON, Anajanit. Desarrollo de un sistema automatizado para la Gestion de los Procesos Administrativos de la sección de Telecomunicaciones y Correspondencia de la Universidad de Oriente Nucleo Monagas. Tesis (Ingeniero Sistemas). Venezuela: Universidad de Oriente Núcleo Monagas, 2011. 260 pp.

RAMIREZ, Daniel. Desarrollo e implementación de aplicación web para la gestión. control y seguimiento de los procesos de cobranza en el departamento de Créditos Hipotecarios L.P.H. del Mercantil, Banco Universal C.A. Tesis (Licenciado en Computación). Venezuela: Universidad Nueva Esparta, 2011. 144 pp. Disponible en<http://goo.gl/cjxlH3>

BRICEÑO, Germaína. Sistema automatizado para la Gestión de los Procesos Administrativos de la Delegación de Planificación de la Universidad de Oriente Núcleo Monagas. Tesis (Ingeniero Sistemas). Venezuela: Universidad de Oriente Núcleo Monagas, 2008. 478 pp.

### **TEXTO**

BERNAL, Cesar. Metodología de la investigación. 3ª ed. Colombia: Pearson Educación, 2010. 320 pp. ISBN: 9789586991285

VALDERRAMA, Santiago. Pasos para elaborar proyecto y tesis de investigación: cuantitativa, cualitativa y mixta. 2.ª ed. 7. ª reimpresión. Lima: Editorial San Marcos, 2013. 495 pp. ISBN: 9786123028787

Metodología de la investigación por Humberto Ñaupas [et al.]. 4ª ed. Colombia: Edición de la U, 2014. 538 pp. ISBN: 9789587621884

VARA, Alfredo. 7 pasos para elaborar una tesis. Lima: Empresa editora Macro E.I.R.L., 2015. 591 pp. ISBN: 9786123043117

BEHAR, Daniel. Metodología de la investigación. Editorial Shalom, 2008. 94 pp. ISBN 9789592127837

AGUDELO, Luis. Gestión por Procesos. Colombia: Contacto Grafico Ltda., 2012. 234 pp. ISBN: 9789588585307

PÉREZ, José. Gestión por Procesos. 5ª ed. España: ESIC Editorial, 2012. 310 pp. ISBN: 9788473568548

BONILLA, Elsie, [et al.] Mejora continua de los procesos. Herramientas y técnicas. Perú: Fondo Editorial Universidad de Lima, 2010. 220 pp. ISBN: 9789972452413

BRAVO, Juan. Gestión de procesos. Chile: Editorial Evolución S.A., 2013. 332 pp. ISBN: 9789567604241

Hammer, M. Champy, J. (1994). Reengineering the Corporation: A Manifesto for Business Revolution. New York: Ed. Harperbusiness.

MARTÍNEZ, Alejandro y MARTÍNEZ. Guía a Rational Unified Process. [en línea]. España: Universidad de Castilla la Mancha, ca 2011. [Fecha de consulta: 29 de julio de 2017].

Disponible en<https://goo.gl/npWXma>

WONG, Lenis, TORRES, Fernando. Revista de Investigación de Sistemas e Informática [en línea]. Perú: UNMSM, 2010 [fecha de consulta: 29 de julio 2017]. Disponible en https://goo.gl/78B2j5 ISSN: 18163823

JACOBSON, Ivar, BOOCH, Grady, RUMBAUGH, James. El proceso unificado de desarrollo de software. Madrid: Pearson Educacion S.A. 2000. 464 pp. ISBN: 8478290362

HERNÁNDEZ, Enrique. El Lenguaje Unificado de Modelado (UML). [Fecha de consulta: 22 de julio de 2017]. Disponible en: http://goo.gl/5JpYLn

JACOBSON, Ivar, BOOCH, Grady, RUMBAUGH, James. El lenguaje unificado de modelado. Madrid: Pearson Education S.A. 2000. 552 pp. ISBN: 8478290370

TAFUR, Raúl. y IZAGUIRRE, Manuel. Como hacer un proyecto de investigación*.*  Perú: Tarea Asociación Grafica Educativa, 2014. 278 pp. ISBN: 9786120015452

COHEN, J. A coefficient of agreement for nominal scales. Educ Psychol Meas 1960; 20: 37- 46.

RAMOS, Alicia y RAMOS Jesús. Aplicaciones web. 2<sup>a</sup> ed. España: Gráficas Summa, 2014. ISBN 9788428398756.

PARSONS, David Desarrollo de aplicaciones web dinámicas con XML y Java. España: Ediciones Anaya Multimedia (Grupo Anaya, SA),2009. 723 pp. ISBN: 9788441525924

TAHUITON Mora, Juan. Arquitectura de software para aplicaciones Web. Tesis (Maestro en Ciencias en Computación). México: Centro de Investigación y de Estudios Avanzados del Instituto Politécnico Nacional, 2011. 131 pp.

GLERA Aransay, Cristina. Desarrollo de una guía para dispositivos móviles de establecimientos para celíacos en Logroño. Tesis (Ingeniero Técnico de telecomunicación, especialidad en sonido e imagen). España: Universidad Pública de Navarra, 2013. 137 pp.

LUJAN, Sergio. Programación de aplicaciones web: historia, principios básicos y clientes web. España: Editorial Club Universitario, 2002. 312 pp. ISBN: 8484542068.

LAUDON, Kenneth C. y LAUDON, Jane P. Sistemas de información Gerencial. 12<sup>a</sup> ed. México: Pearson Education, 2012. 640 pp. ISBN: 9786073209496

DOMINGUEZ, Luis. Análisis de Sistemas de Información. México: Red Tercer Milenio S.C., 2012. 102 pp. ISBN 978-607-733-105-6

Altman DG. Practical statistics for medical research. New York: Chapman and Hall 1991.

# **EN LÍNEA**

LÓPEZ de Ullibarri Galparsoro I, Pita Fernández, S. Medidas de concordancia: el índice de Kappa, 1999. [Fecha de consulta: 3 de agosto de 2017]. Disponible en: https://goo.gl/XDHZkd

BOURGEOIS, David. Information Systems for Business and Beyond. Londres: Creative Commons Attribution. 2010. 167 pp. [Fecha de consulta: 3 de agosto de 2017]. Disponible en: https://goo.gl/W4J1hd

BURGOS, María Clasificación de los sistemas de información. [en Línea]. Universidad Austral de Chile. [Fecha de consulta: 4 de agosto 2017]. Disponible en: https://goo.gl/hBCZDR

SHIPSEY, R. (2010), Foundations of e-business. [en Línea]. University of London: (2010). 56 pp. [Fecha de consulta: 4 de agosto 2017]. Disponible en: https://goo.gl/W4J1hd

MEDINA, Alberto, NOGUERIA Dianelys y HERNANDEZ, Arialys, Relevancia de la Gestión por Procesos en la Planificación Estratégica y la Mejora Continua [2012?], [Fecha de consulta: 4 de agosto 2017]. Disponible en: https://goo.gl/2emgaa

# **ANEXOS**

# **ANEXO 01: MATRIZ DE CONSISTENCIA**

## Universidad César Vallejo - Escuela de Ingeniería de Sistemas

Título: APLICACIÓN WEB PARA MEJORAR LA GESTIÓN POR PROCESOS DEL ÁREA DE TRAMITES DE PLACAS EN LA EMPRESA SOPORTE LOGÍSTICO AUTOMOTRIZ E.I.R.L.

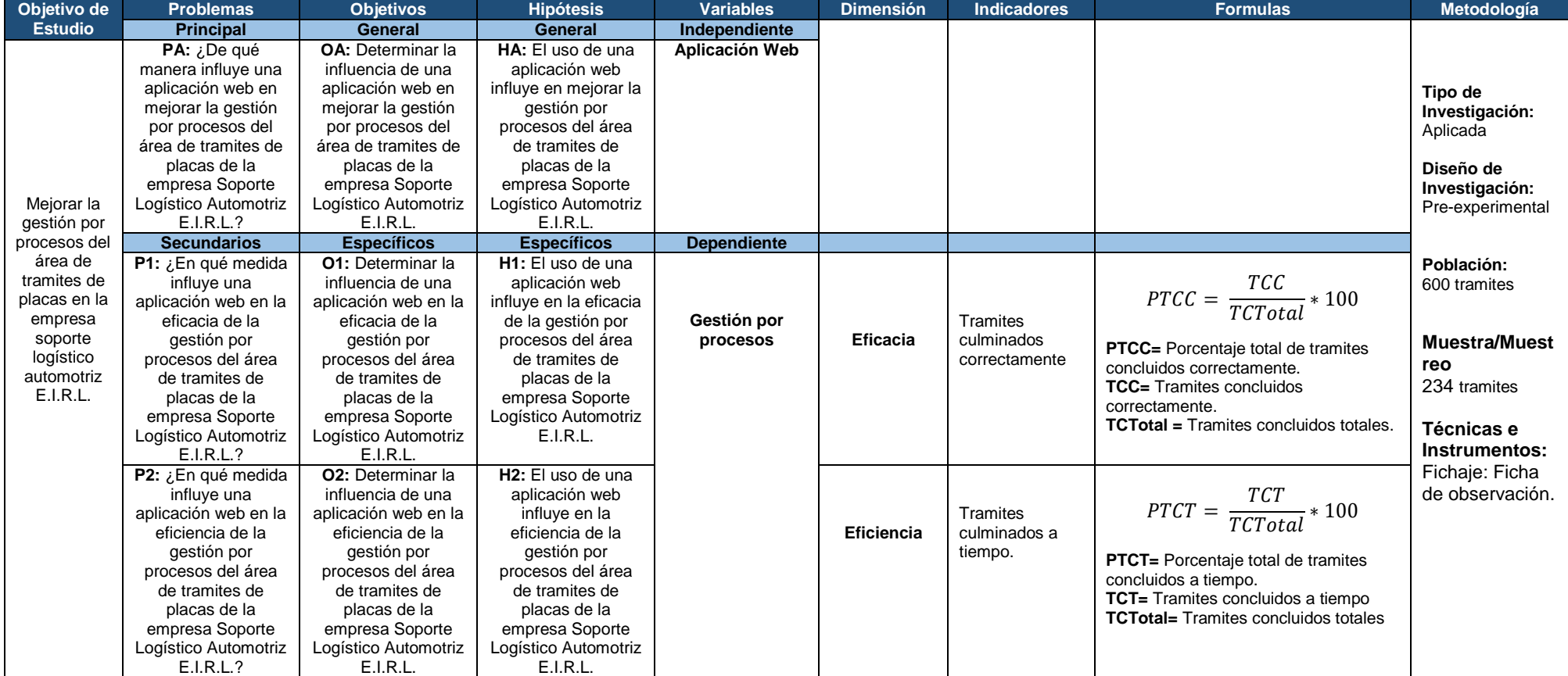

Fuente: Elaboración Propia

# ANEXO 02: PRE TEST - 1er OBSERVADOR - EFICACIA

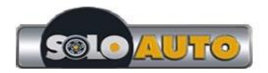

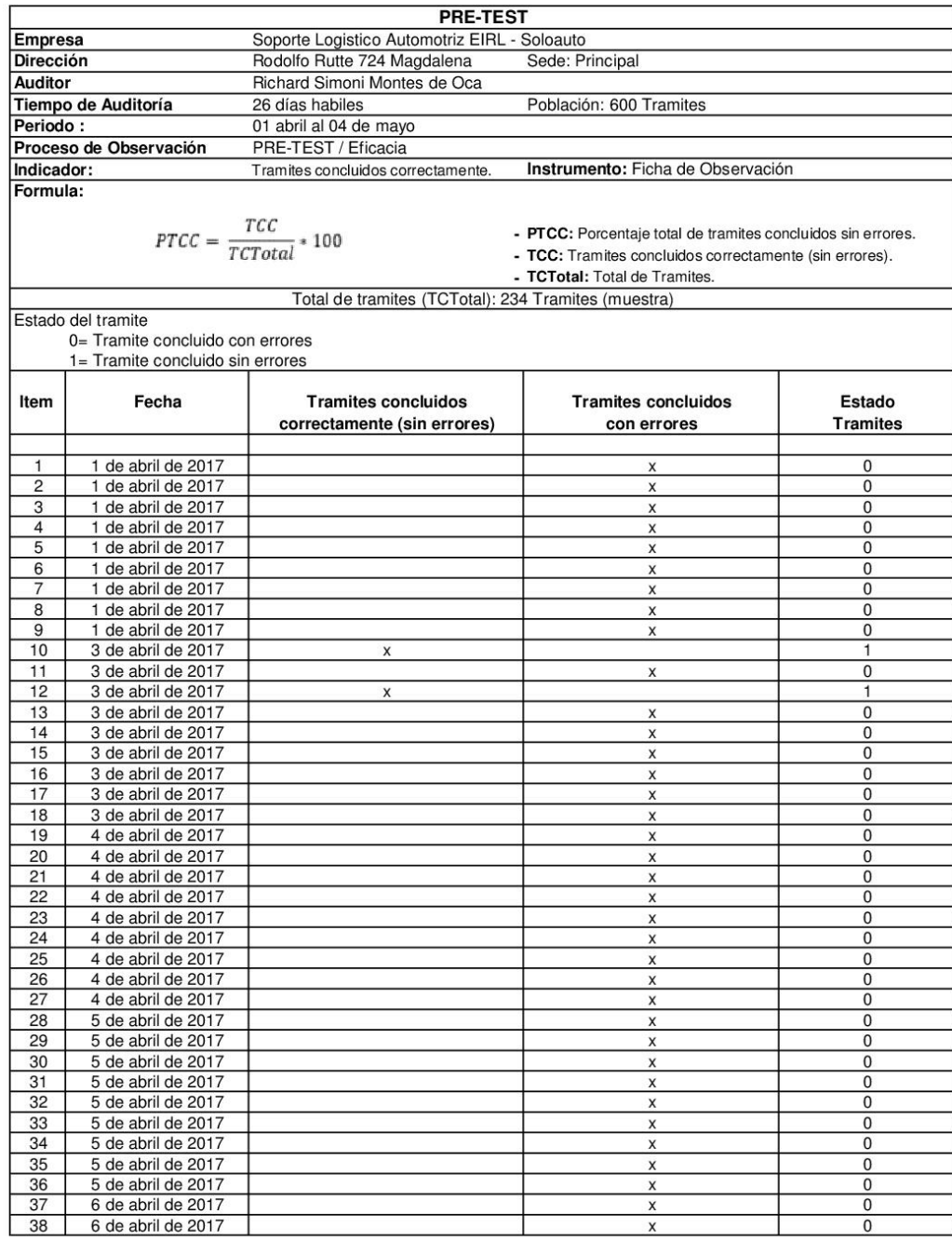

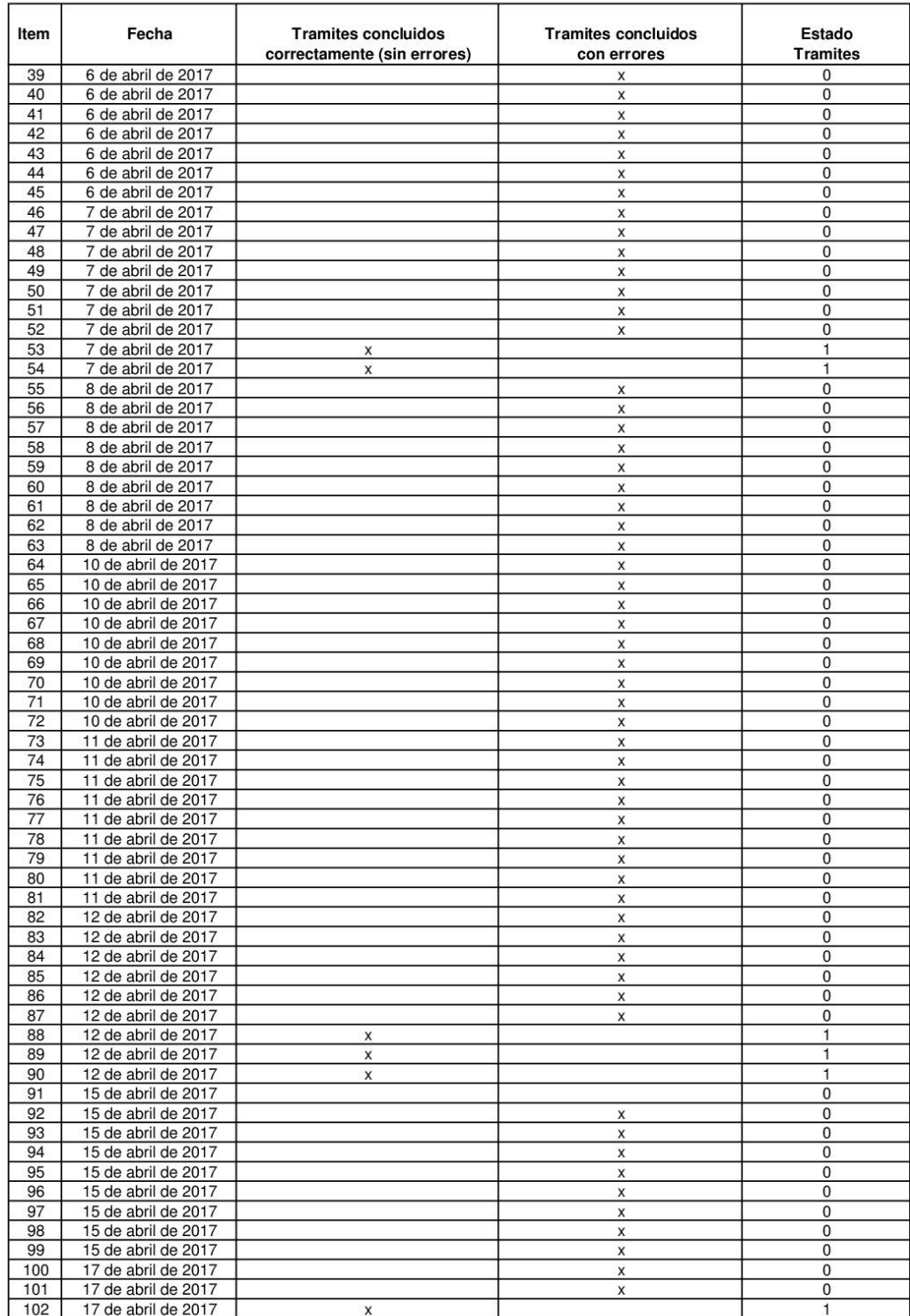

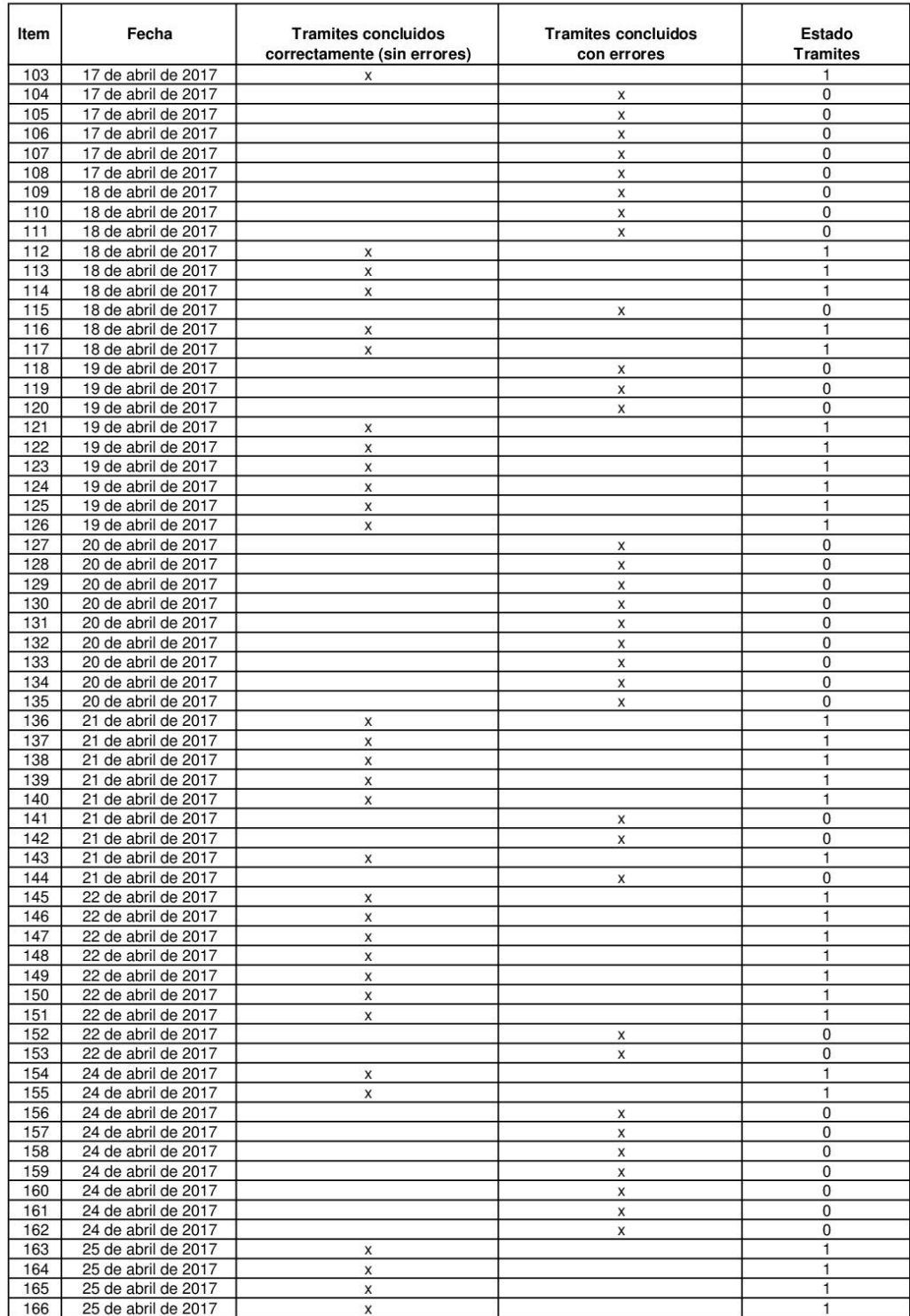

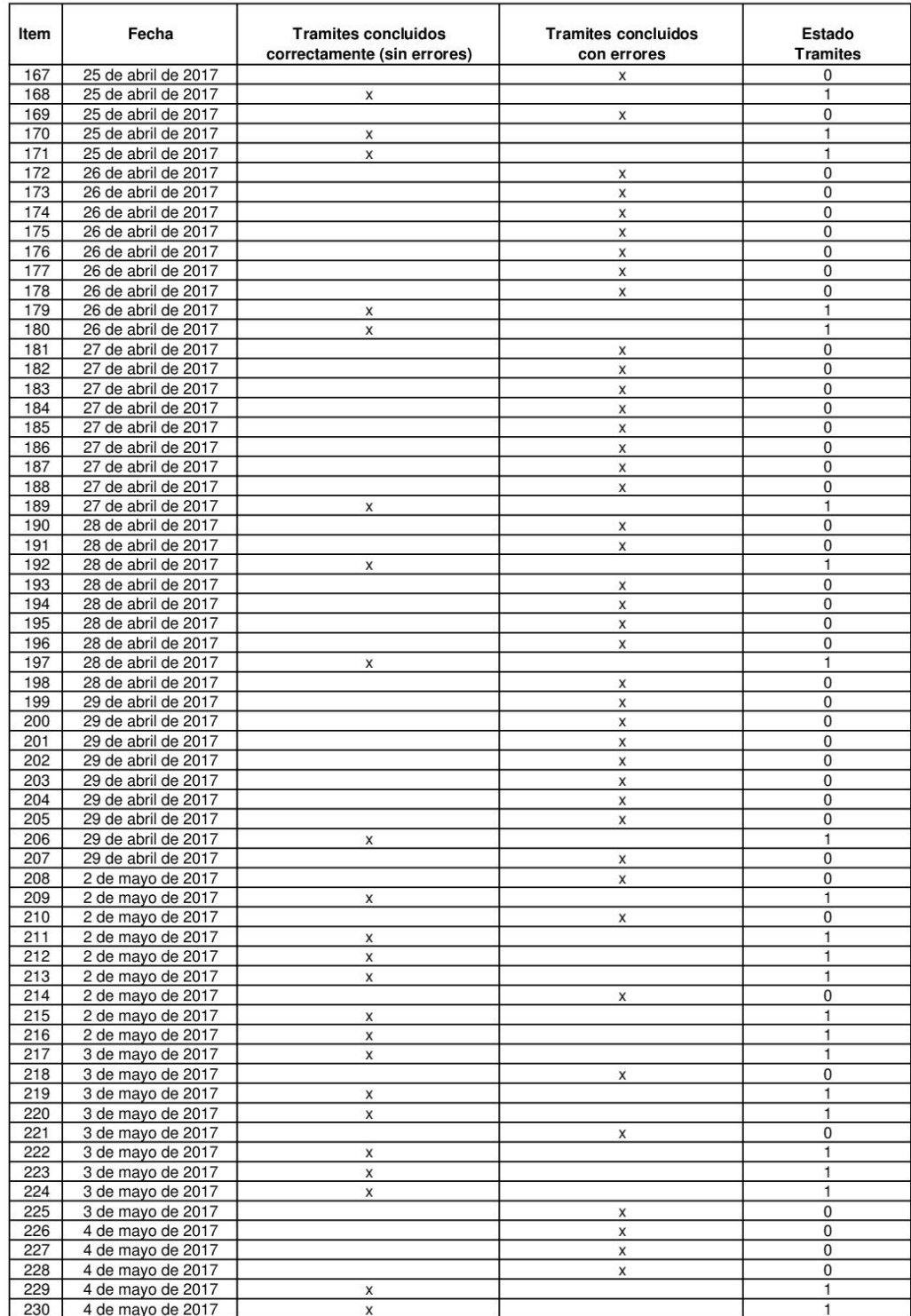

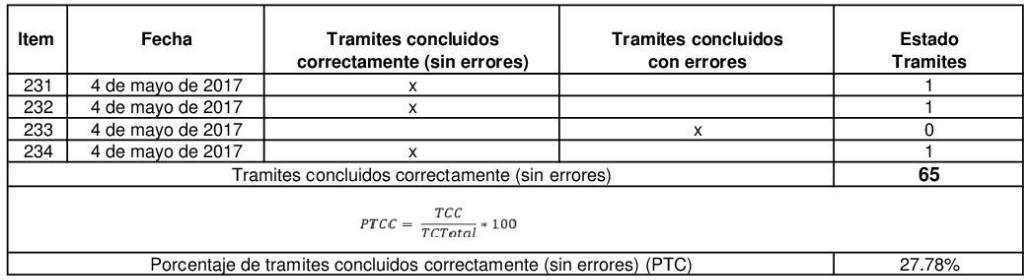

## ANEXO 03: PRE TEST - 2<sup>do</sup> OBSERVADOR - EFICACIA

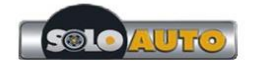

 $44$ 

 $45$ 

6 de abril de 2017

6 de abril de 2017

#### Ficha de Observación Nº 002 PRE-TEST Soporte Logistico Automotriz EIRL - Soloauto Empresa Dirección Rodolfo Rutte 724 Magdalena Sede: Principal Auditor Juan Sejuro Salazar Tiempo de Auditoría Población: 600 Tramites 26 días habiles Periodo : 01 abril al 04 de mayo Proceso de Observación PRE-TEST / Eficacia Tramites concluidos correctamente. Instrumento: Ficha de Observación Indicador: Formula: **TCC**  $PTCC = \frac{ICC}{TCTotal} * 100$ - PTCC: Porcentaie total de tramites concluidos sin errores. - TCC: Tramites concluidos correctamente (sin errores). - TCTotal: Total de Tramites. Total de tramites (TCTotal): 234 Tramites (muestra) Estado del tramite  $0=$  Tramite concluido con errores 1= Tramite concluido sin errores Estado Item Fecha **Tramites concluidos** Tramites concluidos correctamente (sin errores) con errores **Tramites**  $\overline{1}$ 1 de abril de 2017  $\overline{0}$ X  $\overline{2}$ 1 de abril de 2017  $\overline{\mathbf{x}}$  $\overline{0}$  $\overline{3}$ 1 de abril de 2017  $\overline{\mathbf{x}}$  $\overline{0}$  $\frac{6}{4}$  $\frac{8}{0}$ 1 de abril de 2017  $\mathsf{x}$  $\overline{5}$ 1 de abril de 2017  $\overline{0}$  $\overline{\mathbf{x}}$  $rac{6}{7}$ 1 de abril de 2017  $\mathbf{x}$  $\overline{0}$ 1 de abril de 2017  $\overline{0}$ X  $\overline{8}$ 1 de abril de 2017 X  $\overline{0}$  $\overline{q}$ 1 de abril de 2017  $\overline{x}$  $\overline{0}$  $10$ 3 de abril de 2017  $\mathsf{x}$  $\mathbf{1}$  $11$ 3 de abril de 2017  $\boldsymbol{\mathsf{x}}$  $\overline{0}$  $12$ 3 de abril de 2017  $\overline{\mathbf{x}}$  $\overline{1}$  $13$ 3 de abril de 2017  $\boldsymbol{\mathsf{x}}$  $\mathbf{0}$  $14$ 3 de abril de 2017  $\overline{0}$  $\pmb{\times}$  $15$ 3 de abril de 2017  $\overline{\mathbf{x}}$  $\overline{0}$ 16 3 de abril de 2017  $\overline{\mathbf{x}}$  $\overline{0}$  $\frac{12}{17}$ 3 de abril de 2017  $\overline{0}$  $\mathsf{x}$  $18$ 3 de abril de 2017  $\overline{\mathbf{x}}$  $\overline{0}$ 19 4 de abril de 2017  $\overline{\mathbf{x}}$  $\overline{0}$  $\overline{20}$ 4 de abril de 2017  $\overline{0}$  $\times$  $21$ 4 de abril de 2017  $\overline{\mathbf{x}}$  $\overline{0}$  $\begin{array}{r} 22 \\ 23 \\ 24 \\ \hline \end{array}$ 4 de abril de 2017  $\overline{\mathbf{x}}$  $\Omega$ 4 de abril de 2017  $\overline{0}$ X 4 de abril de 2017  $\overline{\mathsf{x}}$  $\overline{0}$  $\frac{25}{26}$ 4 de abril de 2017  $\overline{0}$  $\mathbf{x}$ 4 de abril de 2017  $\overline{0}$  $\mathsf{x}$  $27$ 4 de abril de 2017  $\overline{0}$  $\boldsymbol{\mathsf{x}}$  $\frac{28}{29}$ 5 de abril de 2017<br>5 de abril de 2017  $\overline{0}$  $\overline{\mathbf{x}}$  $\overline{0}$  $\boldsymbol{\mathsf{x}}$  $30$ 5 de abril de 2017  $\overline{0}$  $\mathsf X$  $31$ 5 de abril de 2017  $\overline{0}$  $\overline{\mathbf{x}}$  $\frac{32}{33}$ 5 de abril de 2017  $\overline{\mathsf{x}}$  $\mathbf{0}$ 5 de abril de 2017  $\overline{0}$  $\boldsymbol{\mathsf{X}}$  $34$ 5 de abril de 2017  $\overline{\mathbf{x}}$  $\overline{0}$  $\frac{35}{36}$ 5 de abril de 2017  $\overline{\mathbf{x}}$  $\Omega$ 5 de abril de 2017  $\overline{0}$ X  $37$ 6 de abril de 2017  $\overline{0}$  $\overline{\mathbf{x}}$  $\frac{38}{39}$ 6 de abril de 2017  $\Omega$  $\mathbf{x}$ 6 de abril de 2017  $\overline{0}$  $\boldsymbol{\mathsf{x}}$  $40$ 6 de abril de 2017  $\overline{0}$  $\overline{\mathbf{x}}$  $41$ 6 de abril de 2017  $\mathbf{x}$  $\Omega$ 42 6 de abril de 2017  $\boldsymbol{\mathsf{x}}$  $\mathbf 0$  $43$ 6 de abril de 2017  $\overline{0}$

X

 $\mathbf{x}$ 

 $\boldsymbol{\mathsf{x}}$ 

 $\Omega$ 

 $\mathbf{0}$ 

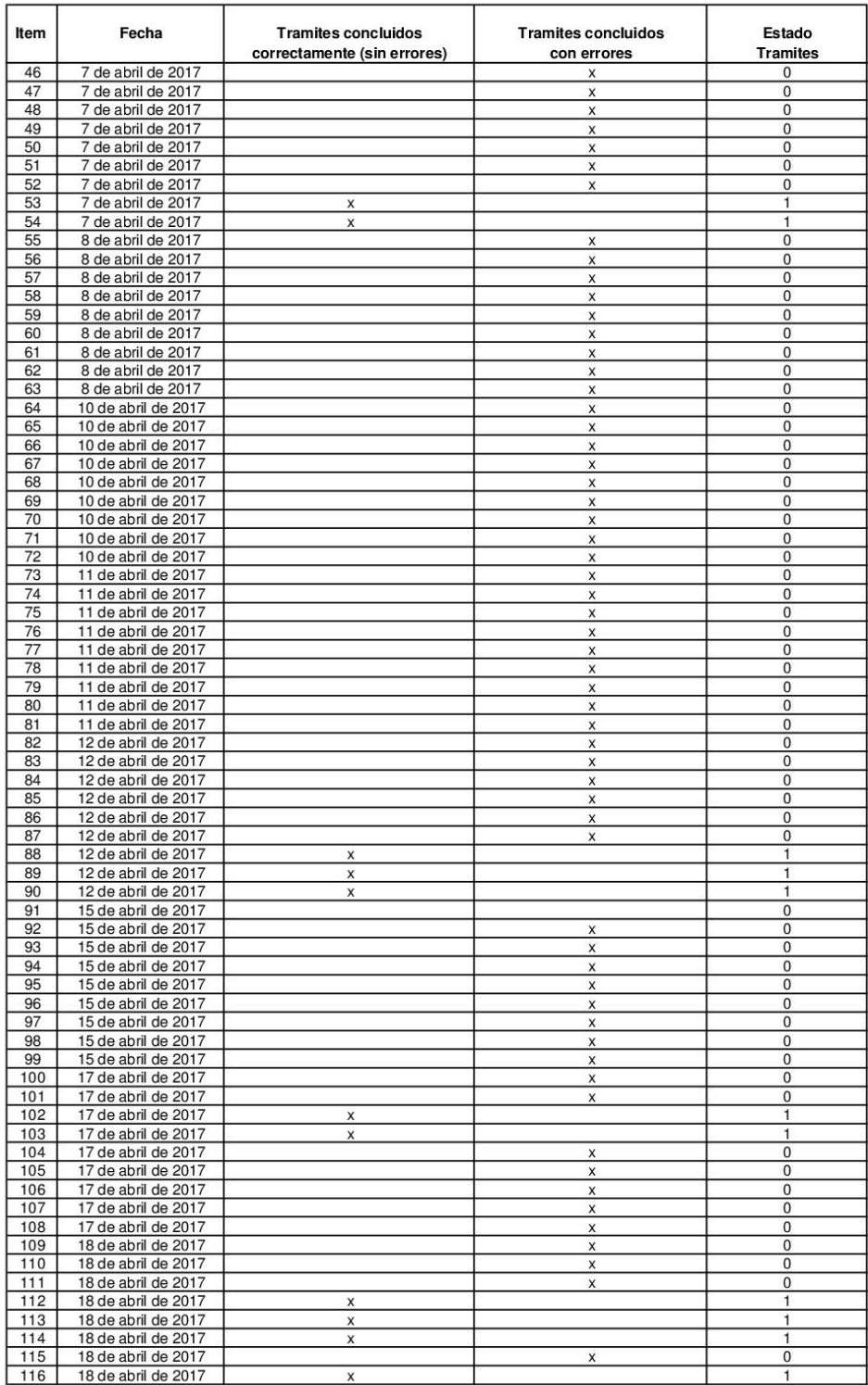

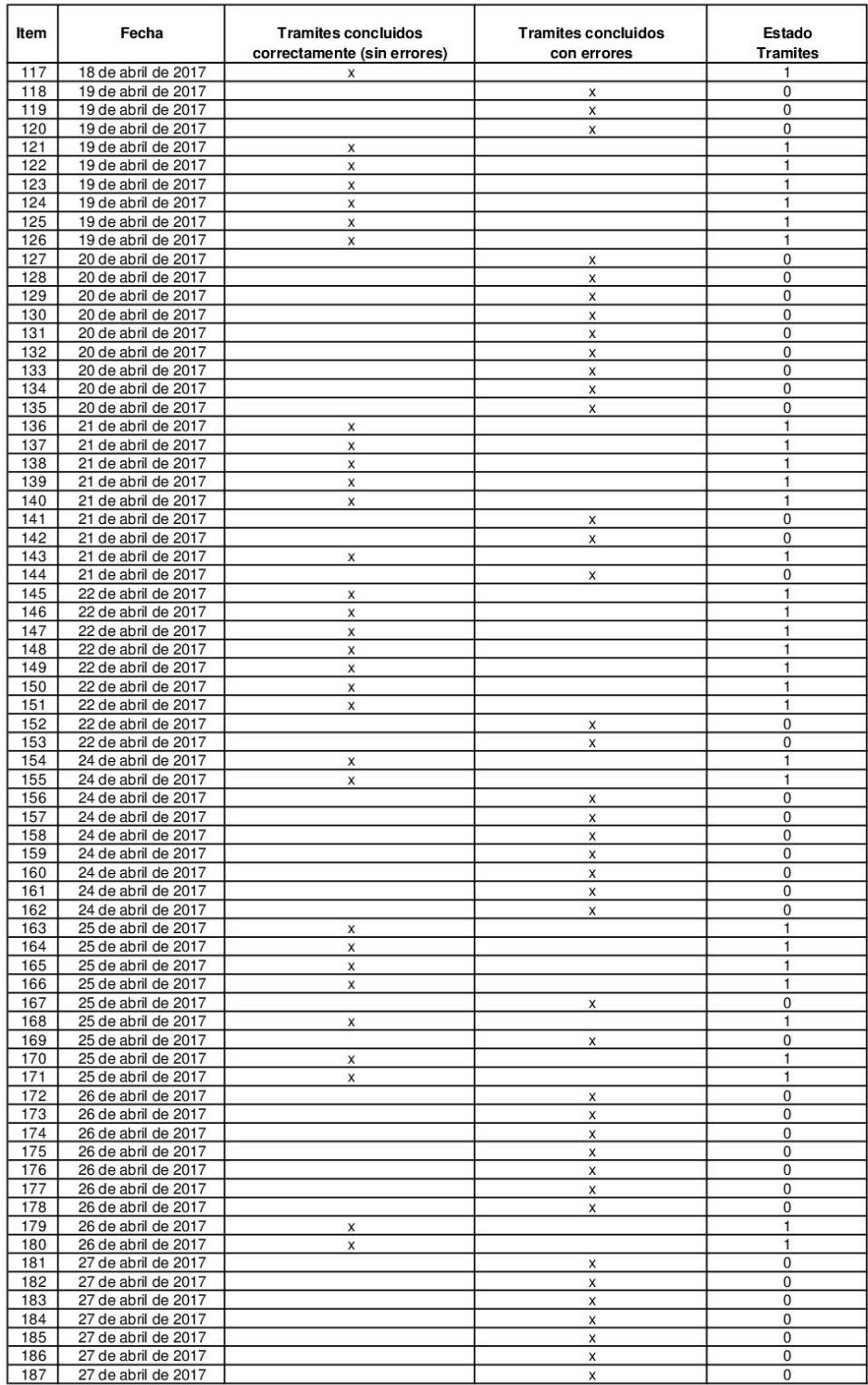

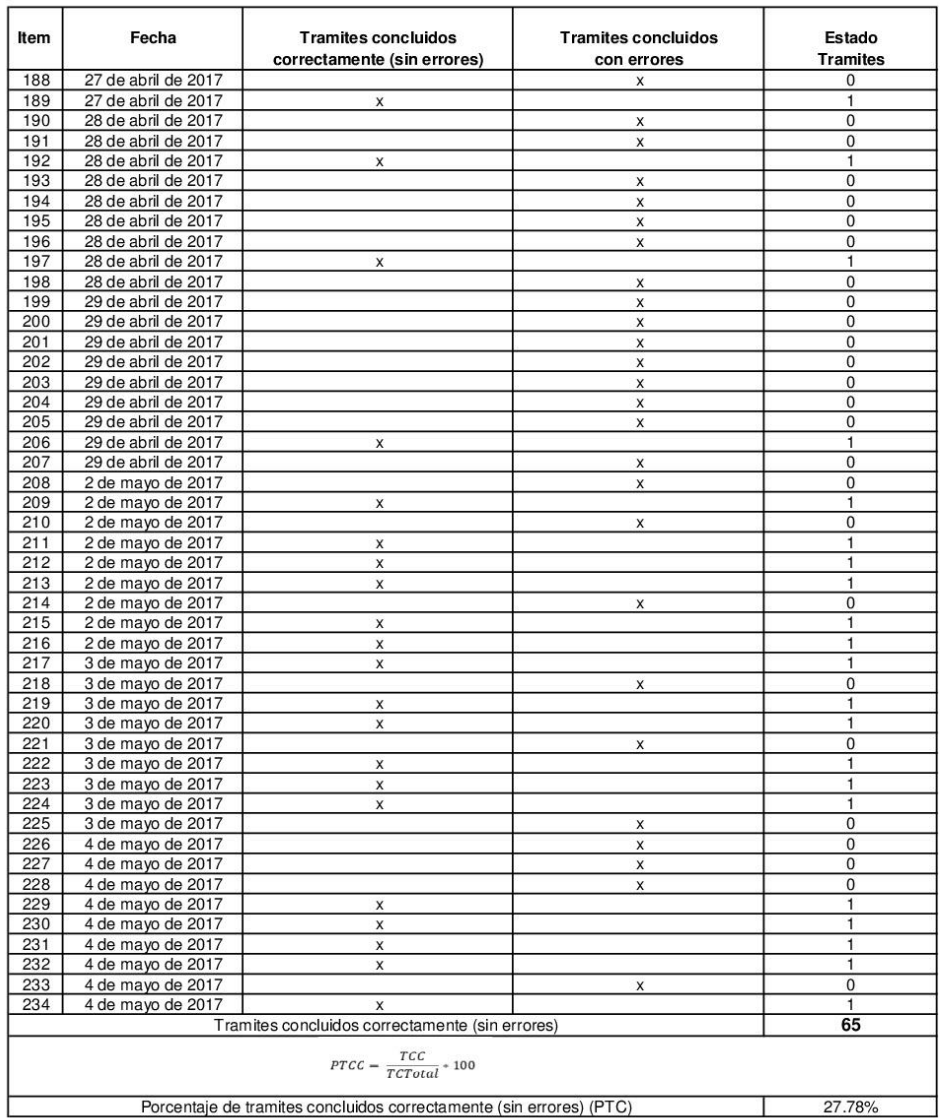

# **ANEXO 04 - POST TEST - EFICACIA**

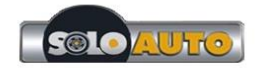

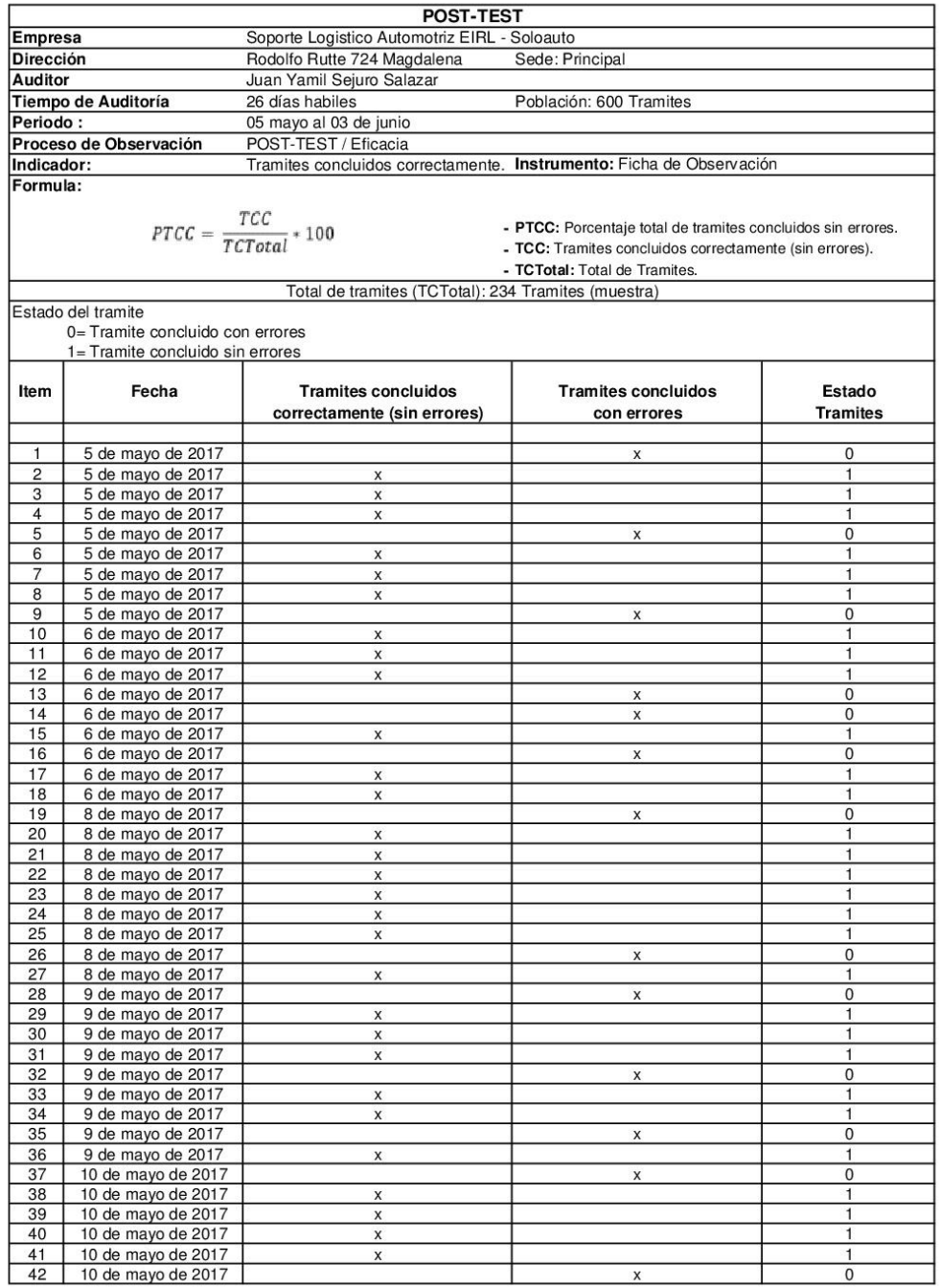

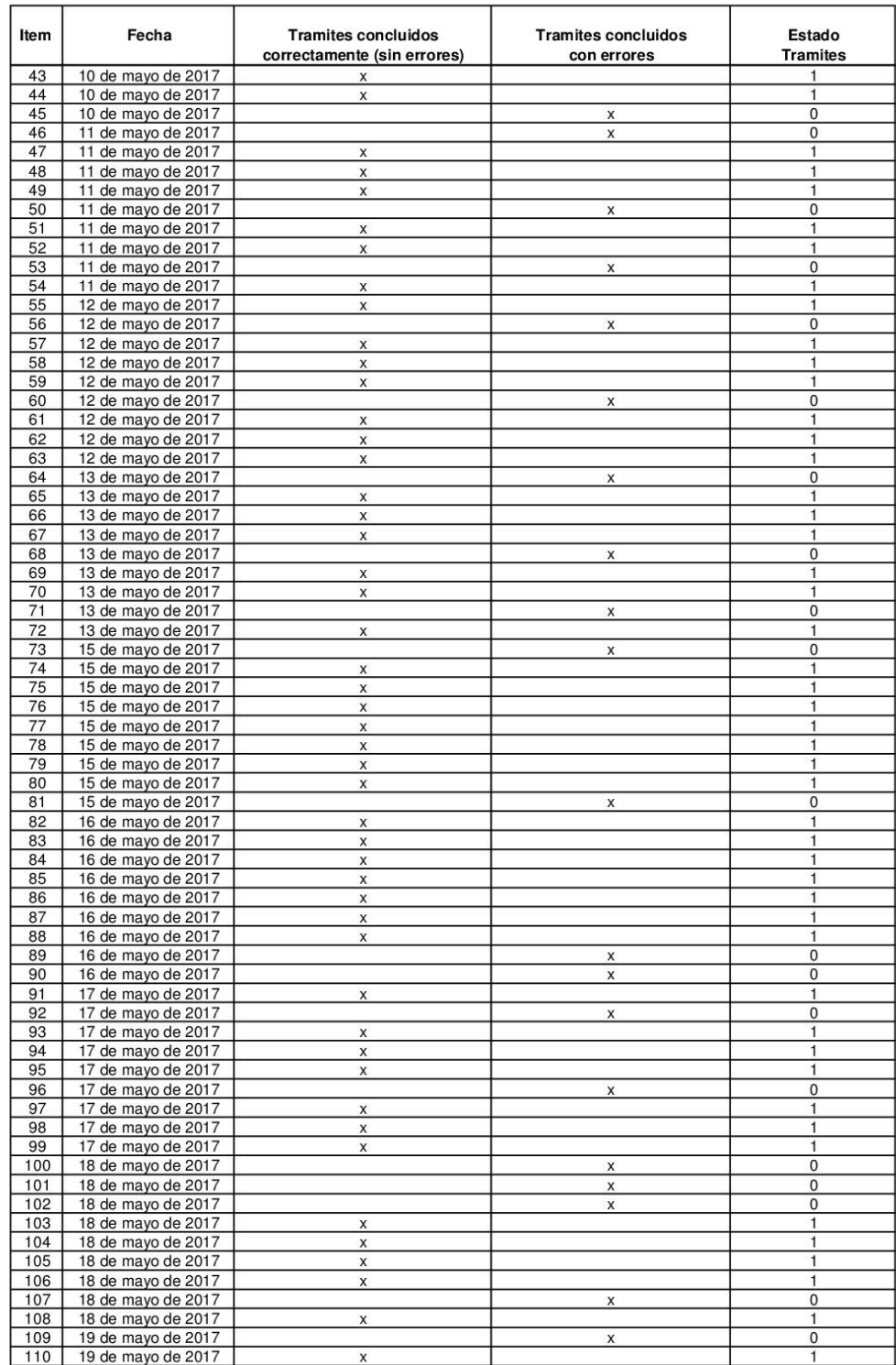

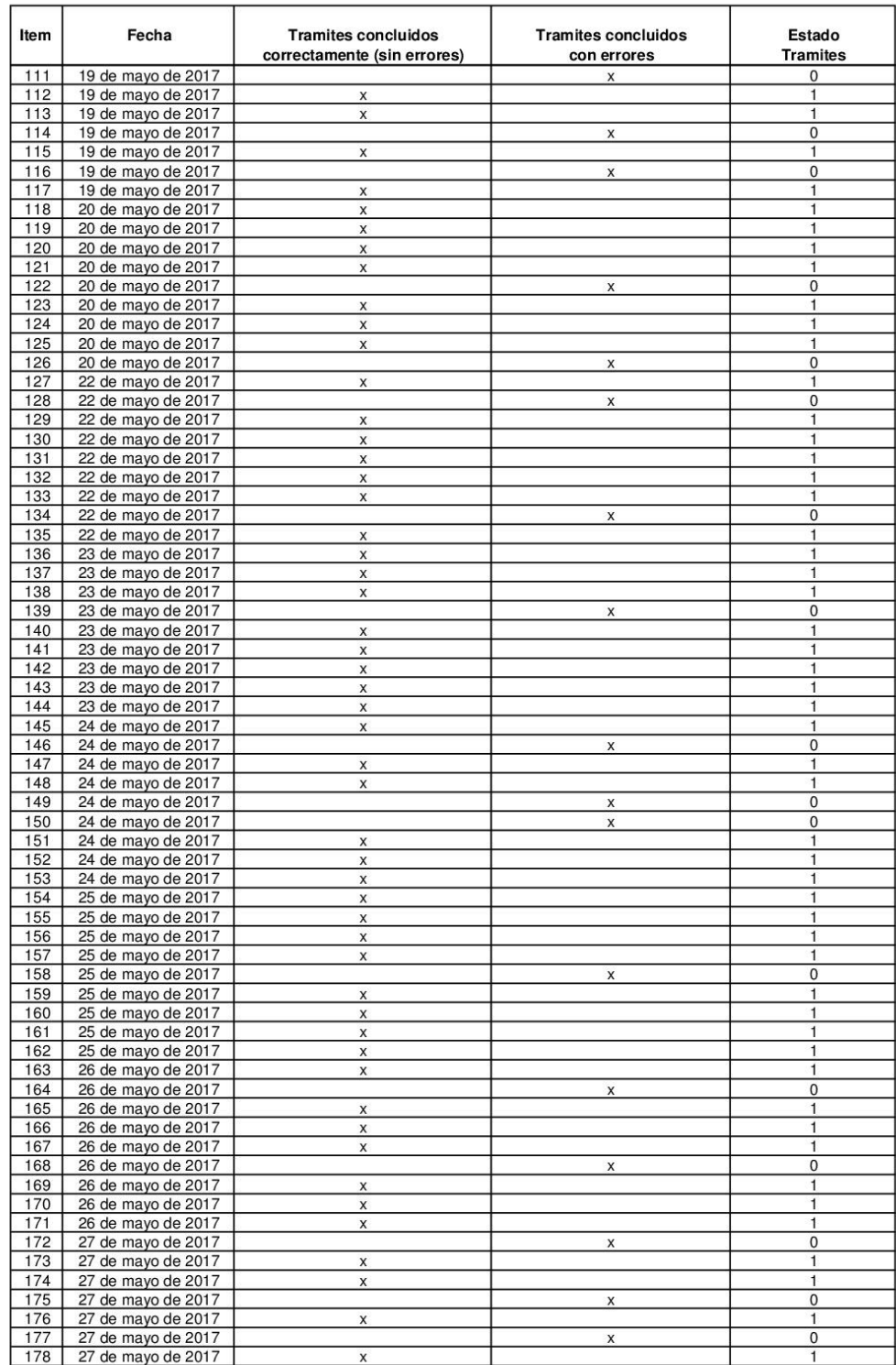

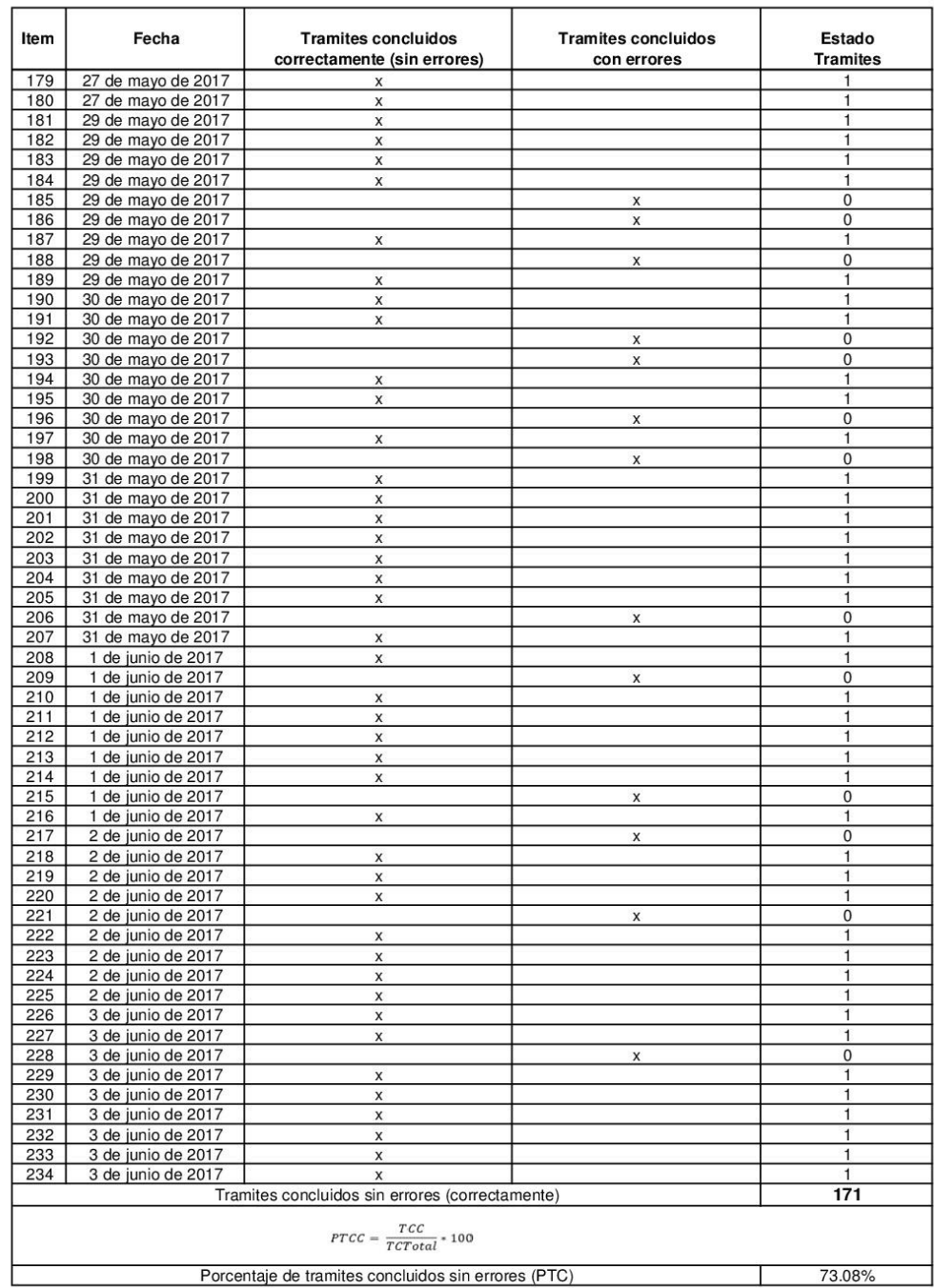

# ANEXO 05: PRE TEST - 1er OBSERVADOR - EFICIENCIA

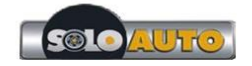

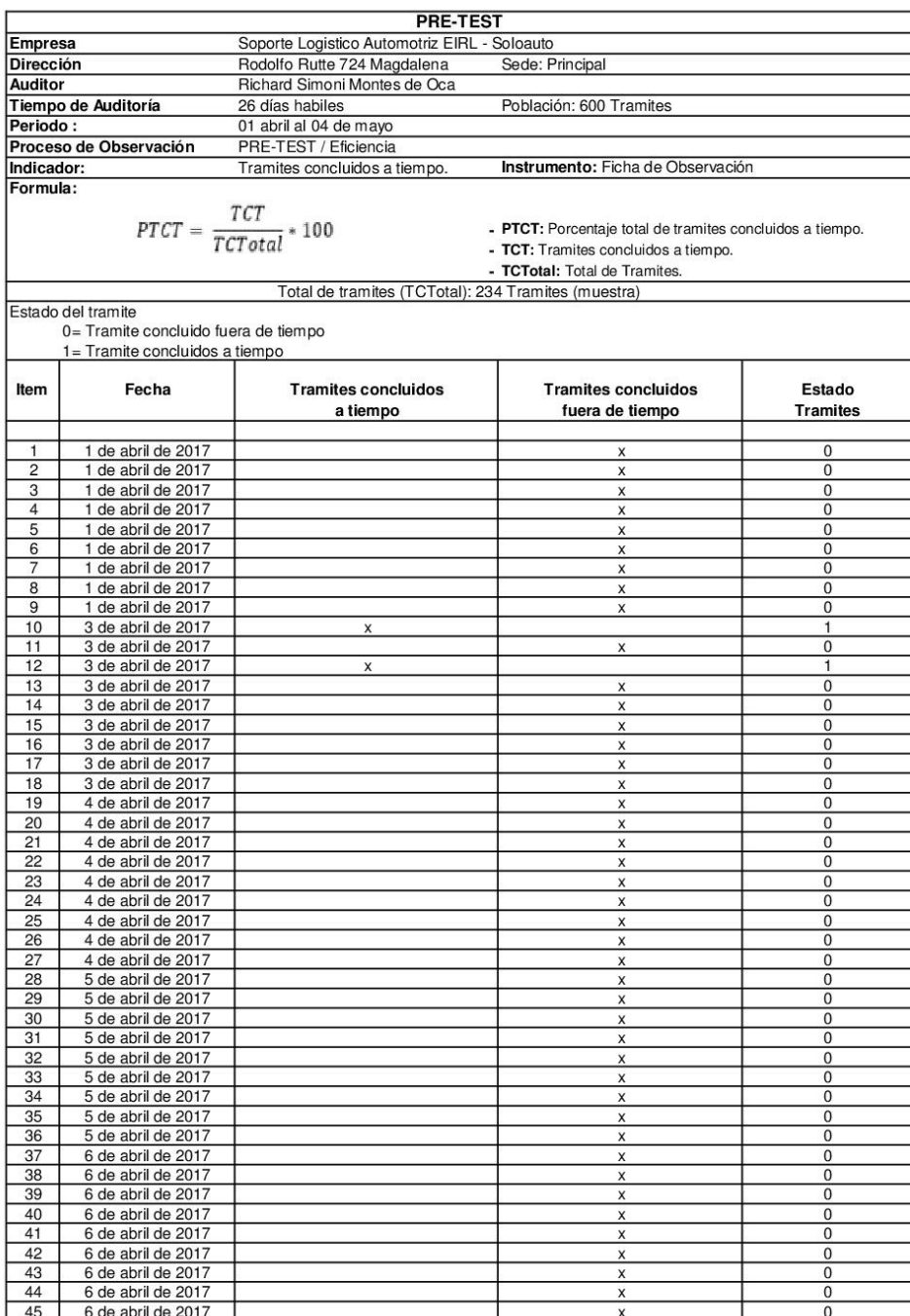

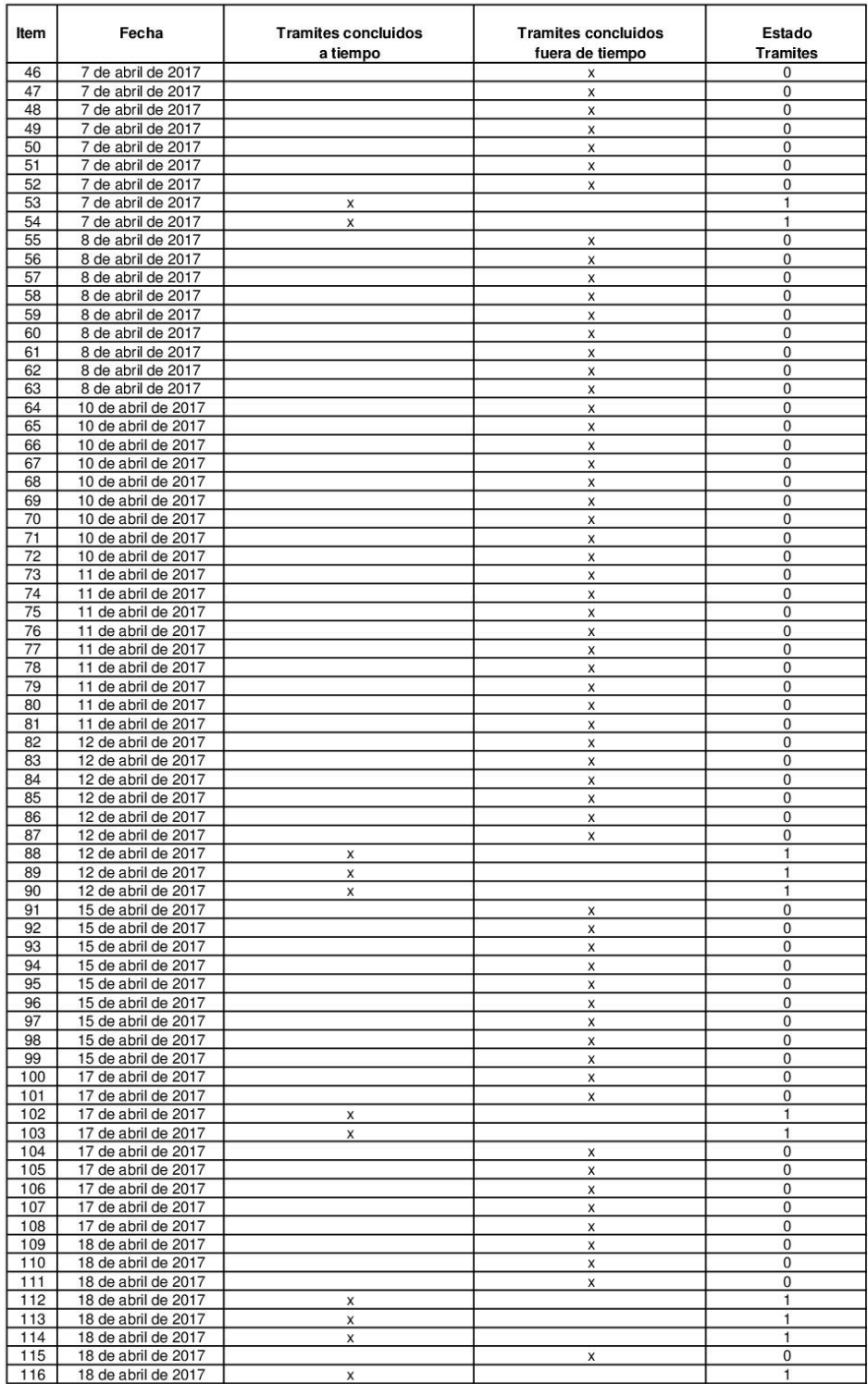

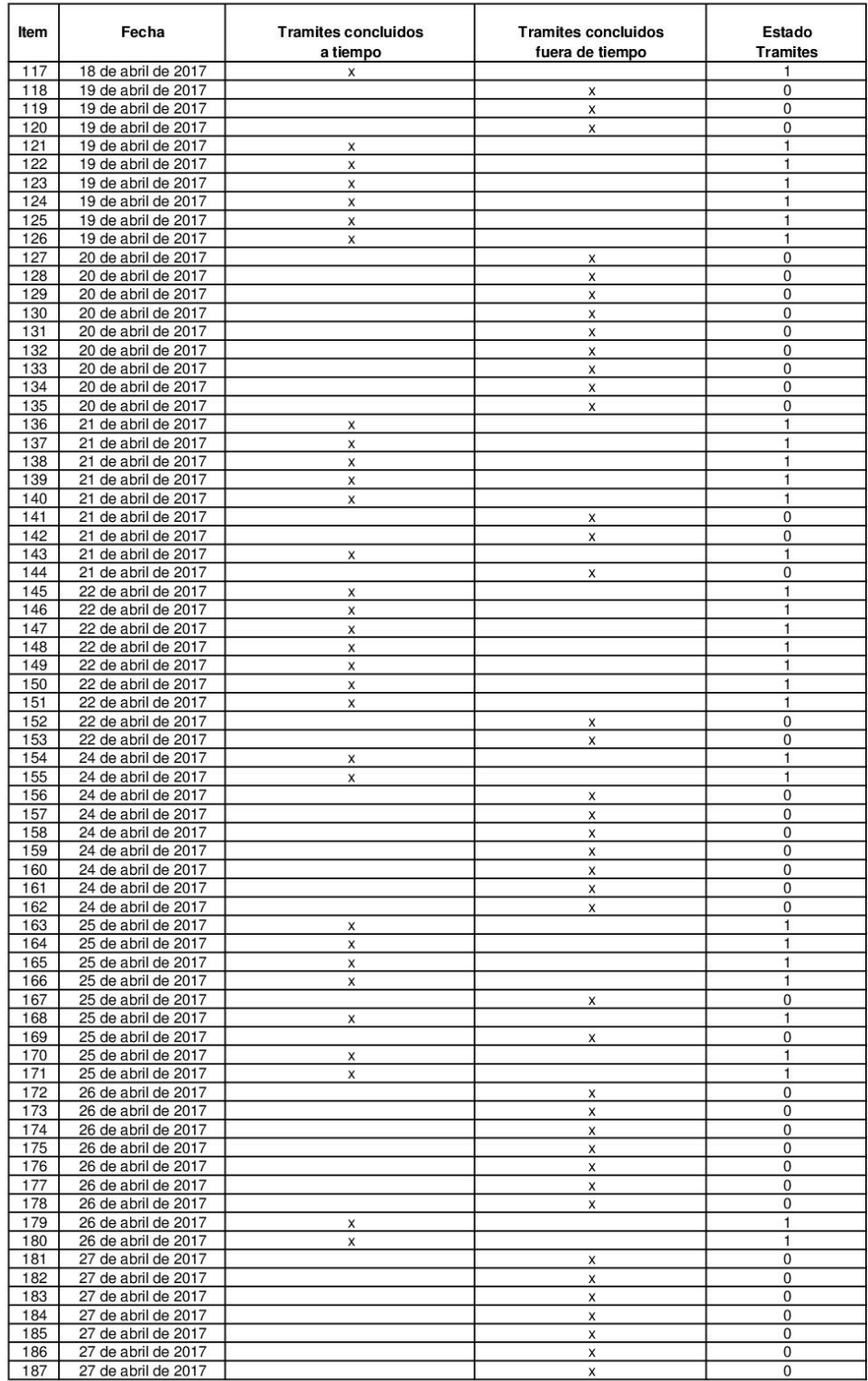

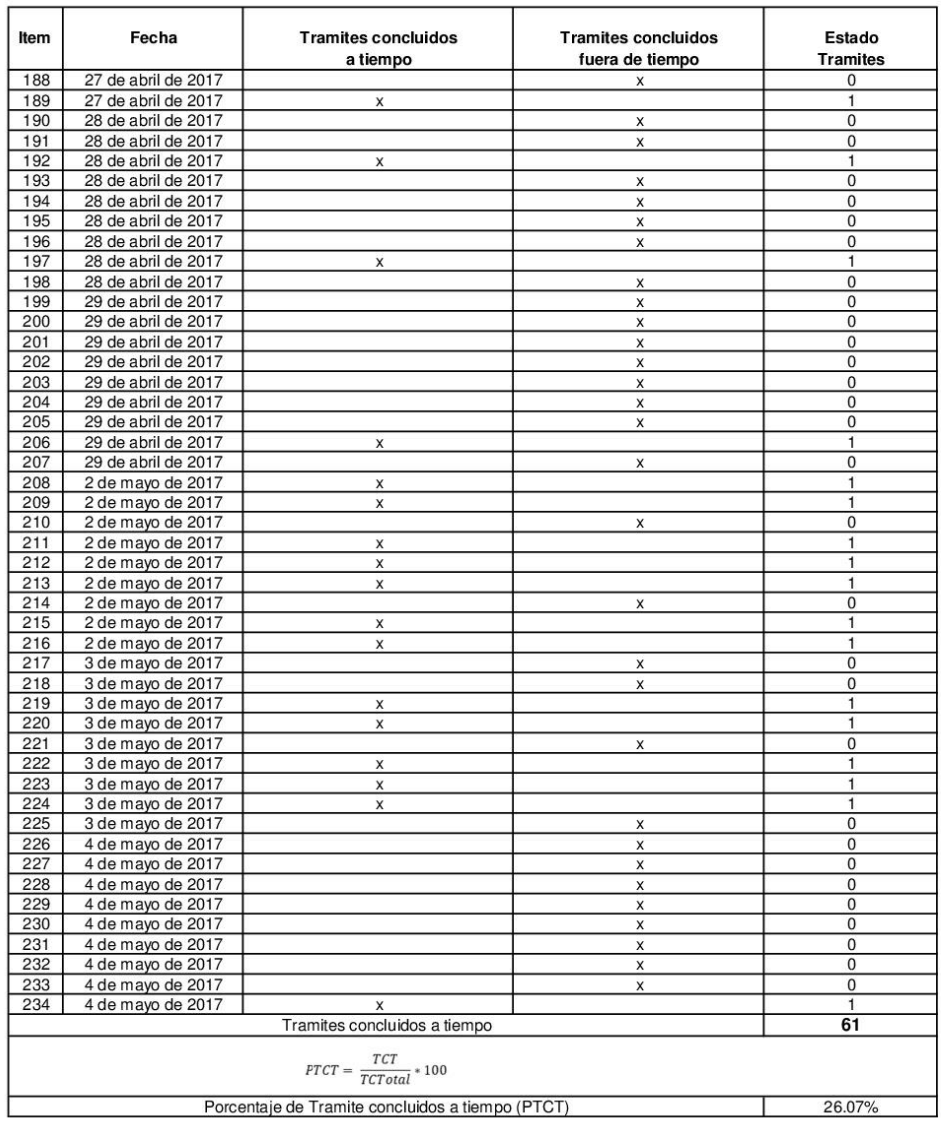

# ANEXO 06: PRE TEST - 2<sup>do</sup> OBSERVADOR - EFICIENCIA

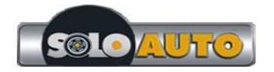

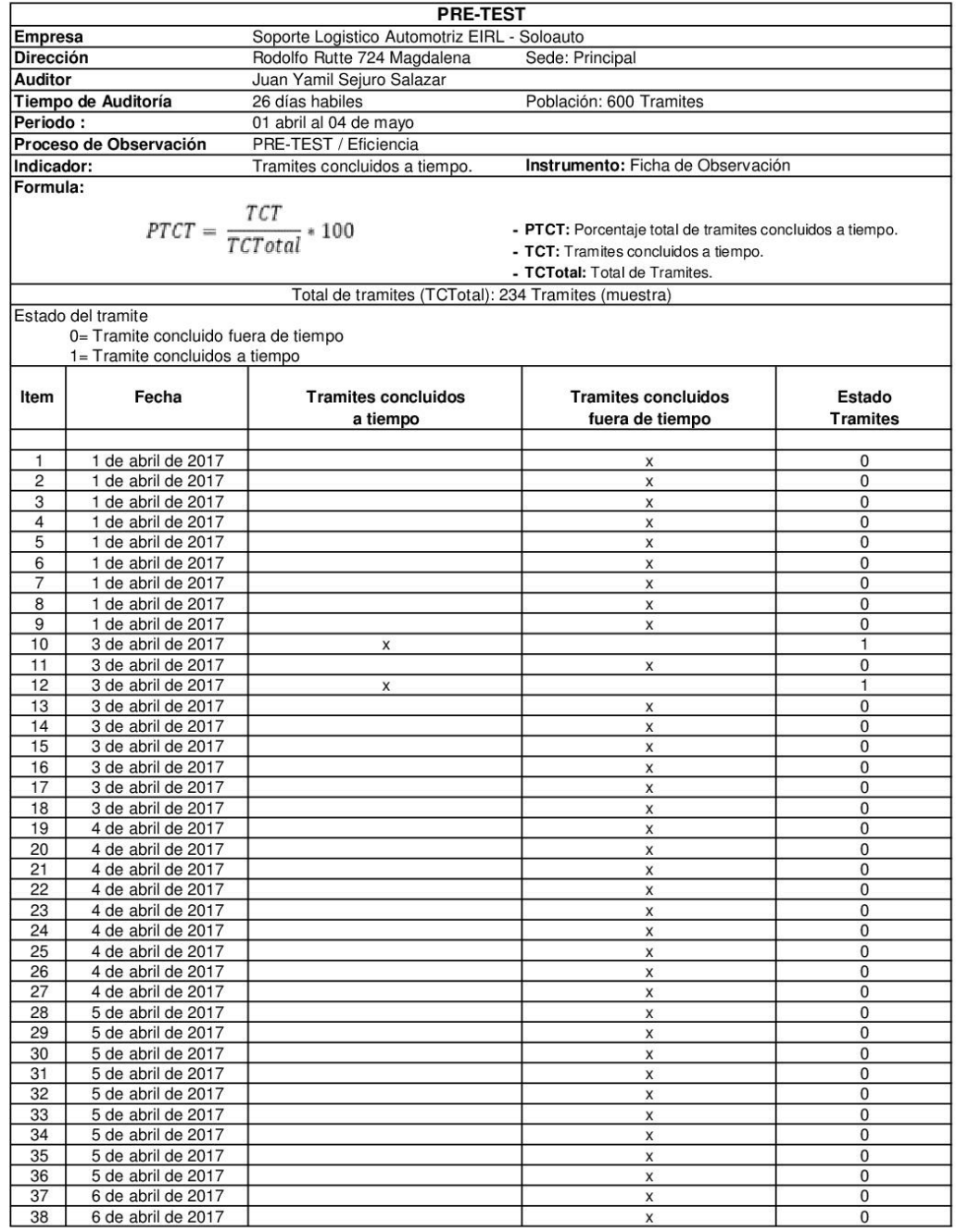

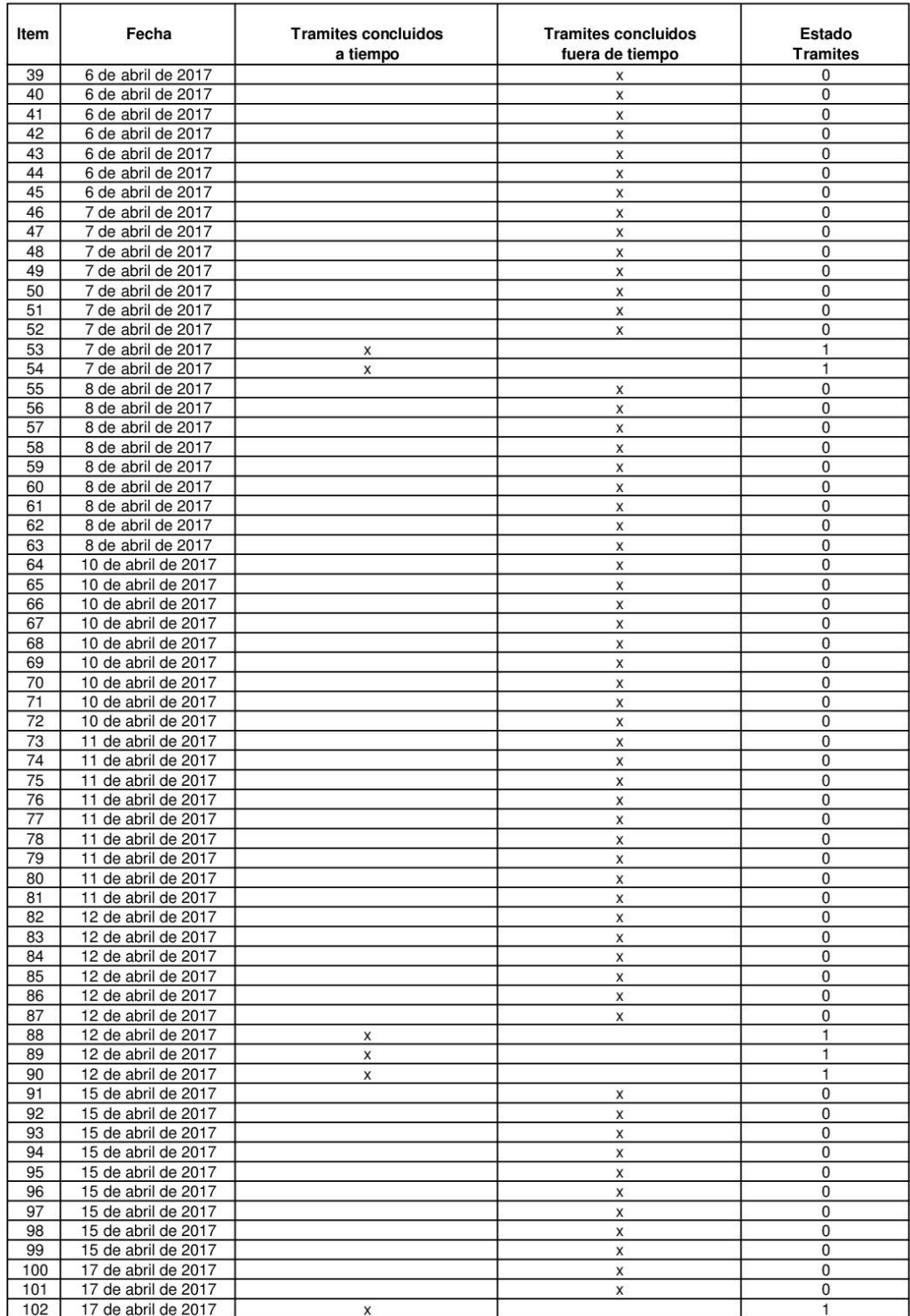

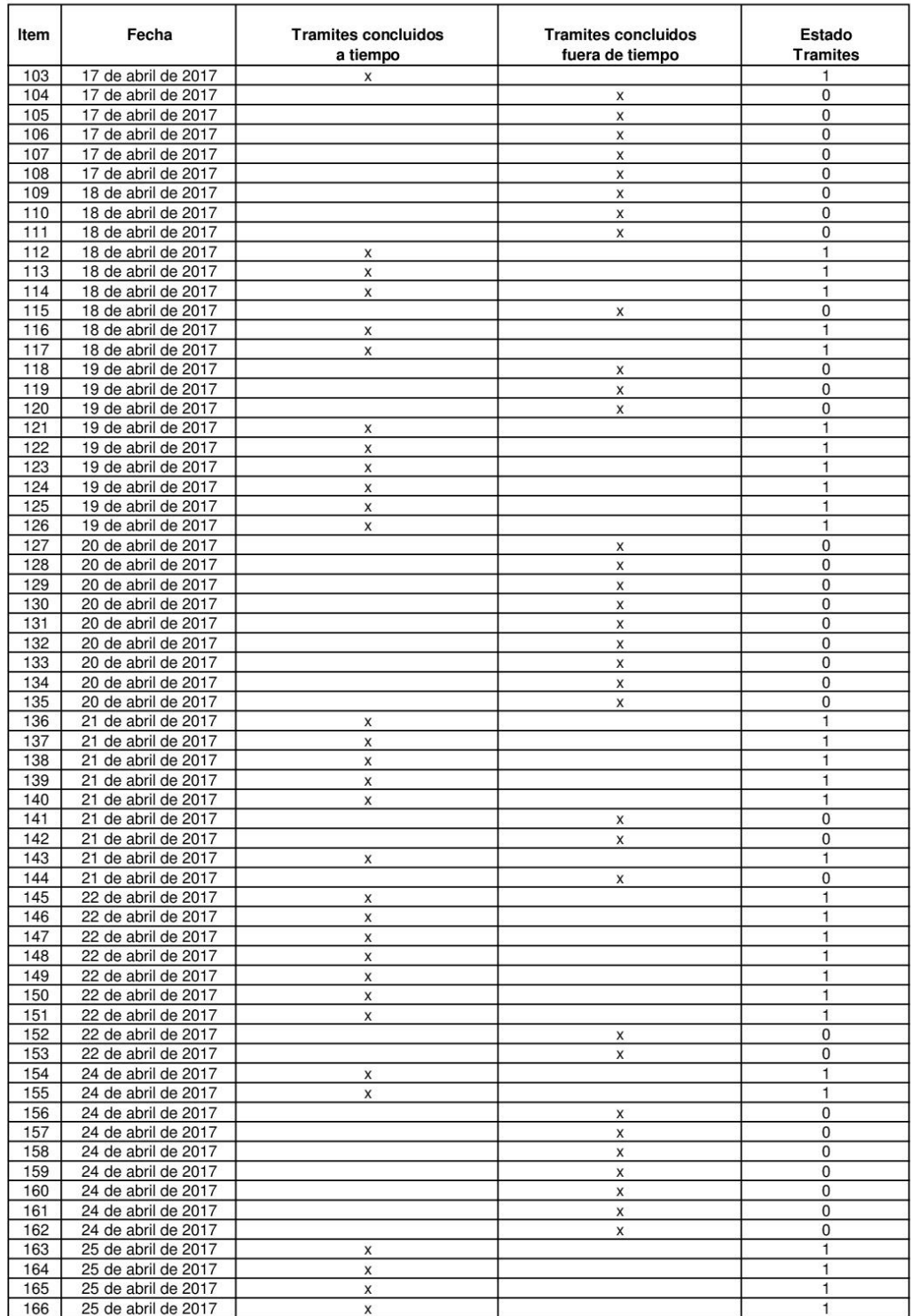

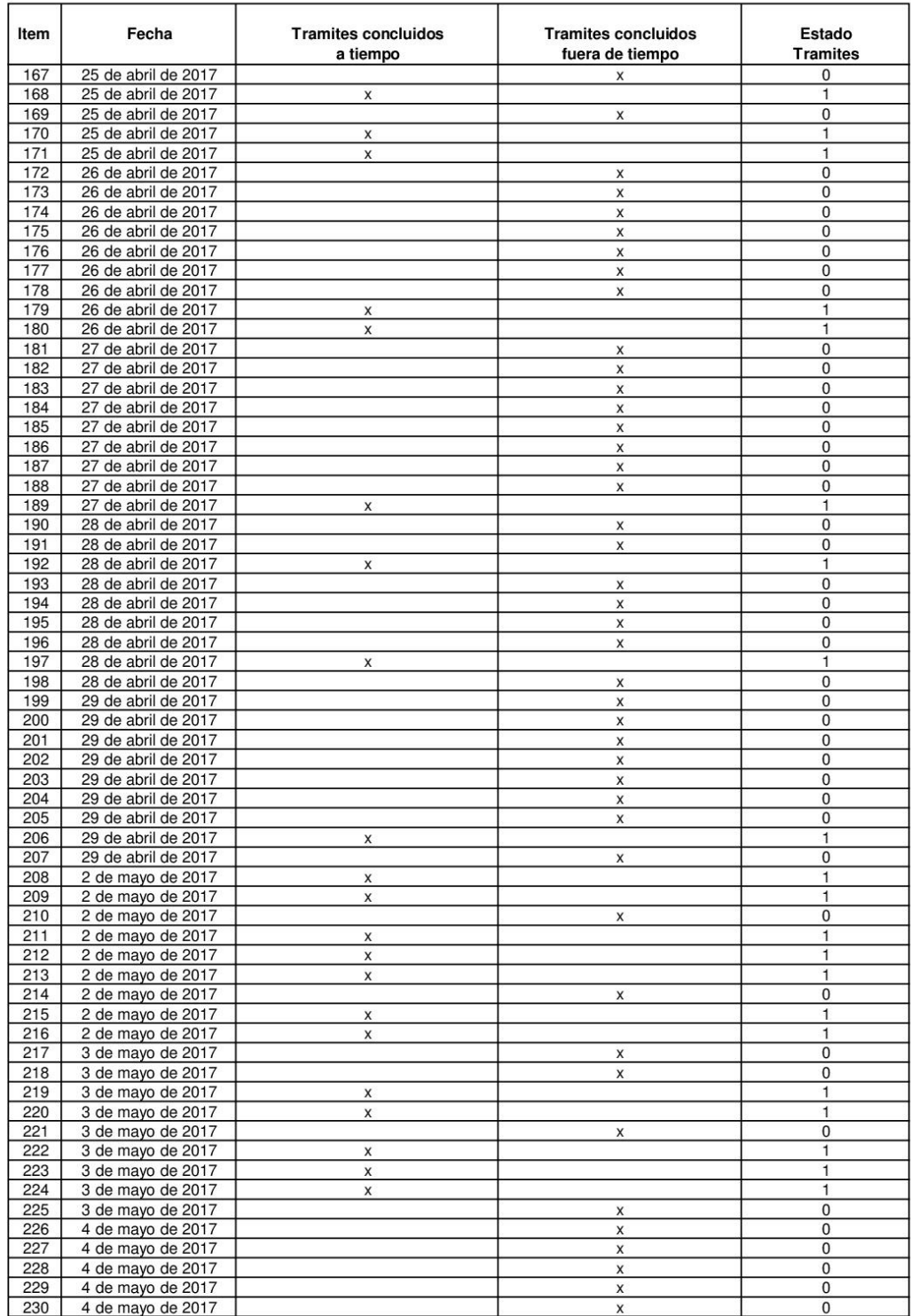

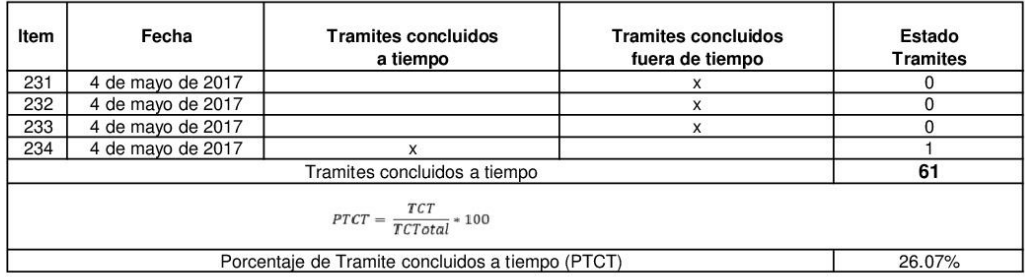

# **ANEXO 07: POST TEST - EFICIENCIA**

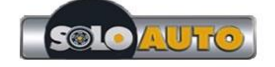

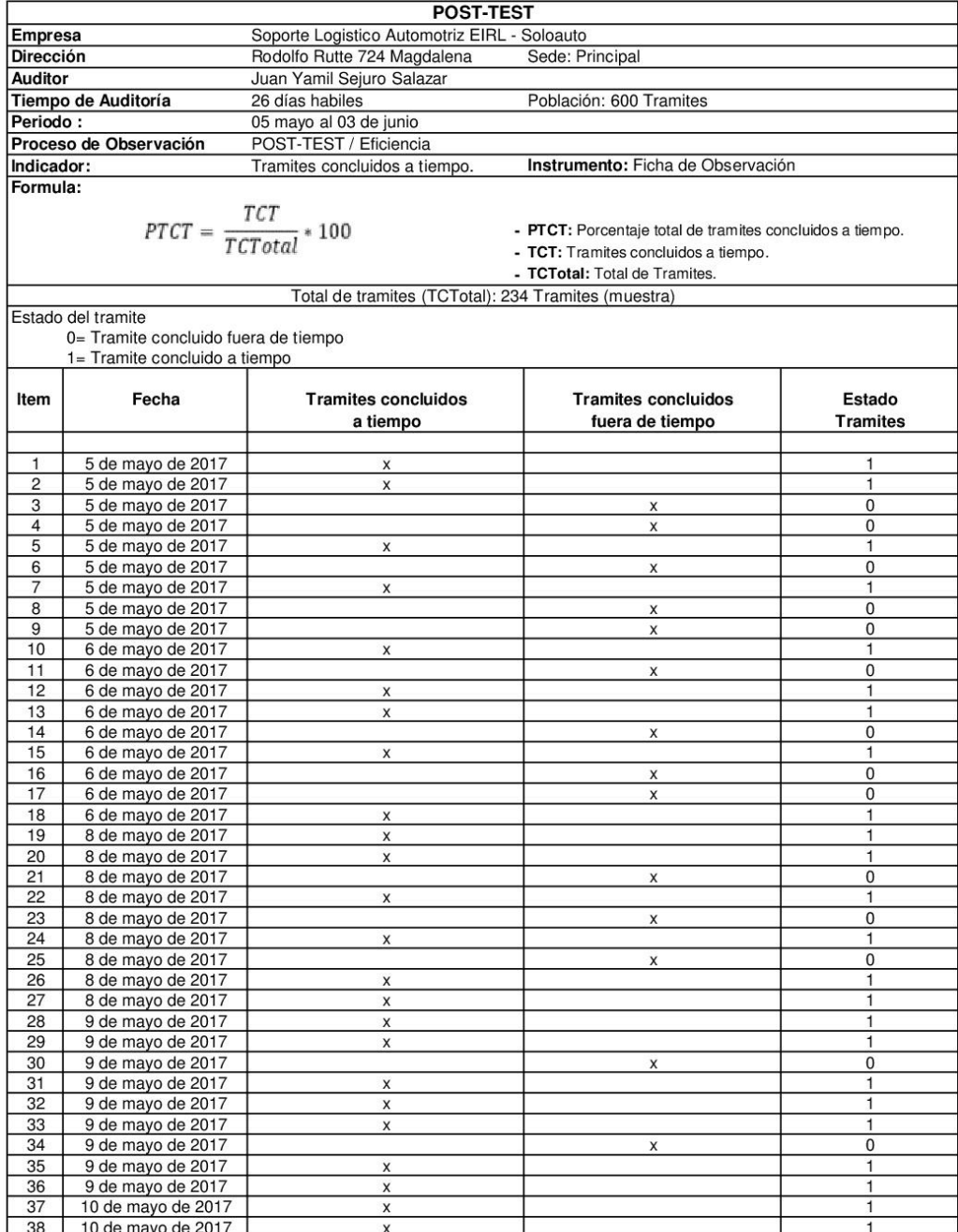

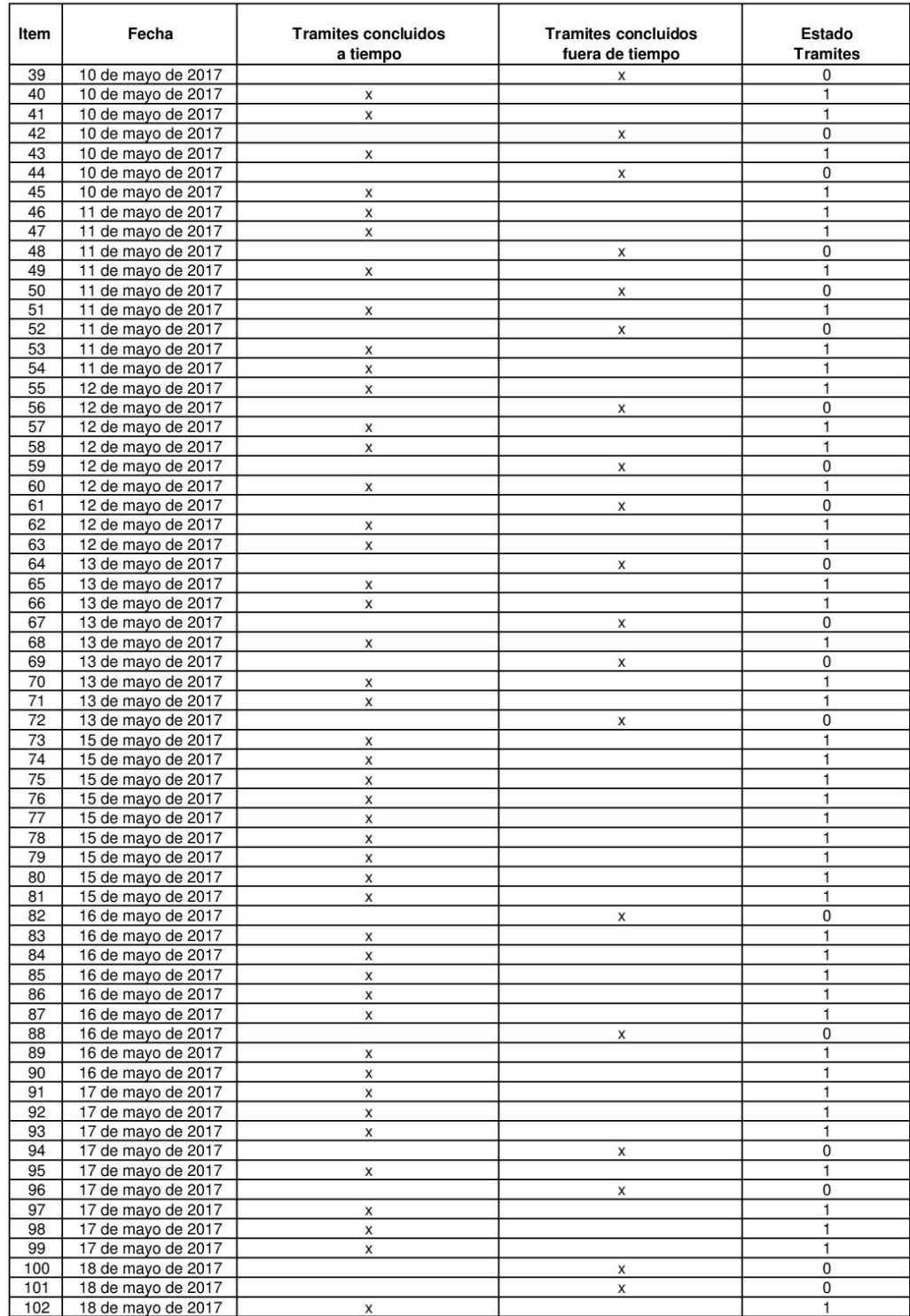
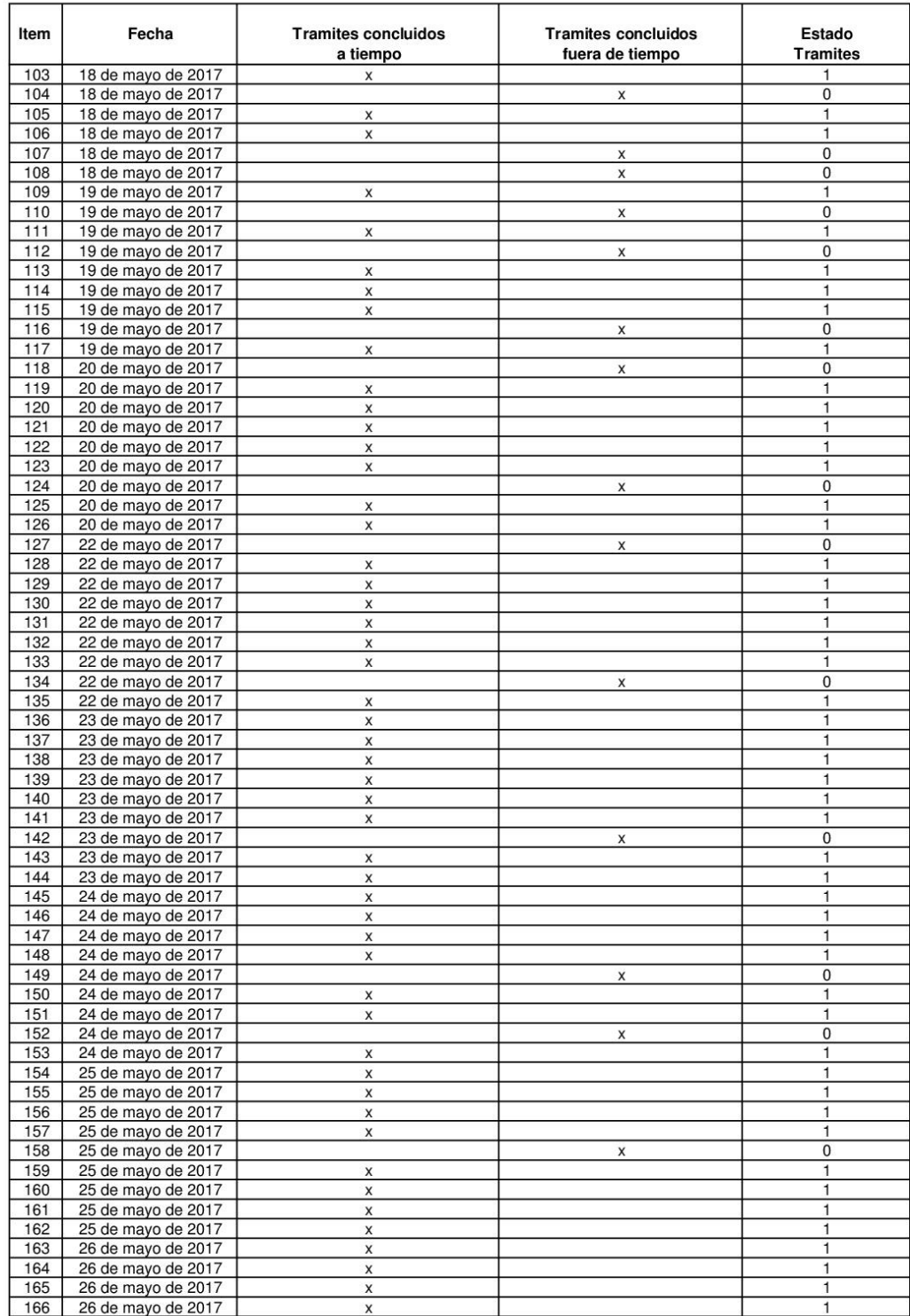

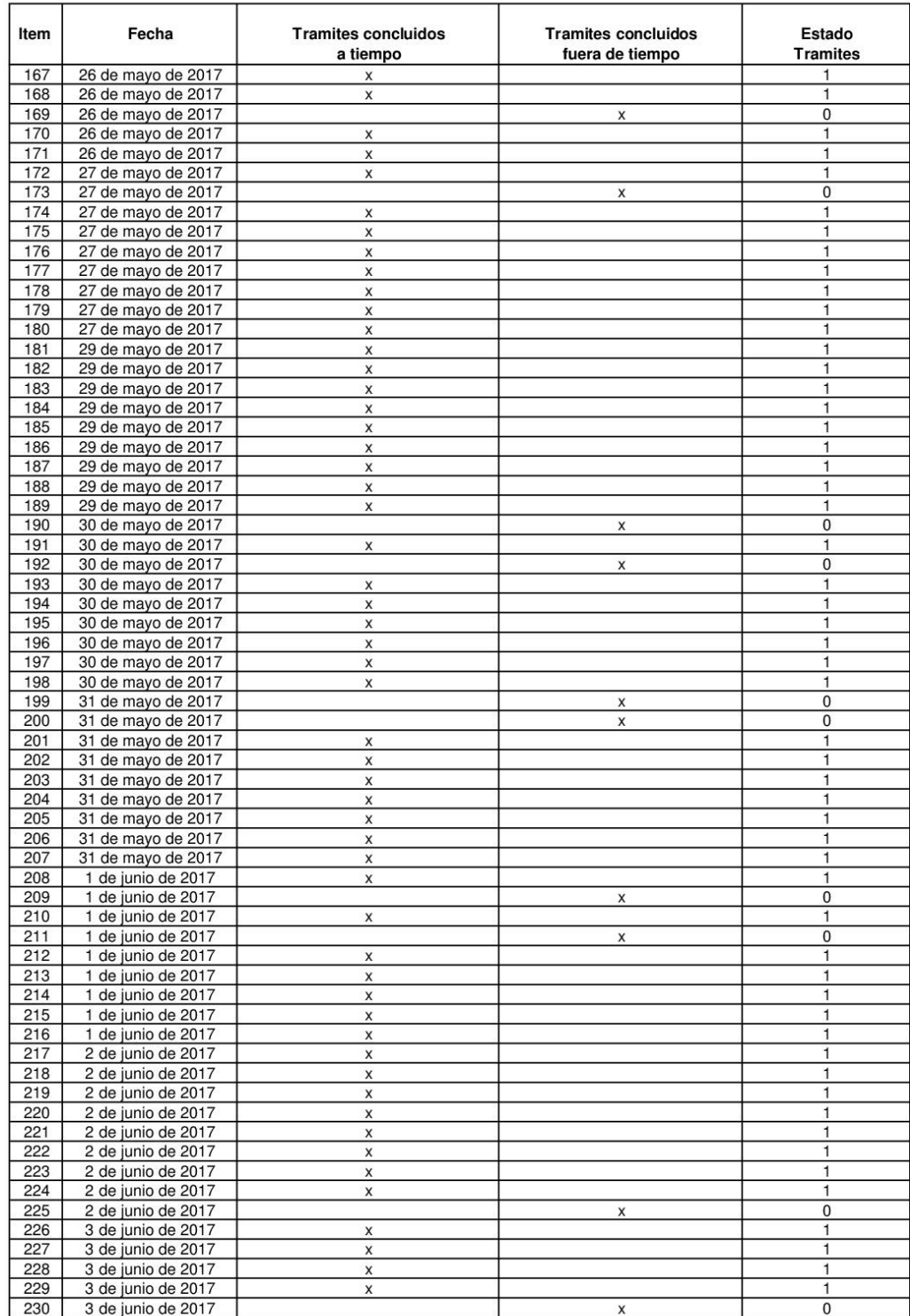

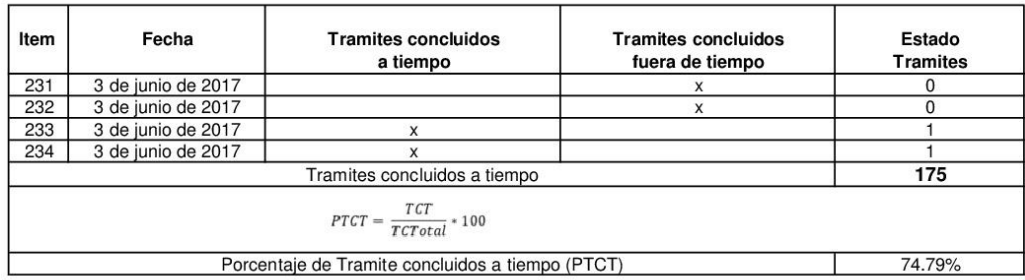

### **ANEXO 08: VALIDACIÓN DE EXPERTOS**

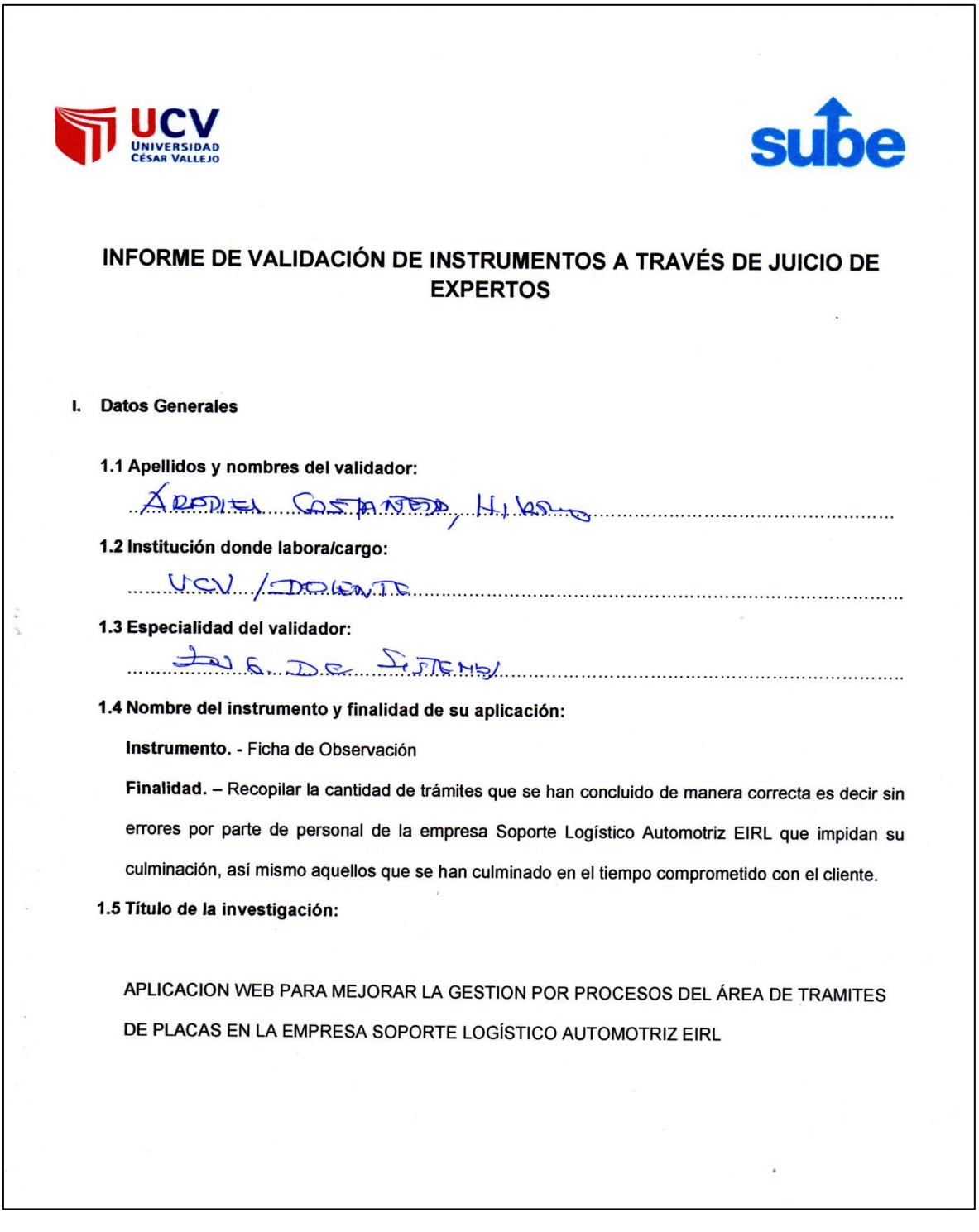

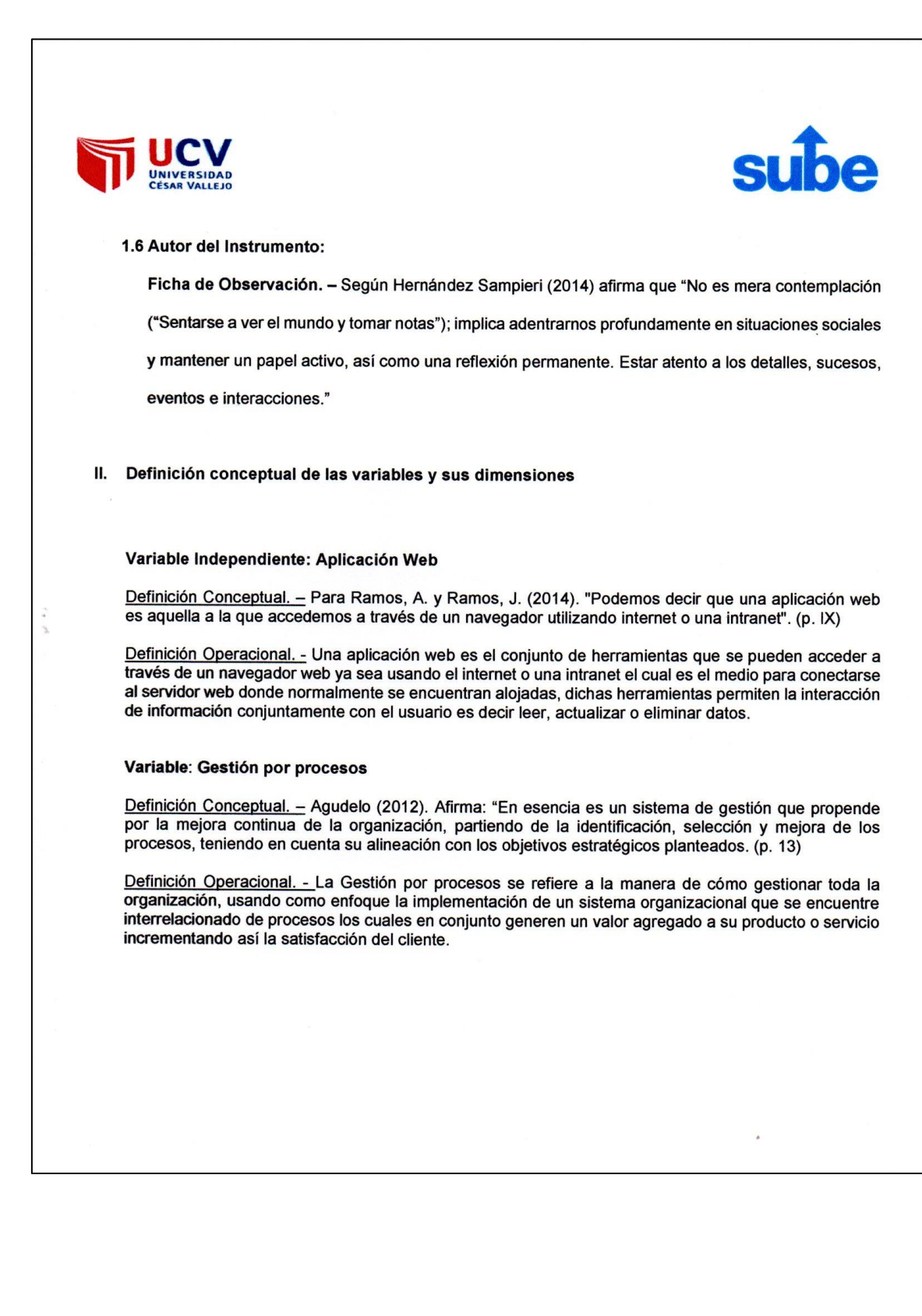

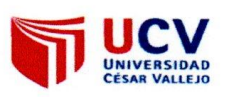

Ÿ.

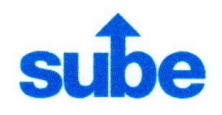

Dimensiones de las variables:

Las dimensiones de Gestión por procesos son las siguientes:

Dimensión 1: Eficiencia

Dimensión 2: Eficacia

Ello se desprende de la bibliografía de los siguientes autores:

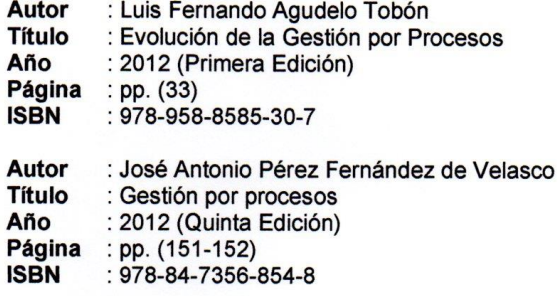

 $\star$ 

**UCV** 

## III. Matriz de operacionalización de las variables

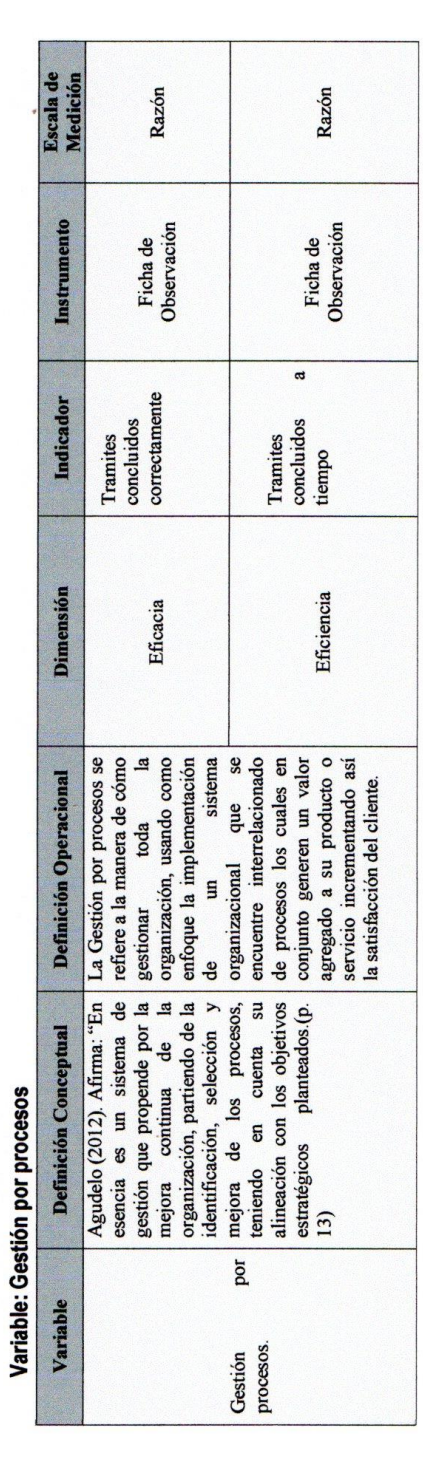

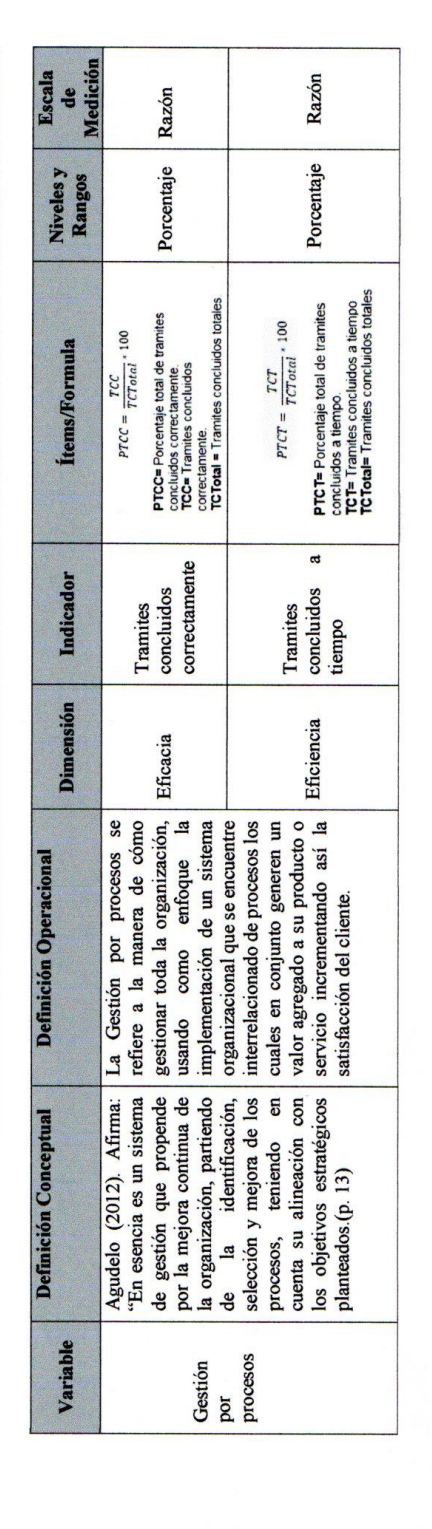

sube

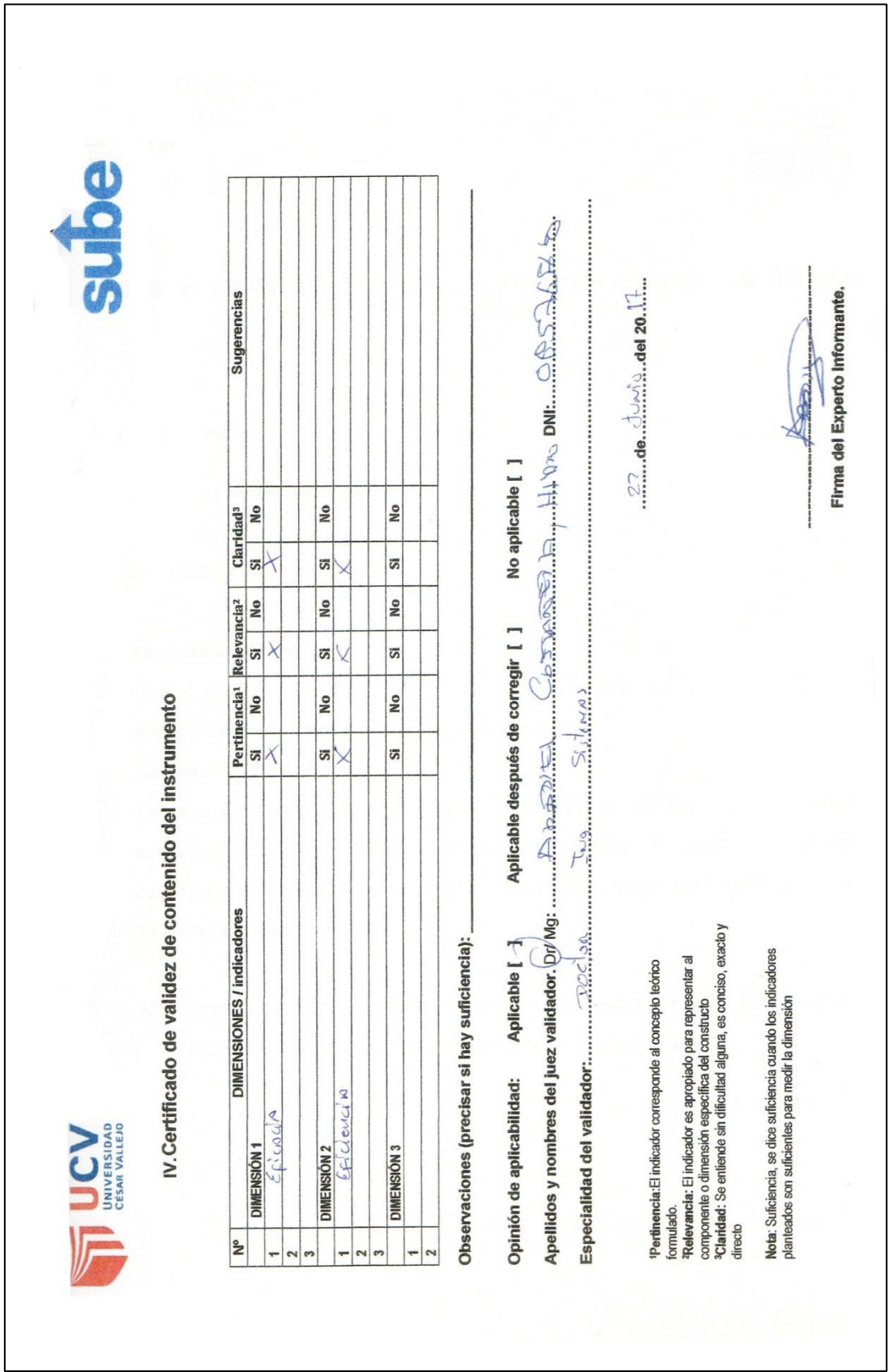

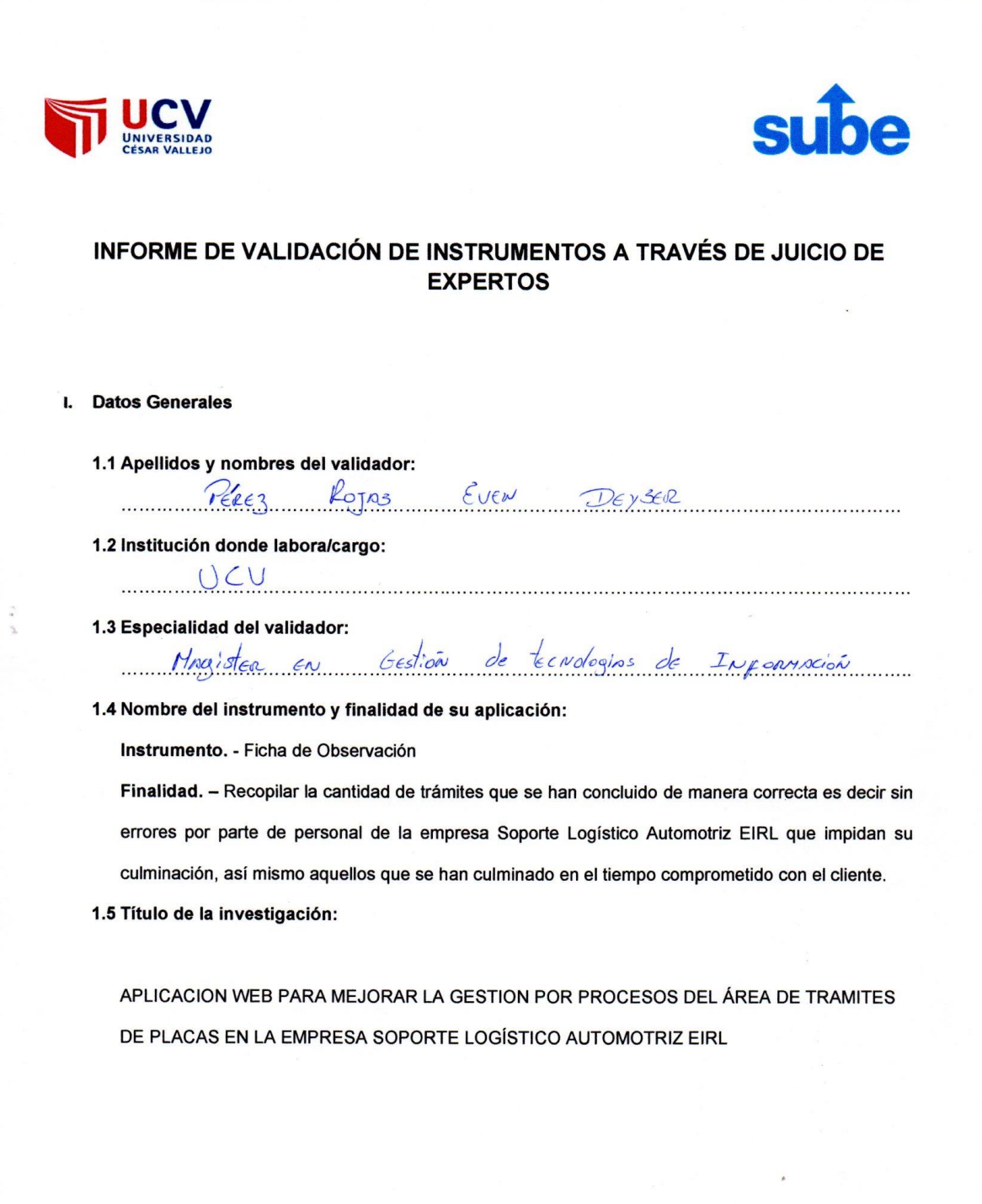

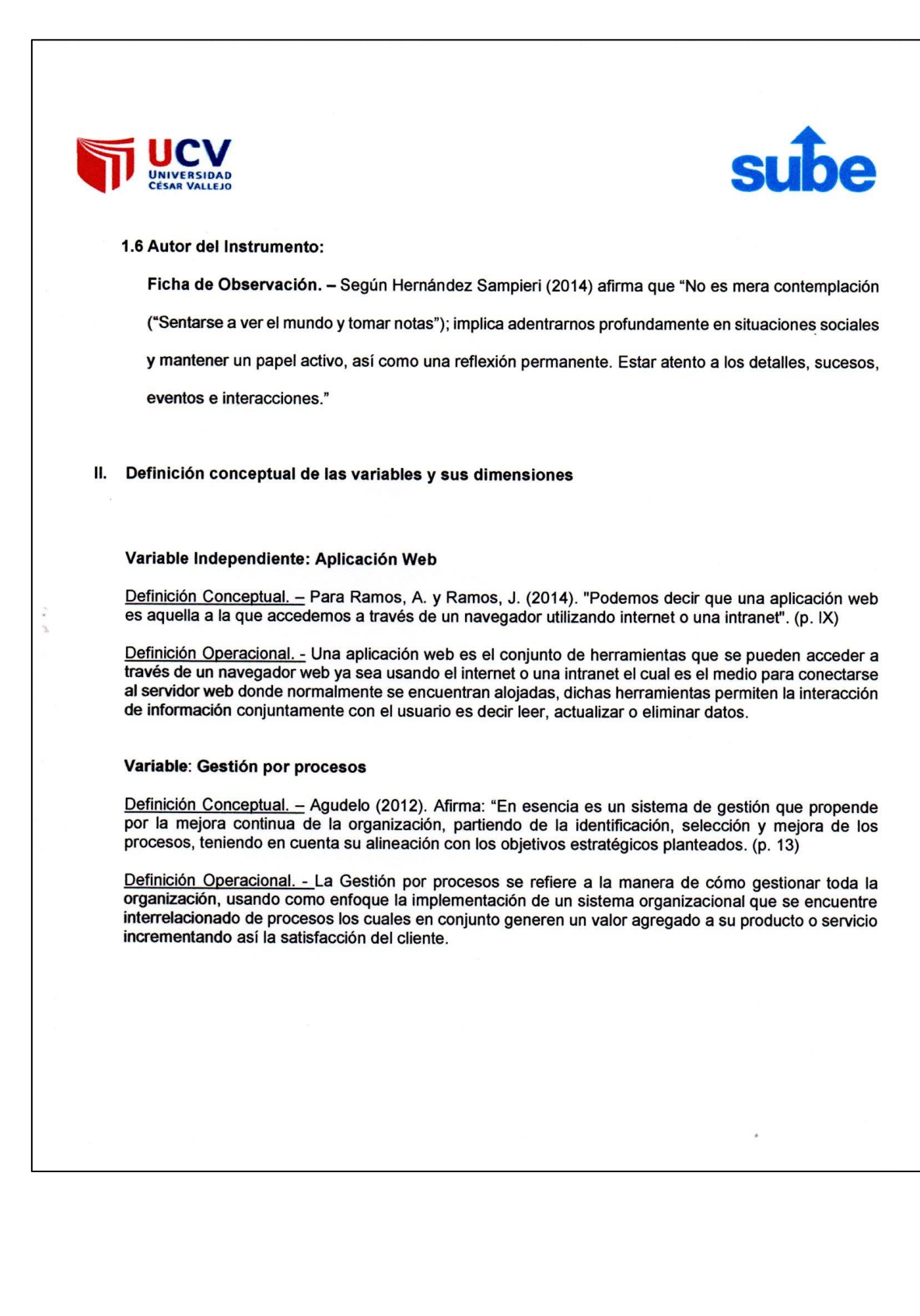

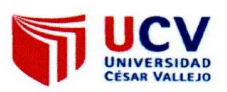

### sube

 $\hat{\boldsymbol{\tau}}$ 

Dimensiones de las variables:

Las dimensiones de Gestión por procesos son las siguientes:

Dimensión 1: Eficiencia

Dimensión 2: Eficacia

Ello se desprende de la bibliografía de los siguientes autores:

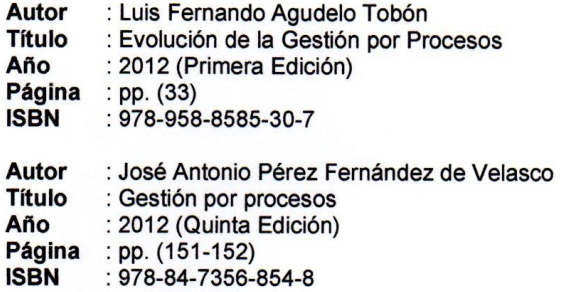

V UCV

### sube

# III. Matriz de operacionalización de las variables

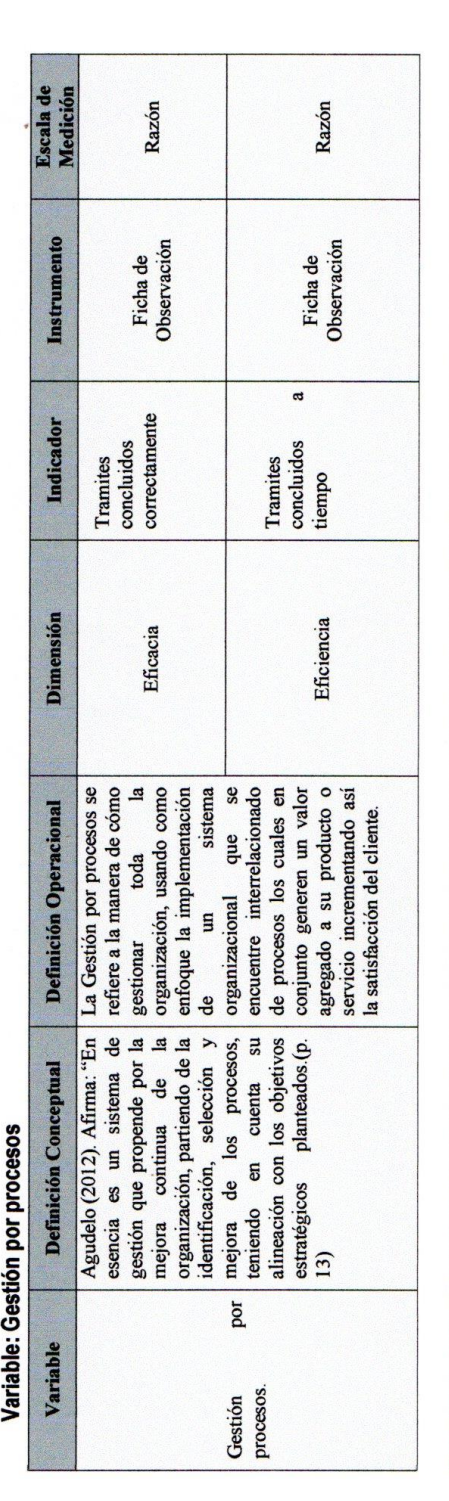

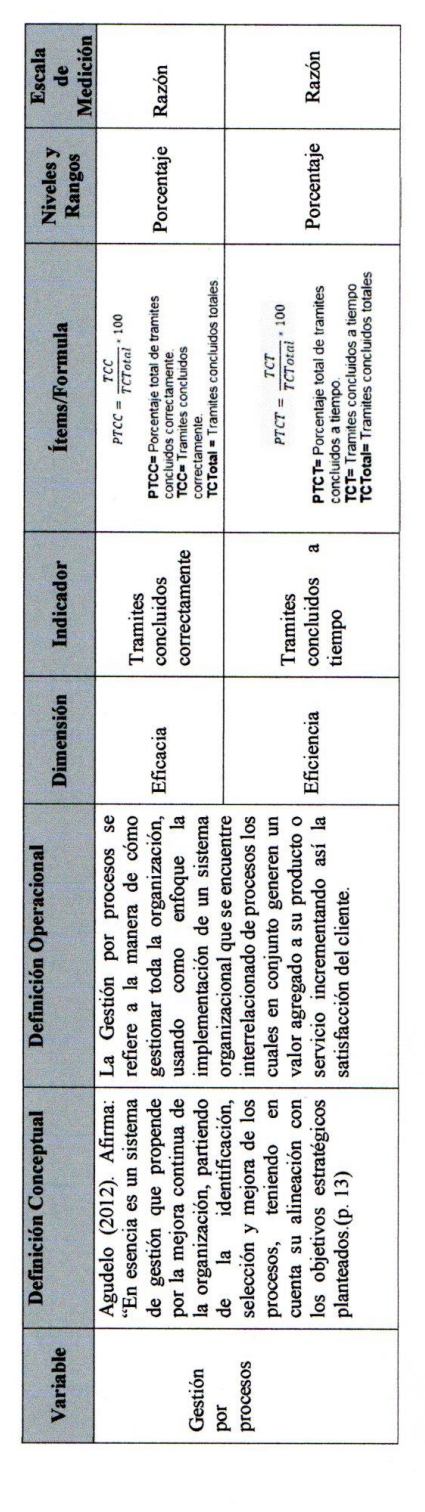

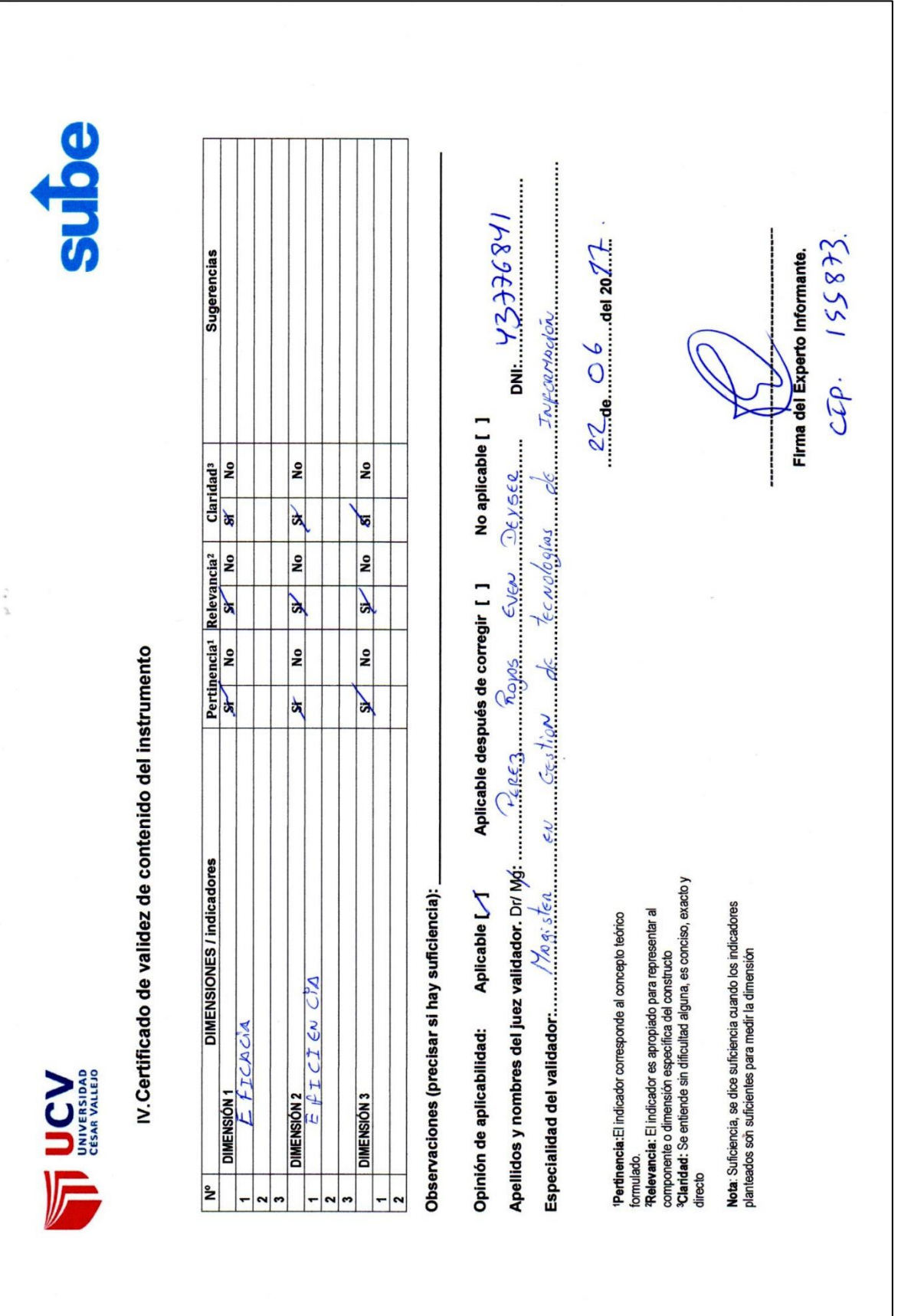

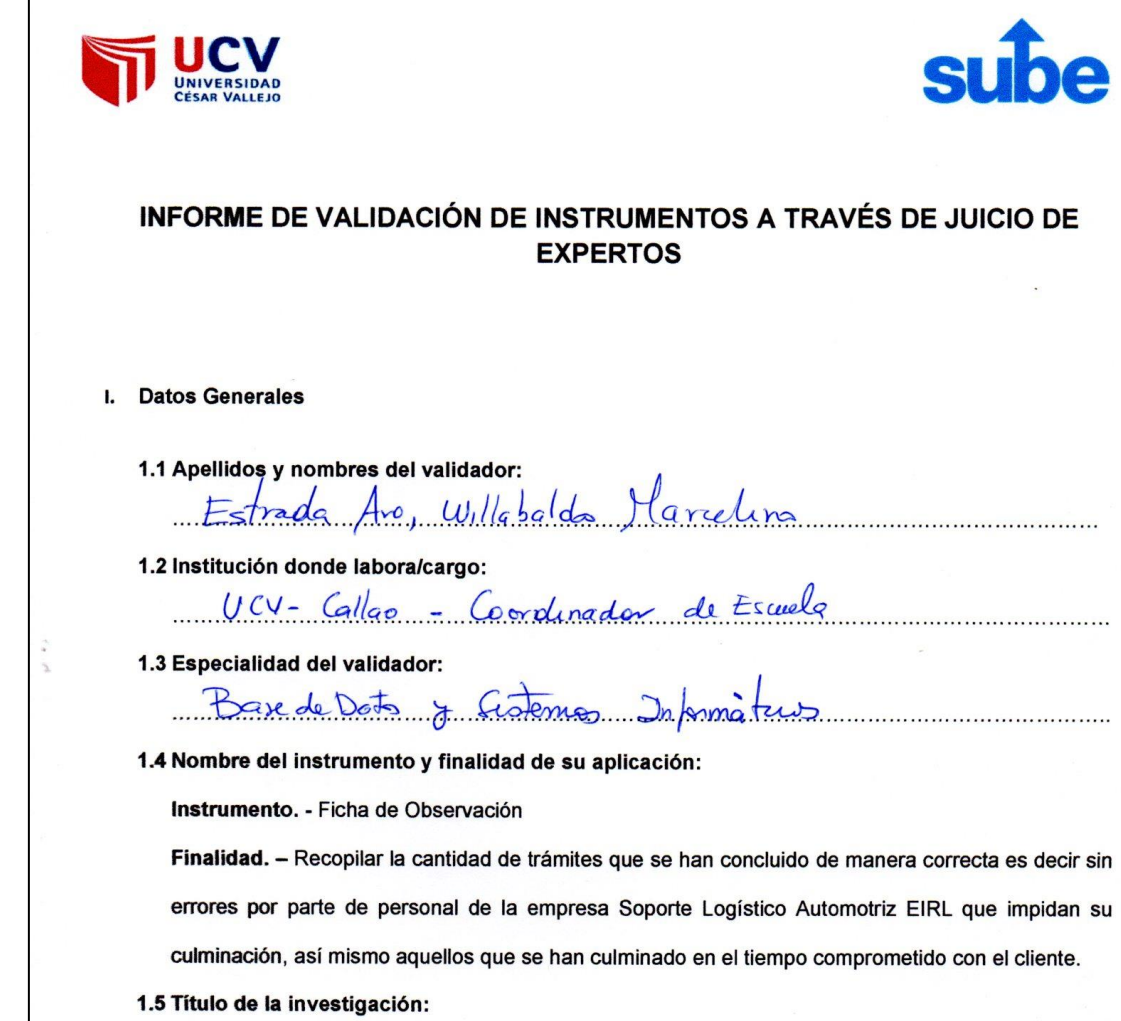

APLICACION WEB PARA MEJORAR LA GESTION POR PROCESOS DEL ÁREA DE TRAMITES DE PLACAS EN LA EMPRESA SOPORTE LOGÍSTICO AUTOMOTRIZ EIRL

sube

 $\sim$ 

 $\hat{\boldsymbol{\theta}}$ 

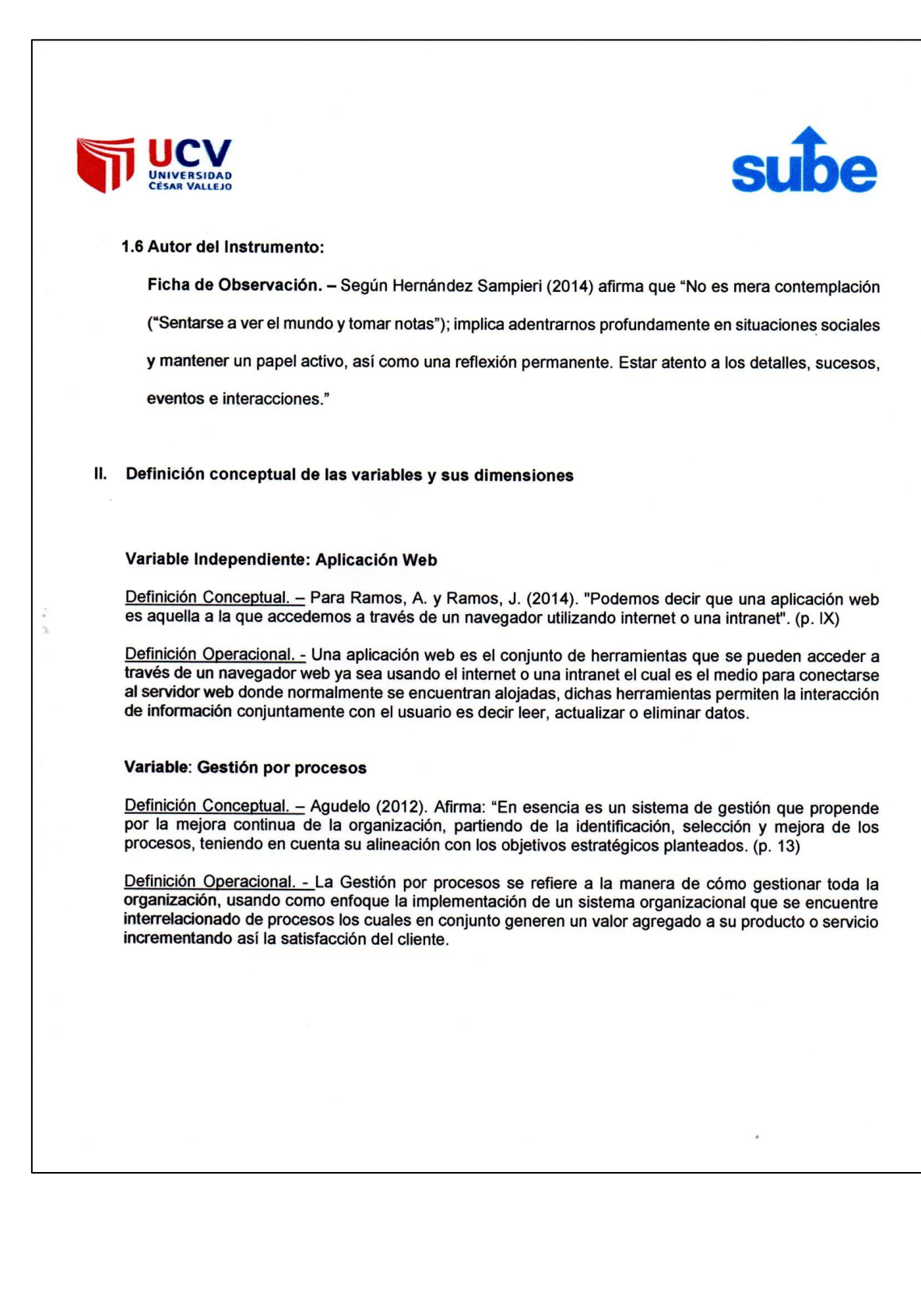

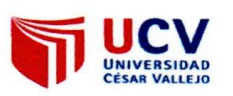

Ÿ.

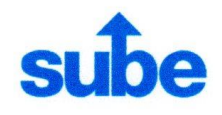

Dimensiones de las variables:

Las dimensiones de Gestión por procesos son las siguientes:

Dimensión 1: Eficiencia

Dimensión 2: Eficacia

Ello se desprende de la bibliografía de los siguientes autores:

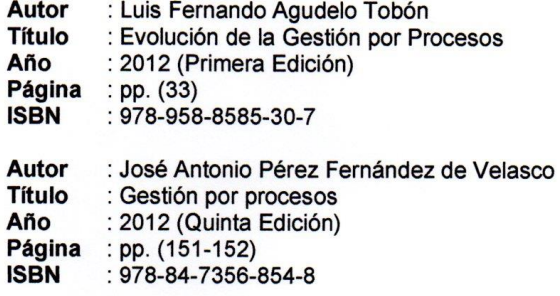

 $\star$ 

sube

## III. Matriz de operacionalización de las variables

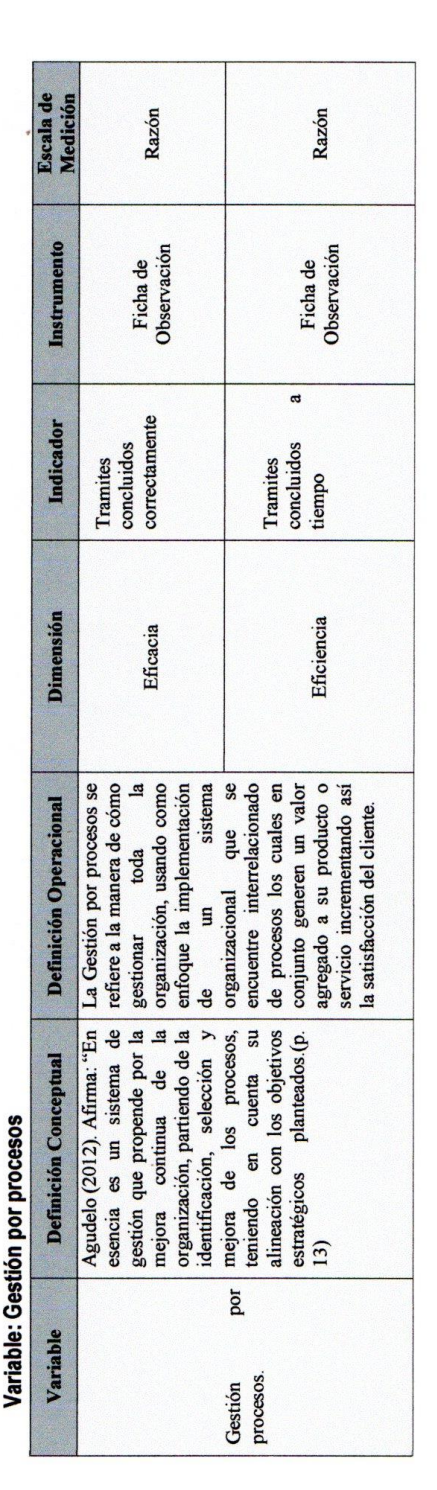

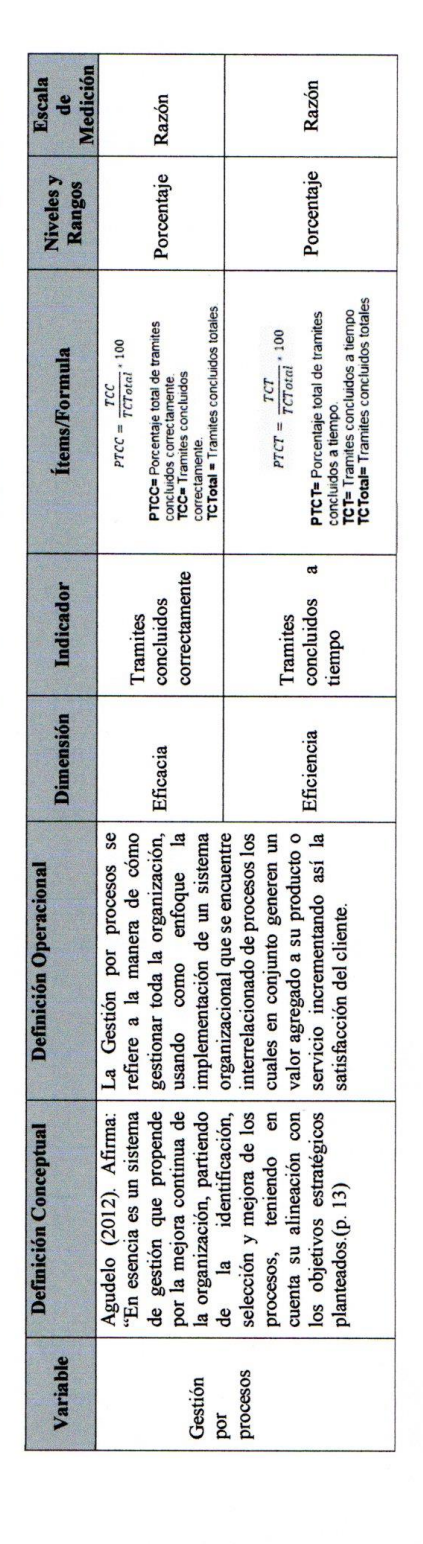

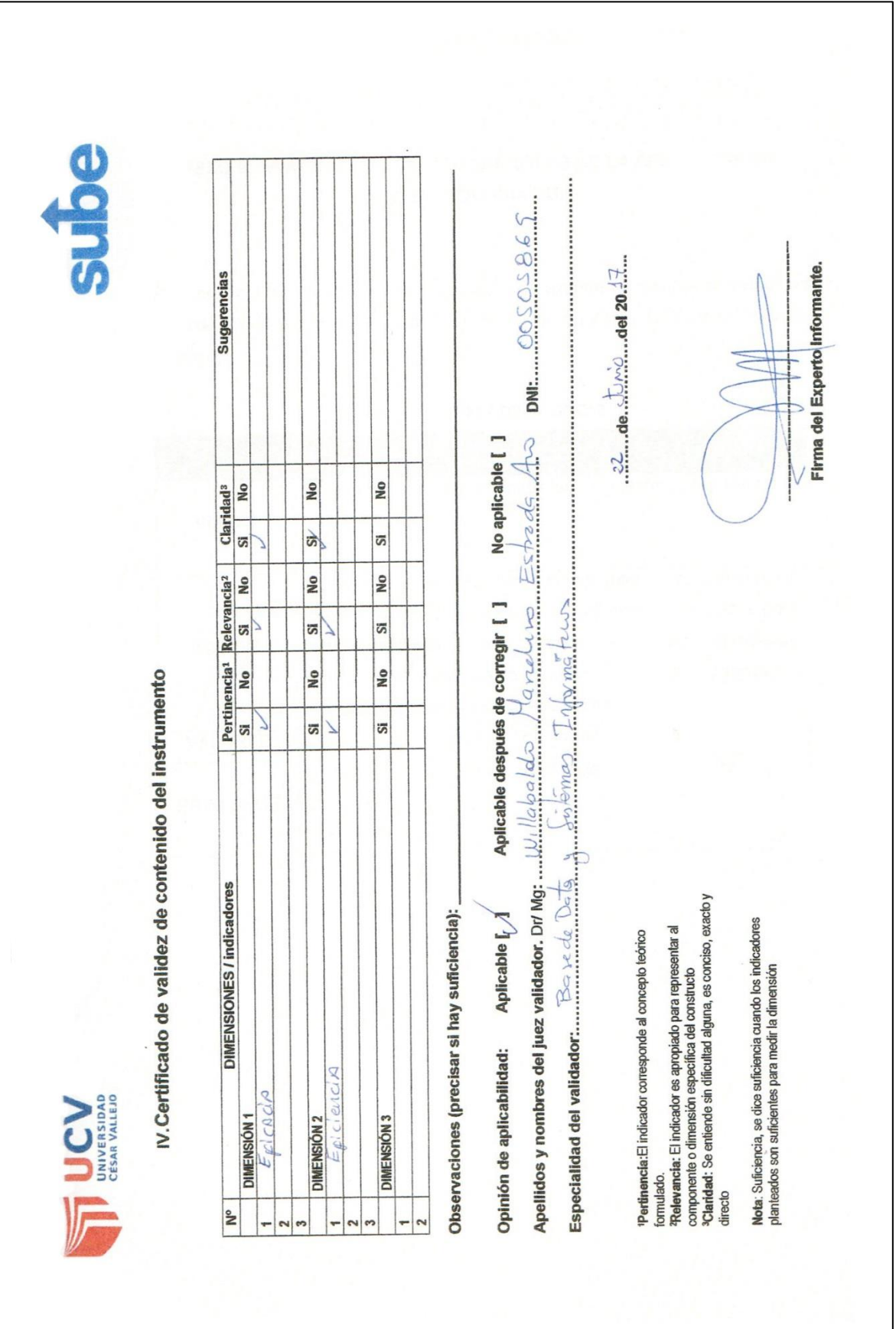

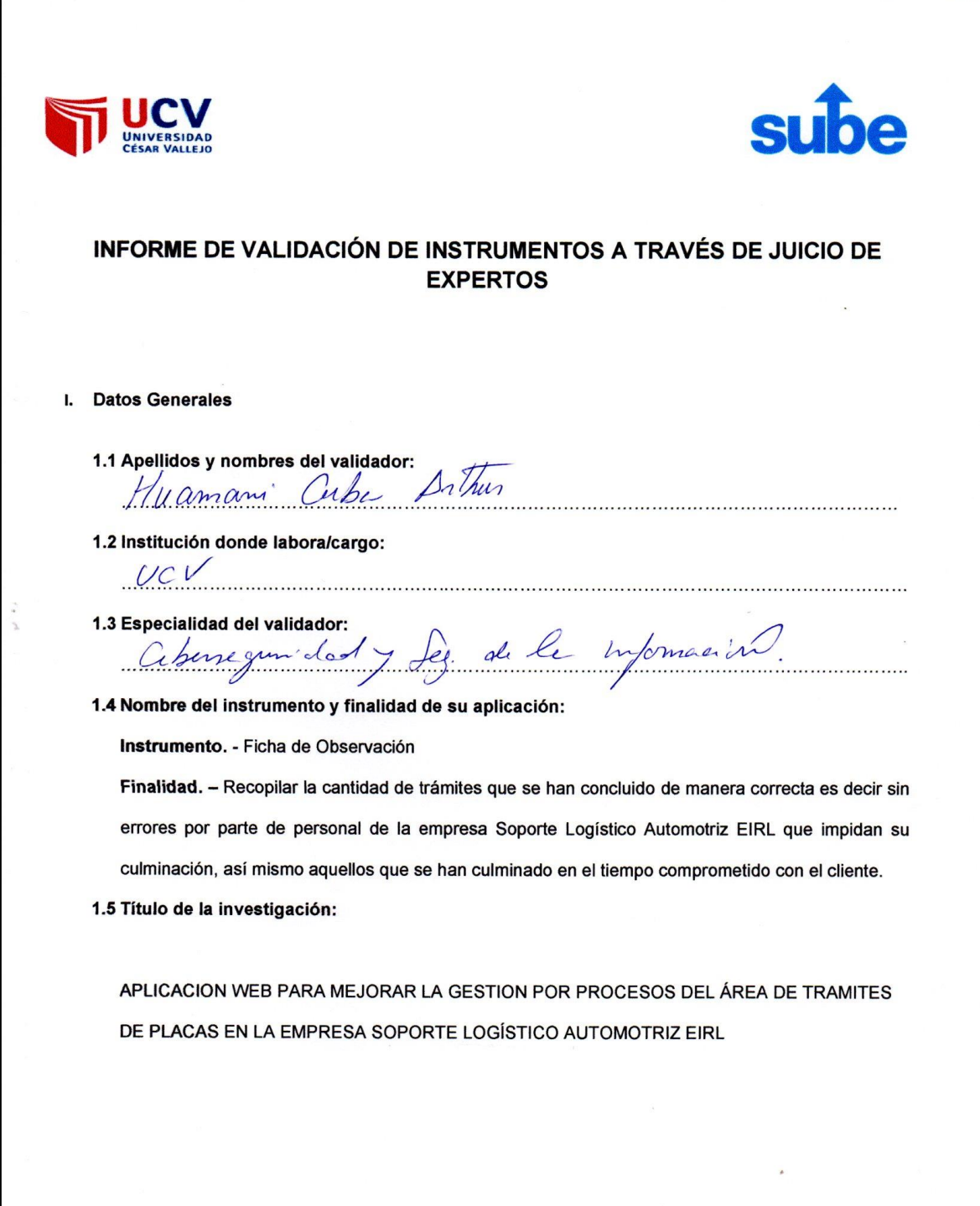

r

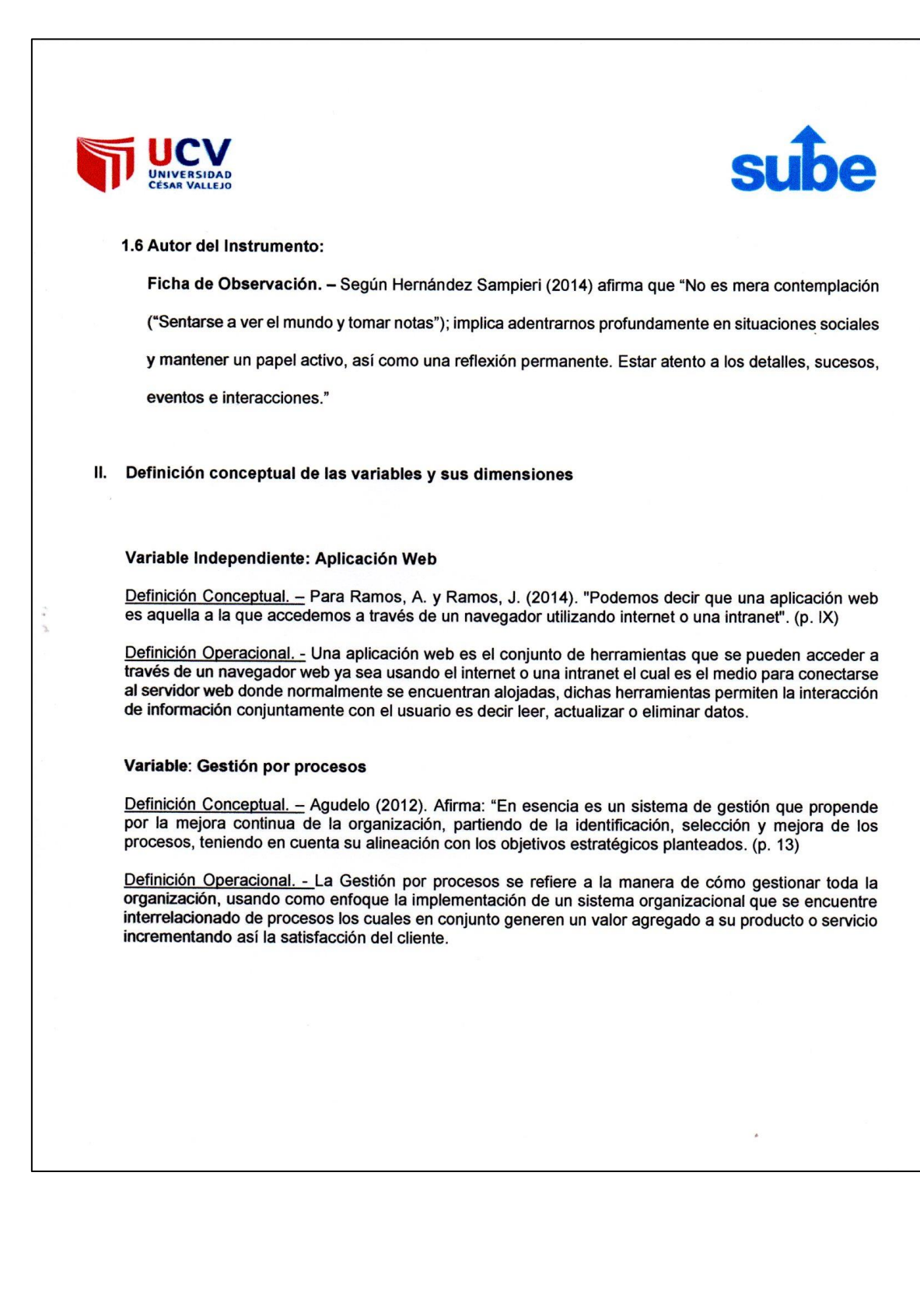

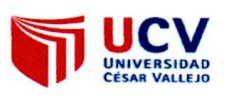

Ÿ.

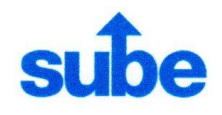

Dimensiones de las variables:

Las dimensiones de Gestión por procesos son las siguientes:

Dimensión 1: Eficiencia

Dimensión 2: Eficacia

Ello se desprende de la bibliografía de los siguientes autores:

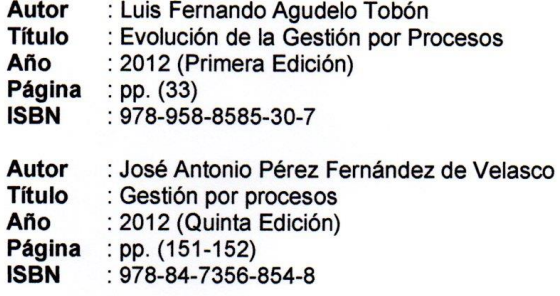

 $\star$ 

JUCV

sube

# III. Matriz de operacionalización de las variables

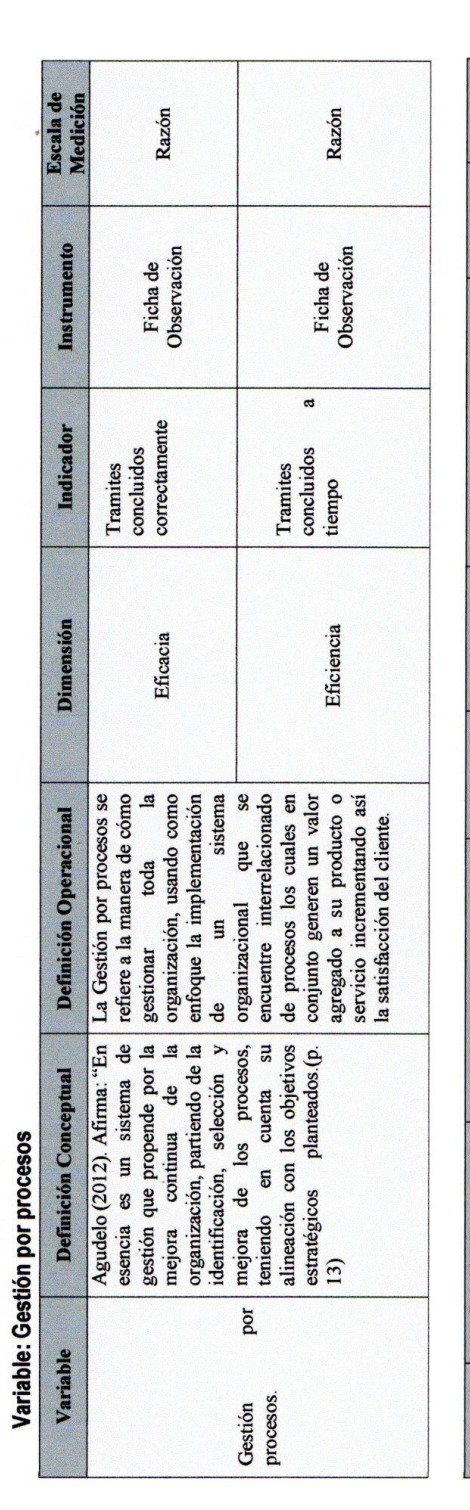

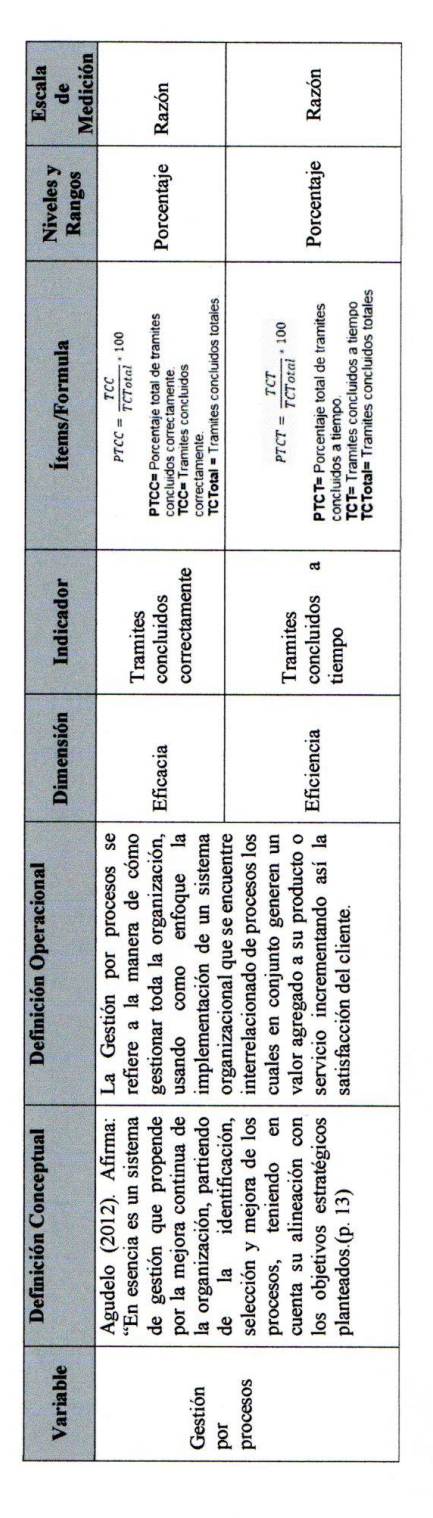

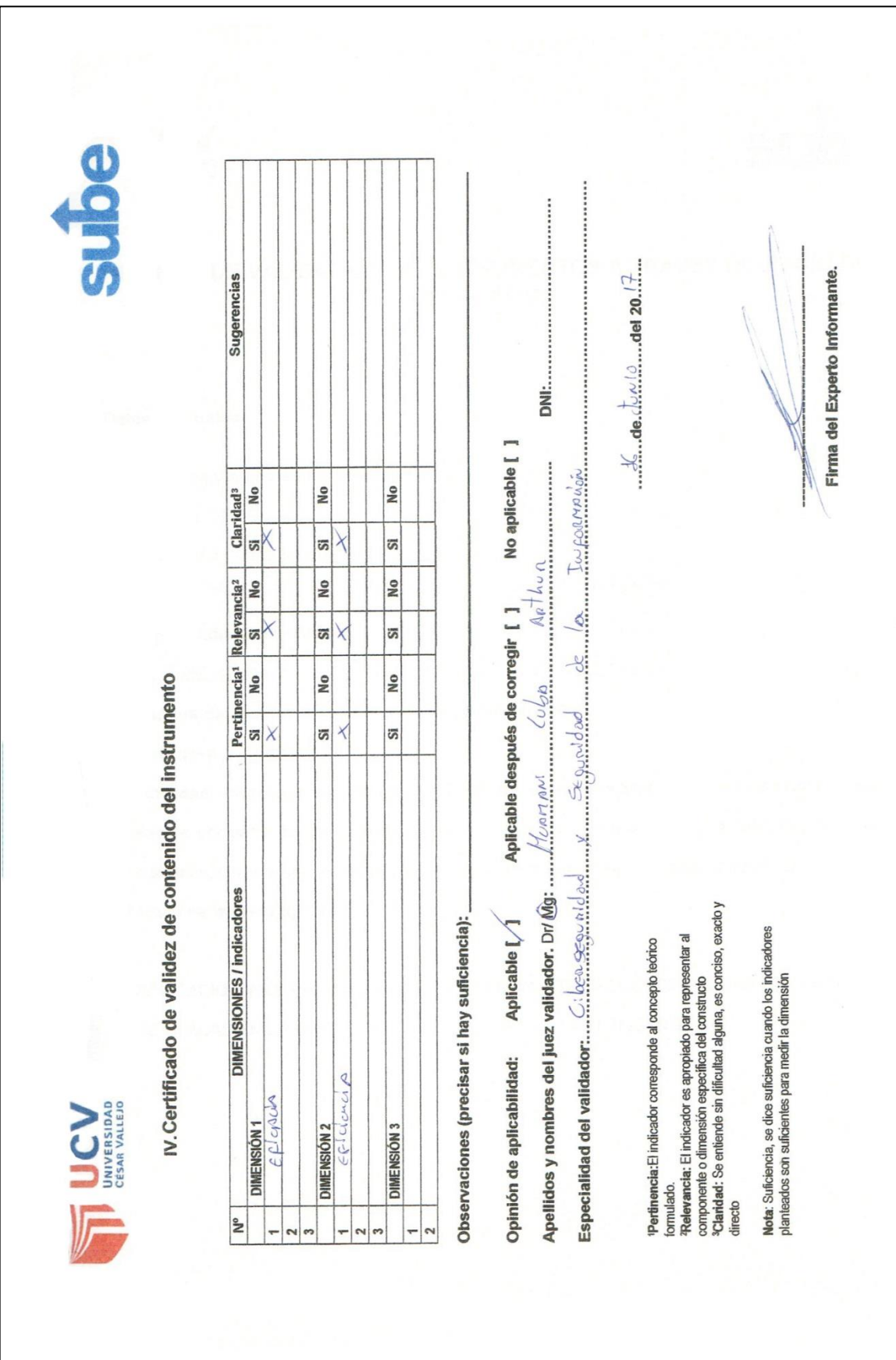

### **ANEXO 9: ANÁLISIS, DISEÑO Y DESARROLLO DE LA APLICACION WEB (METODOLOGIA RUP)**

Para conocer las características del negocio se expone de manera abreviada las características más importantes de la empresa, Misión Visión, Objetivos, (Visión del negocio).

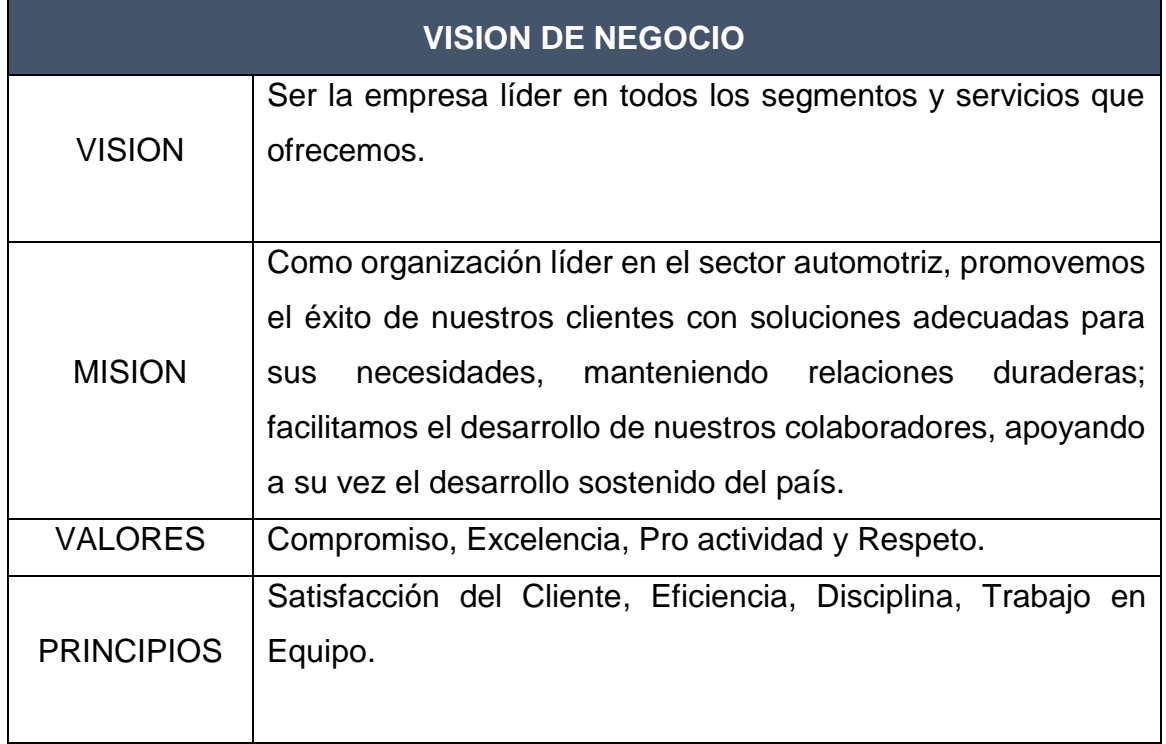

### **Tabla 11. VISIÓN DE NEGOCIO**

### **Diagrama de Caso de Uso de Negocio**

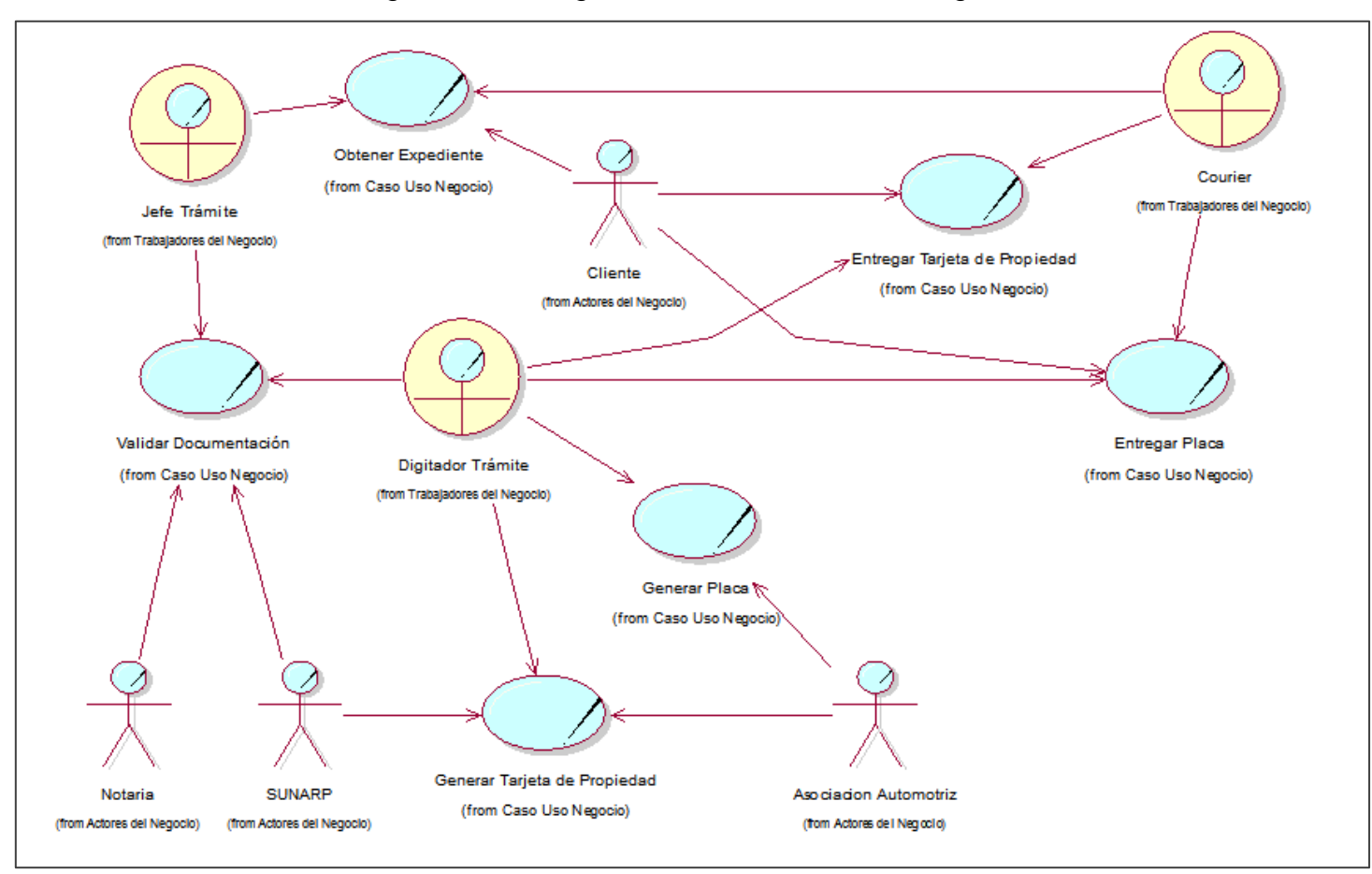

Figura N° 7: Diagrama de caso de uso de negocio

Fuente: Elaboración Propia

### **Descripción del caso de uso de Negocio**

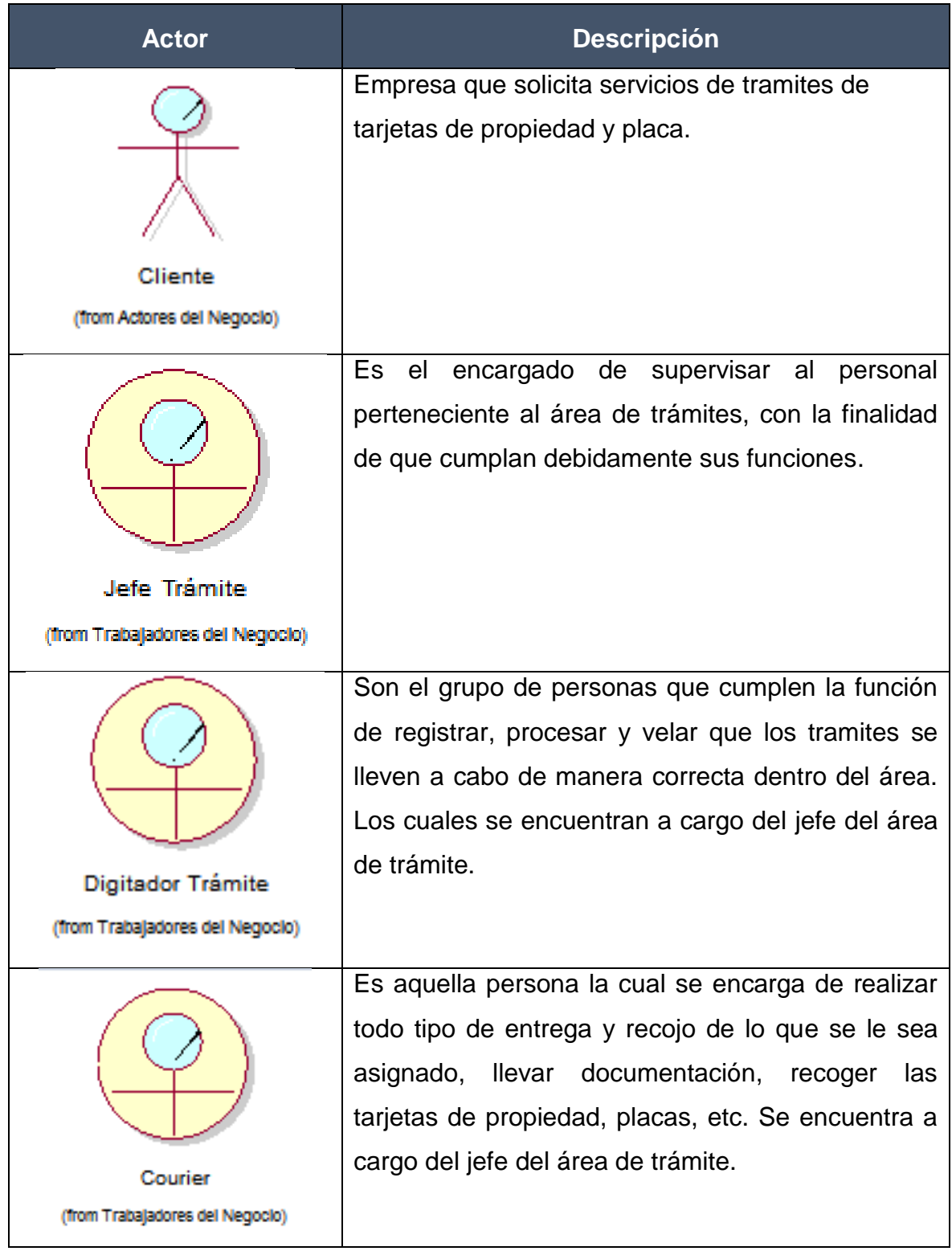

### **Tabla 12: Descripción de trabajadores del negocio**

Fuente: Elaboración Propia

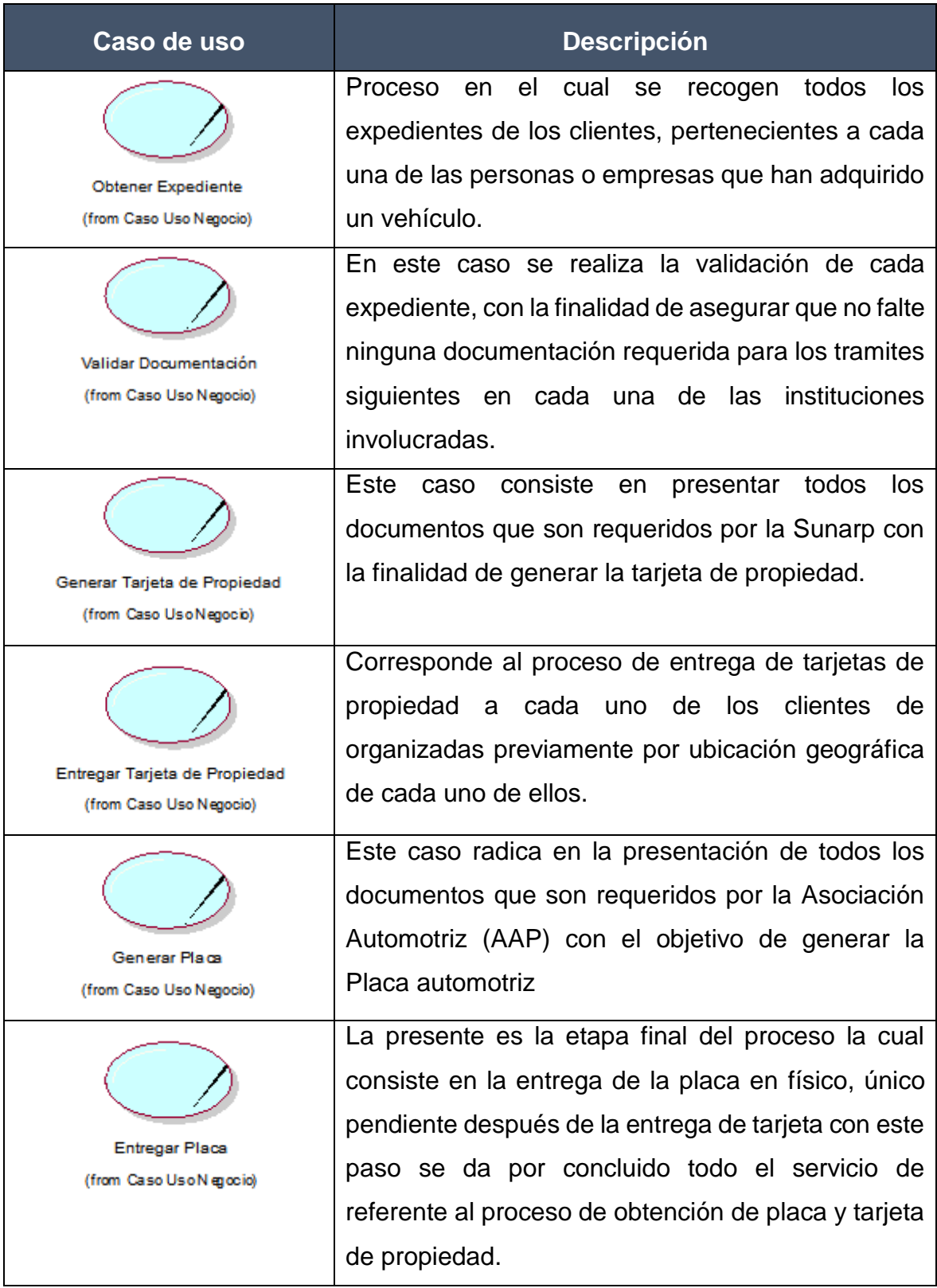

### **Tabla 13. Descripción de casos de uso del negocio**

### **Requerimientos del Sistema**

### **a) Requerimientos Funcionales**

Dichos requerimientos funcionales son proporcionados por el personal relacionado con el uso del sistema como son usuarios finales y supervisores. Cada uno de estos requisitos se encuentran detallados en la Tabla N° 14 cada uno con su respectivo código de requerimiento y su descripción de este.

| Código          | <b>Descripción</b>                                           | <b>Prioridad</b> |
|-----------------|--------------------------------------------------------------|------------------|
| RF <sub>1</sub> | El sistema debe tener una pantalla de inicio de sesión       | Alta             |
|                 | (Login) a través del cual se pueda acceder al sistema a      |                  |
|                 | través de un usuario y una clave el cual administre los      |                  |
|                 | accesos de cada uno de ellos.                                |                  |
| RF <sub>2</sub> | sistema debe dar la posibilidad de cambiar de<br>EL.         | Media            |
|                 | contraseña del usuario.                                      |                  |
| RF <sub>3</sub> | El sistema debe permitir la creación de usuarios básicos.    | Baja             |
| RF4             | El sistema debe permitir la creación de usuarios nivel       | Baja             |
|                 | administrador.                                               |                  |
| RF <sub>5</sub> | El sistema debe tener la posibilidad de modificar el tipo de | Baja             |
|                 | perfil, el cual se le puede asignar al usuario.              |                  |
| RF <sub>6</sub> | El sistema debe tener la posibilidad de consultar de manera  | Alta             |
|                 | fácil y ordenada los tramites ingresados.                    |                  |
| RF <sub>7</sub> | El sistema debe tener la posibilidad de crear nuevos         | Alta             |
|                 | tramites                                                     |                  |
| RF <sub>8</sub> | El sistema debe tener la posibilidad de Modificar los        | Alta             |
|                 | tramites ingresados.                                         |                  |
| RF <sub>9</sub> | El sistema debe tener la posibilidad de eliminar aquel       | Baja             |
|                 | tramite que considere necesario.                             |                  |
|                 |                                                              |                  |

**Tabla 14. Requerimientos funcionales**

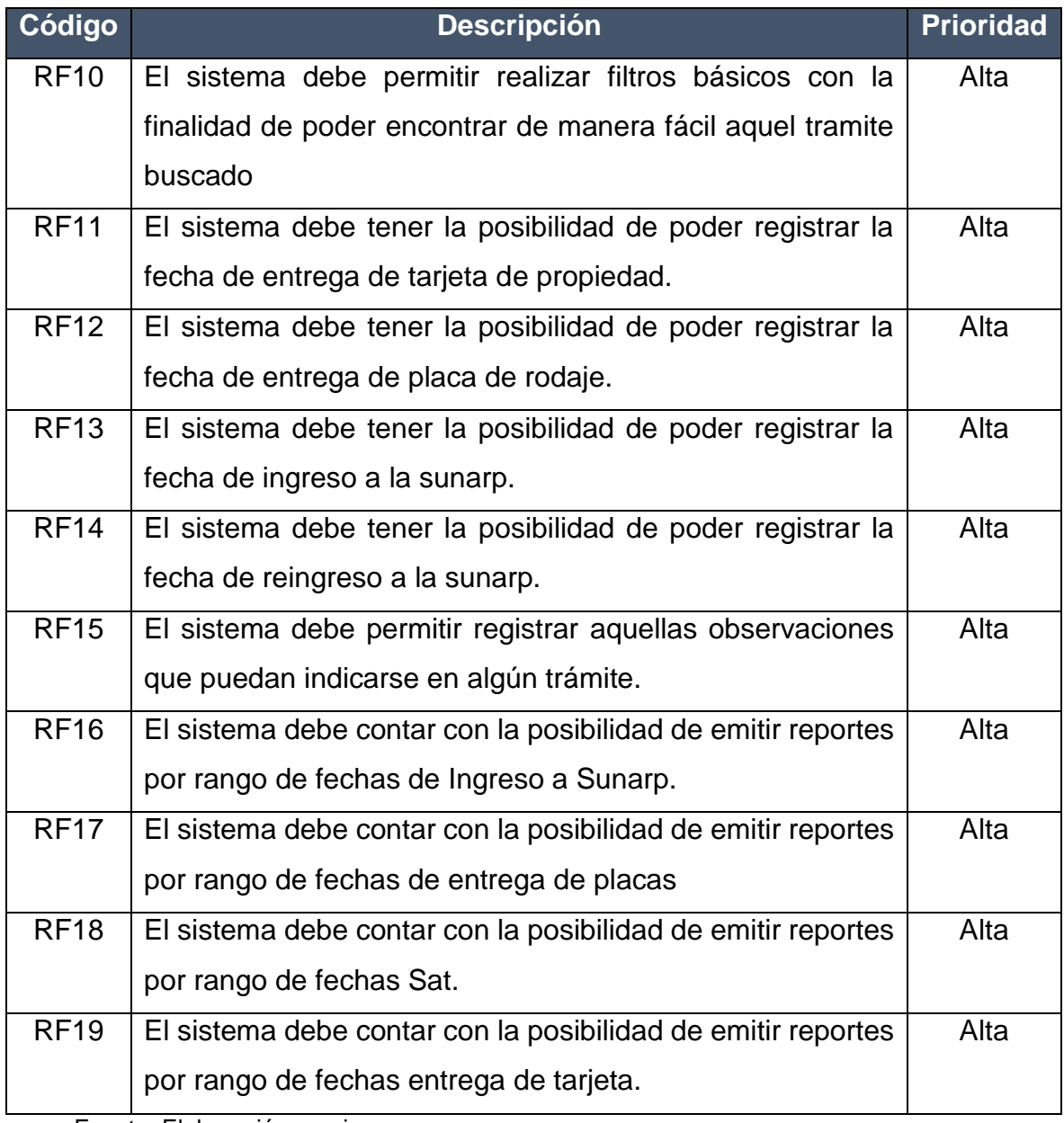

Fuente*:* Elaboración propia.

### **b) Requerimientos No Funcionales**

Son aquellos requisitos que se encuentran relacionadas a características que ayudan a que el sistema sea optimo, confiable y de uso atractivo, estos no influyen en la funcionalidad del producto.

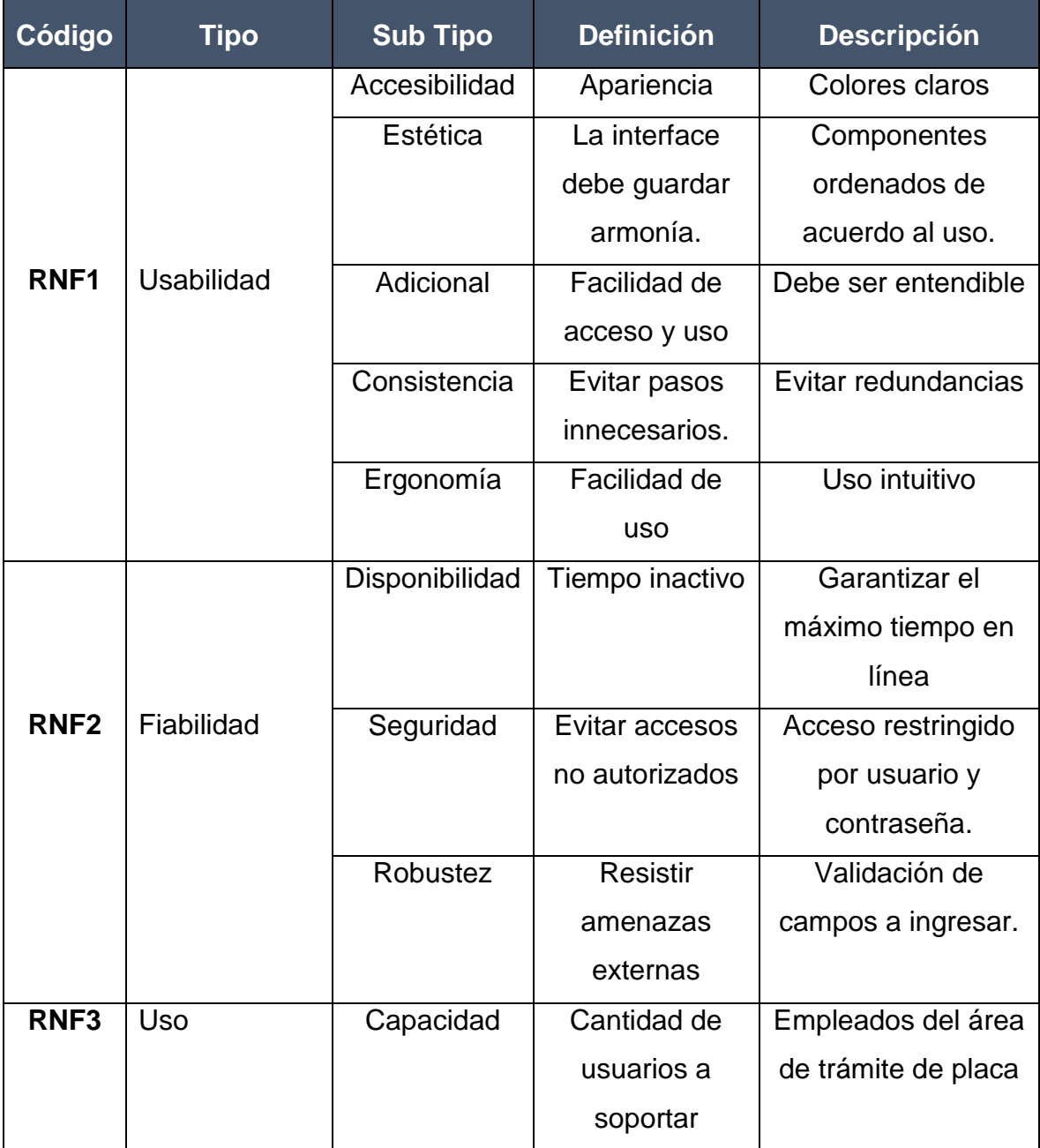

### Tabla 15. Requerimientos No funcionales

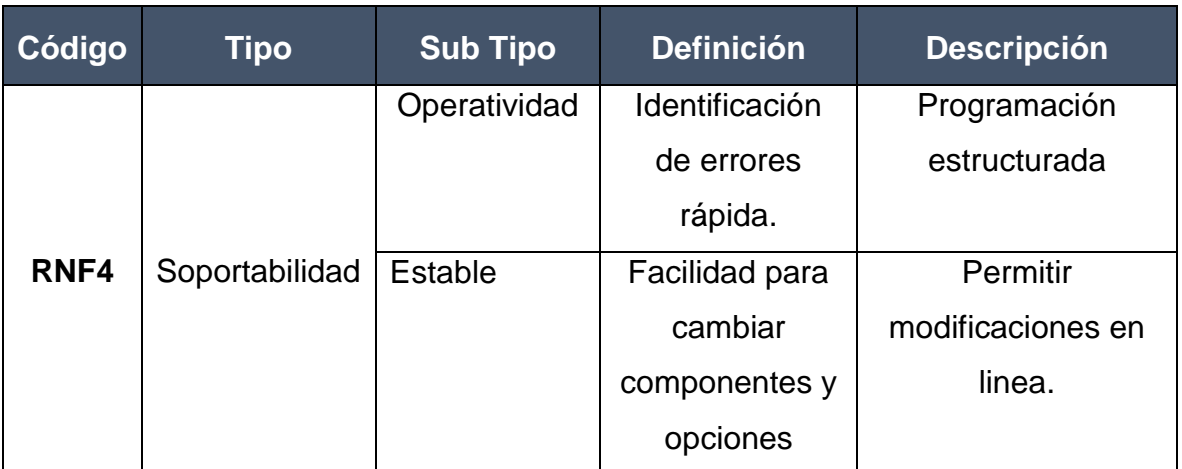

Fuente: Elaboración Propia

### **Relación entre los requisitos funcionales y casos de uso del sistema.**

En la tabla N 16, se detalla la relación que existe entre los requisitos funcionales y los casos de uso del sistema que cumplen los requisitos funcionales.

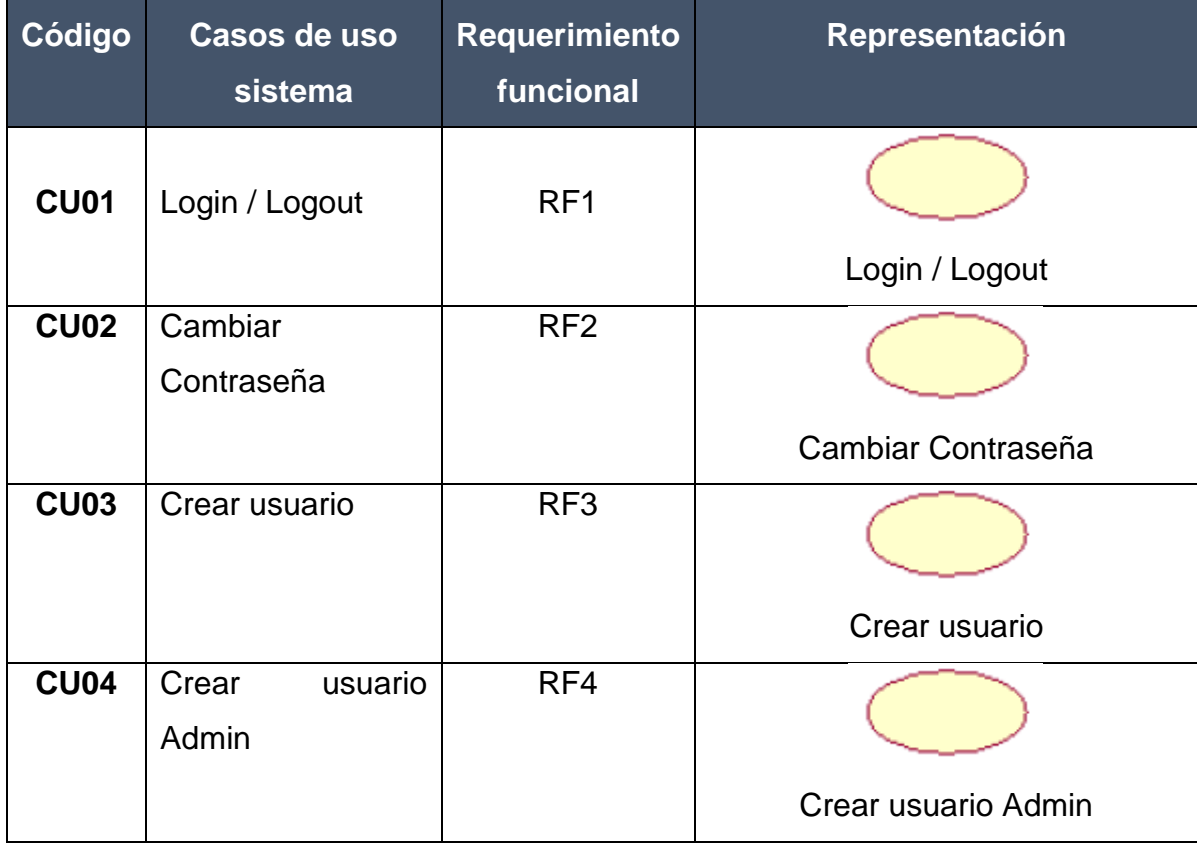

### Tabla 16. Relación Requerimientos funcionales y Casos de uso

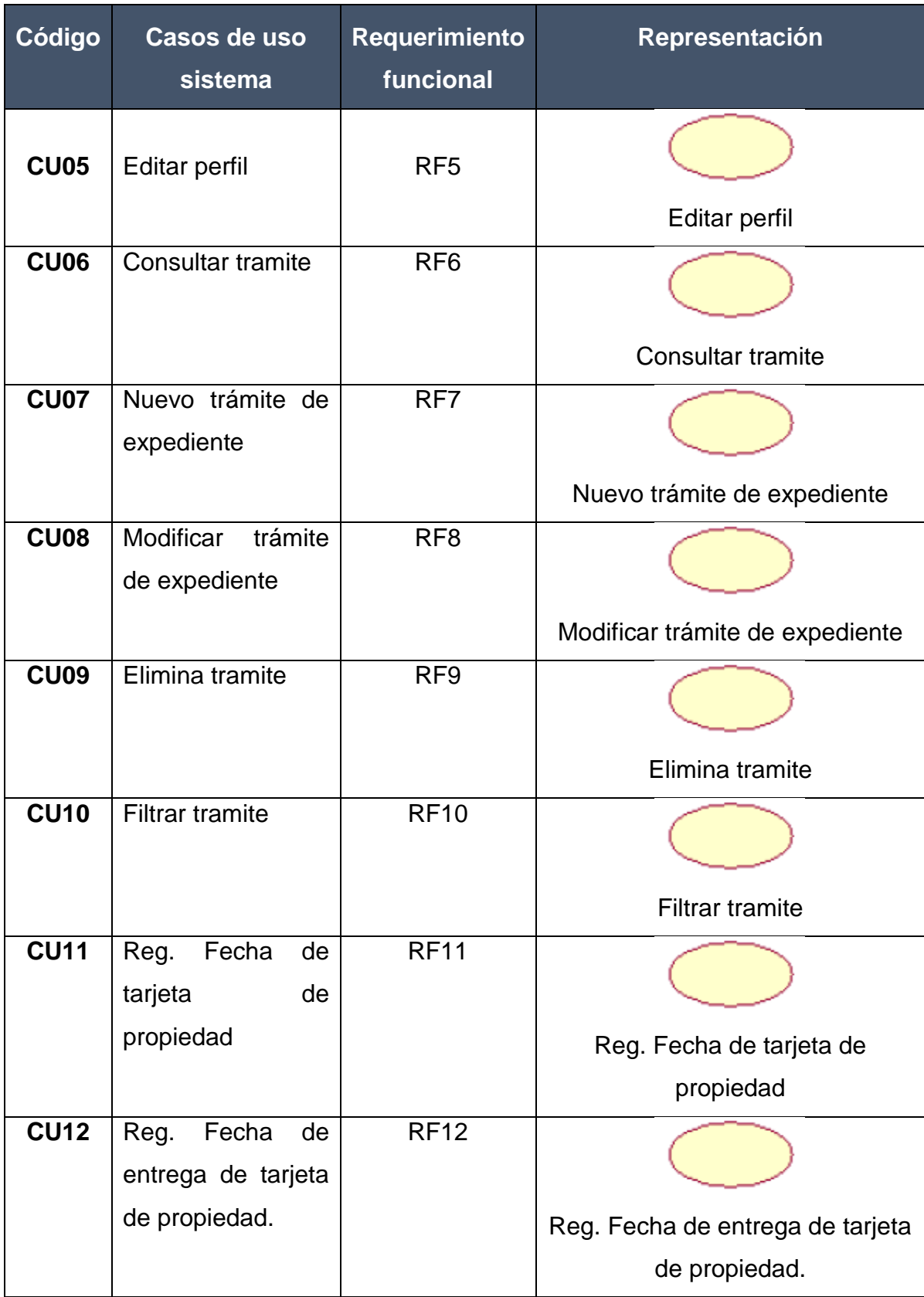

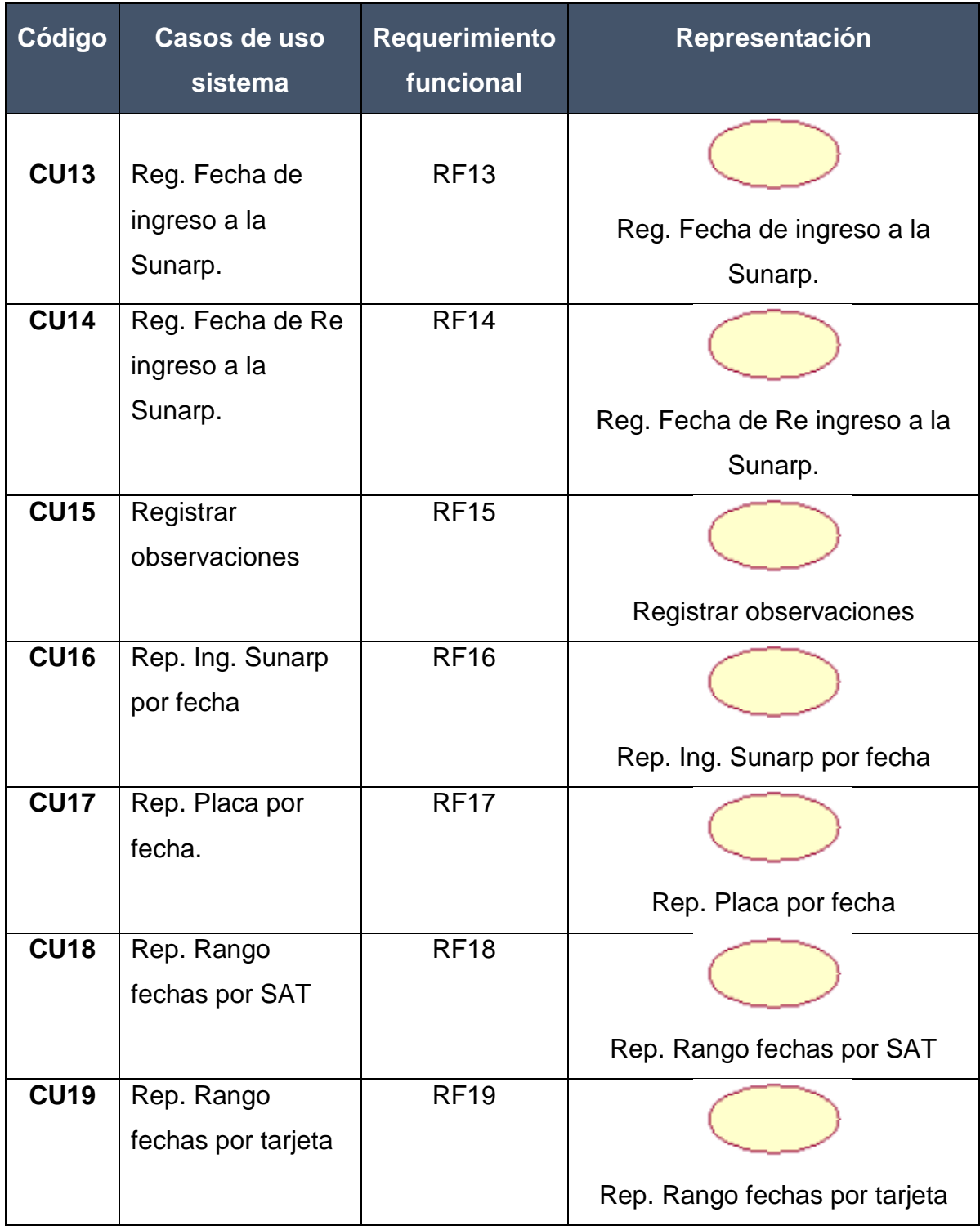

Fuente: Elaboración Propia

### **Actores del sistema.**

En la tabla N 17, la detalla los actores del sistema en dicha tabla se muestra el nombre de cada actor.

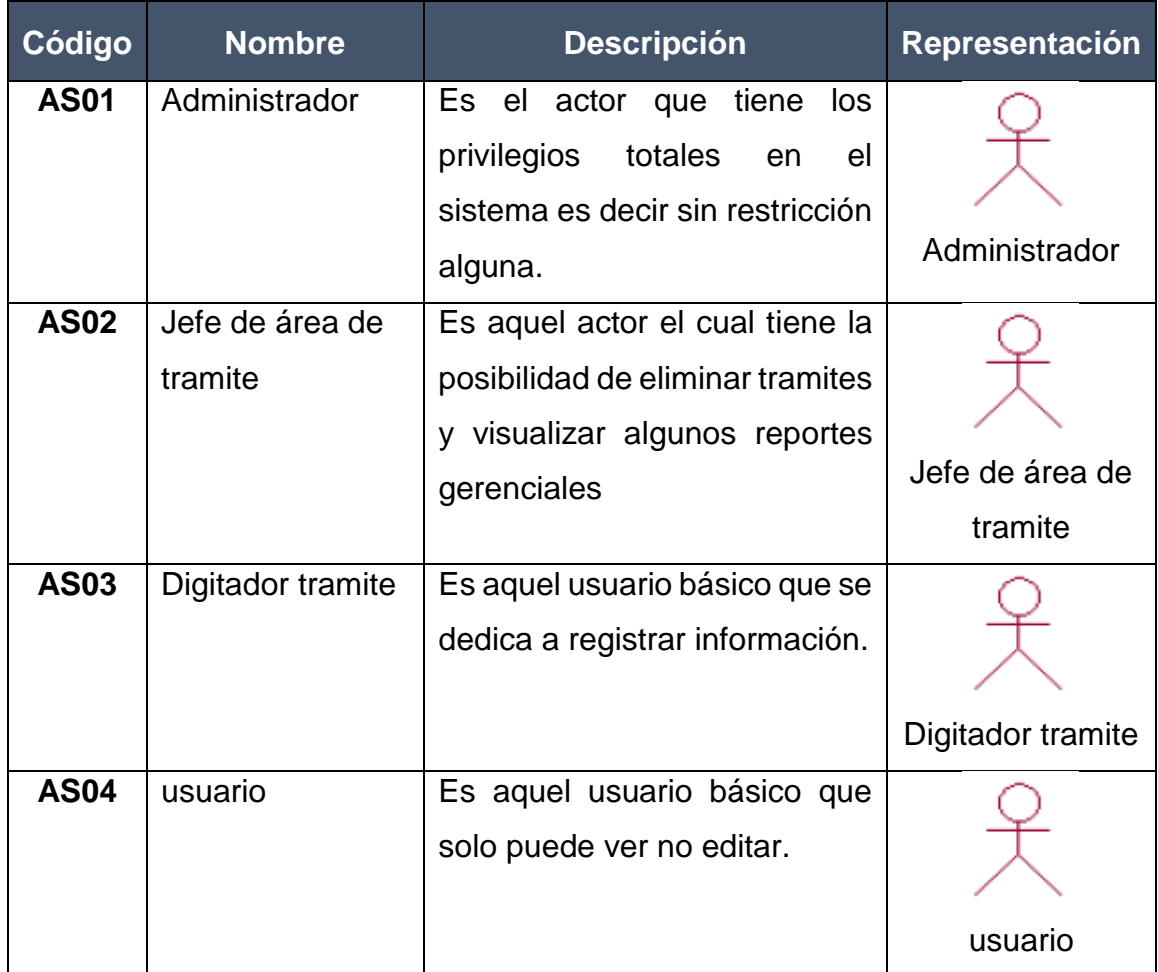

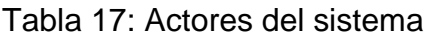

Fuente: Elaboración propia

### **Lista de Controles**

La lista de controles muestra el detalle de las operaciones existentes, son elementos que determinan la comunicación entidad – interfaz

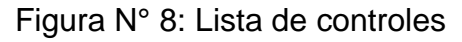

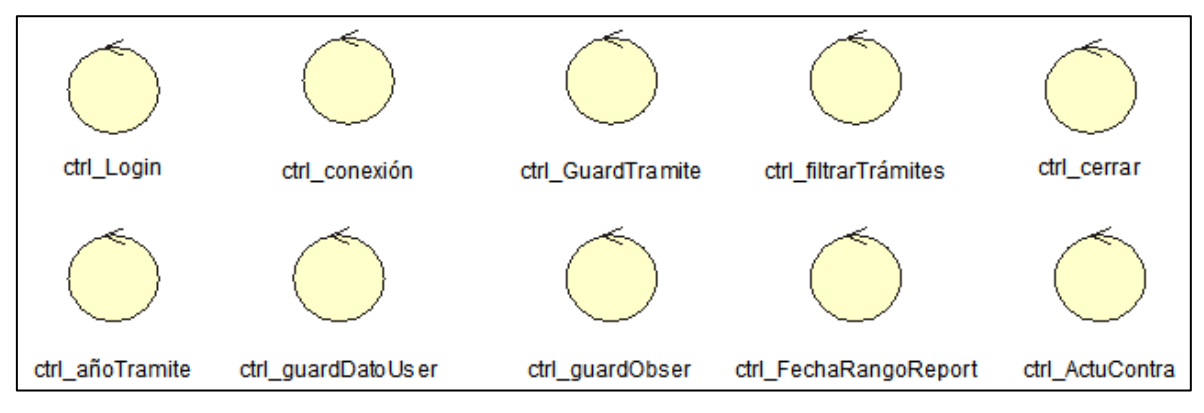

Fuente: Elaboración Propia

### **Lista de Entidades**

Las listas de entidades del diagrama de clases de análisis son aquellas que permiten el desarrollo del modelo lógico y físico de la base de datos.

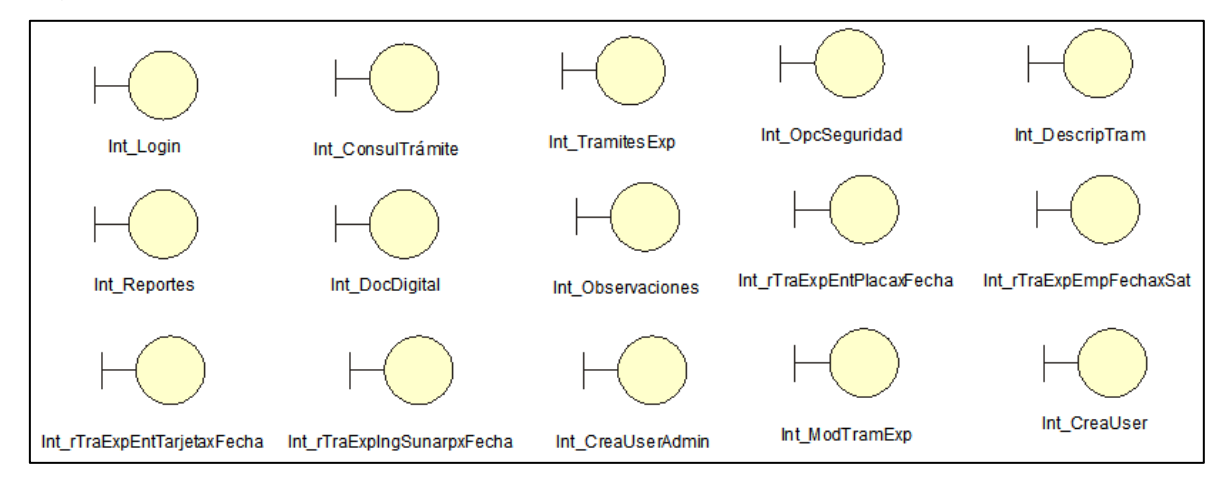

Figura N° 9: Lista de entidades

Fuente: Elaboración Propia

**Diagrama de Colaboración.**

### **Caso de uso de sistema CU01: Login / Logout**

Figura N° 10: Diagrama de colaboración: Login / Logout

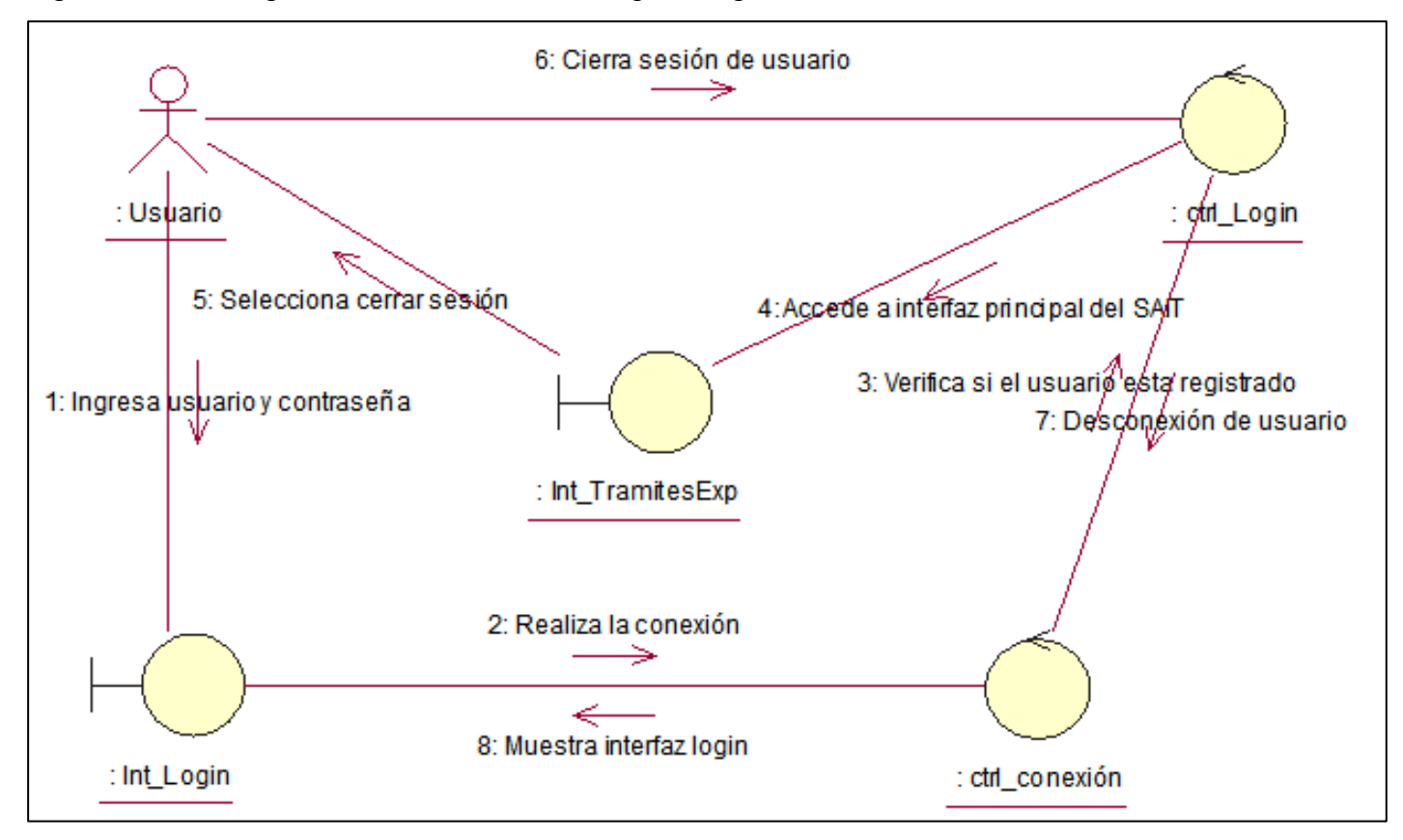

Fuente: Elaboración Propia
#### **Caso de uso de sistema CU02: Cambiar Contraseña**

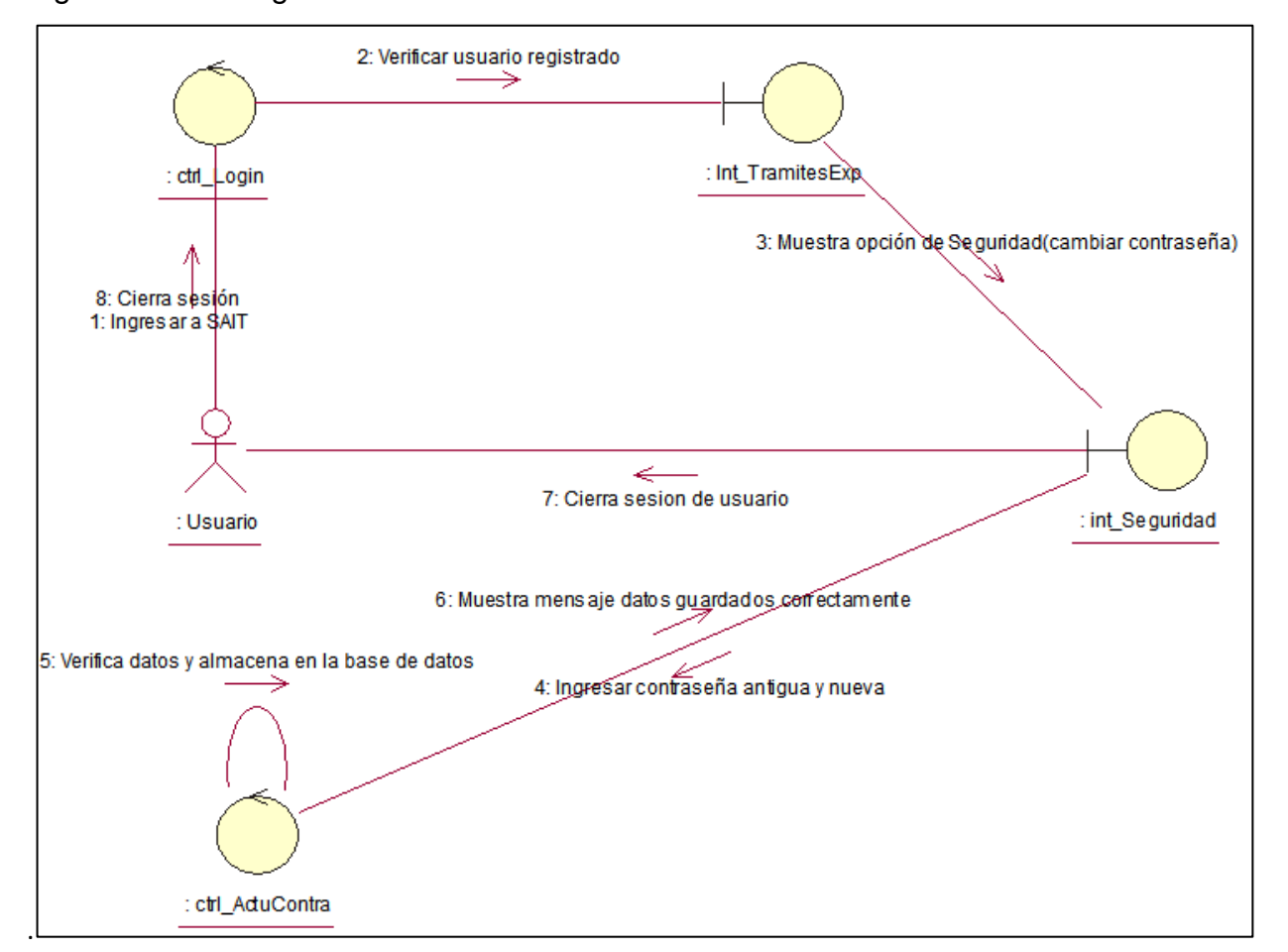

Figura N° 11: Diagrama de colaboración: Cambiar Contraseña

## **Caso de uso de sistema CU03: Crear usuario**

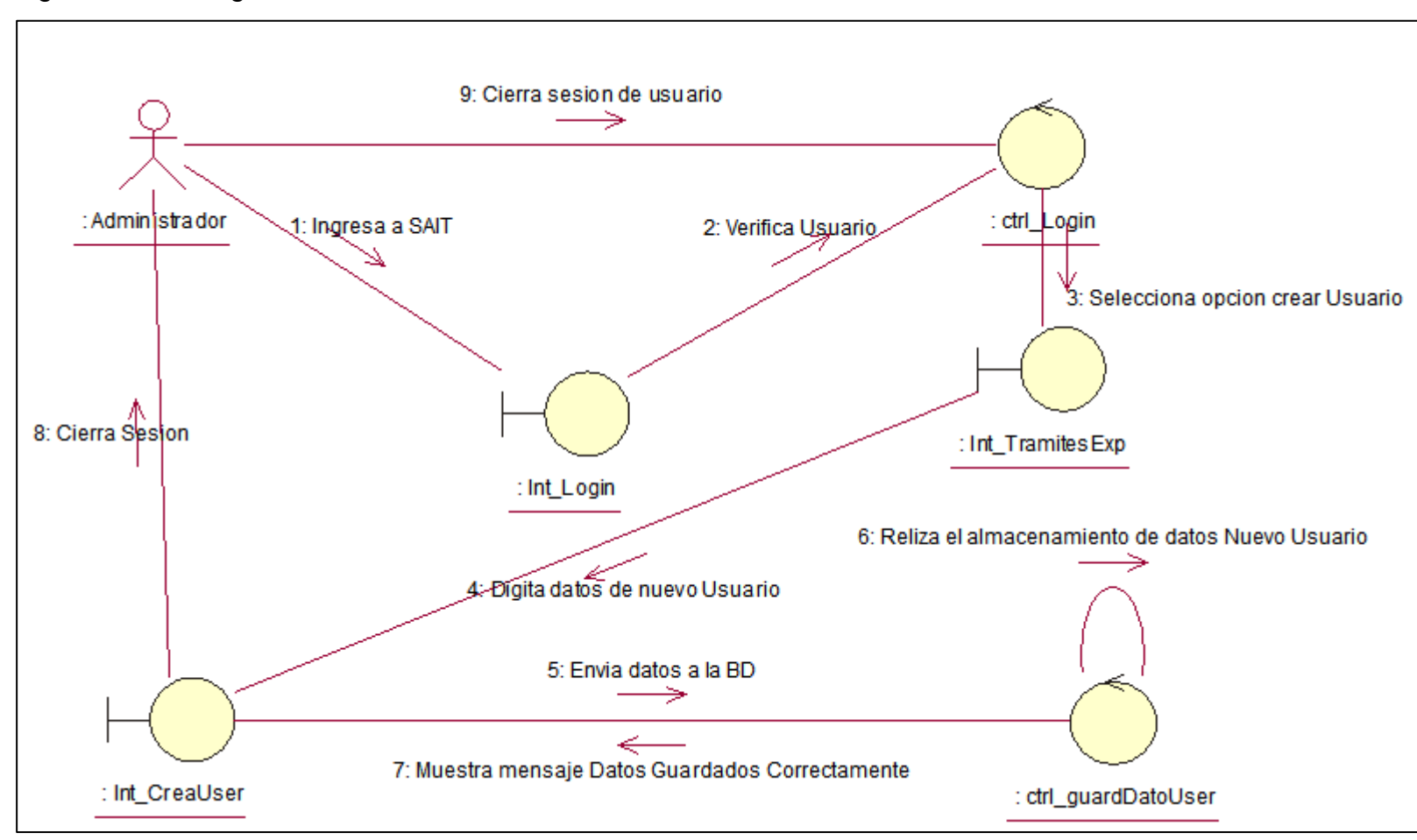

Figura N° 12: Diagrama de colaboración: Crear usuario

## **Caso de uso de sistema CU04: Crear usuario admin**

Figura N° 13: Diagrama de colaboración: Crear usuario admin

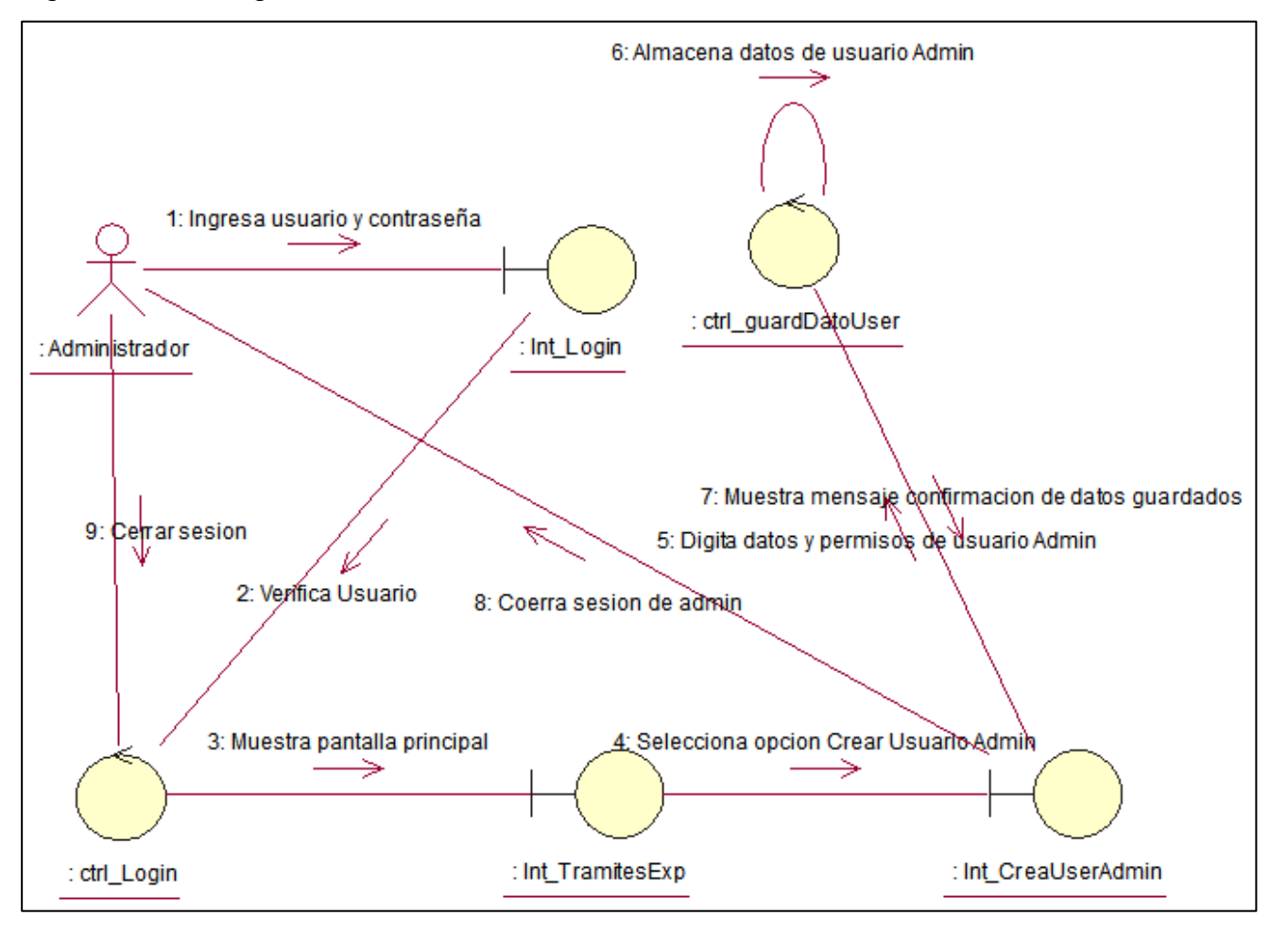

#### **Caso de uso de sistema CU05, CU09: Modificar trámite de expediente (Edita, elimina)**

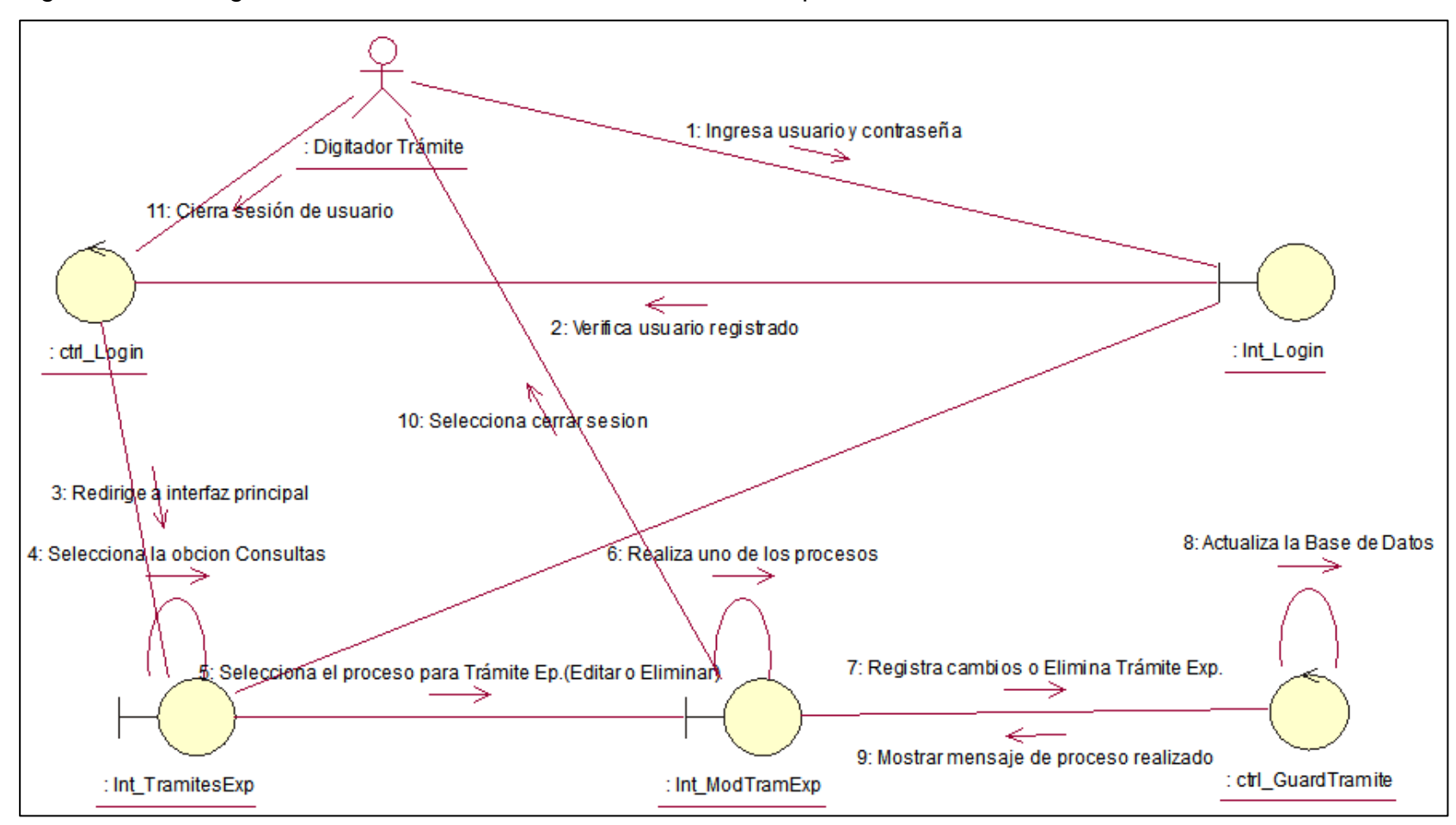

Figura N° 14: Diagrama de colaboración: Modificar trámite de expediente

#### **Caso de uso de sistema CU07: Nuevo trámite de expediente**

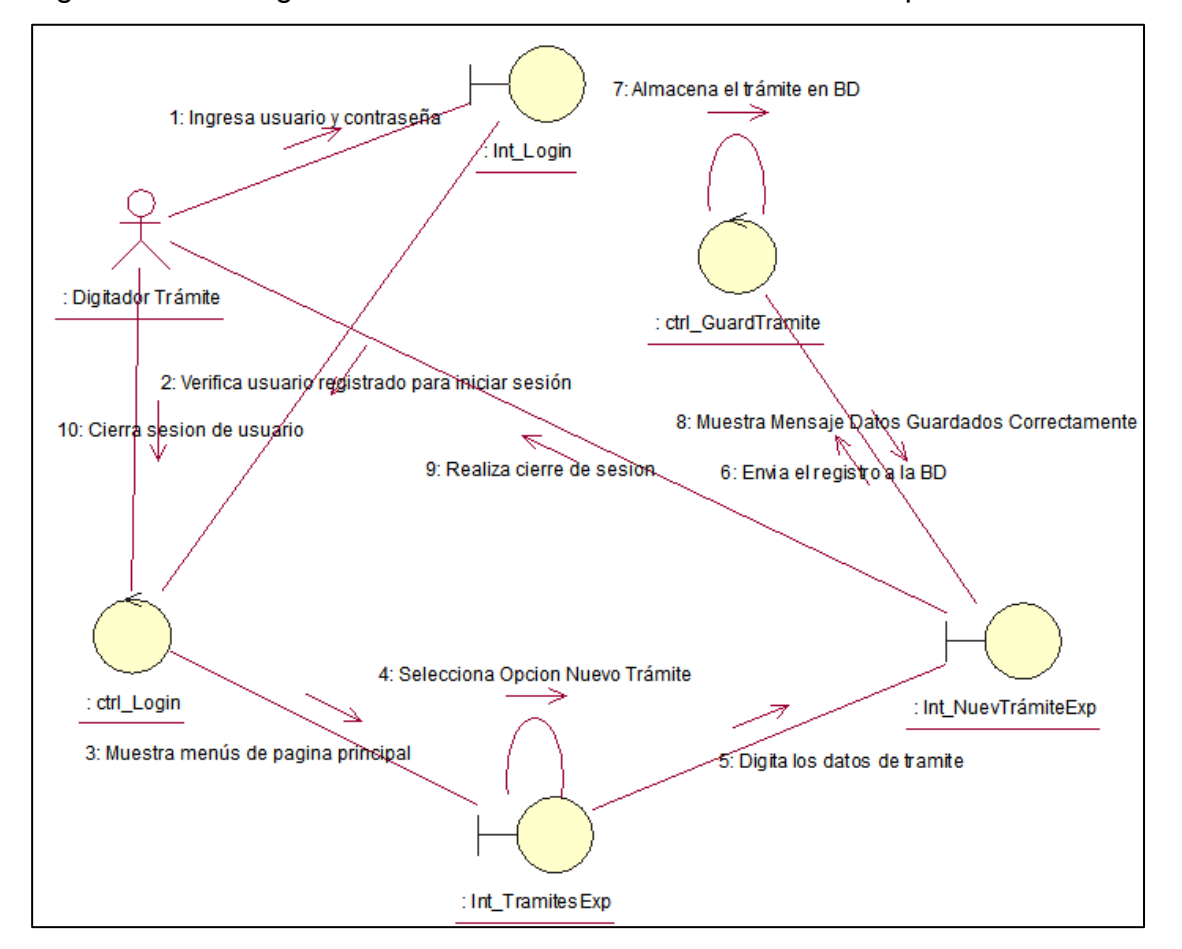

Figura N° 15: Diagrama de colaboración: Nuevo trámite de expediente

Fuente: Elaboración Propia

#### **Caso de uso de sistema CU08: Modificar trámite de expediente**

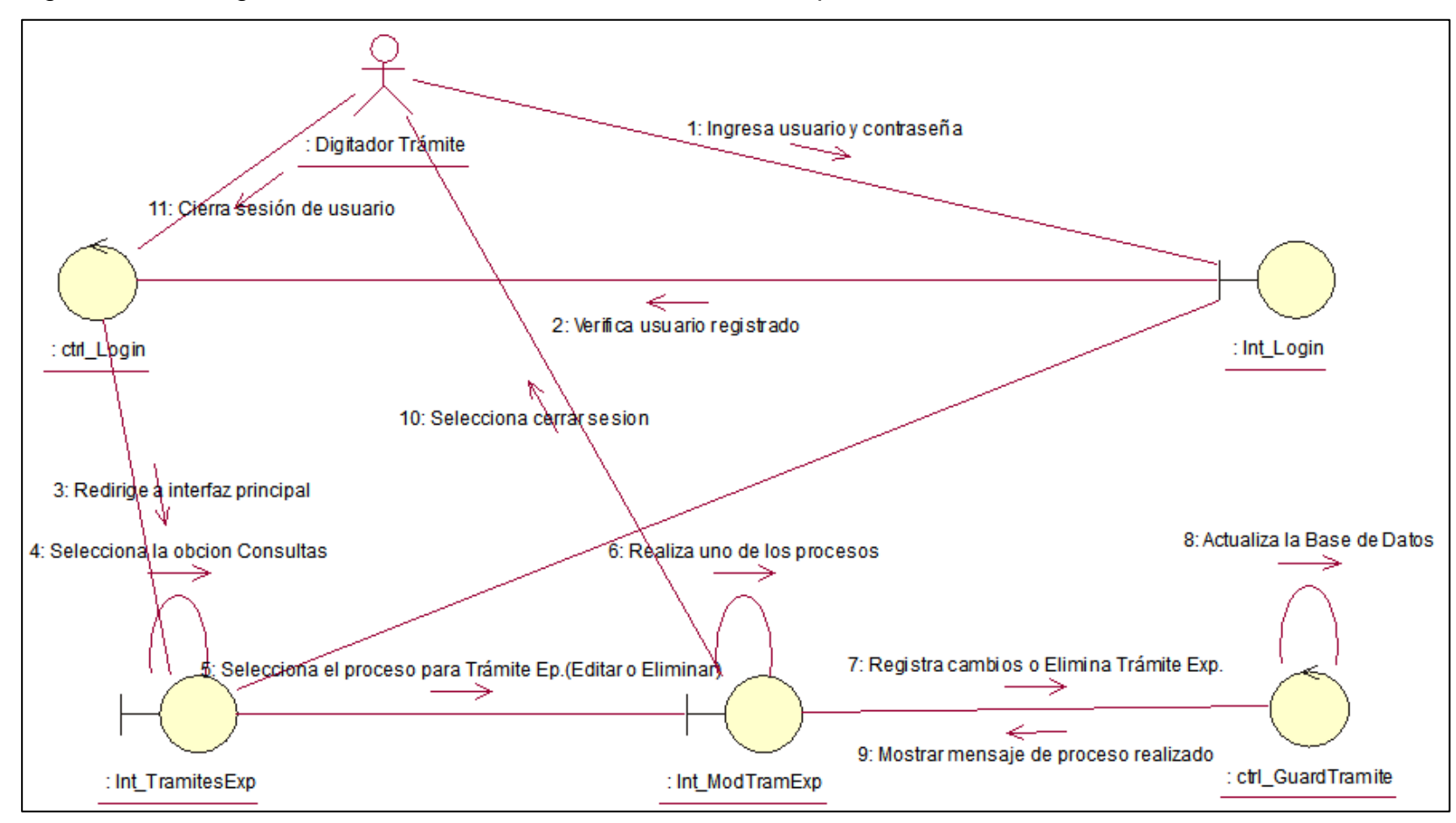

Figura N° 16: Diagrama de colaboración: Modificar trámite de expediente

Fuente: Elaboración Propia

#### **Caso de uso de sistema CU11, CU12, CU13, CU14: Registra fecha Tramite Expediente**

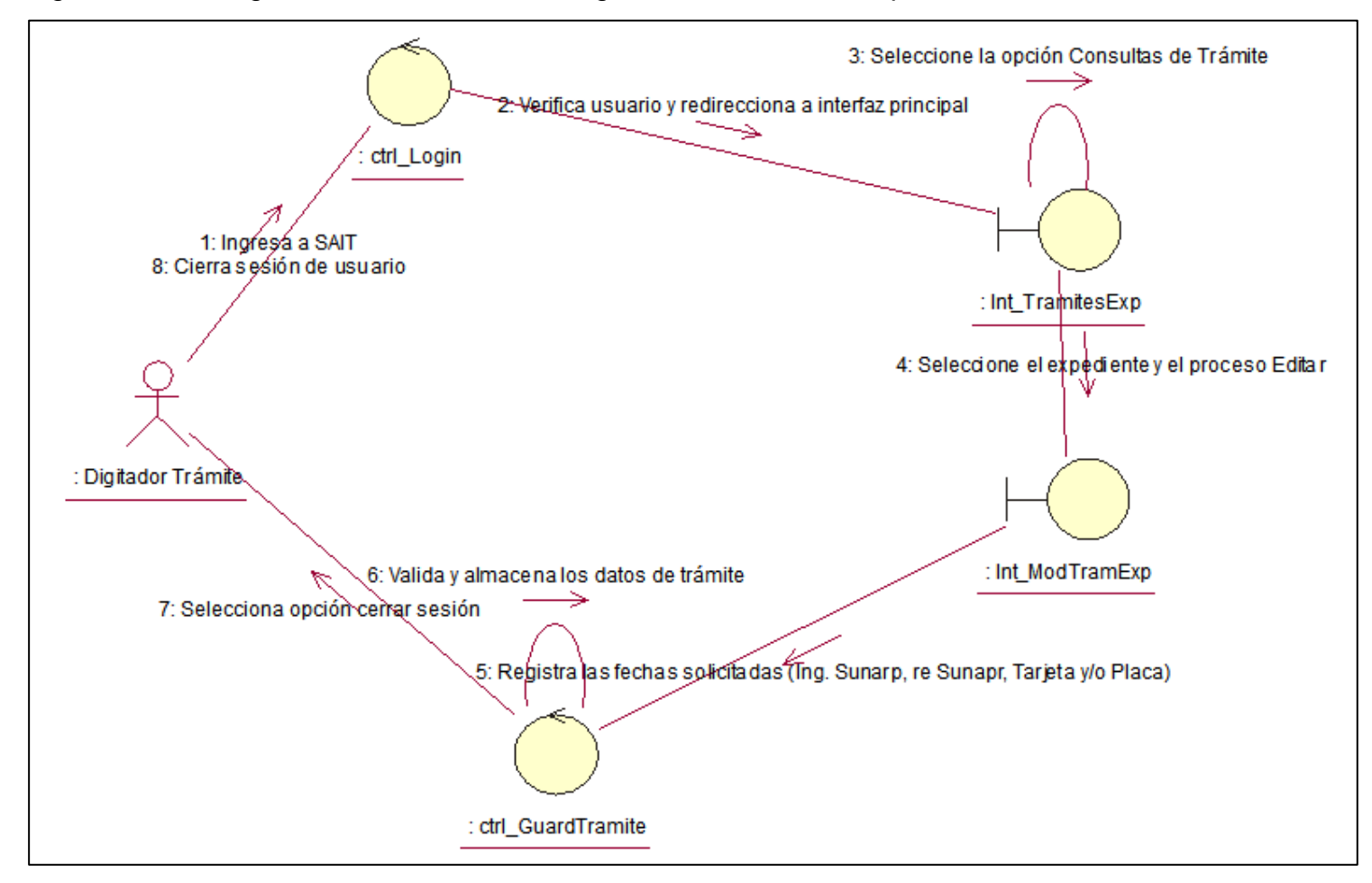

Figura N° 17: Diagrama de colaboración: Registra fecha Tramite Expediente

#### **Caso de uso de sistema CU15: Registra Observación**

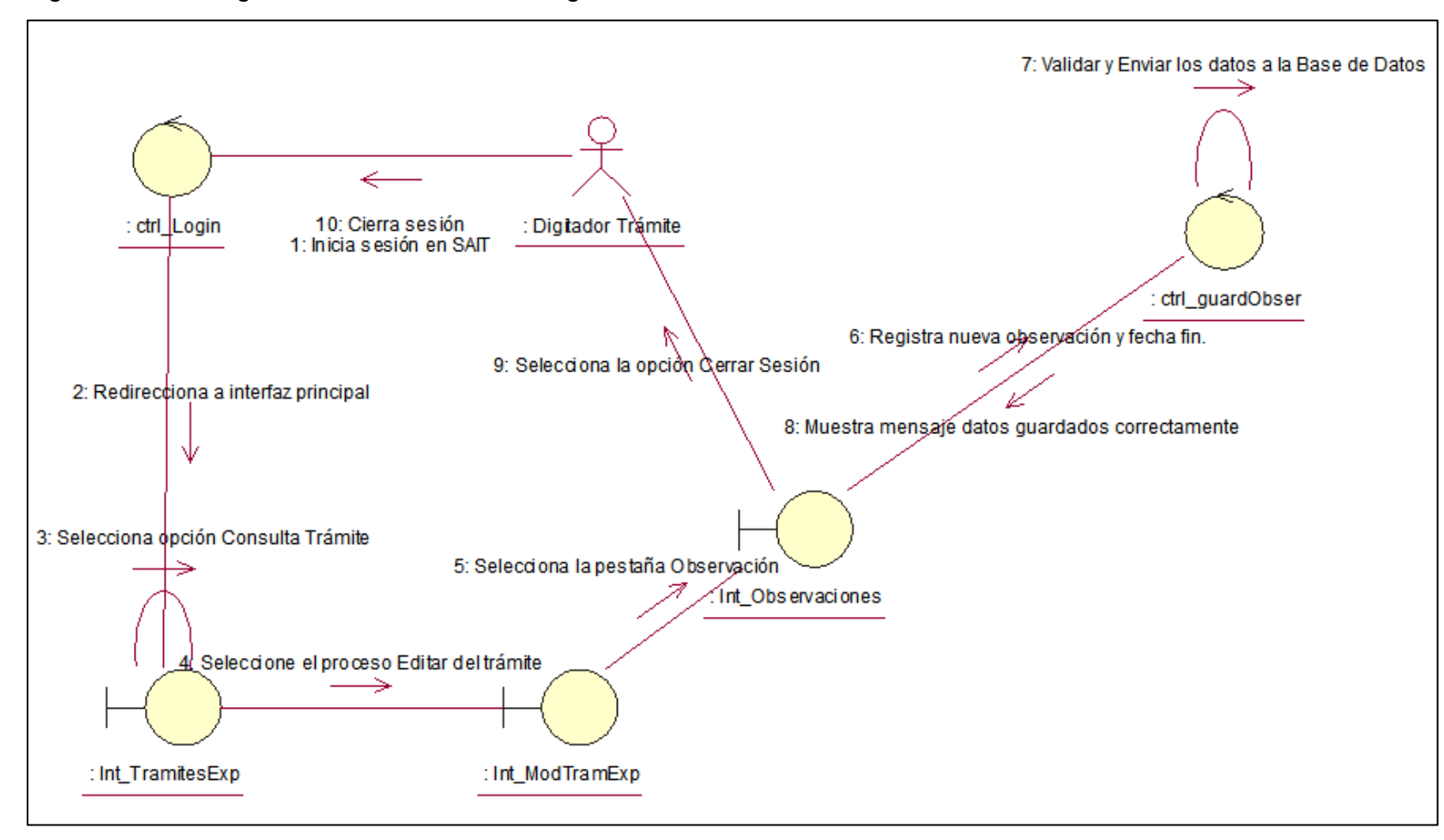

Figura N° 18: Diagrama de colaboración: Registra Observación

#### **Caso de uso de sistema CU16, CU17, CU18 CU19: Generar Reporte**

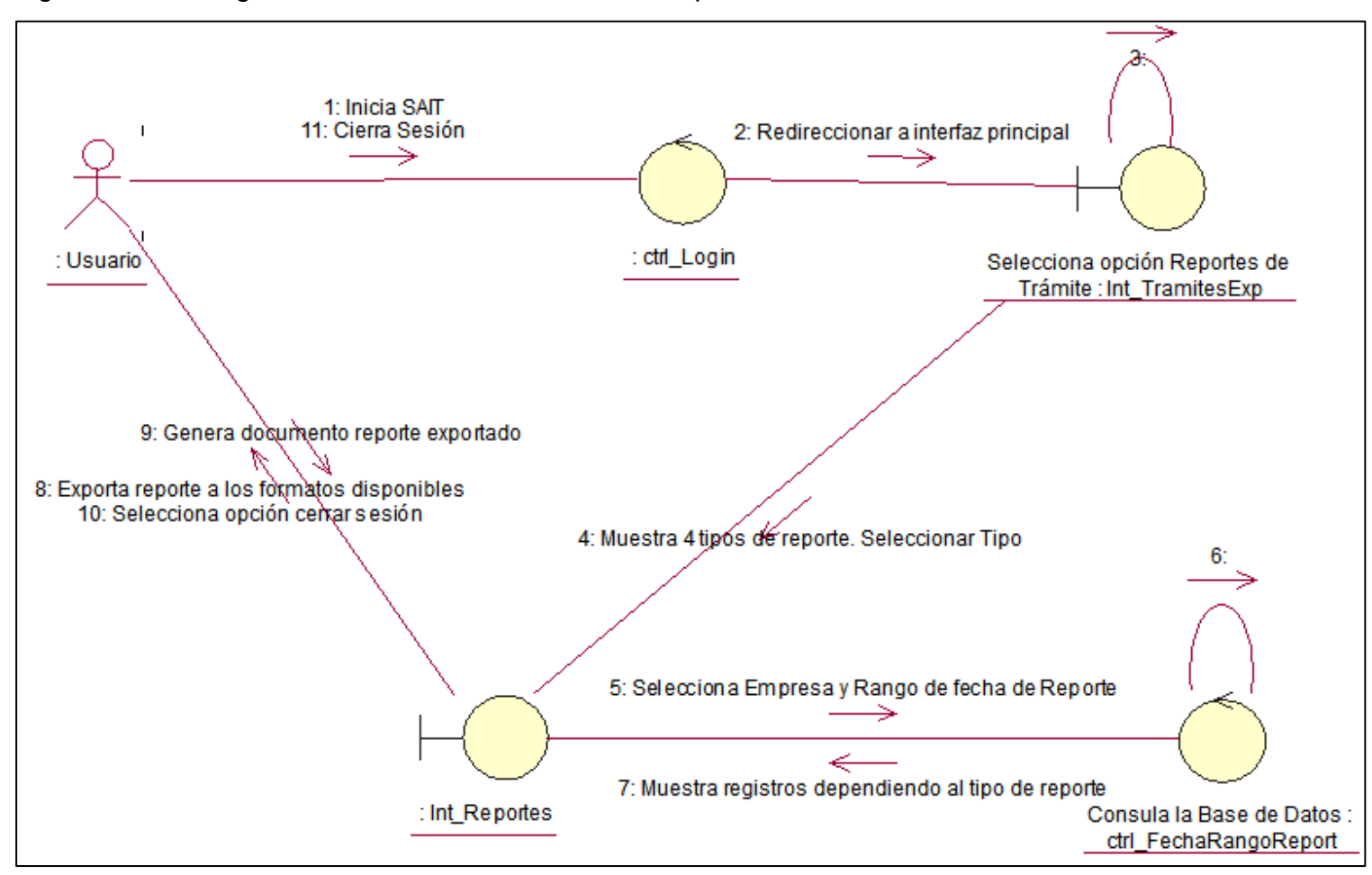

Figura N° 19: Diagrama de colaboración: Generar Reporte

**Diagrama de Secuencia.**

### **Caso de uso de sistema CU01: Login / Logout**

Figura N° 20: Diagrama de Secuencia: Login / Logout

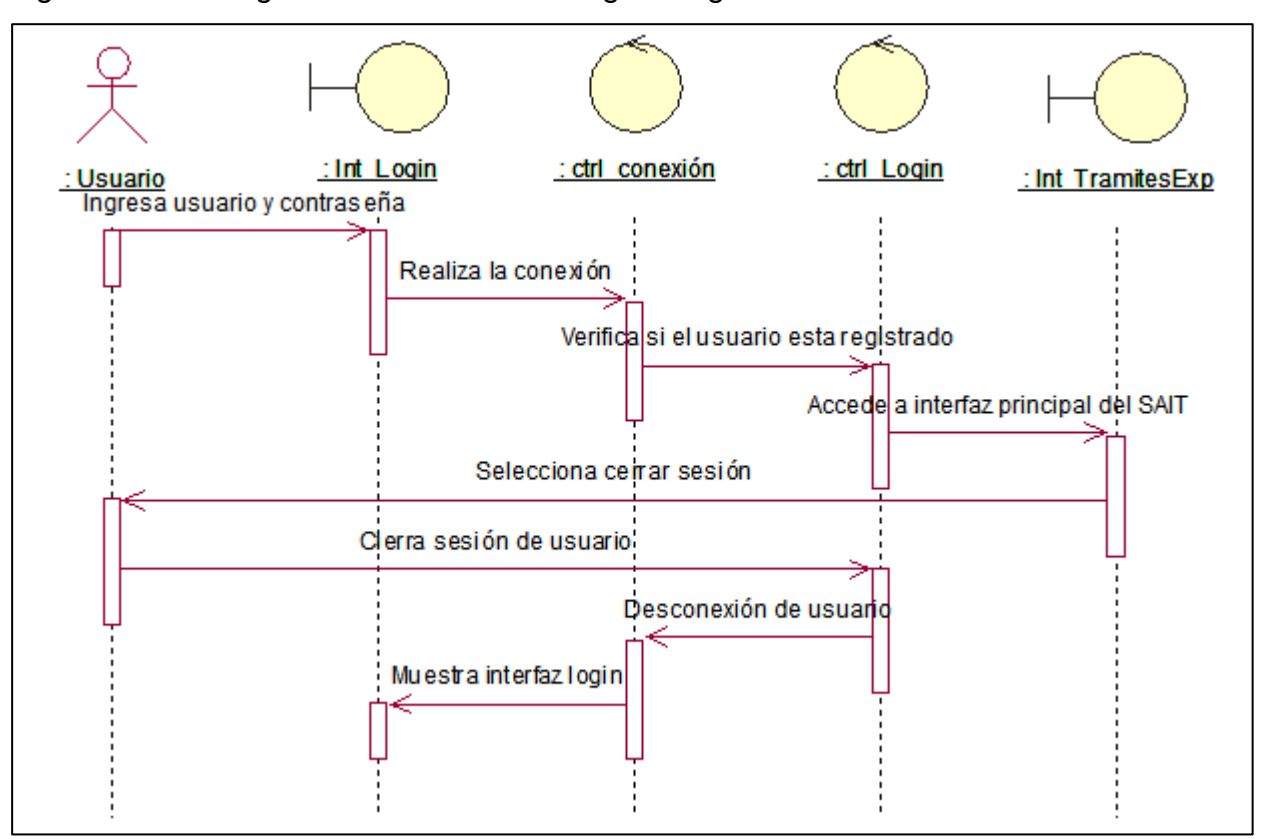

## **Caso de uso de sistema CU02: Cambiar Contraseña**

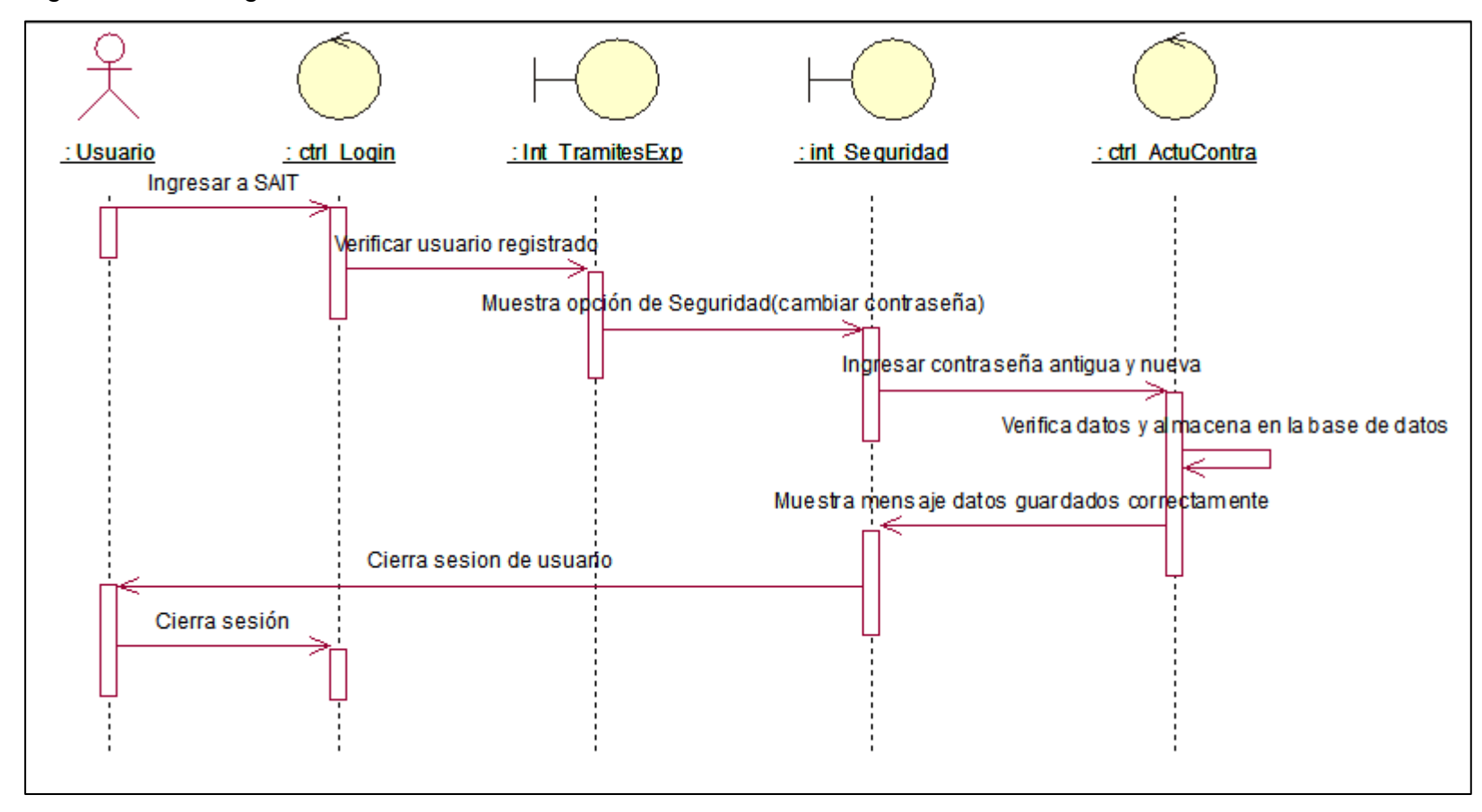

Figura N° 21: Diagrama de secuencia: Cambiar Contraseña

#### **Caso de uso de sistema CU03: Crear usuario**

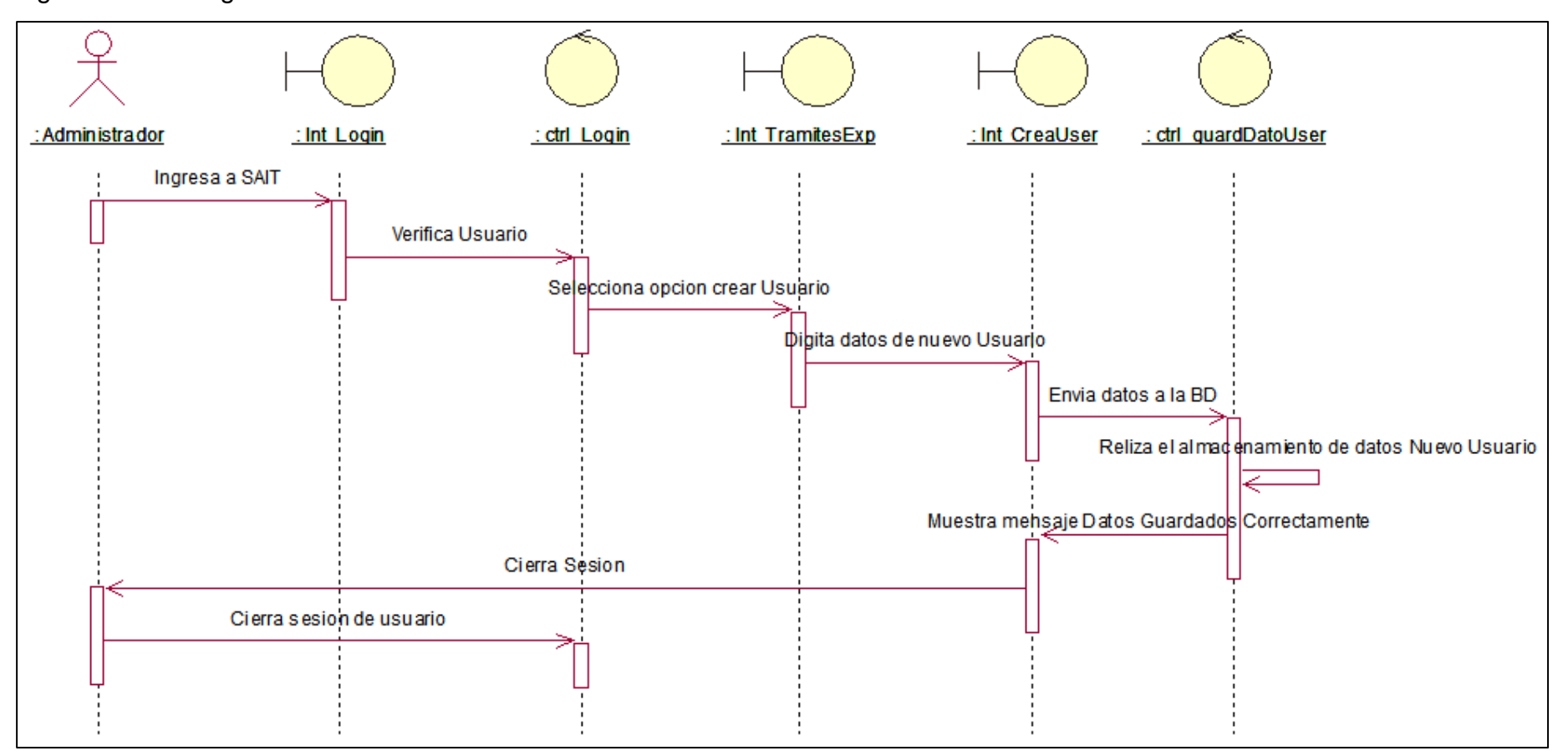

Figura N° 22: Diagrama de secuencia: Crear usuario

## **Caso de uso de sistema CU04: Crear usuario admin**

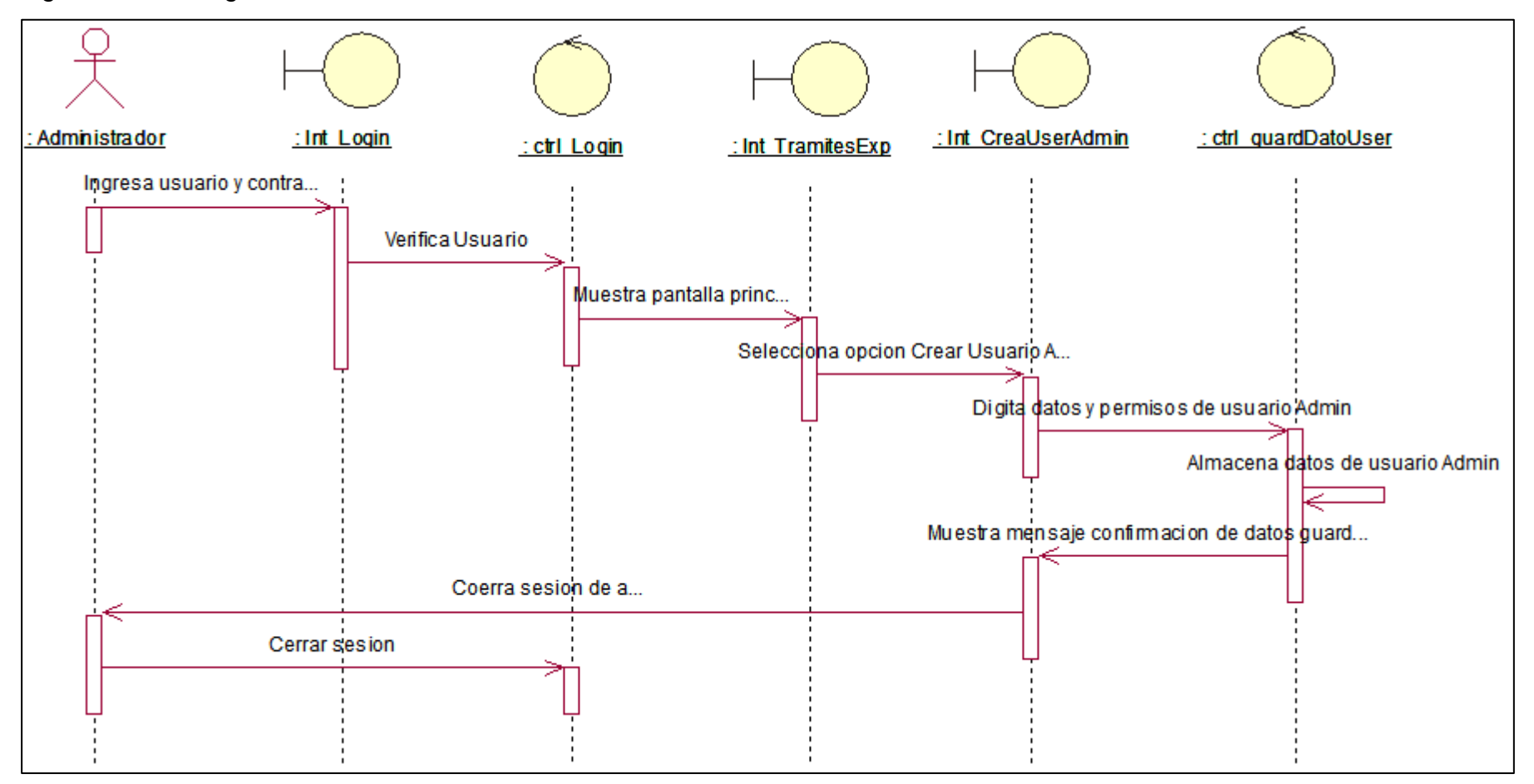

Figura N° 23: Diagrama de secuencia: Crear usuario admin

#### **Caso de uso de sistema CU05, CU09: Modificar trámite de expediente (Edita, elimina)**

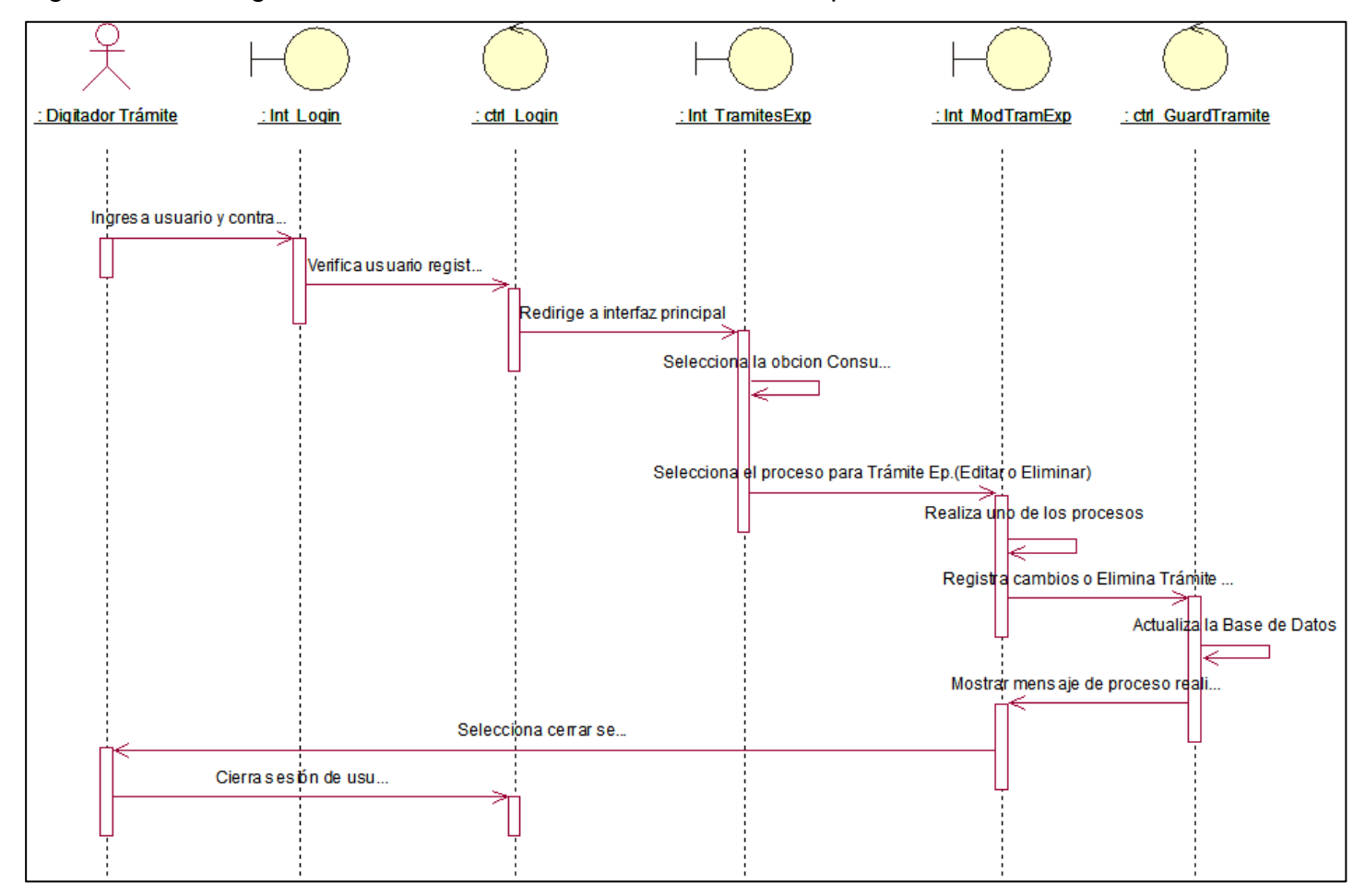

Figura N° 24: Diagrama de secuencia: Modificar trámite de expediente

#### **Caso de uso de sistema CU07: Nuevo trámite de expediente**

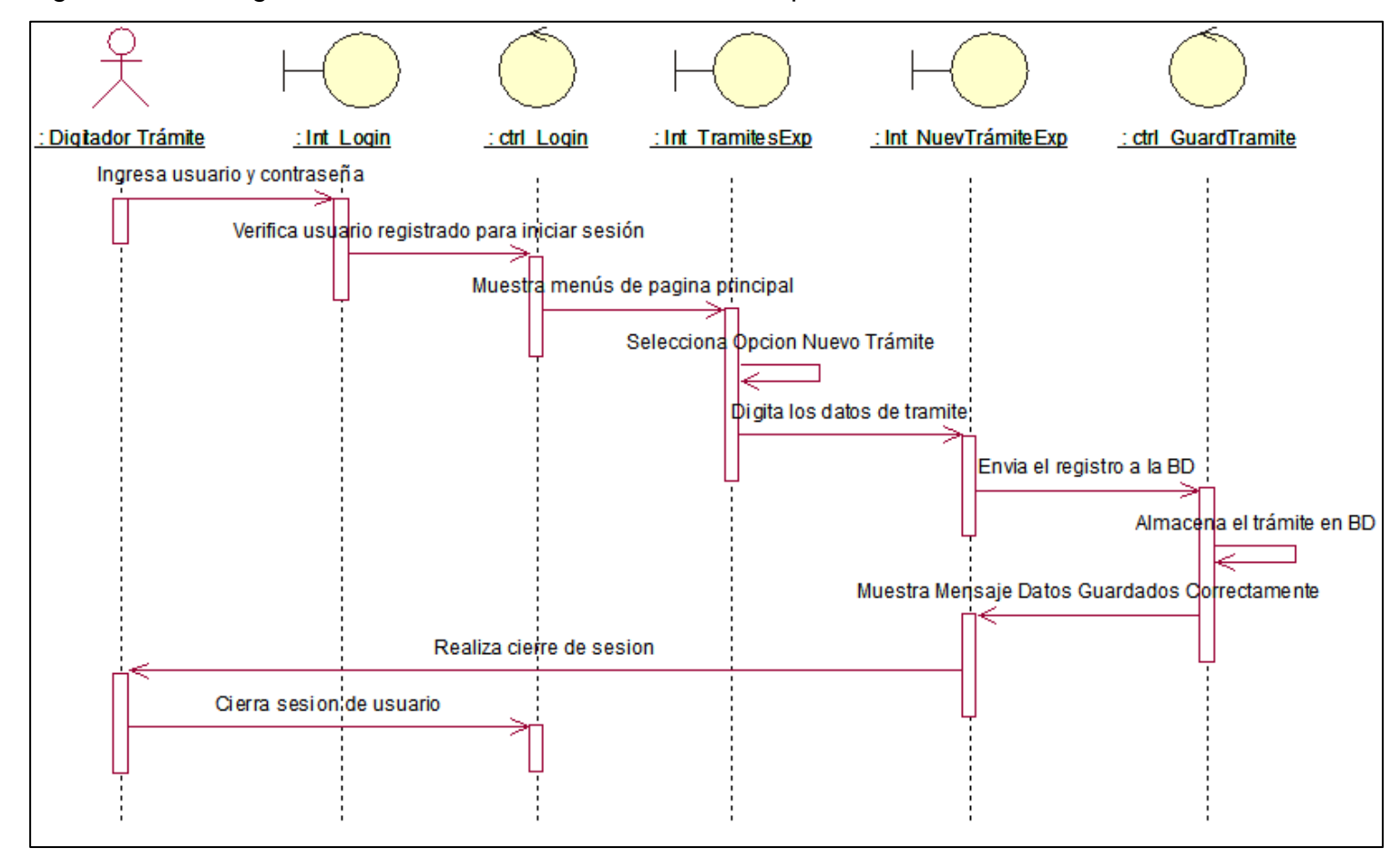

Figura N° 25: Diagrama de secuencia: Nuevo trámite de expediente

#### **Caso de uso de sistema CU08: Modificar trámite de expediente**

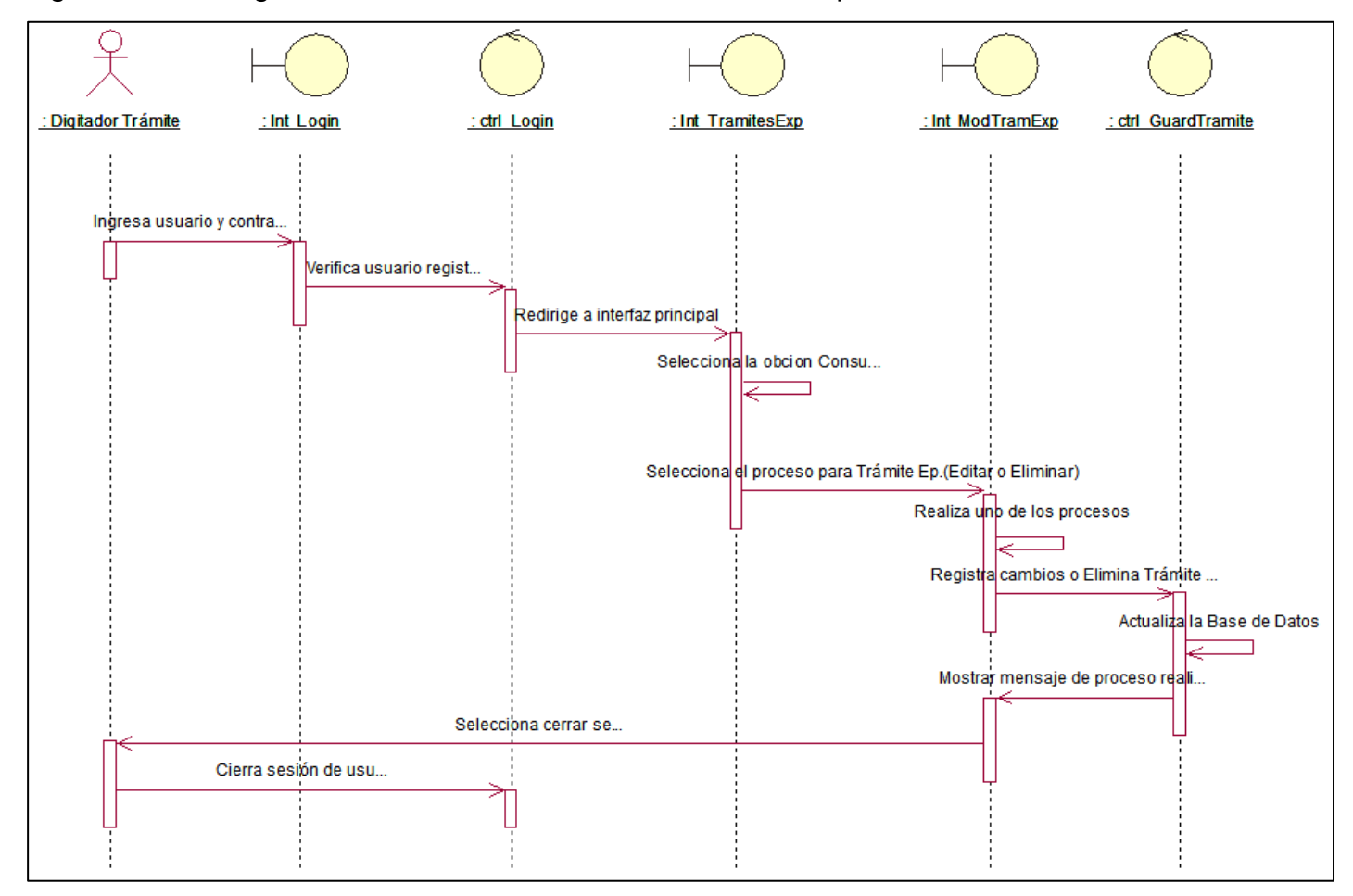

Figura N° 26: Diagrama de secuencia: Modificar trámite de expediente

#### **Caso de uso de sistema CU11, CU12, CU13, CU14: Registra fecha Tramite Expediente**

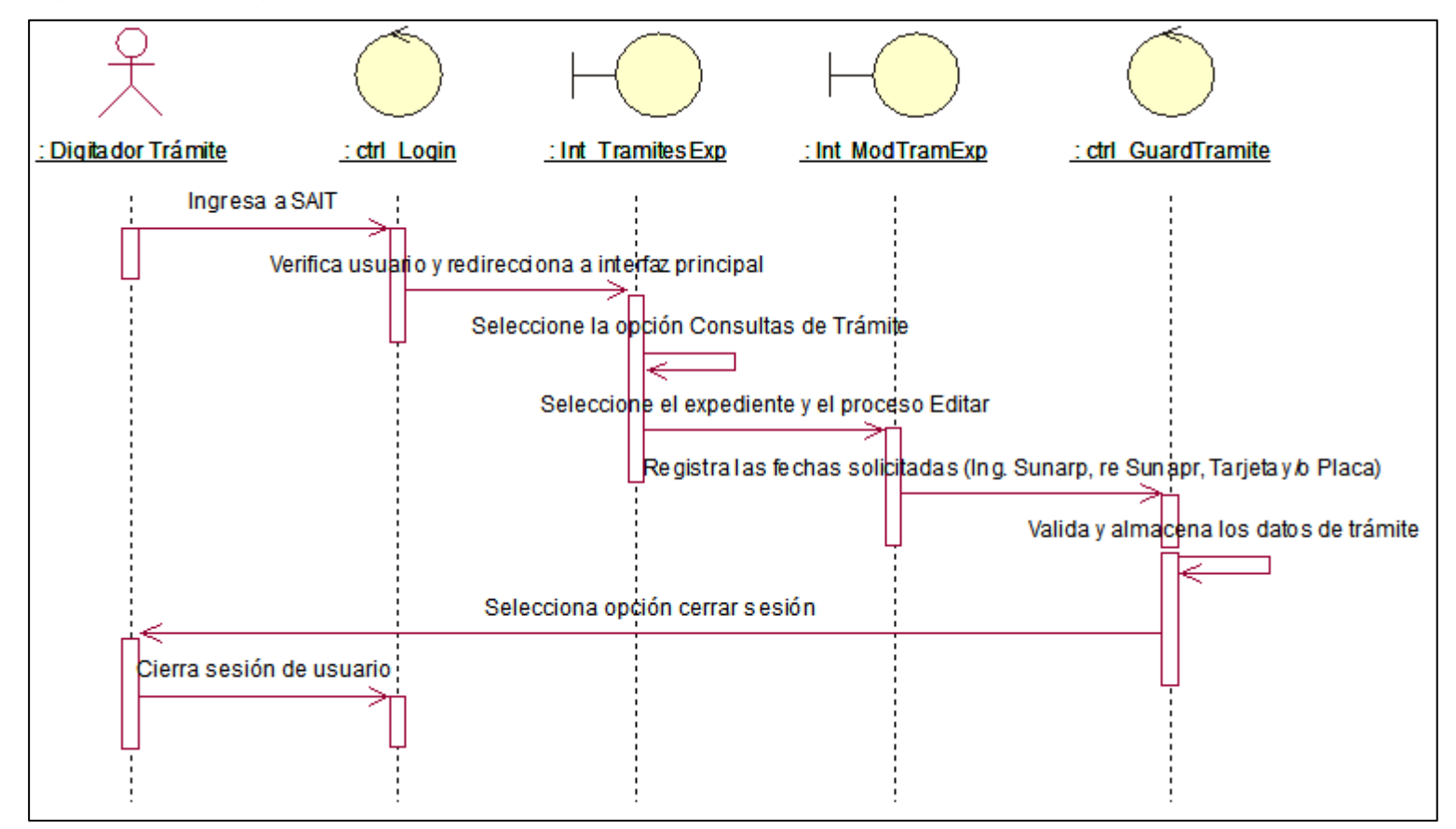

Figura N° 27: Diagrama de secuencia: Registra fecha Tramite Expediente

#### **Caso de uso de sistema CU15: Registra Observación**

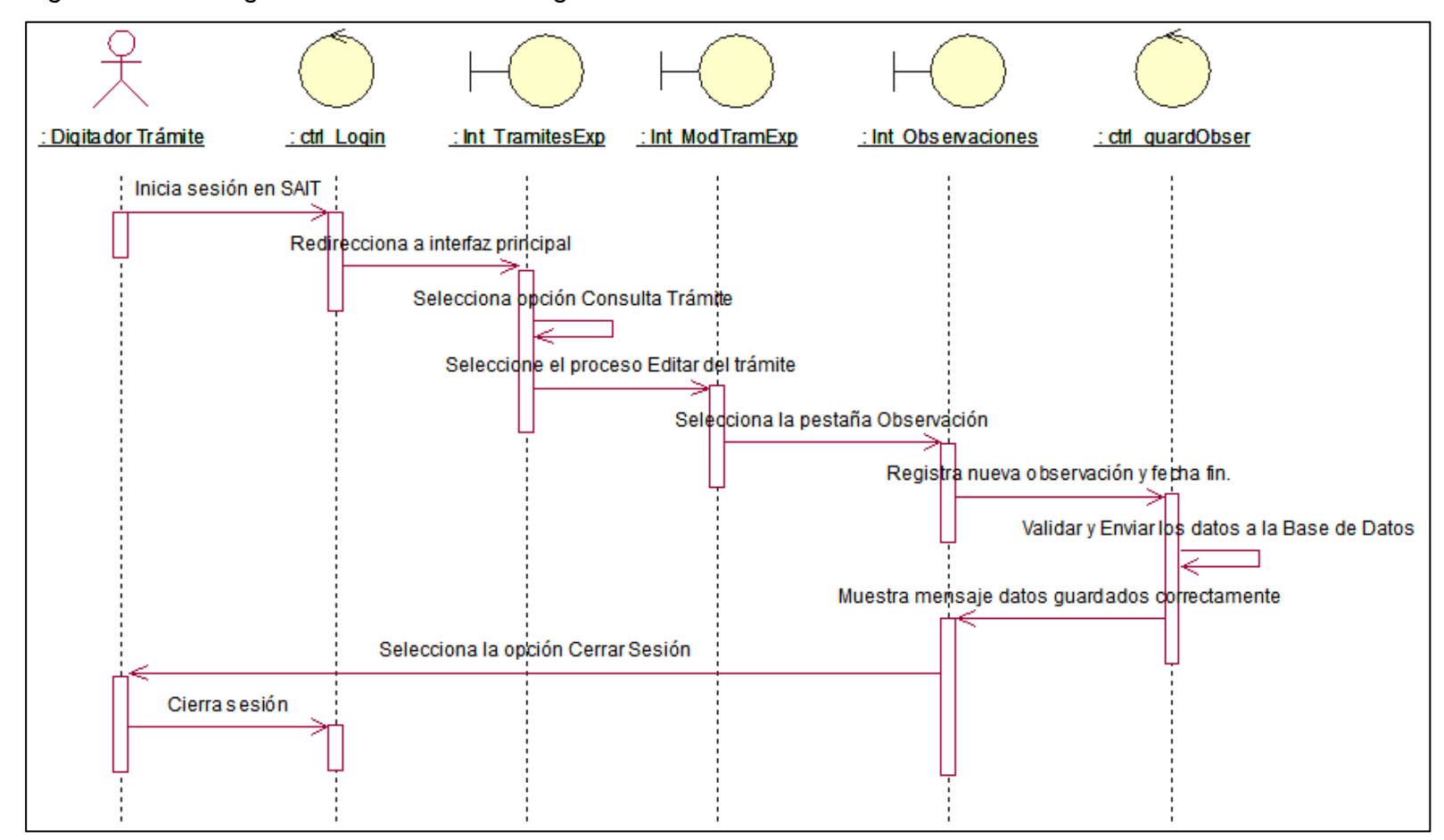

Figura N° 28: Diagrama de secuencia: Registra Observación

#### **Caso de uso de sistema CU16, CU17, CU18 CU19: Generar Reporte**

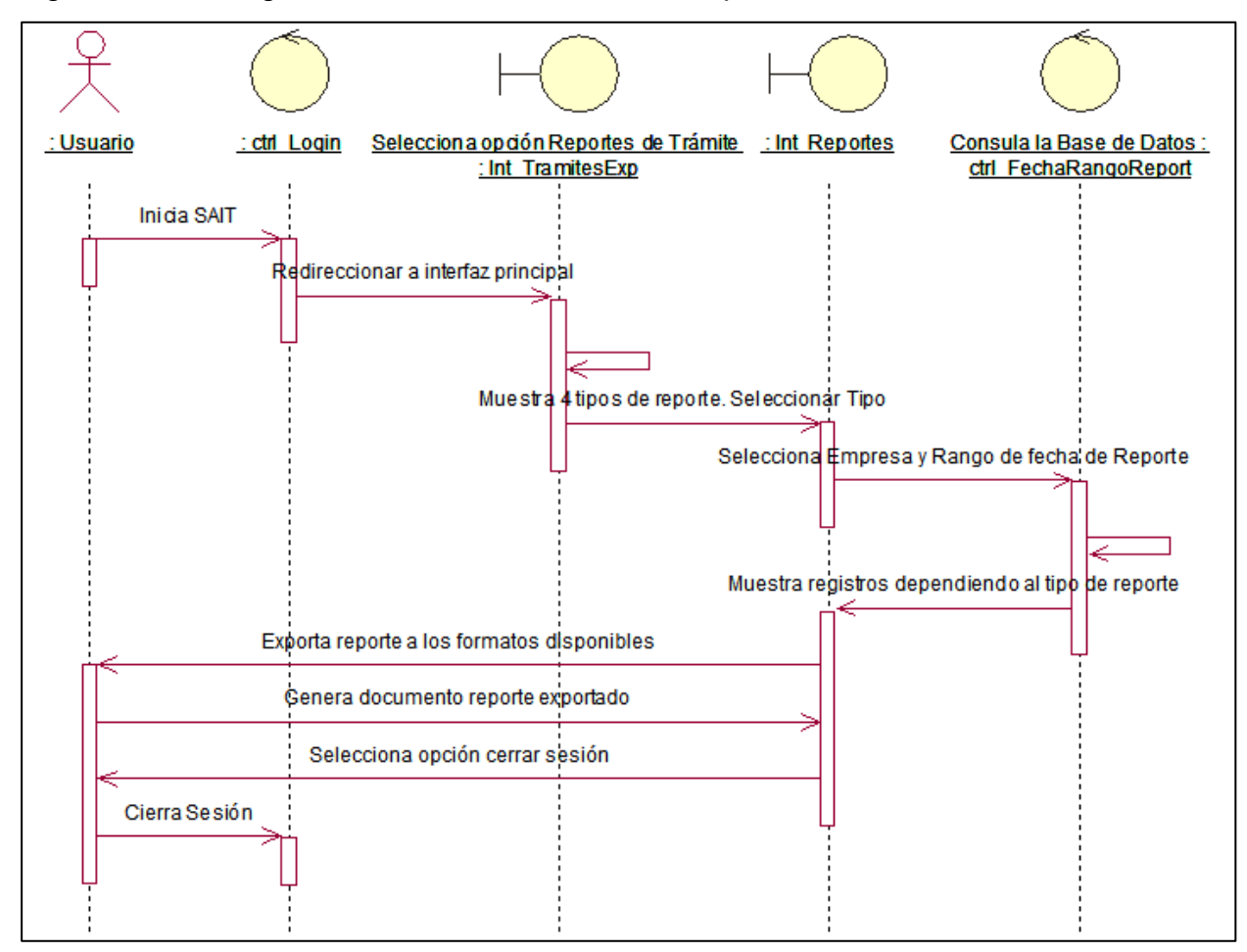

Figura N° 29: Diagrama de secuencia: Generar Reporte

Fuente: Elaboración Propia

## **Diagrama de Actividades.**

Caso de uso de sistema CU01: Login / Logout

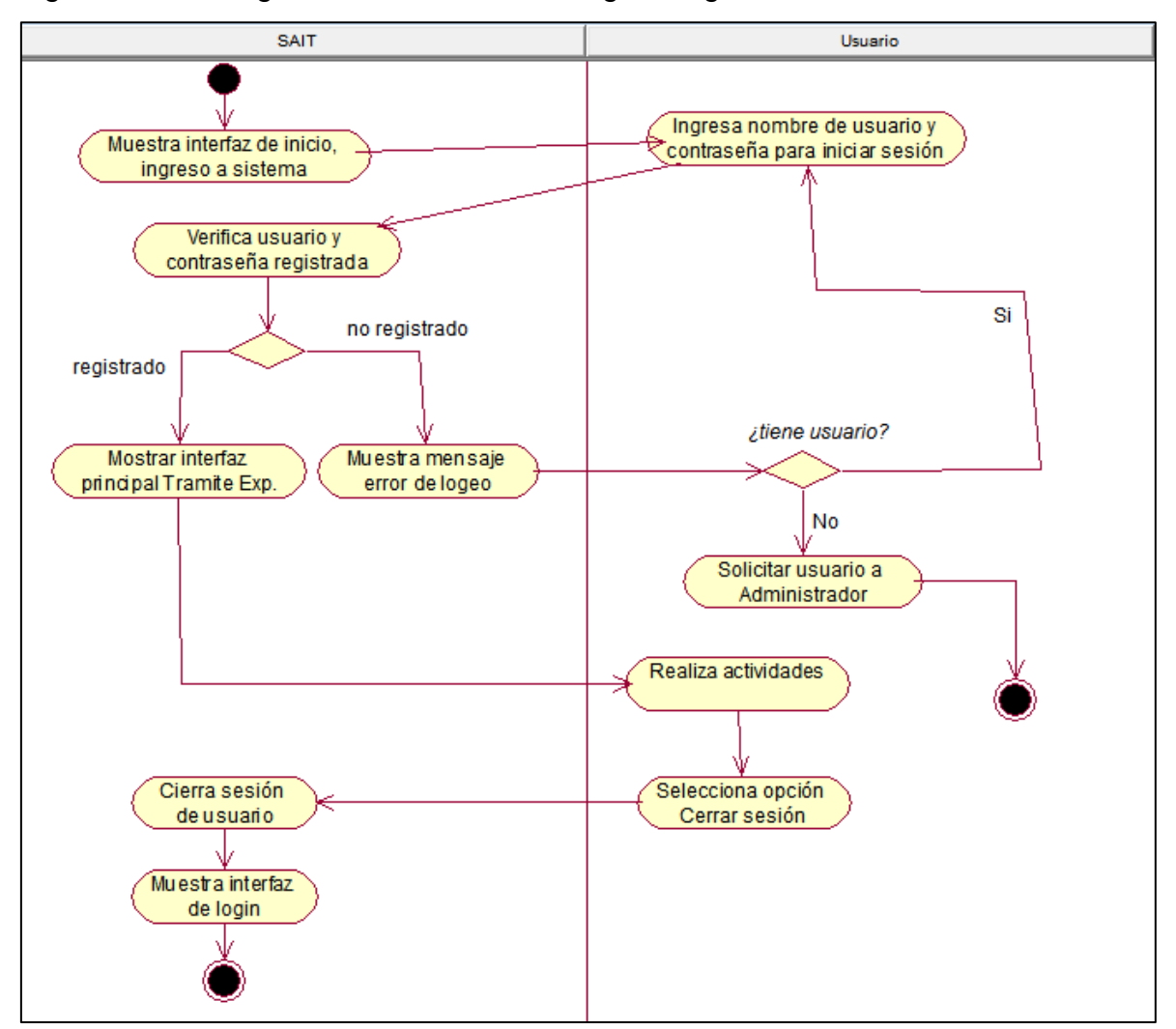

Figura N° 30: Diagrama de actividades: Login / Logout

Fuente: Elaboración Propia

## **Caso de uso de sistema CU02: Cambiar Contraseña**

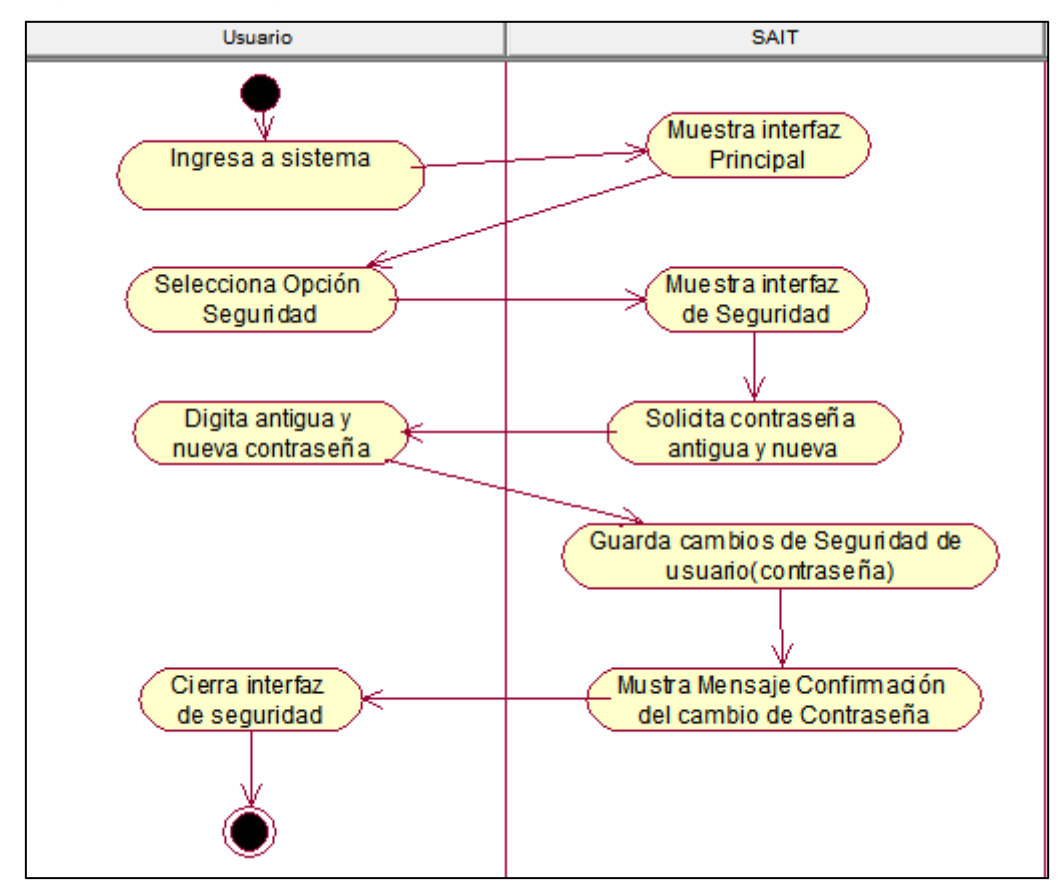

Figura N° 31: Diagrama de actividades: Cambiar Contraseña

Fuente: Elaboración Propia

## **Caso de uso de sistema CU03: Crear usuario**

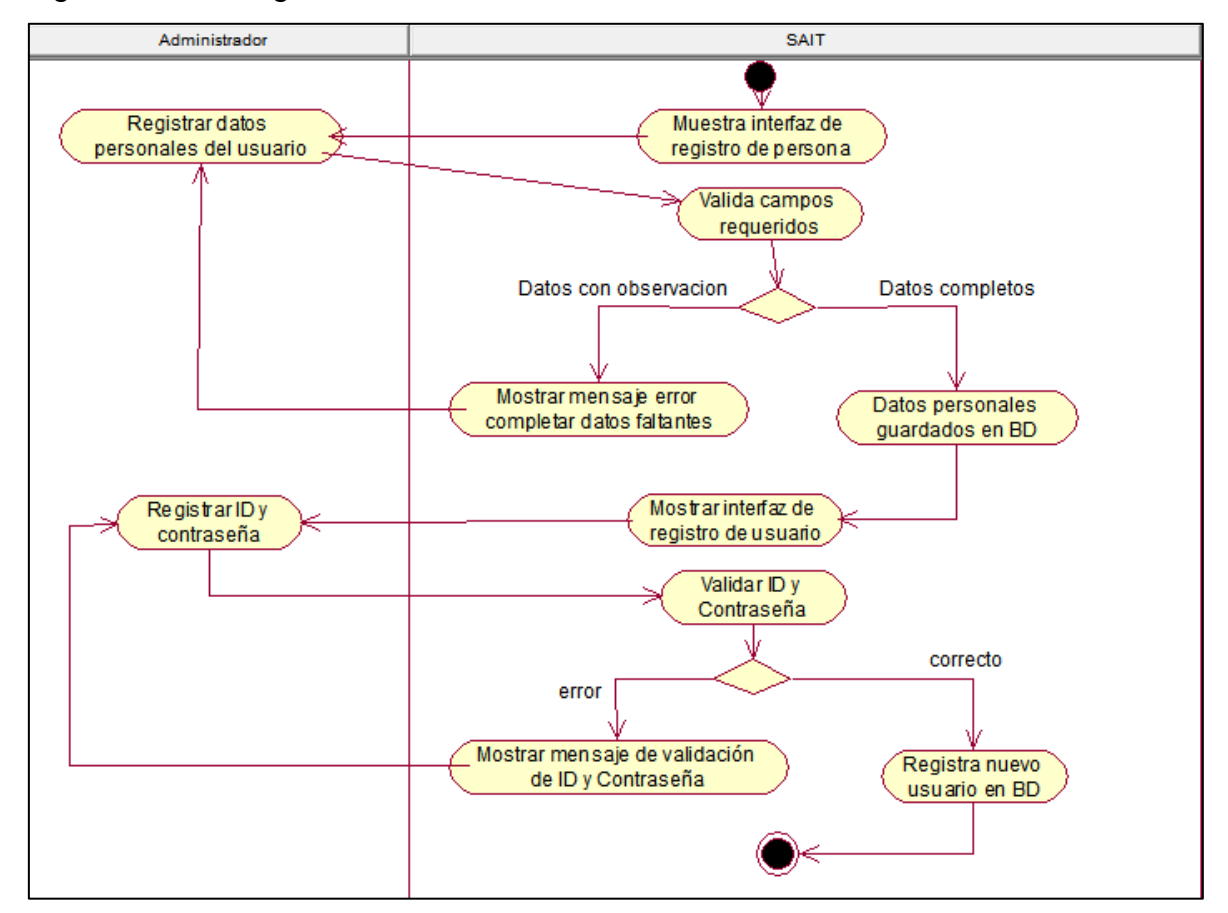

Figura N° 32: Diagrama de actividades: Crear usuario

## **Caso de uso de sistema CU04: Crear usuario admin**

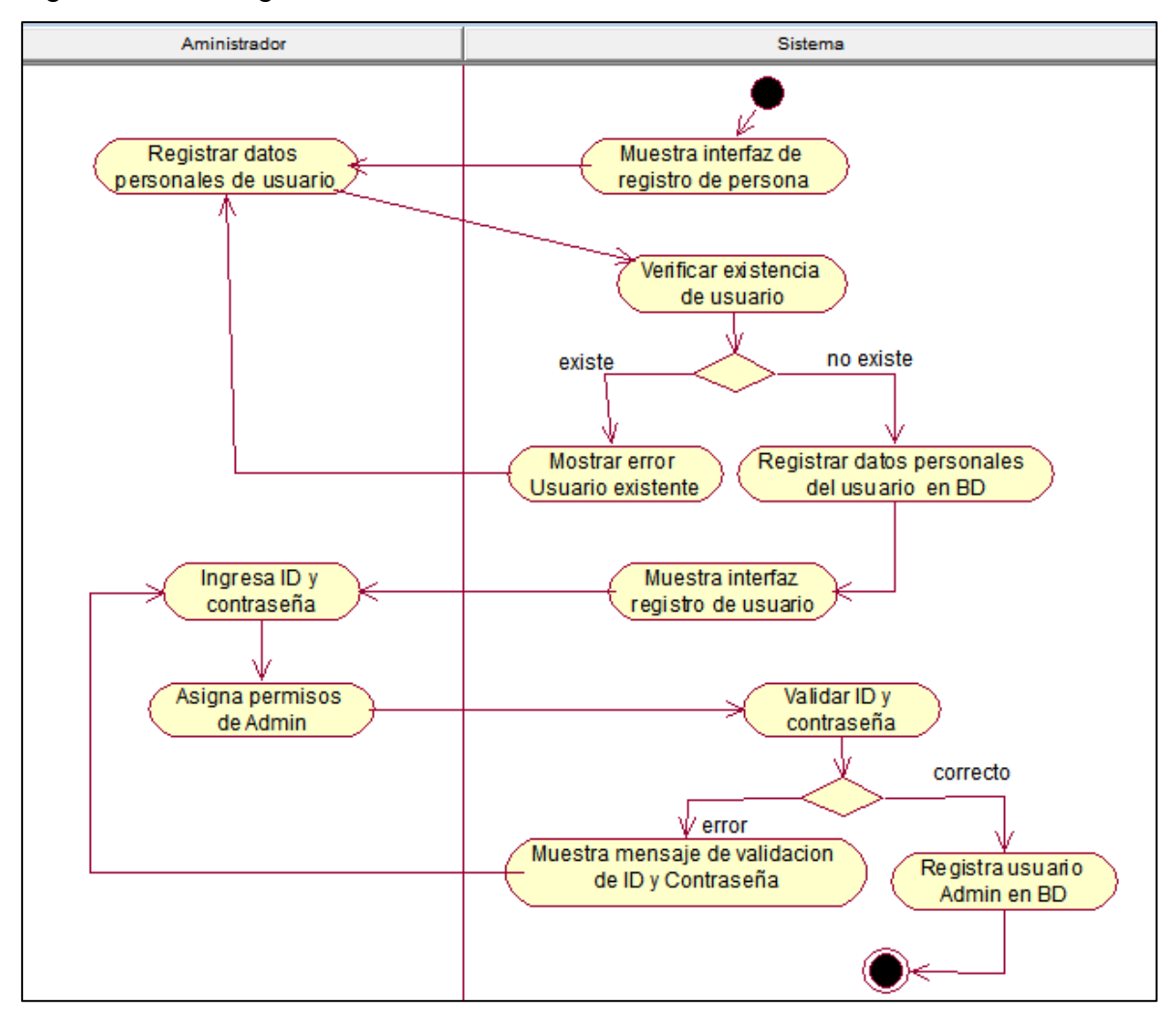

Figura N° 33: Diagrama de actividades: Crear usuario admin

# **Caso de uso de sistema CU05, CU09: Modificar trámite de expediente (Edita, elimina)**

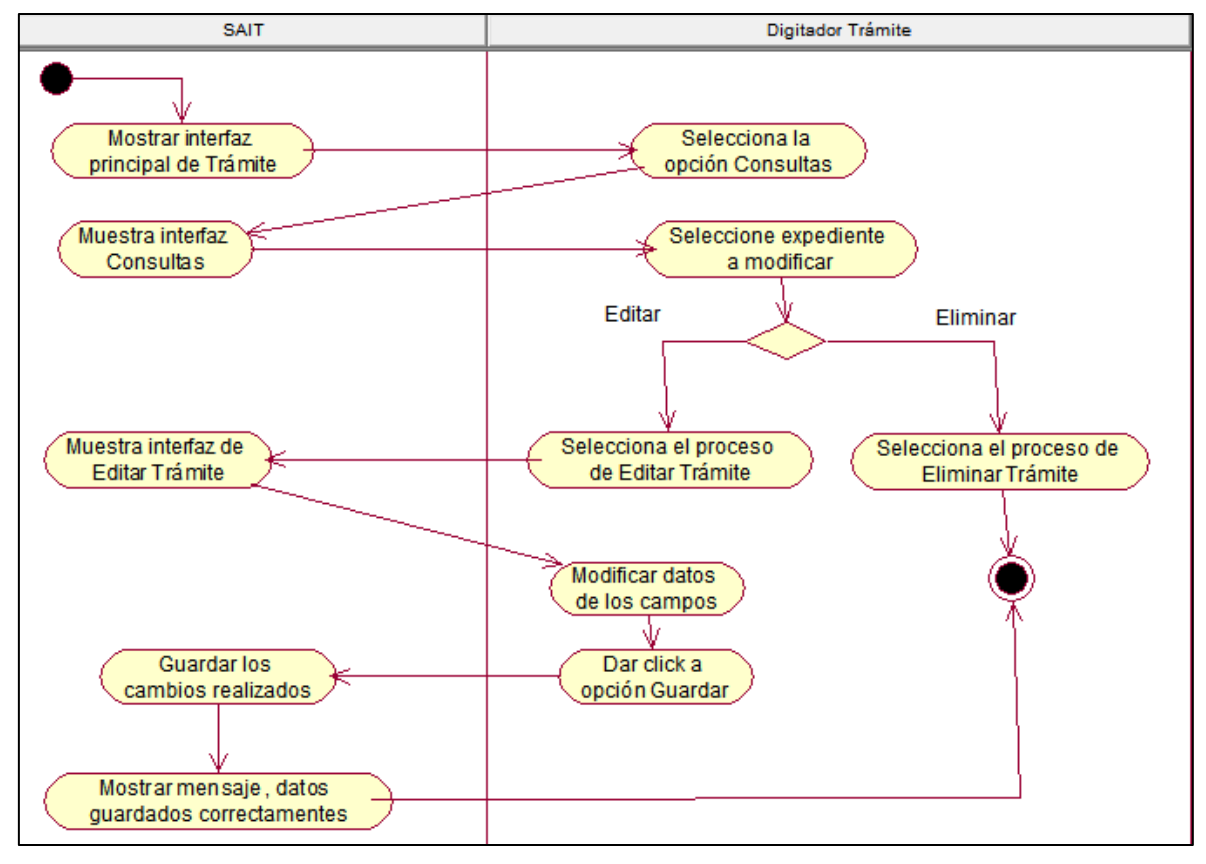

Figura N° 34: Diagrama de actividades: Modificar trámite de expediente

Fuente: Elaboración Propia

## **Caso de uso de sistema CU07: Nuevo trámite de expediente**

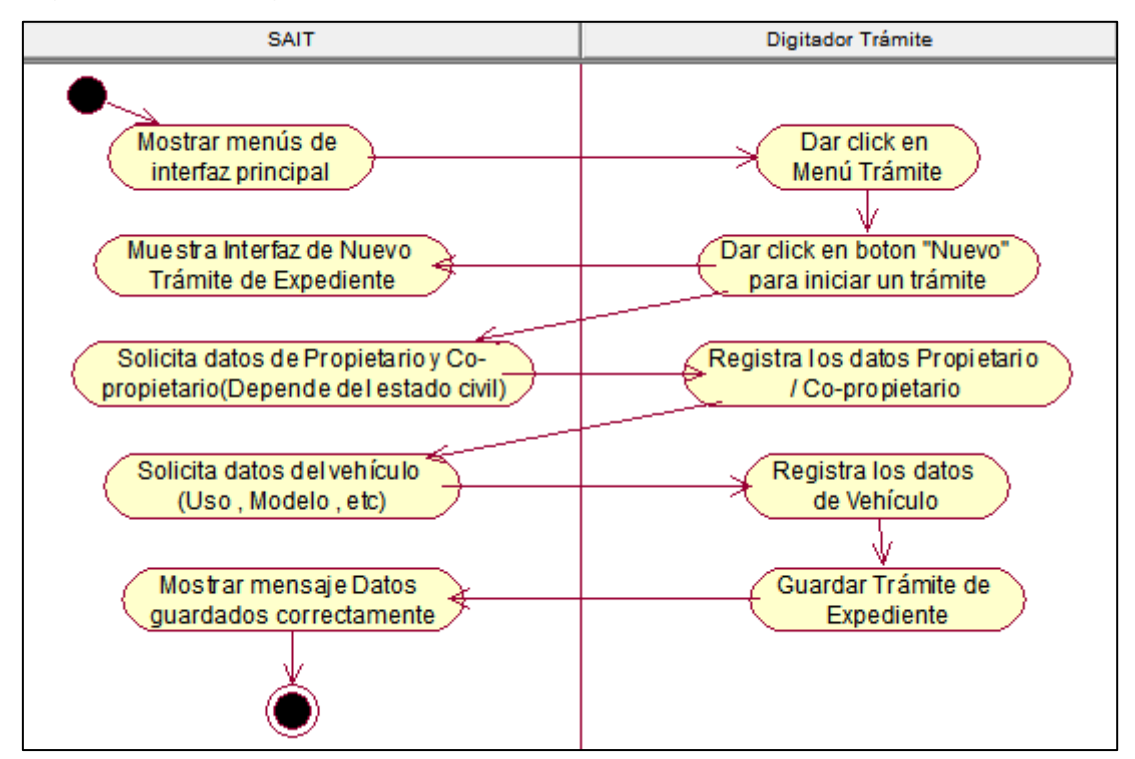

Figura N° 35: Diagrama de actividades: Nuevo trámite de expediente

## **Caso de uso de sistema CU08: Modificar trámite de expediente**

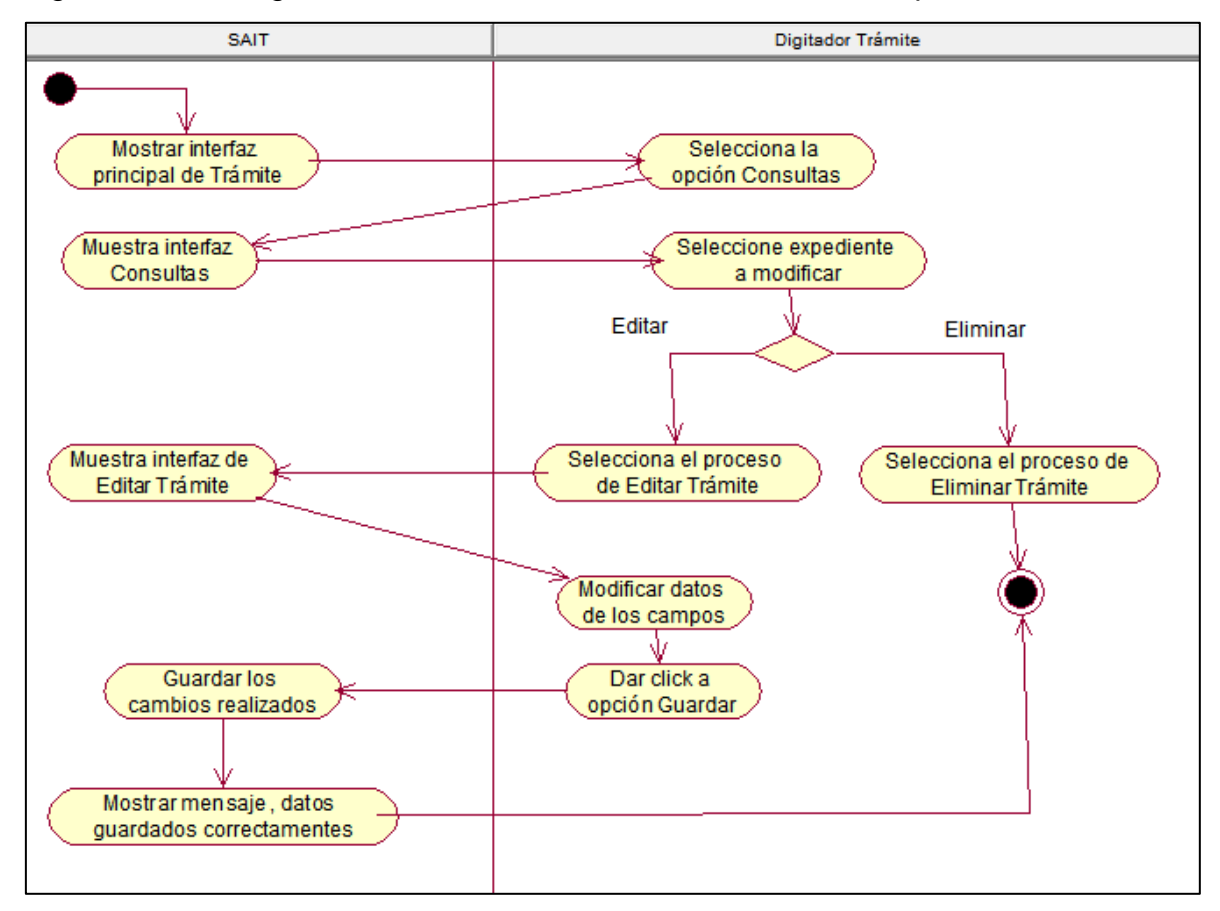

Figura N° 36: Diagrama de actividades: Modificar trámite de expediente

Fuente: Elaboración Propia

# **Caso de uso de sistema CU11, CU12, CU13, CU14: Registra fecha Tramite Expediente**

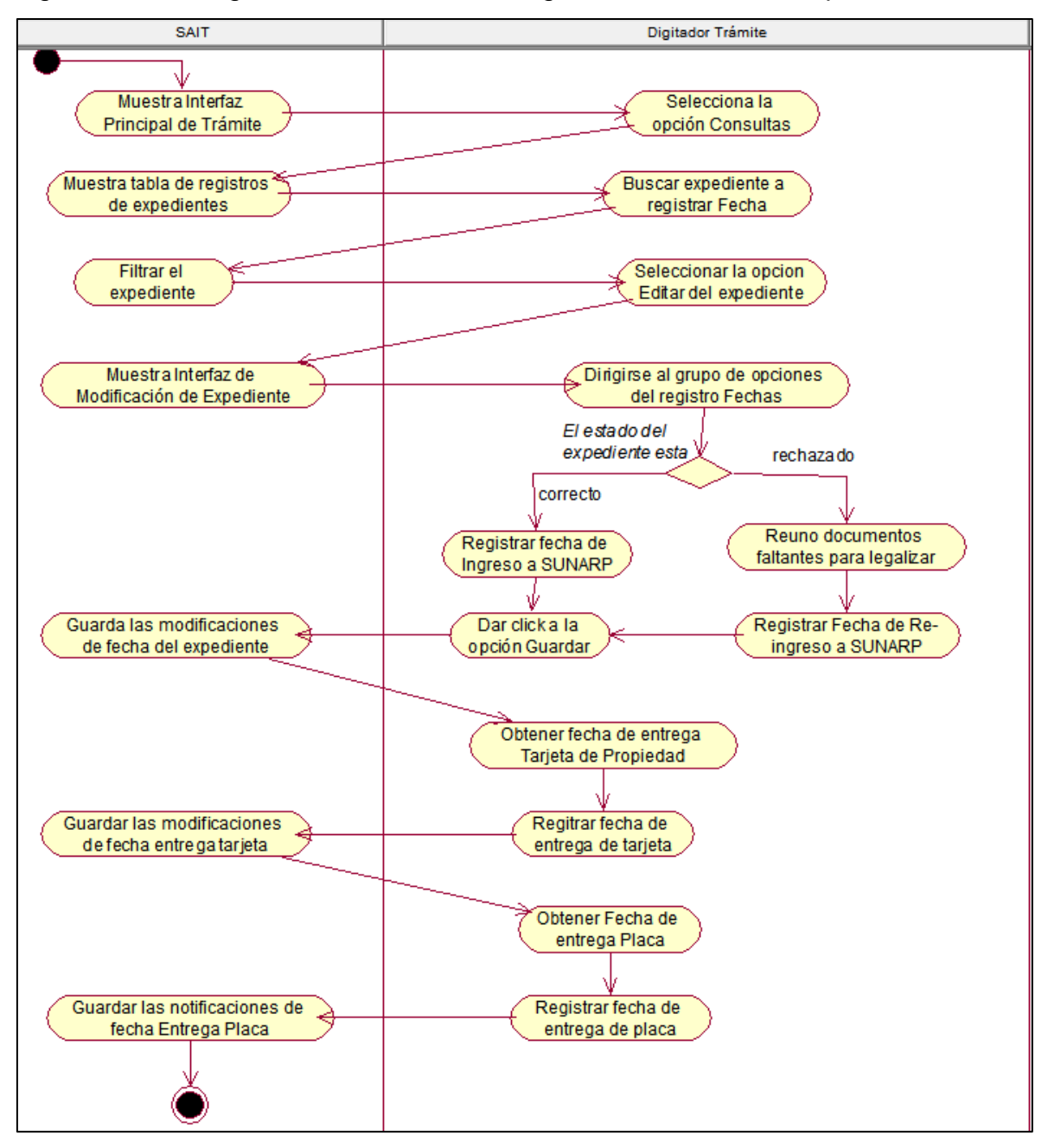

Figura N° 37: Diagrama de actividades: Registra fecha Tramite Expediente

Fuente: Elaboración Propia

## **Caso de uso de sistema CU15: Registra Observación**

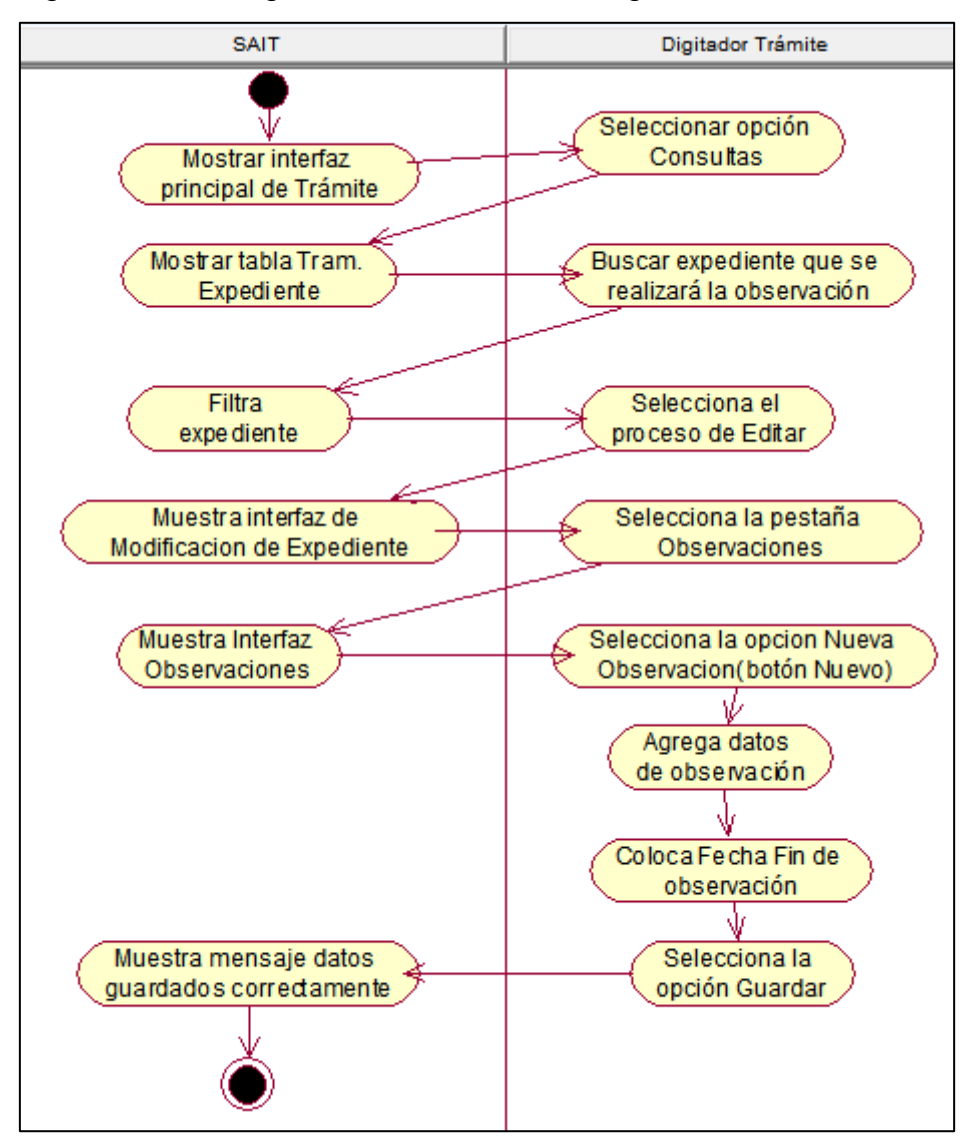

Figura N° 38: Diagrama de actividades: Registra Observación

Fuente: Elaboración Propia

## **Caso de uso de sistema CU16, CU17, CU18 CU19: Generar Reporte**

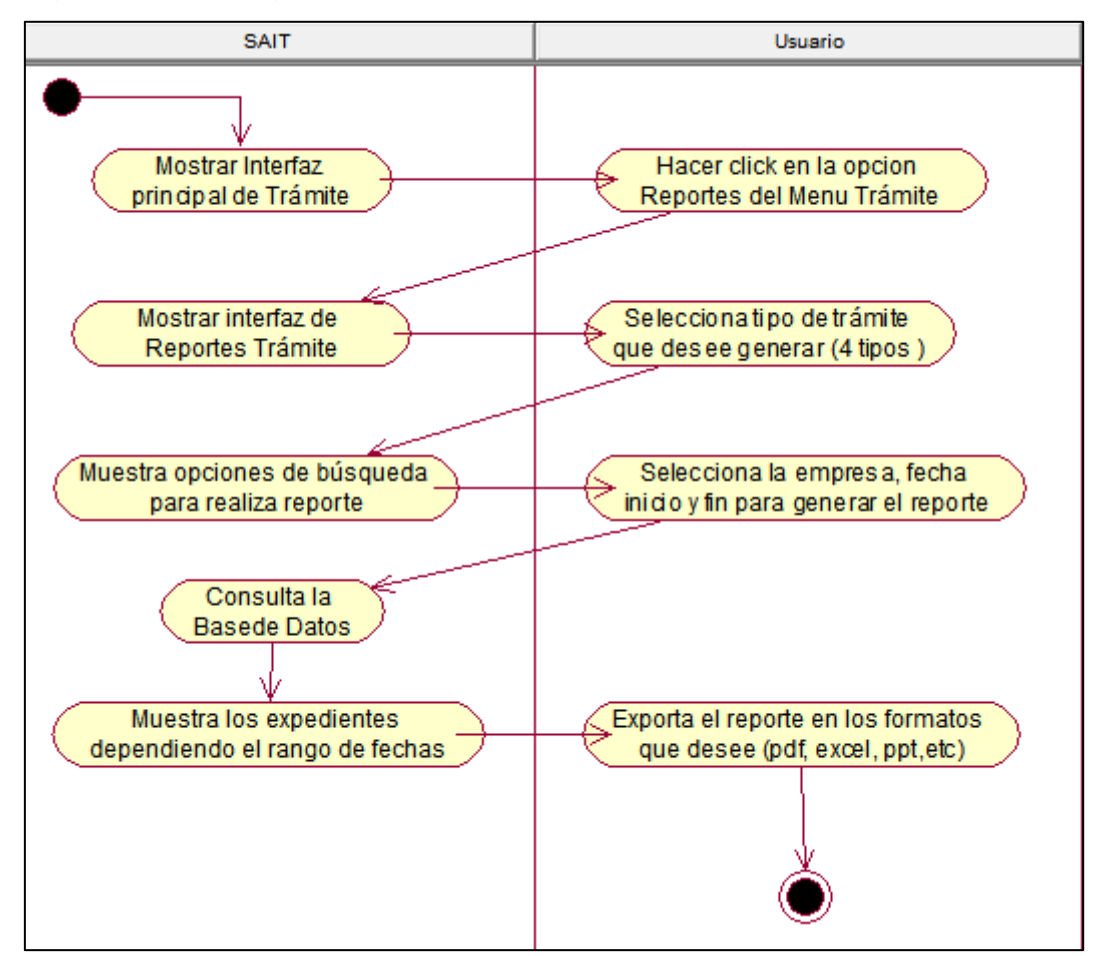

Figura N° 39: Diagrama de actividades: Generar Reporte

Fuente: Elaboración Propia

## **Modelo Conceptual de Clases**

El modelo conceptual de clases nos da a conocer la arquitectura del sistema de manera general.

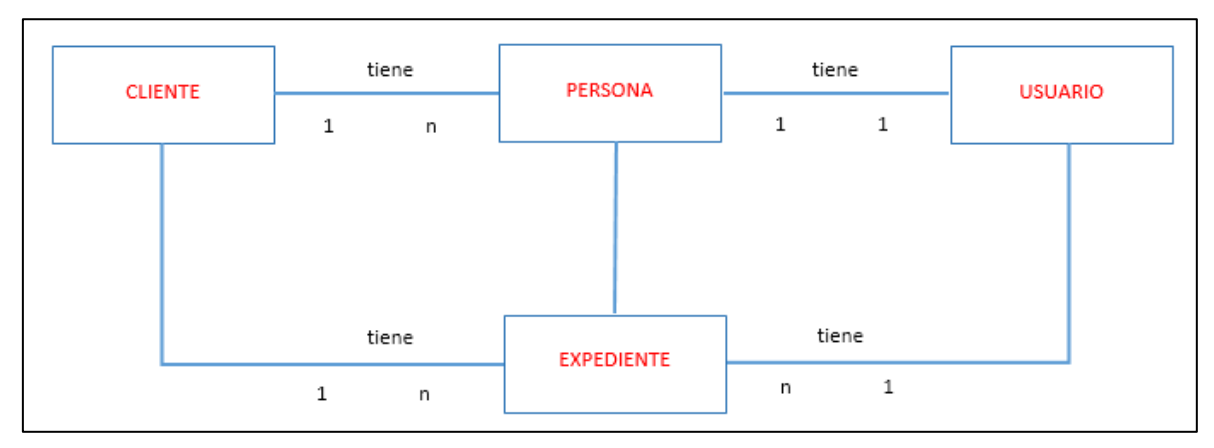

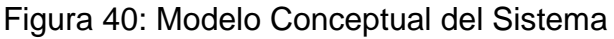

## **Base de datos**

La aplicación web se encuentra desarrollada en base de datos sql server 2016

## **Modelo Lógico**

El modelo lógico nos permite saber la estructura interna del sistema, con los respectivos tipos de datos empleados para cada una de las clases establecidas.

#### Figura 41: Modelo Lógico de la base de datos

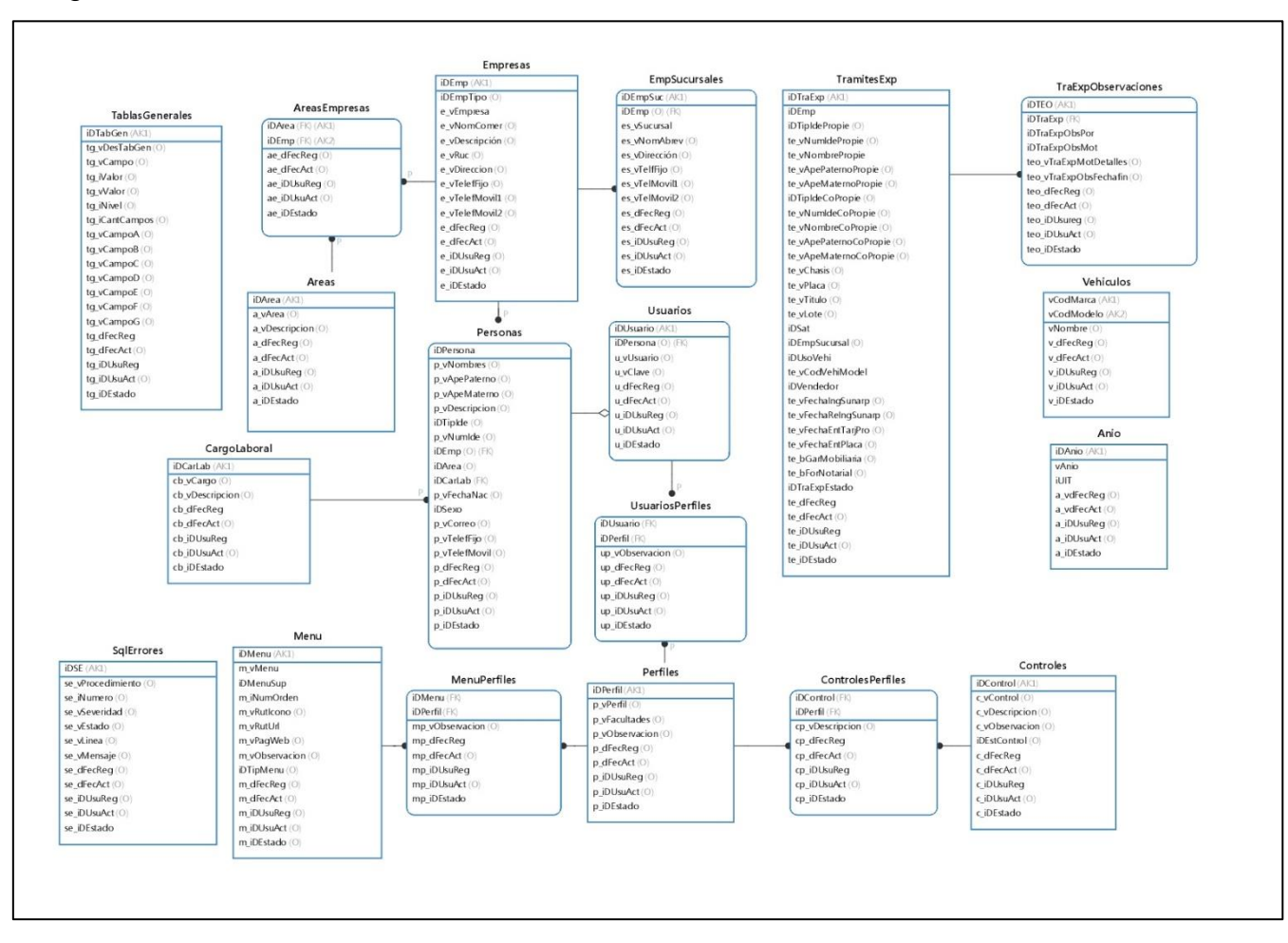

#### **Modelo Físico de la base de datos**

El modelo físico nos permite saber las conexiones entre las clases del sistema, la relación entre ellos, así como características de sus atributos.

Figura 42: Modelo Físico de la base de datos

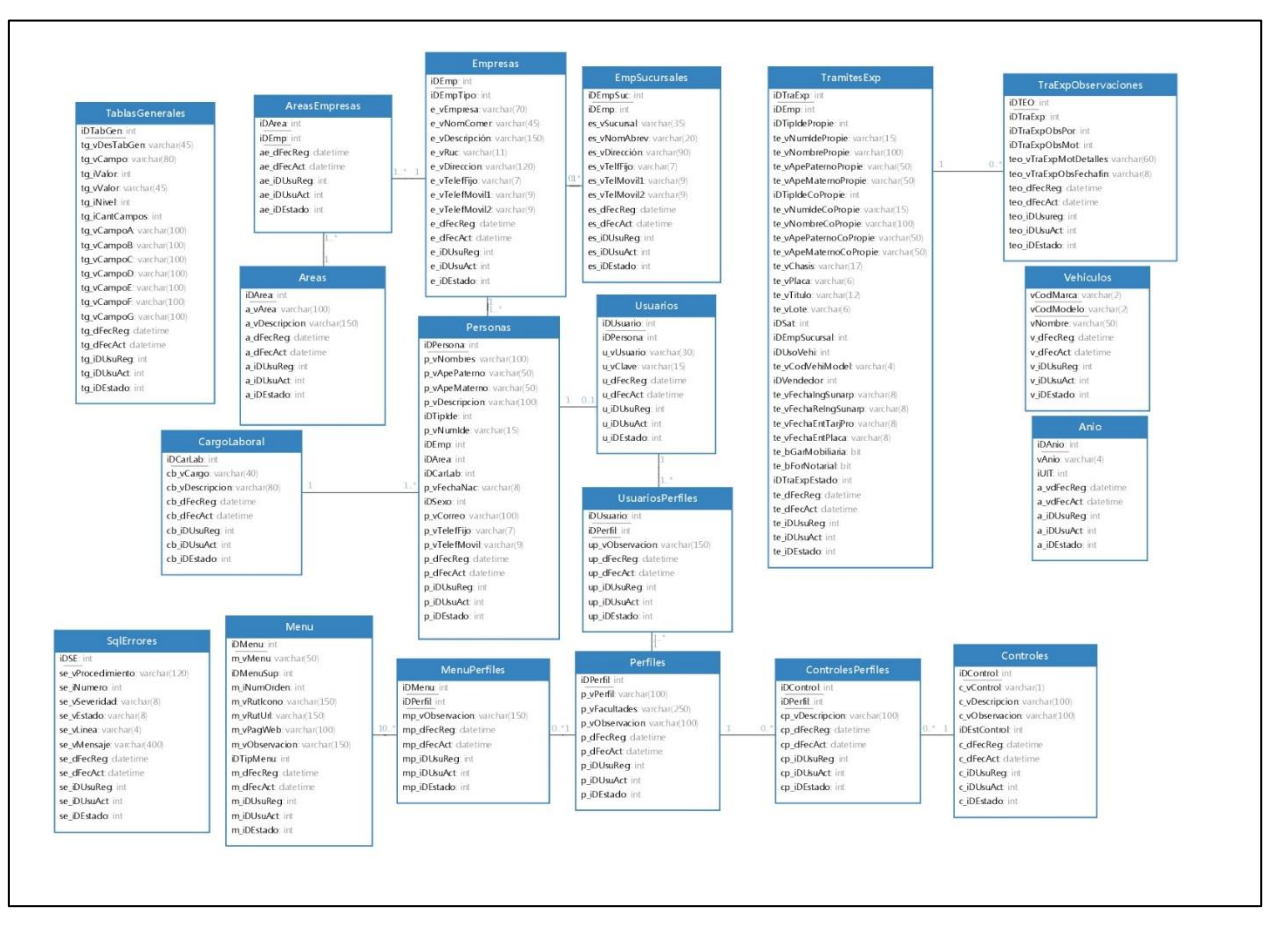

## **Diccionario de Base de Datos**:

A continuación, se detallan las tablas creadas en el modelo lógico:

Tabla Nº 18: Detalle de tabla TablasGenerales

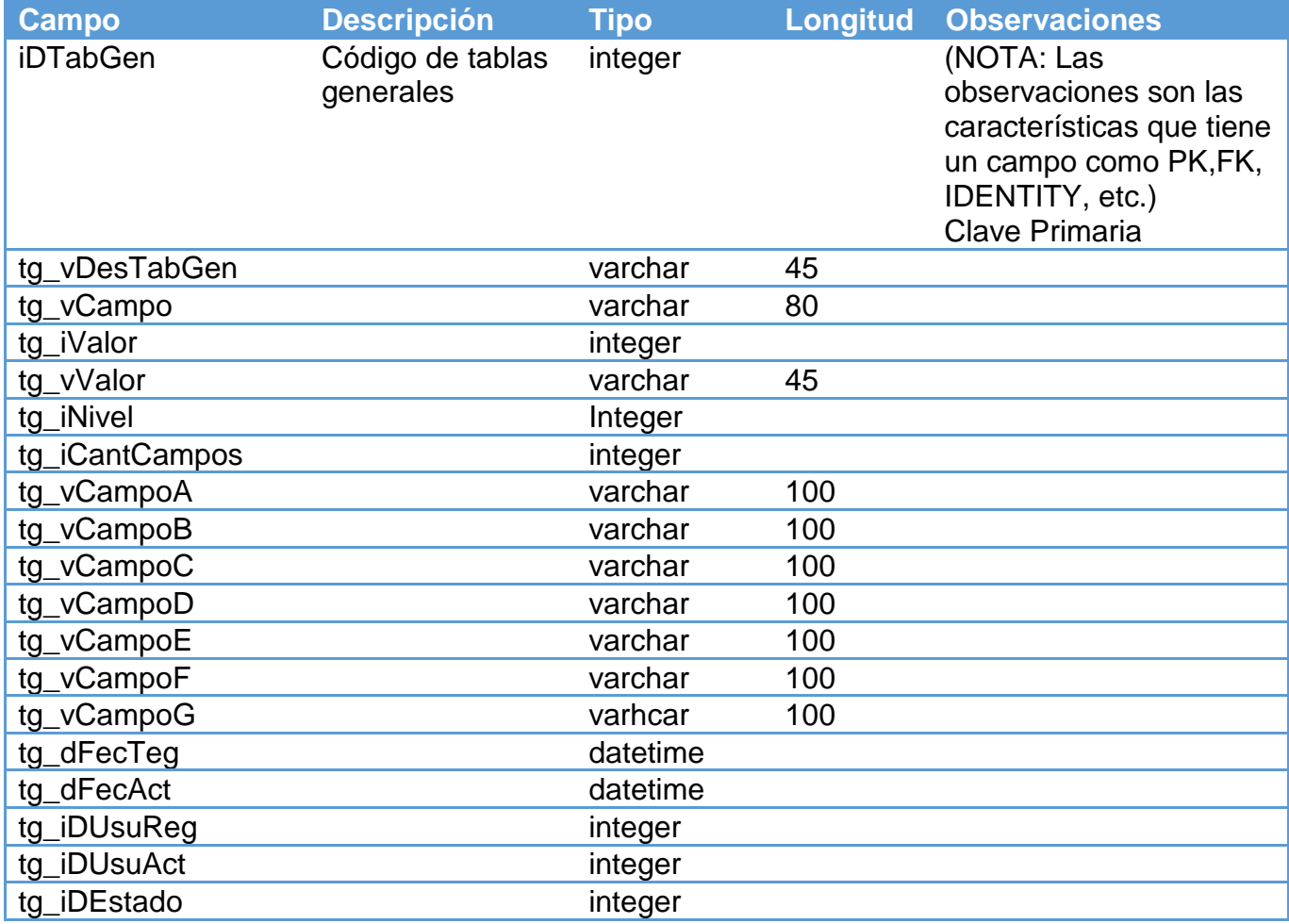

Fuente: Elaboración Propia

## Tabla Nº 19: Detalle de tabla AreasEmpresas

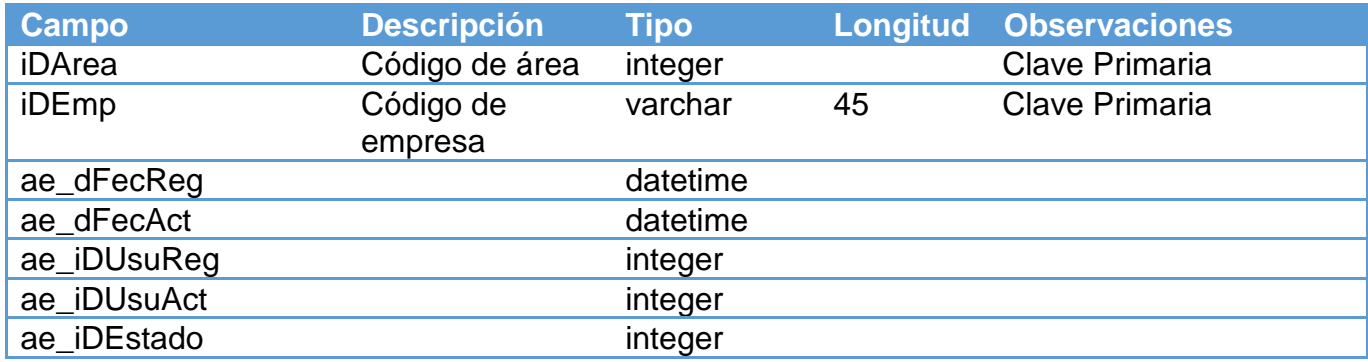

## Tabla Nº 20: Detalle de tabla Areas

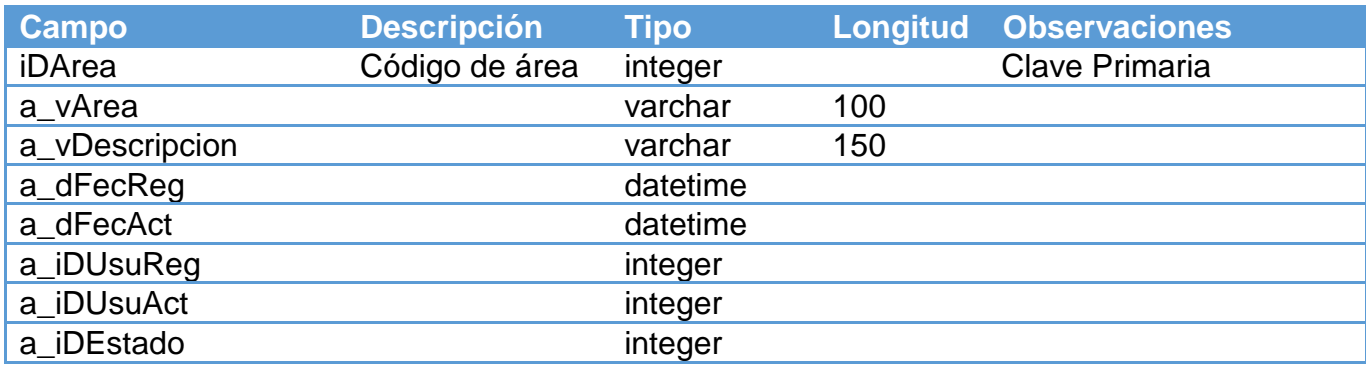

Fuente: Elaboración Propia

## Tabla Nº 21: Detalle de tabla CargoLaboral

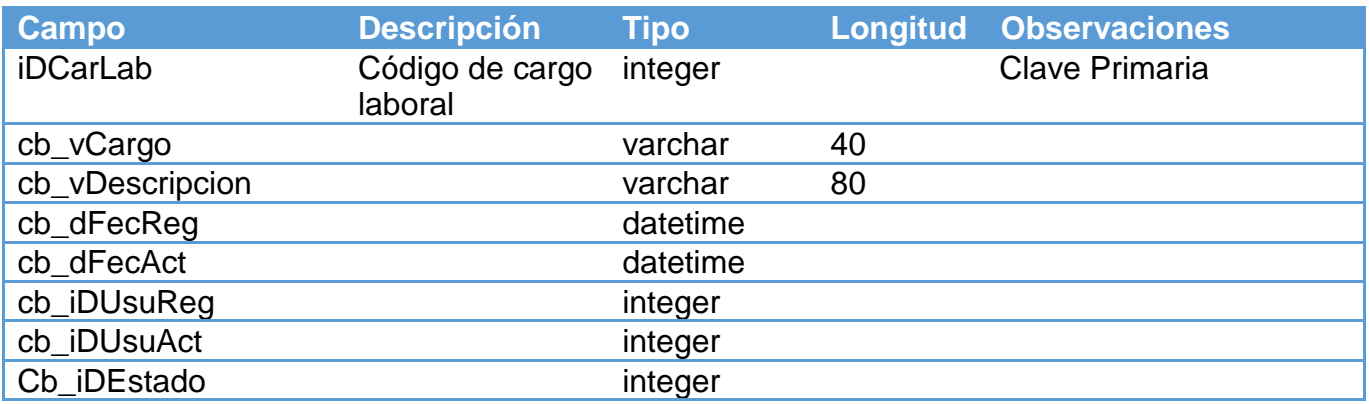

Fuente: Elaboración Propia

## Tabla Nº 22: Detalle de tabla SqlErrores

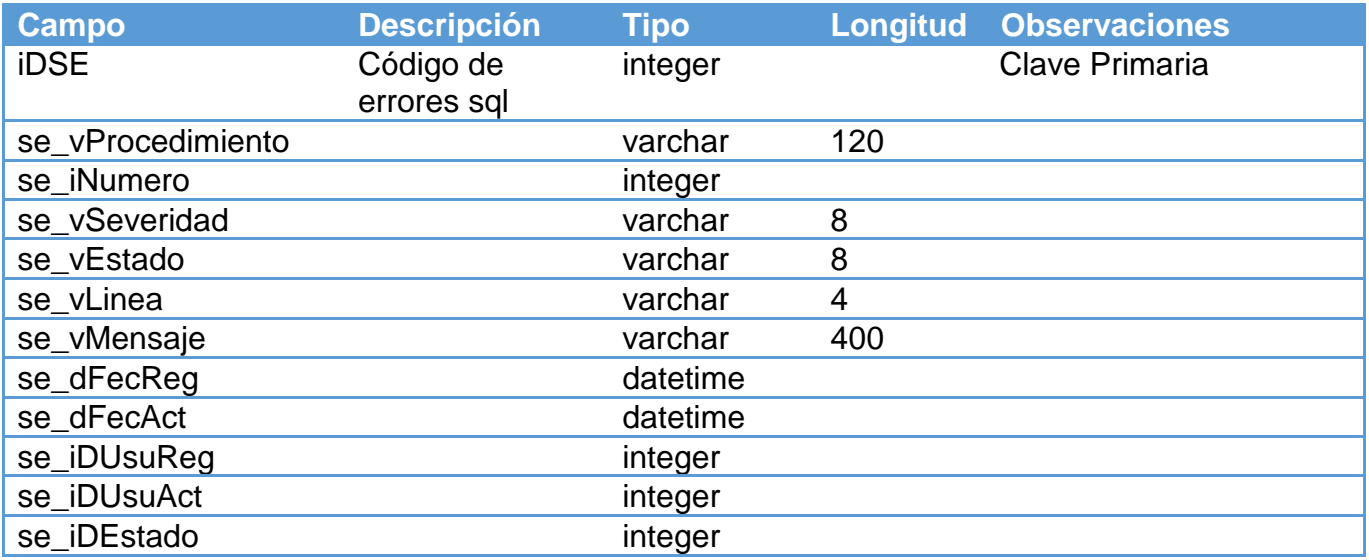

## Tabla Nº 23: Detalle de tabla Menu

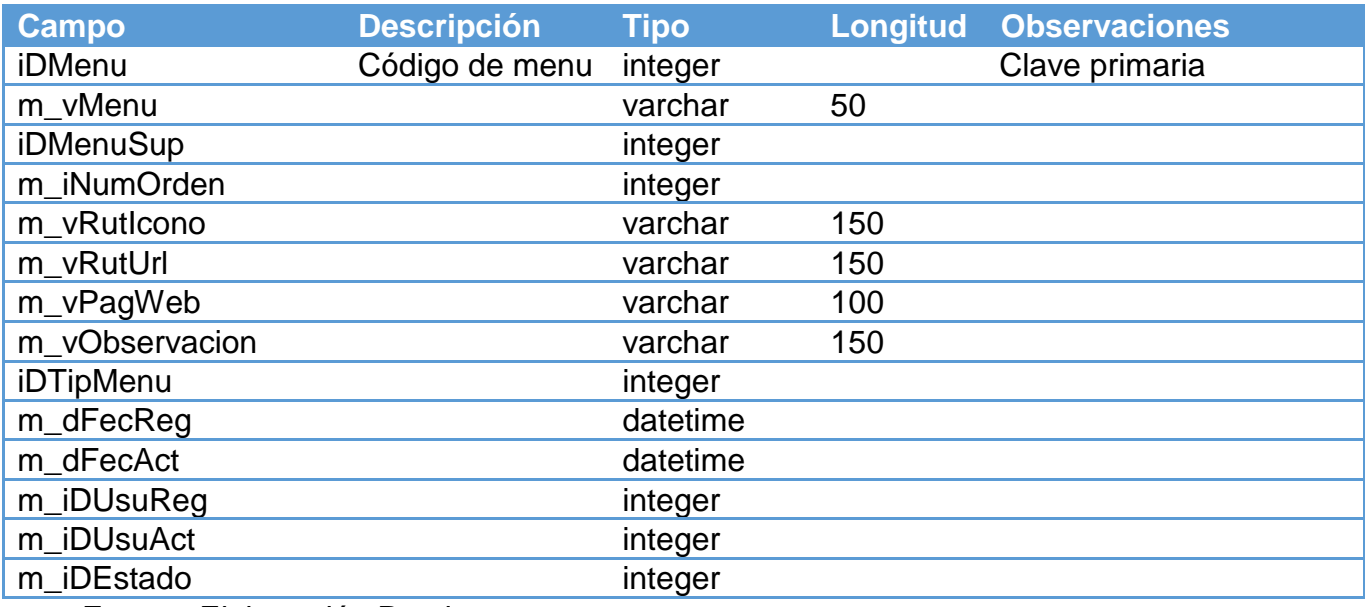

Fuente: Elaboración Propia

# Tabla Nº 24: Detalle de tabla Empresas

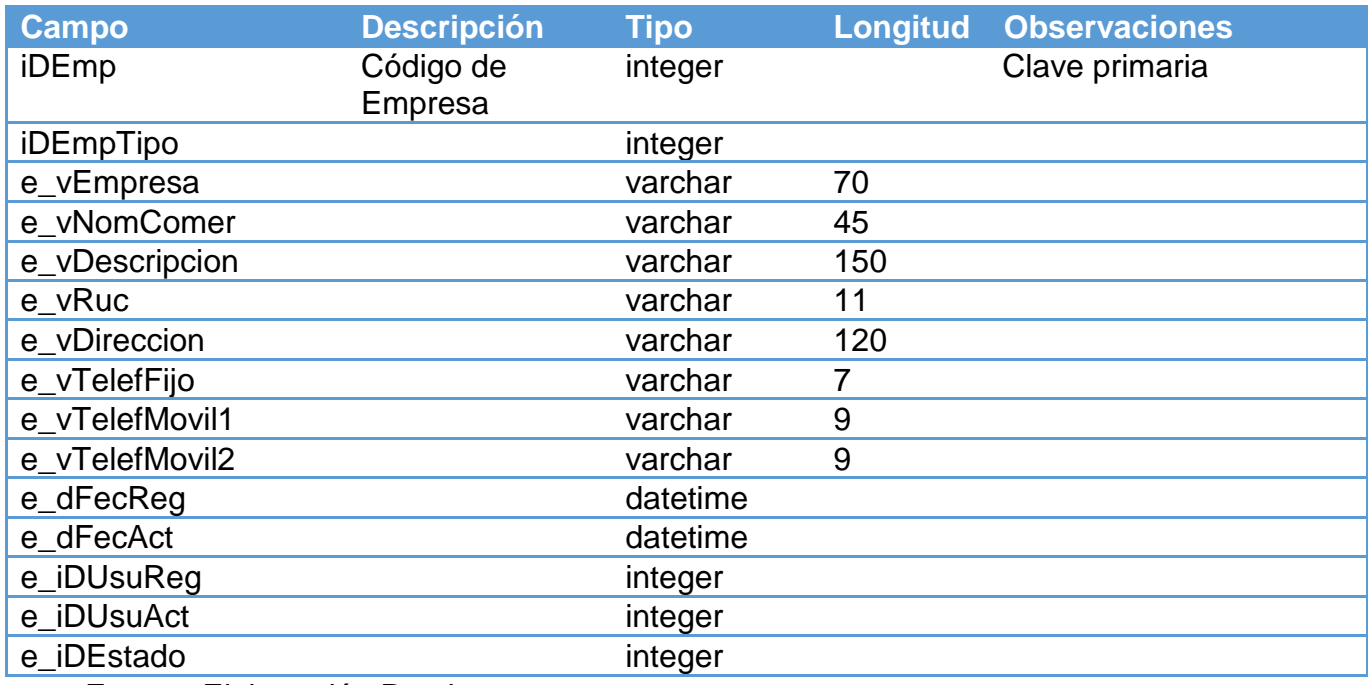

Tabla Nº 25: Detalle de tabla EmpSucursales.

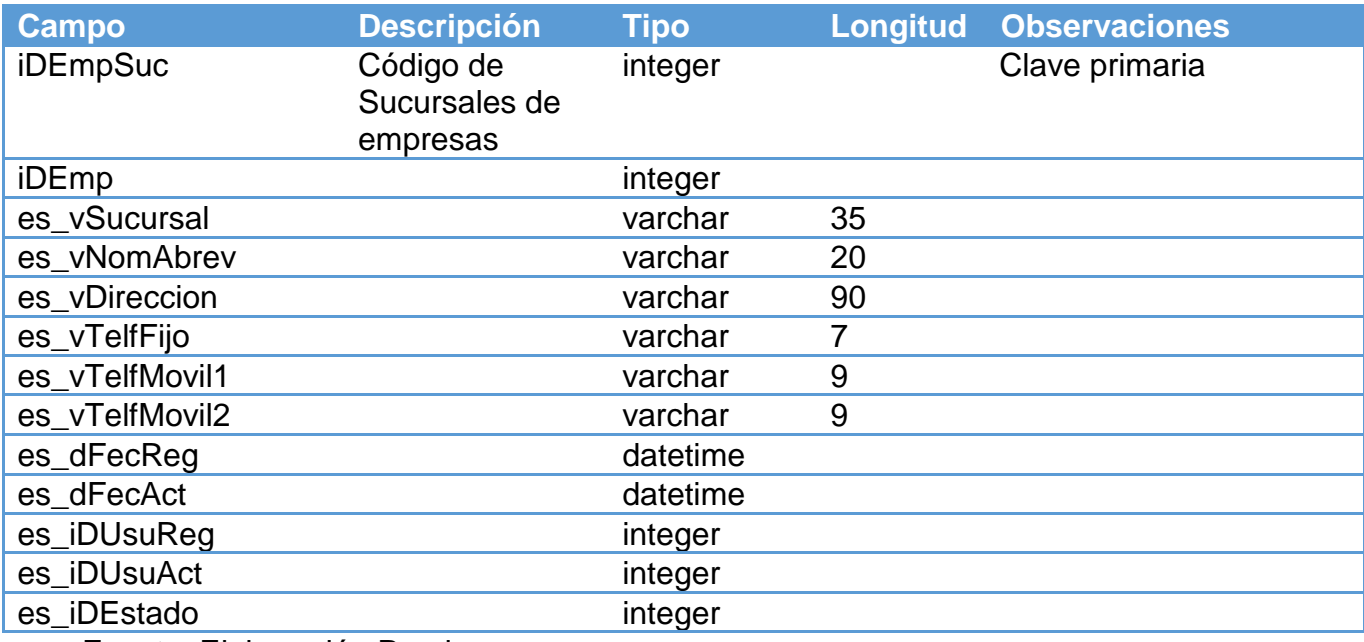

Fuente: Elaboración Propia

Tabla Nº 26: Detalle de tabla Usuarios.

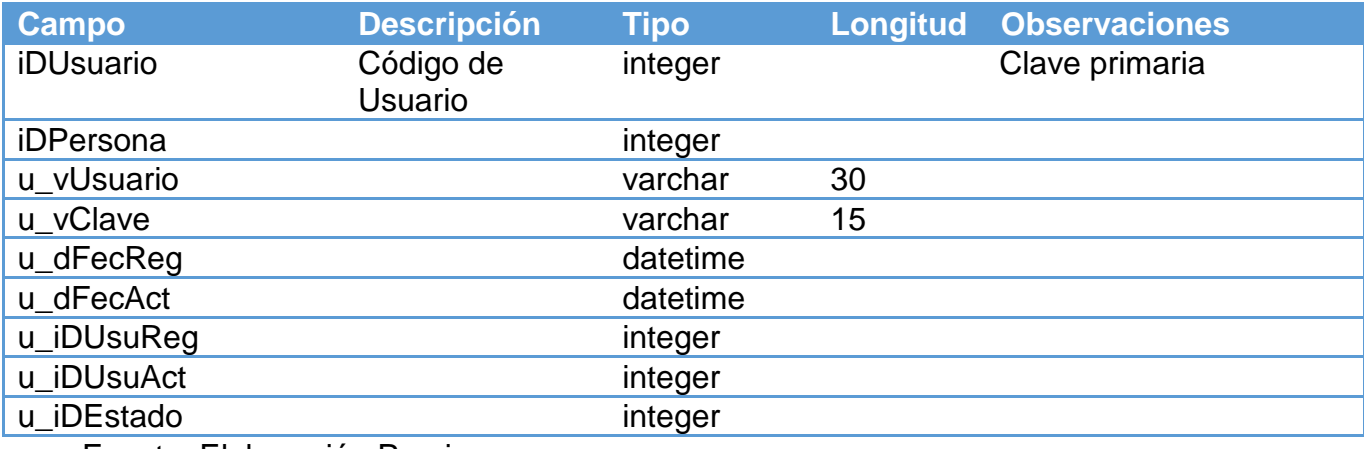
Tabla Nº 27: Detalle de tabla Personas.

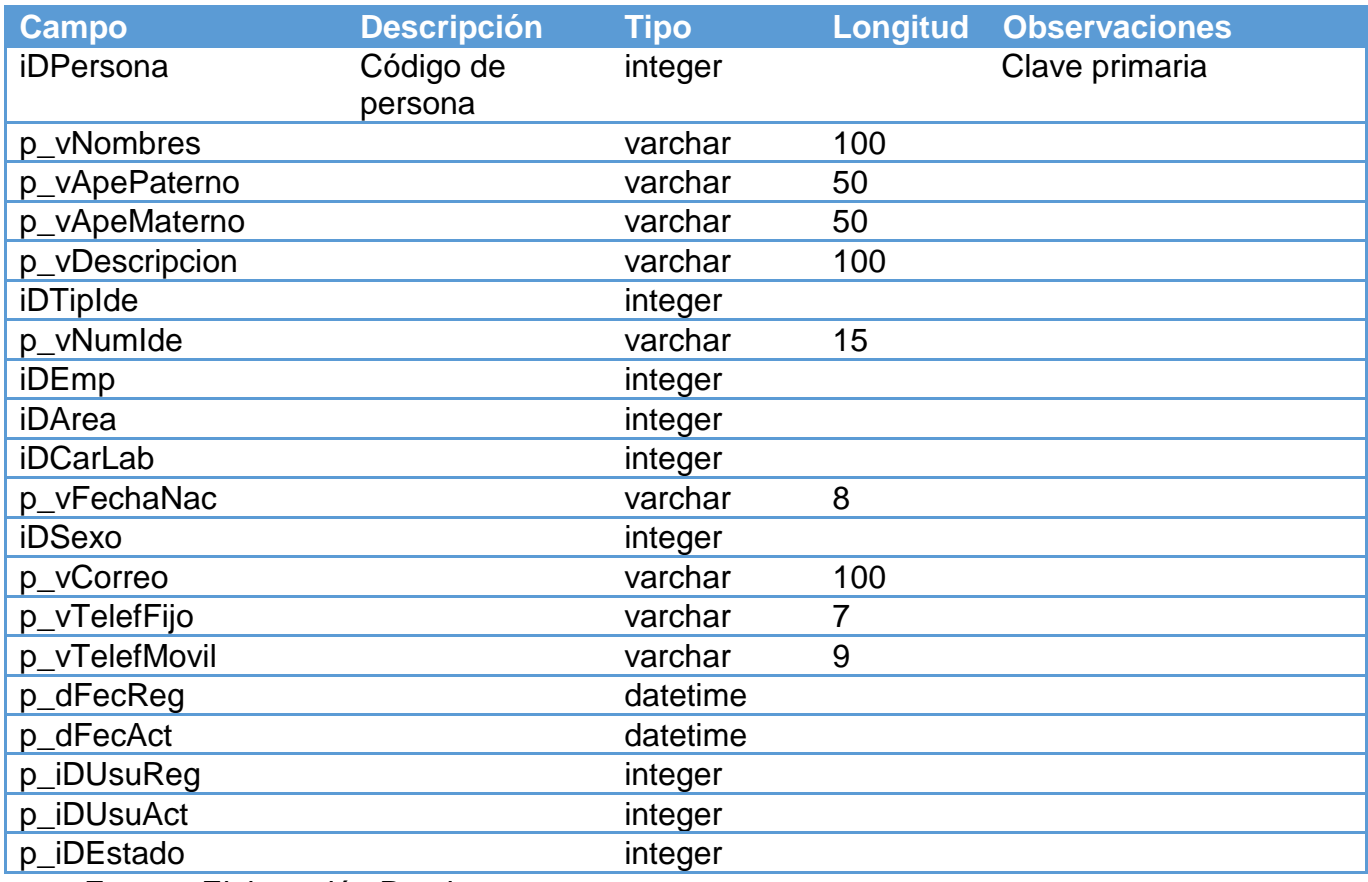

Fuente: Elaboración Propia

Tabla Nº 28: Detalle de tabla UsuariosPerfiles.

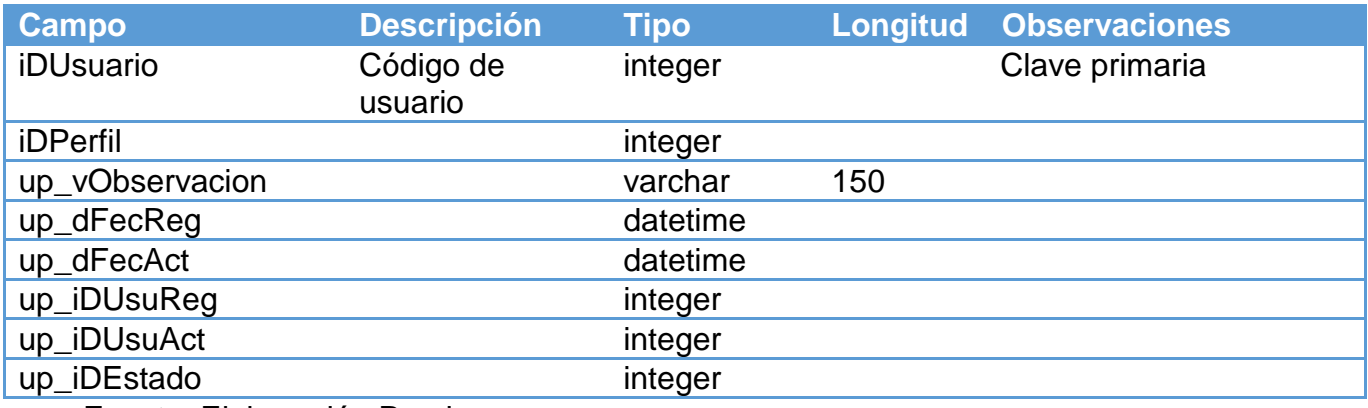

## Tabla Nº 29: Detalle de tabla MenuPerfiles.

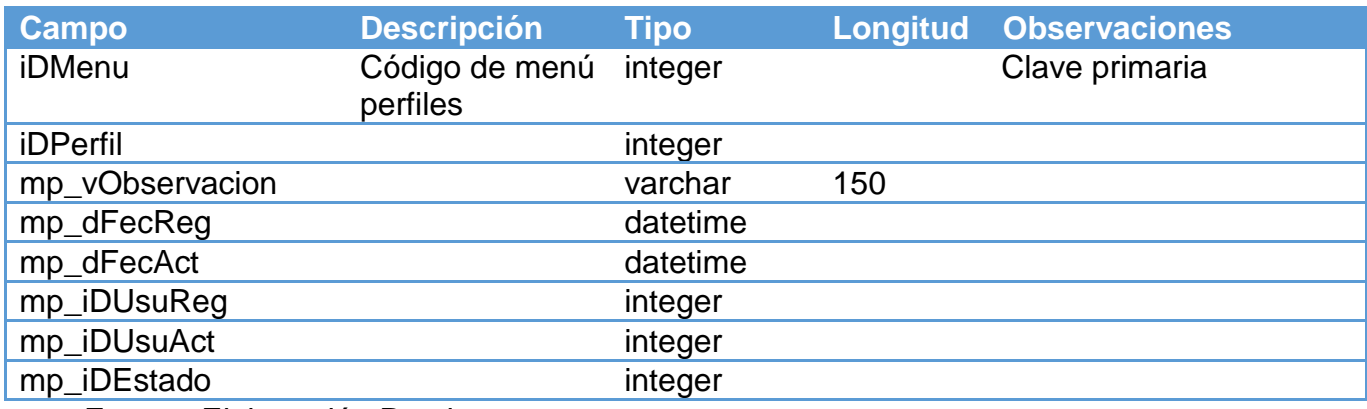

Fuente: Elaboración Propia

## Tabla Nº 30: Detalle de tabla Perfiles.

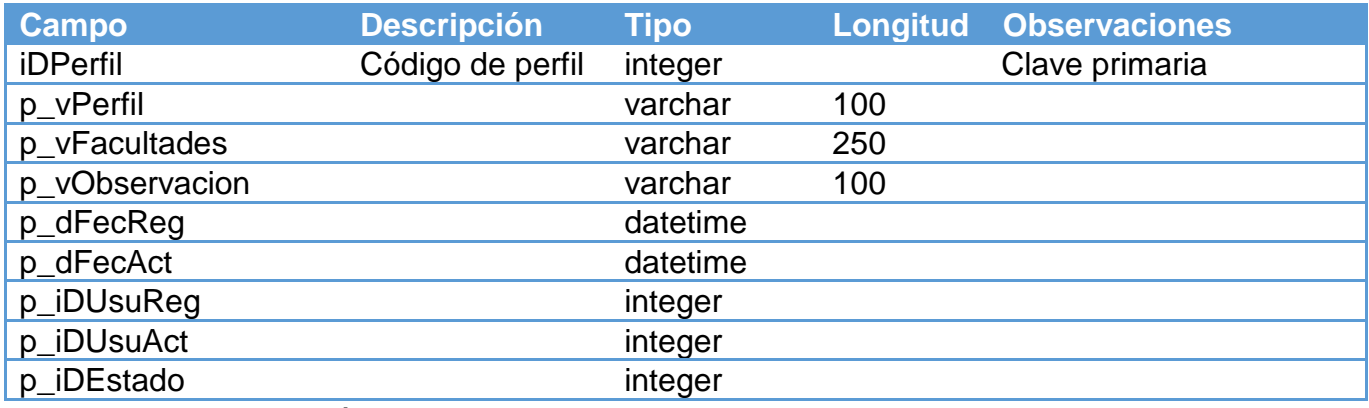

Fuente: Elaboración Propia

## Tabla Nº 31: Detalle de tabla ControlesPerfiles.

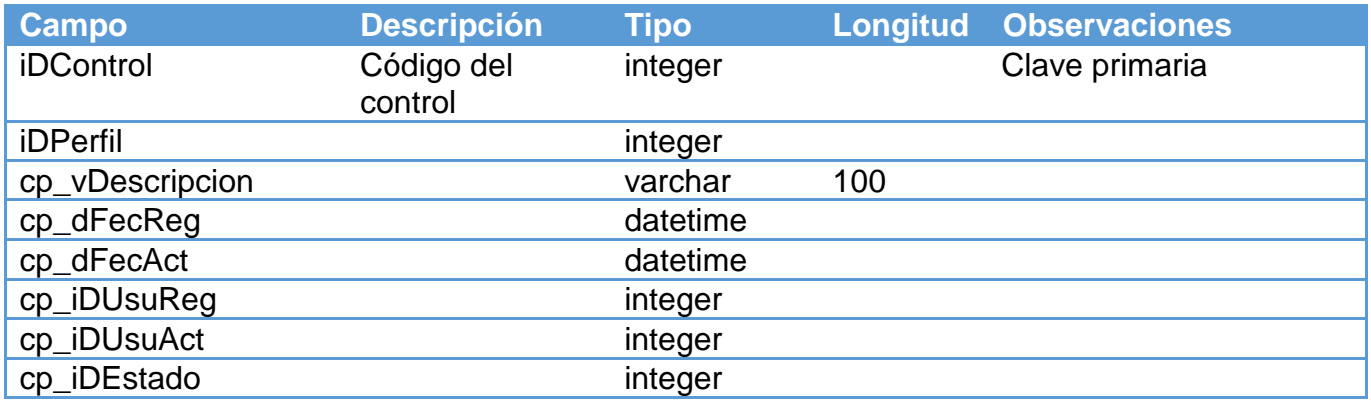

Tabla Nº 32: Detalle de tabla Controles.

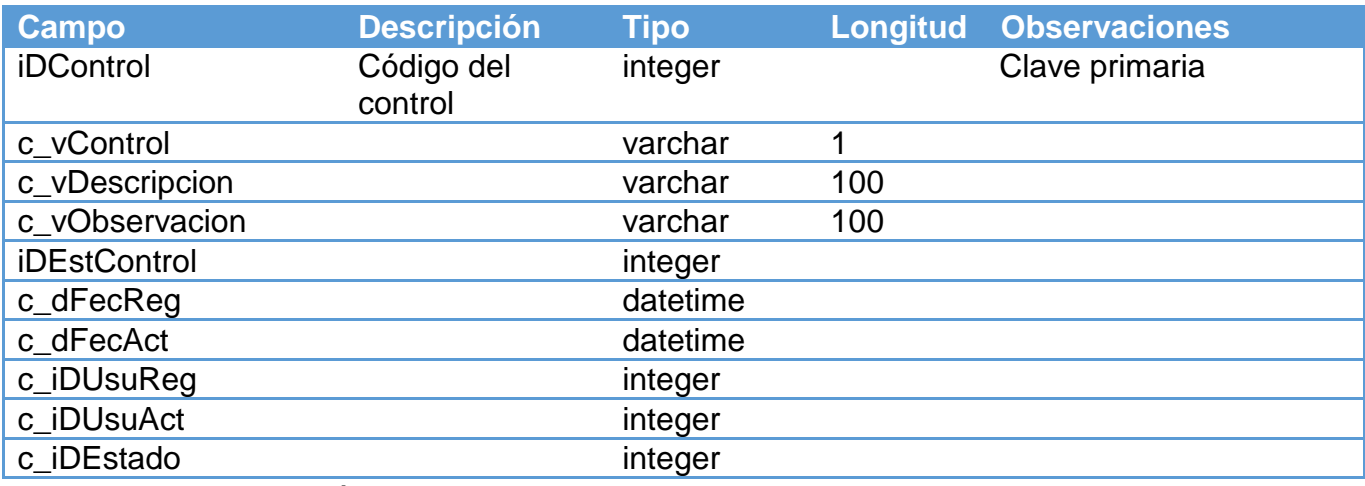

Fuente: Elaboración Propia

Tabla Nº 33: Detalle de tabla Anio.

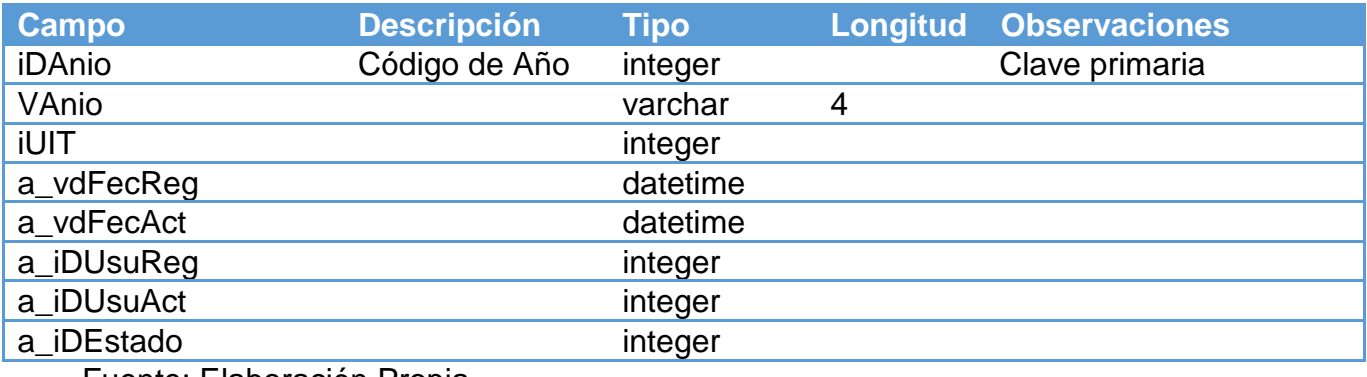

Fuente: Elaboración Propia

Tabla Nº 34: Detalle de tabla Vehículos.

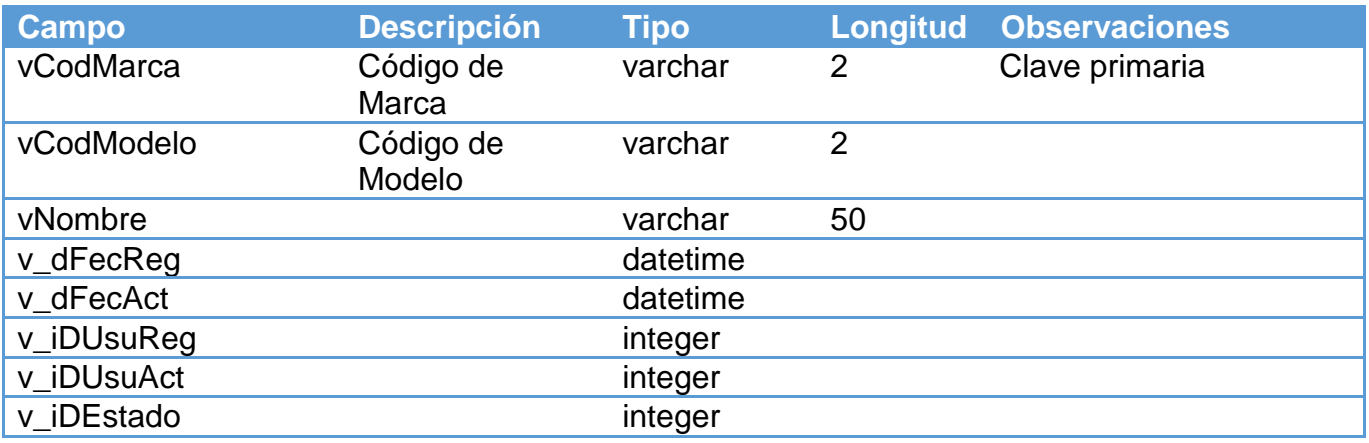

Tabla Nº 35: Detalle de tabla TraExpObservaciones.

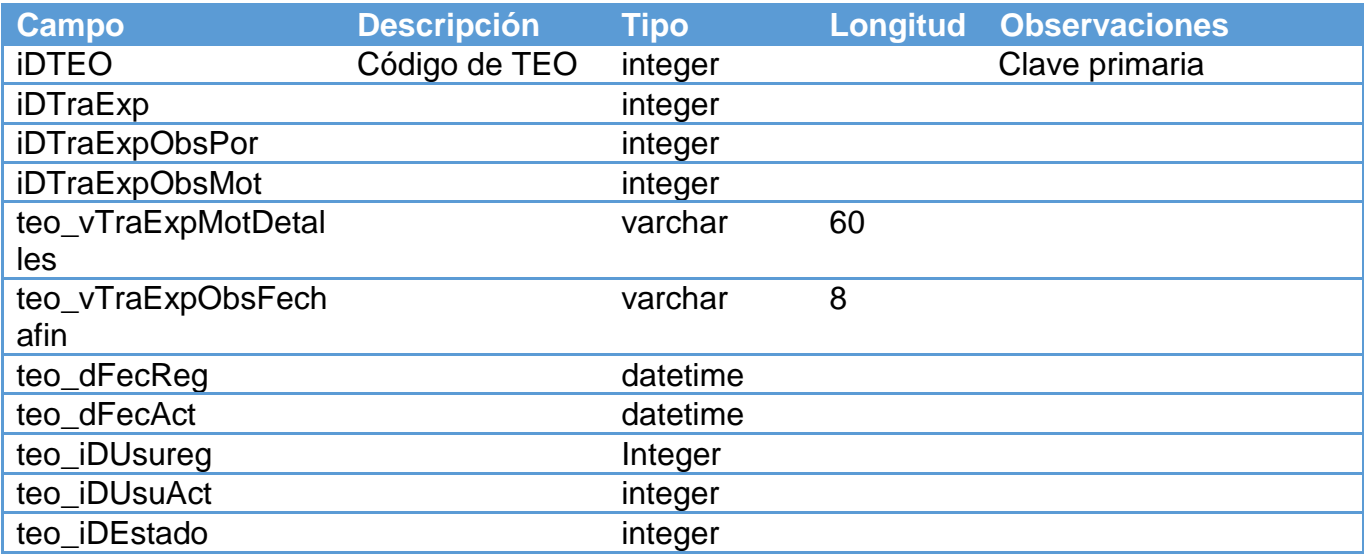

Fuente: Elaboración Propia

Tabla Nº 36: Detalle de tabla TramitesExp.

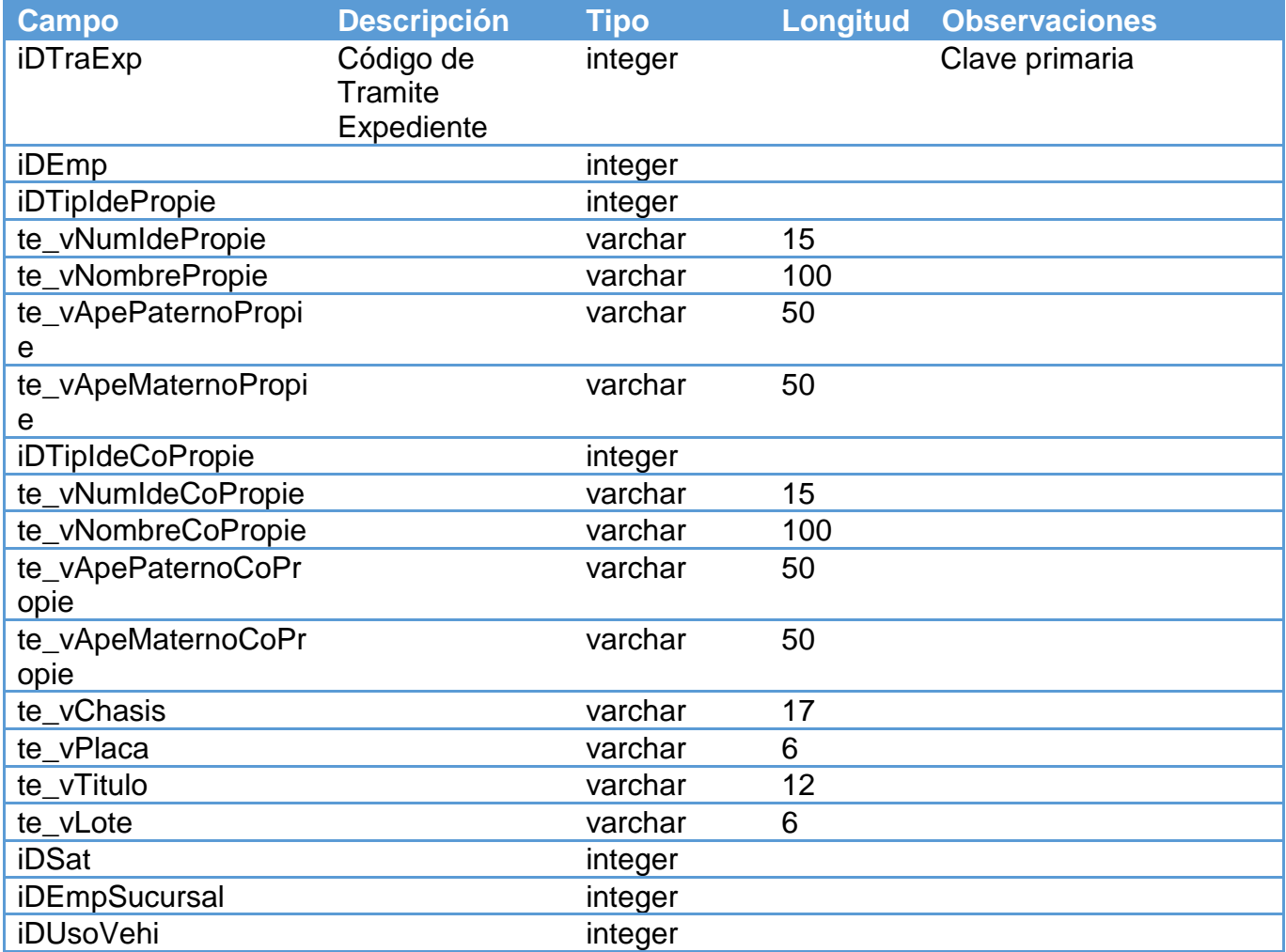

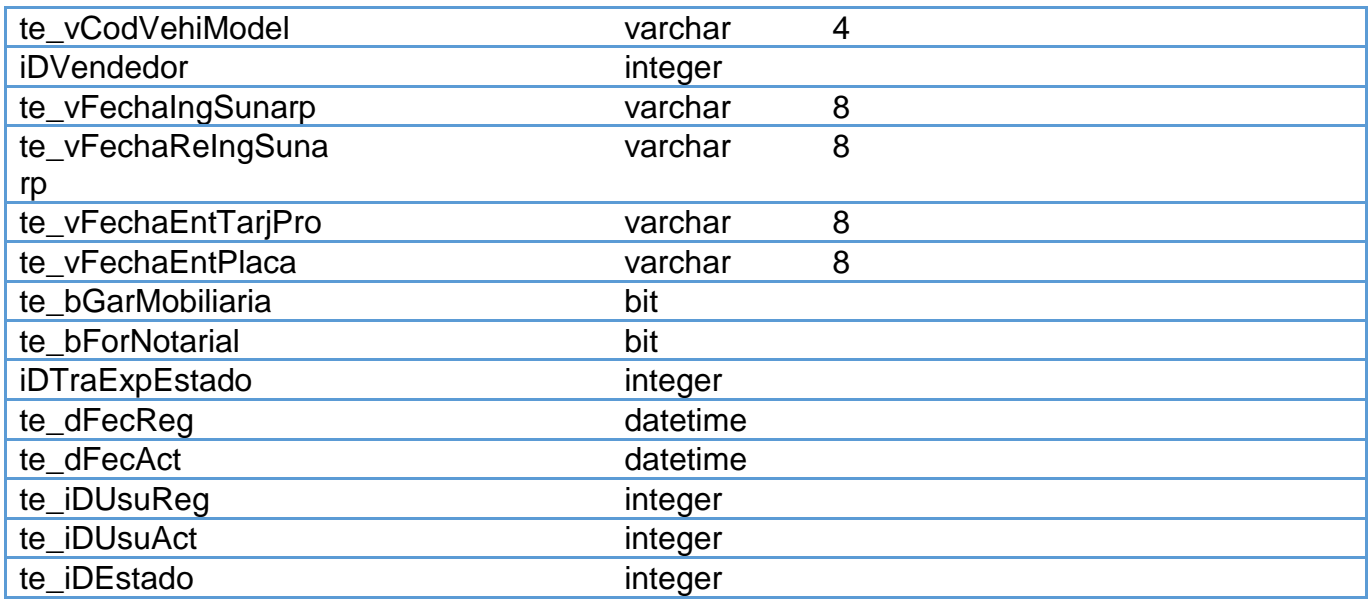

## **Aplicación web – SAIT**

Figura N° 43: Pantalla login SAIT

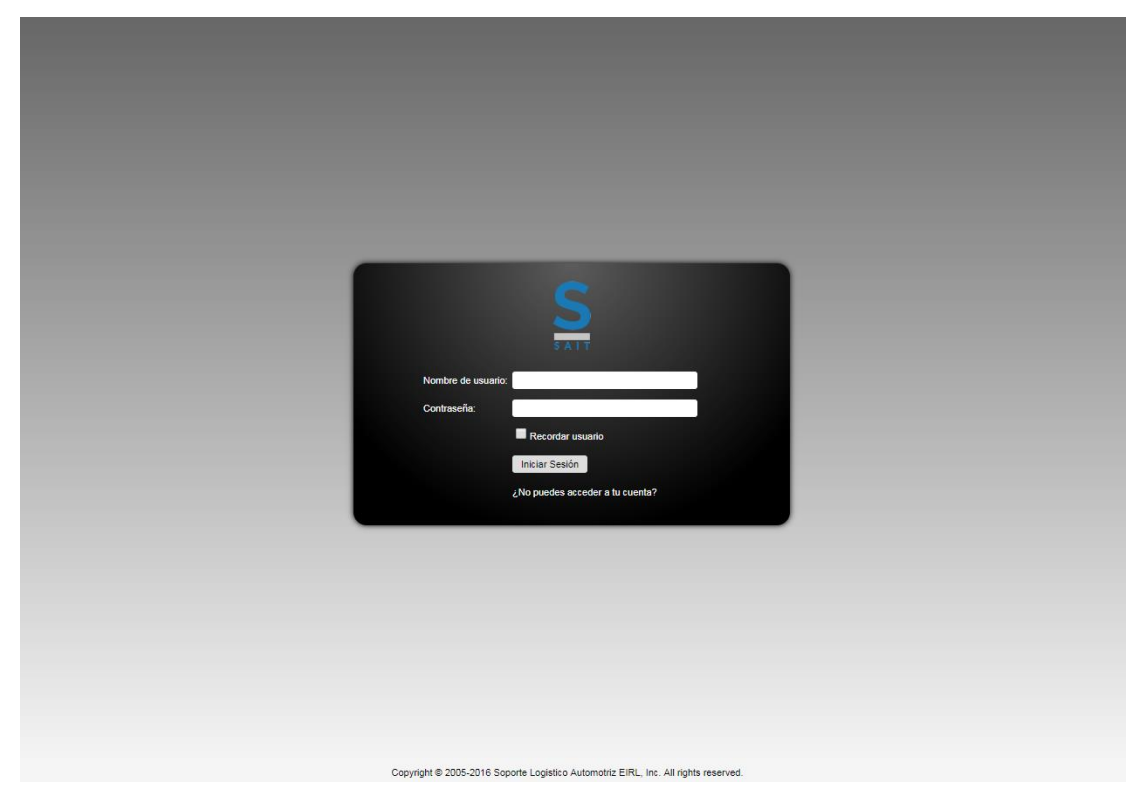

Fuente: Elaboración Propia

La presente aplicación se encuentra desarrollada en asp.net lenguaje de programación Vb.net y siguiendo el standart n capas, hace uso de controles oficiales para asp.net como lo son los controles Ajax toolkit, la presente aplicación se ha programado para poseer una interface web responsive con la finalidad de poder ser usada en diversos dispositivos.

Así mismo usa como reporting services con la finalidad de emitir sus reportes

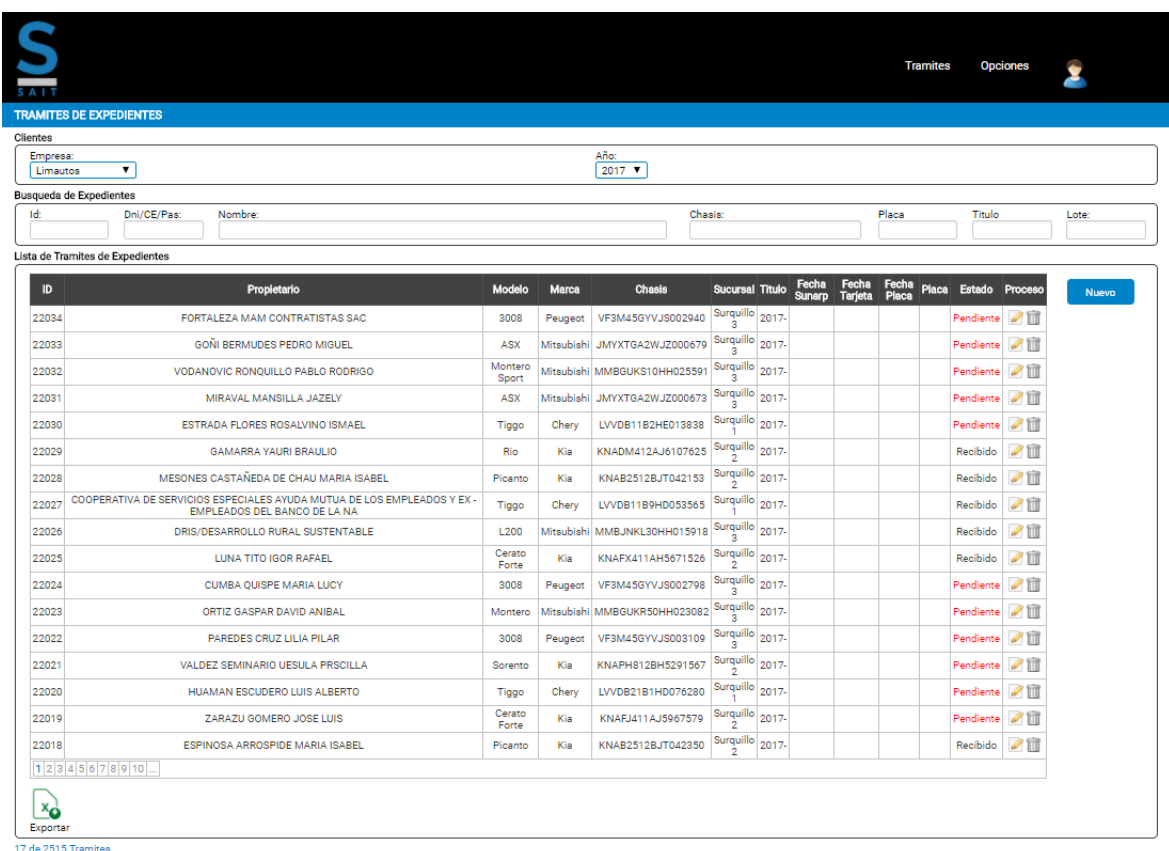

# Figura N° 44: Entorno del sistema - SAIT

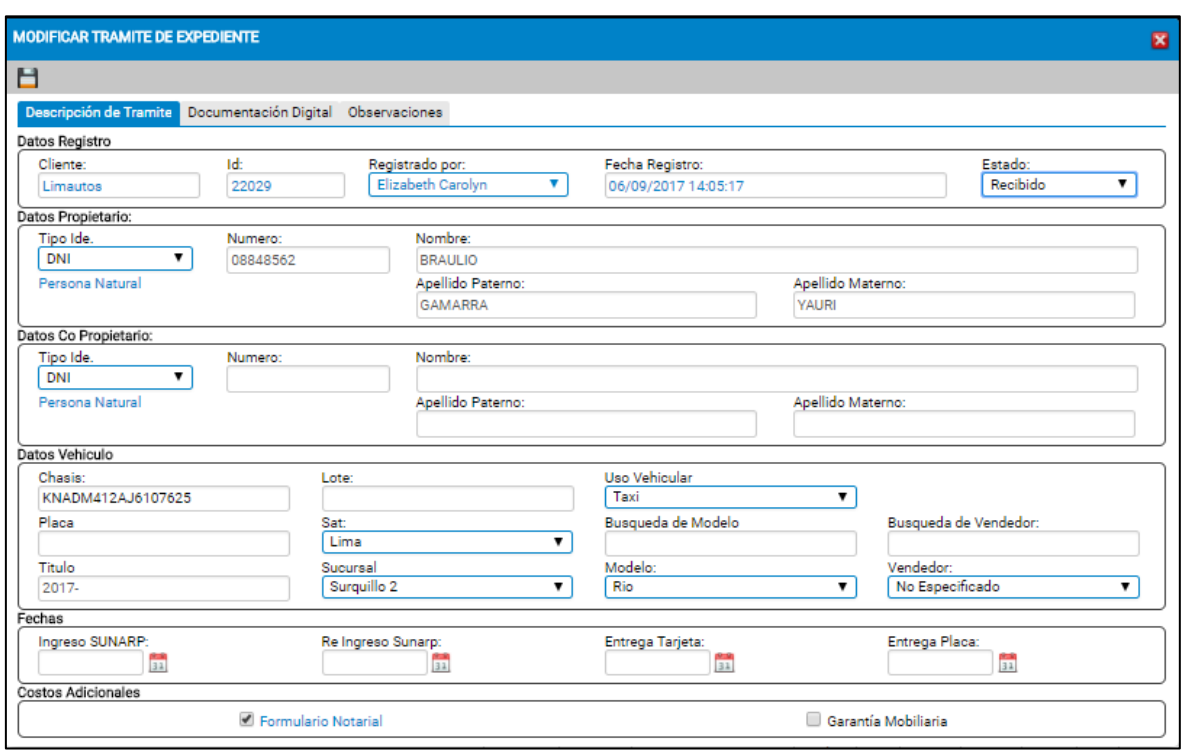

Figura N° 45: Entorno de modificación de tramite sistema – SAIT

Fuente: Elaboración Propia

Figura N° 46: Entorno de modificación de observación de tramite sistema – SAIT

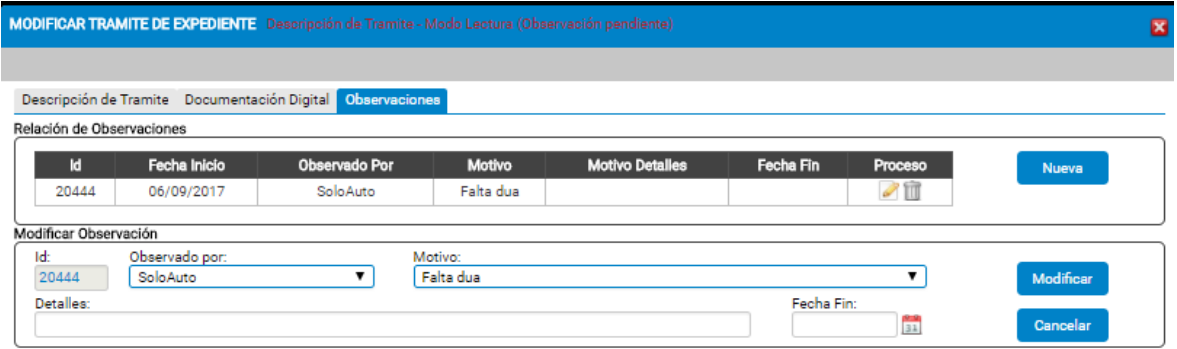

## **ANEXO 10.- CARTA DE AUTORIZACIÓN DE INVESTIGACIÓN CIENTÍFICA**

Lima, 01 de marzo del 2017 **CARTA DE AUTORIZACION** Por medio del presente se autoriza al Sr. Juan Yamil Sejuro Salazar a realizar su estudio de investigación científica denominada: "APLICACION WEB PARA MEJORAR LA GESTION POR PROCESOS DEL ÁREA DE TRAMITES DE PLACAS EN LA EMPRESA SOPORTE LOGÍSTICO AUTOMOTRIZ EIRL" a realizarse en las instalaciones de la empresa Soporte Logístico Automotriz EIRL, comprometiéndose a regirse bajo las políticas internas de la empresa y a mantener la confidencialidad necesaria del caso. Cabe indicar que agradecemos de antemano el valor agregado que nos brindará dicha investigación científica a la empresa. Atte. Lourdes Rodríguez Riojas Richard Simoni Montes de Oca Administrador Jefe de Área de Tramite Soporte Logístico Automotriz EIRL Soporte Logístico Automotriz EIRL RODOLFO RUTTE 724 - MAGDALENA DEL MAR CENTRAL TELEFONICA: 6785199

Figura N° 47: Carta de autorización de investigación científica

Fuente: Elaboración Propia

### **ANEXO 11.- RESULTADOS OBTENIDOS EN EMPRESA SOLOAUTO**

Callao, 06 de setiembre del 2017 Señores. UNIVERSIDAD CESAR VALLEJO **Presente** Asunto: Investigación Científica: Aplicación web Para mejorar la gestión por procesos del área de tramites de placas en la empresa soporte logístico automotriz EIRL No es grato saludarlos y al mismo tiempo evidenciar las mejoras más importantes, originadas por el estudio científico el cual fue desarrollado por el Sr. Juan Yamil Sejuro Salazar en nuestras instalaciones: Se llegó a optimizar la eficacia de los tramites de placas y tarjetas de propiedad a través del uso de una aplicación web (SAIT), lo cual conllevó a mejorar ampliamente la cantidad de tramites sin observaciones. Se logró mejorar la eficiencia de los tramites de placas y tarjetas de propiedad a través del uso de una aplicación web (SAIT), la cual generó aumentar significativamente la cantidad de tramites culminados en el tiempo comprometido con los clientes. La implementación de la aplicación web interrumpió la contratación de personal adicional para el área, se logró reducir considerablemente los tiempos extras laborales, el pago de penalidades por corrección de errores a causa de mala digitación y se pudo obtener el acceso desde cualquier parte geográfica o dispositivo tecnológico. Es lo que cumplimos con informar, para los fines que se estime conveniente. Boprovezk Lourdes Rodríguez Riojas Richard Simoni Montes de Oca Administrador Jefe de Área de Tramite Soporte Logístico Automotriz EIRL Soporte Logístico Automotriz EIRL RODOLFO RUTTE 724 - MAGDALENA DEL MAR CENTRAL TELEFONICA: 6785199

#### Figura N° 48: Resultados obtenidos en empresa SoloAuto